# Package 'fixest'

April 1, 2022

<span id="page-0-0"></span>Type Package

Title Fast Fixed-Effects Estimations

Version 0.10.4

Imports stats, graphics, grDevices, tools, utils, methods, numDeriv, nlme, sandwich,  $\text{Rcpp}(\geq 1.0.5)$ , dreamerr( $\geq 1.2.3$ )

Suggests knitr, rmarkdown, data.table, plm, MASS, pander, ggplot2, lfe, tinytex, pdftools

LinkingTo Rcpp

**Depends**  $R(>= 3.5.0)$ 

Description Fast and user-friendly estimation of econometric models with multiple fixed-effects. Includes ordinary least squares (OLS), generalized linear models (GLM) and the negative binomial. The core of the package is based on optimized parallel C++ code, scaling especially well for large data sets. The method to obtain the fixed-effects coefficients is based on Berge (2018) <[https:](https://wwwen.uni.lu/content/download/110162/1299525/file/2018_13) [//wwwen.uni.lu/content/download/110162/1299525/file/2018\\_13](https://wwwen.uni.lu/content/download/110162/1299525/file/2018_13)>. Further provides tools to export and view the results of several estimations with intuitive design to cluster the standard-errors.

License GPL-3

BugReports <https://github.com/lrberge/fixest/issues>

URL <https://lrberge.github.io/fixest/>,

<https://github.com/lrberge/fixest>

SystemRequirements C++11

VignetteBuilder knitr

LazyData true

RoxygenNote 7.1.2

Encoding UTF-8

NeedsCompilation yes

Author Laurent Berge [aut, cre],

Sebastian Krantz [ctb],

Grant McDermott [ctb] (<<https://orcid.org/0000-0001-7883-8573>>)

Maintainer Laurent Berge <laurent.berge@u-bordeaux.fr> **Repository CRAN** Date/Publication 2022-03-31 23:10:02 UTC

## R topics documented:

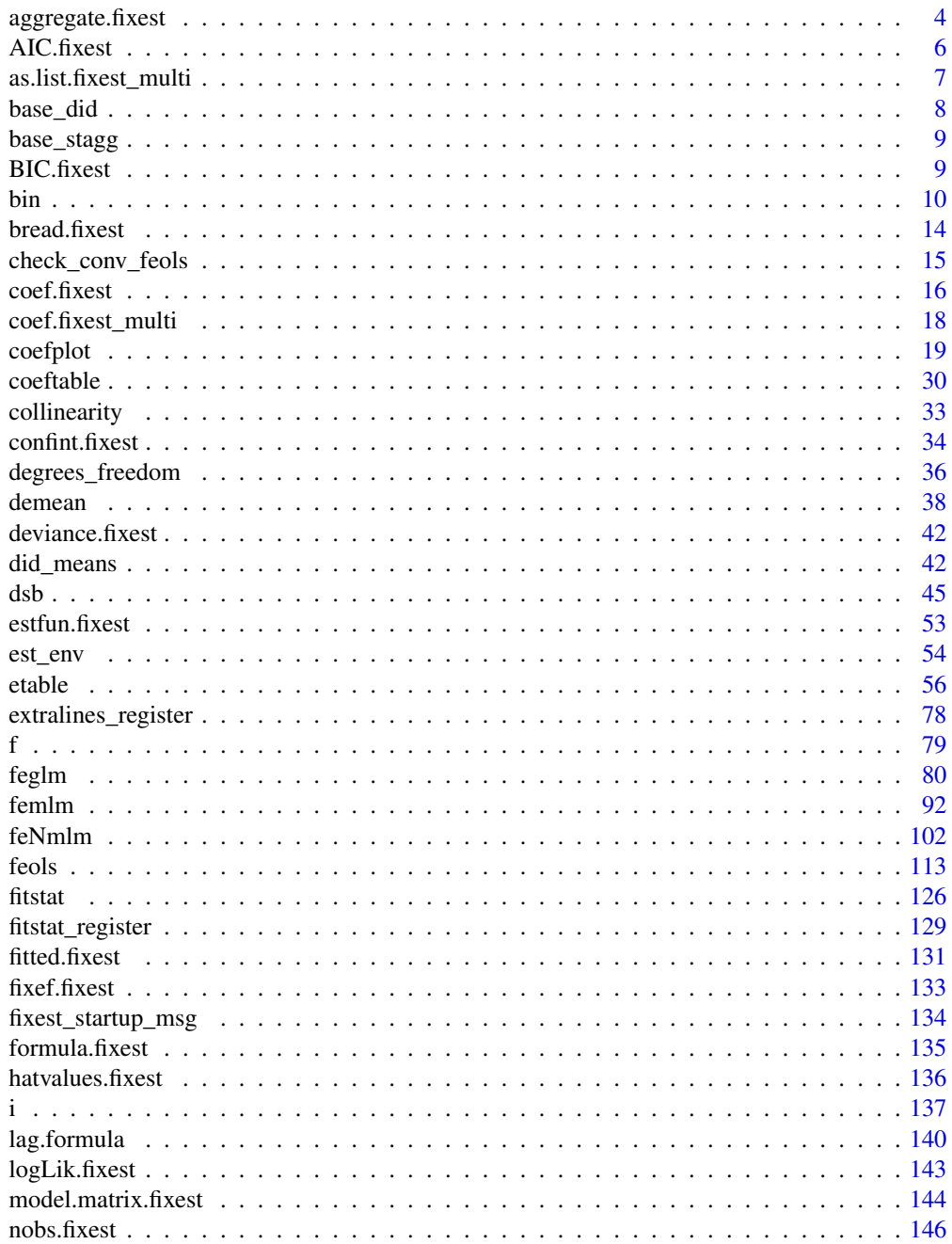

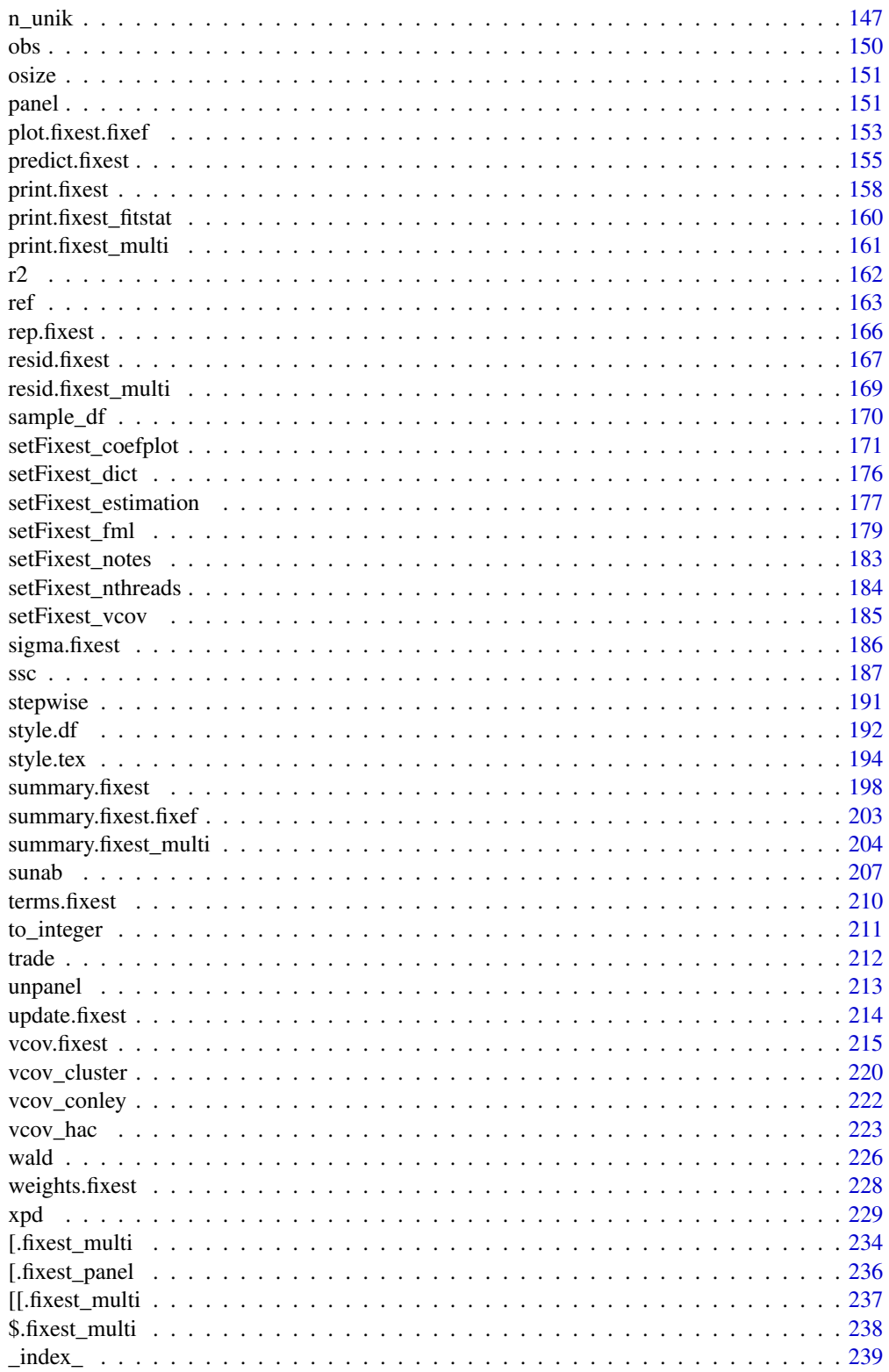

#### <span id="page-3-0"></span>**Index** [241](#page-240-0)

aggregate.fixest *Aggregates the values of DiD coefficients a la Sun and Abraham*

### Description

Simple tool that aggregates the value of CATT coefficients in staggered difference-in-difference setups (see details).

#### Usage

```
## S3 method for class 'fixest'
aggregate(x, agg, full = FALSE, use_weights = TRUE, ...)
```
### Arguments

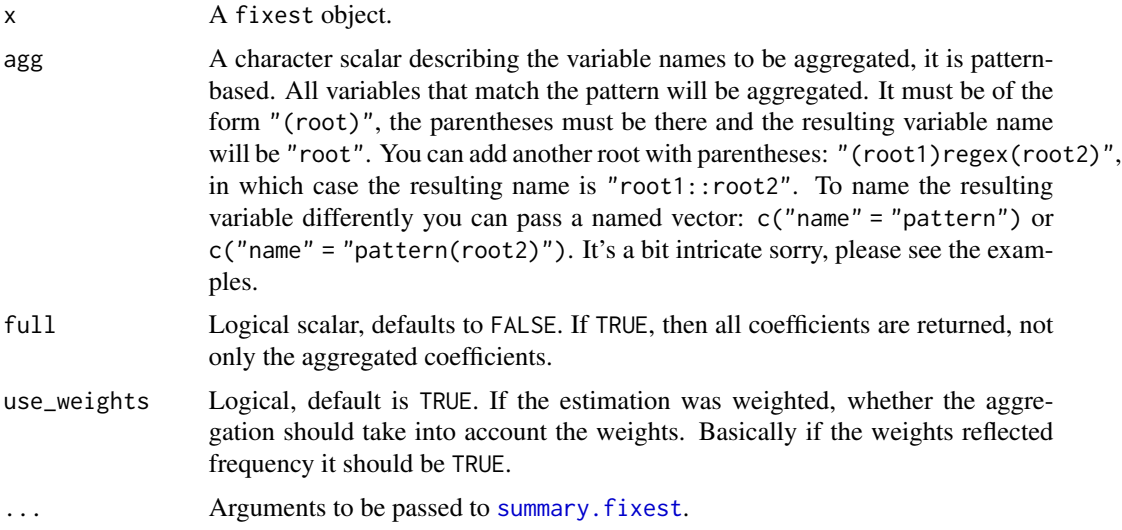

### Details

This is a function helping to replicate the estimator from Sun and Abraham (2020). You first need to perform an estimation with cohort and relative periods dummies (typically using the function [i](#page-136-1)), this leads to estimators of the cohort average treatment effect on the treated (CATT). Then you can use this function to retrieve the average treatment effect on each relative period, or for any other way you wish to aggregate the CATT.

Note that contrary to the SA article, here the cohort share in the sample is considered to be a perfect measure for the cohort share in the population.

### Value

It returns a matrix representing a table of coefficients.

### aggregate.fixest 5

#### Author(s)

Laurent Berge

#### **References**

Liyang Sun and Sarah Abraham, forthcoming, "Estimating Dynamic Treatment Effects in Event Studies with Heterogeneous Treatment Effects". Journal of Econometrics.

```
#
# DiD example
#
data(base_stagg)
# 2 kind of estimations:
# - regular TWFE model
# - estimation with cohort x time_to_treatment interactions, later aggregated
# Note: the never treated have a time_to_treatment equal to -1000
# Now we perform the estimation
res_twfe = feols(y \sim x1 + i(time_to_treatment, treated,
                            ref = c(-1, -1000) | id + year, base_stagg)
# we use the "i." prefix to force year_treated to be considered as a factor
res\_cohort = feols(y \sim x1 + i(time_to_treatment, i.year_treated,ref = c(-1, -1000) | id + year, base_stagg)
# Displaying the results
iplot(res_twfe, ylim = c(-6, 8))att_true = tapply(base_stagg$treatment_effect_true,
                  base_stagg$time_to_treatment, mean)[-1]
points(-9:8 + 0.15, att\_true, pch = 15, col = 2)# The aggregate effect for each period
agg_coef = aggregate(res_cohort, "(ti.*nt)::(-?[[:digit:]]+)")
x = c(-9:-2, 0:8) + .35points(x, agg\_coeff, 1], pch = 17, col = 4)
ci_low = agg_coef[, 1] - 1.96 * agg_coef[, 2]ci_up = agg\_coeff[, 1] + 1.96 * agg\_coeff[, 2]segments(x0 = x, y0 = ci_low, x1 = x, y1 = ci_lup, col = 4)legend("topleft", col = c(1, 2, 4), pch = c(20, 15, 17),legend = c("TWFE", "True", "Sun & Abraham"))
# The ATT
aggregate(res_cohort, c("ATT" = "treatment::[^-]"))
with(base_stagg, mean(treatment_effect_true[time_to_treatment >= 0]))
```

```
# The total effect for each cohort
aggregate(res_cohort, c("cohort" = "::[^-].*year_treated::([[:digit:]]+)"))
```
### <span id="page-5-1"></span>AIC.fixest *Aikake's an information criterion*

### Description

This function computes the AIC (Aikake's, an information criterion) from a fixest estimation.

### Usage

## S3 method for class 'fixest'  $AIC(object, ..., k = 2)$ 

### Arguments

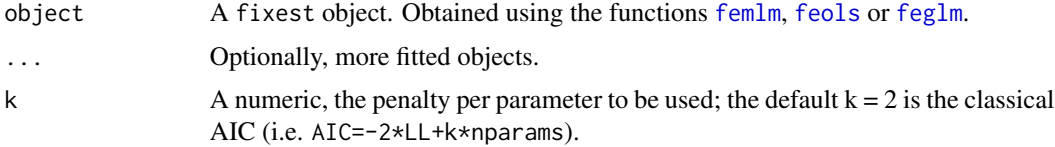

### Details

The AIC is computed as:

 $AIC = -2 \times LogLikelihood + k \times nbParams$ 

with k the penalty parameter.

You can have more information on this criterion on [AIC](#page-0-0).

### Value

It return a numeric vector, with length the same as the number of objects taken as arguments.

### Author(s)

Laurent Berge

#### See Also

See also the main estimation functions [femlm](#page-91-1), [feols](#page-112-1) or [feglm](#page-79-1). Other statictics methods: BIC. fixest, [logLik.fixest](#page-142-1), [nobs.fixest](#page-145-1).

<span id="page-5-0"></span>

### <span id="page-6-0"></span>as.list.fixest\_multi 7

#### Examples

```
# two fitted models with different expl. variables:
res1 = femlm(Sepal.Length \sim Sepal.Width + Petal.Length +
             Petal.Width | Species, iris)
res2 = femlm(Sepal.Length ~ Petal.Width | Species, iris)
AIC(res1, res2)
BIC(res1, res2)
```
<span id="page-6-1"></span>as.list.fixest\_multi *Transforms a fixest\_multi object into a list*

#### Description

Extracts the results from a fixest\_multi object and place them into a list.

### Usage

```
## S3 method for class 'fixest_multi'
as.list(x, \ldots)
```
#### Arguments

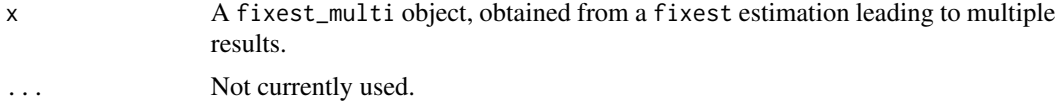

#### Value

Returns a list containing all the results of the multiple estimations.

### See Also

The main fixest estimation functions: [feols](#page-112-1), [fepois](#page-79-2), [fenegbin](#page-91-2), [feglm](#page-79-1), [feNmlm](#page-101-1). Tools for mutliple fixest estimations: [summary.fixest\\_multi](#page-203-1), [print.fixest\\_multi](#page-160-1), [as.list.fixest\\_multi](#page-6-1), [sub-sub-.fixest\\_multi](#page-0-0), [sub-.fixest\\_multi](#page-0-0), [cash-.fixest\\_multi](#page-0-0).

```
base = iris
names(base) = c("y", "x1", "x2", "x3", "species")# Multiple estimation
res = feols(y \sim \text{csw}(x1, x2, x3), base, split = ~species)
```
<span id="page-7-0"></span># All the results at once as.list(res)

base\_did *Sample data for difference in difference*

### Description

This data has been generated to illustrate the use of difference in difference functions in package fixest. This is a balanced panel of 104 individuals and 10 periods. About half the individuals are treated, the treatment having a positive effect on the dependent variable y after the 5th period. The effect of the treatment on y is gradual.

### Usage

data(base\_did)

### Format

base\_did is a data frame with 1,040 observations and 6 variables named y, x1, id, period, post and treat.

- y: The dependent variable affected by the treatment.
- x1: An explanatory variable.
- id: Identifier of the individual.
- period: From 1 to 10
- post: Indicator taking value 1 if the period is strictly greater than 5, 0 otherwise.
- treat: Indicator taking value 1 if the individual is treated, 0 otherwise.

#### Source

This data has been generated from R.

<span id="page-8-0"></span>

#### Description

This data has been generated to illustrate the Sun and Abraham (Journal of Econometrics, forthcoming) method for staggered difference-in-difference. This is a balanced panel of 95 individuals and 10 periods. Half the individuals are treated. For those treated, the treatment date can vary from the second to the last period. The effect of the treatment depends on the time since the treatment: it is first negative and then increasing.

#### Usage

data(base\_stagg)

#### Format

base\_stagg is a data frame with 950 observations and 7 variables:

- id: panel identifier.
- year: from 1 to 10.
- year\_treated: the period at which the individual is treated.
- time\_to\_treatment: different between the year and the treatment year.
- treated: indicator taking value 1 if the individual is treated, 0 otherwise.
- treatment\_effect\_true: true effect of the treatment.
- x1: explanatory variable, correlated with the period.
- y: the dependent variable affected by the treatment.

#### Source

This data has been generated from R.

<span id="page-8-1"></span>BIC.fixest *Bayesian information criterion*

### **Description**

This function computes the BIC (Bayesian information criterion) from a fixest estimation.

#### Usage

```
## S3 method for class 'fixest'
BIC(object, ...)
```
### <span id="page-9-0"></span>Arguments

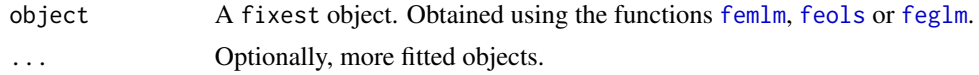

### Details

The BIC is computed as follows:

 $BIC = -2 \times LogLikelihood + log(nobs) \times nbParams$ 

with k the penalty parameter.

You can have more information on this criterion on [AIC](#page-0-0).

### Value

It return a numeric vector, with length the same as the number of objects taken as arguments.

#### Author(s)

Laurent Berge

### See Also

See also the main estimation functions [femlm](#page-91-1), [feols](#page-112-1) or [feglm](#page-79-1). Other statistics functions: [AIC.fixest](#page-5-1), [logLik.fixest](#page-142-1).

### Examples

```
# two fitted models with different expl. variables:
res1 = femlm(Sepal.Length ~ Sepal.Width + Petal.Length +
            Petal.Width | Species, iris)
res2 = femlm(Sepal.Length ~ Petal.Width | Species, iris)
AIC(res1, res2)
BIC(res1, res2)
```
<span id="page-9-1"></span>bin *Bins the values of a variable (typically a factor)*

### Description

Tool to easily group the values of a given variable.

#### Usage

bin(x, bin)

### bin 11

#### Arguments

x A vector whose values have to be grouped. Can be of any type but must be atomic. bin A list of values to be grouped, a vector, a formula, or the special values "bin: : digit" or "cut::values". To create a new value from old values, use bin = list("new\_value"=old\_values) with old\_values a vector of existing values. You can use . () for list(). It accepts regular expressions, but they must start with an "@", like in bin="@Aug|Dec". It accepts one-sided formulas which must contain the variable x, e.g. bin=list("<2"  $=$   $\alpha$  < 2). The names of the list are the new names. If the new name is missing, the first value matched becomes the new name. In the name, adding "@d", with d a digit, will relocate the value in position d: useful to change the position of factors. Use "@" as first item to make subsequent items be located first in the factor. Feeding in a vector is like using a list without name and only a single element. If the vector is numeric, you can use the special value "bin::digit" to group every digit element. For example if x represents years, using bin="bin::2" creates bins of two years. With any data, using "!bin::digit" groups every digit consecutive values starting from the first value. Using "!!bin::digit" is the same but starting from the last value. With numeric vectors you can: a) use "cut::n" to cut the vector into n equal parts, b) use "cut::a]b[" to create the following bins: [min,a], ]a,b[, [b,max]. The latter syntax is a sequence of number/quartile (q0 to q4)/percentile (p0 to p100) followed by an open or closed square bracket. You can add custom bin names by adding them in the

character vector after 'cut::values'. See details and examples. Dot square

#### Value

It returns a vector of the same length as x.

#### "Cutting" a numeric vector

Numeric vectors can be cut easily into: a) equal parts, b) user-specified bins.

bracket expansion (see [dsb](#page-44-1)) is enabled.

Use "cut::n" to cut the vector into n (roughly) equal parts. Percentiles are used to partition the data, hence some data distributions can lead to create less than n parts (for example if P0 is the same as P50).

The user can specify custom bins with the following syntax: "cut::a]b]c]"etc. Here the numbers a, b, c, etc, are a sequence of increasing numbers, each followed by an open or closed square bracket. The numbers can be specified as either plain numbers (e.g. "cut::5]12[32["), quartiles (e.g. "cut::q1]q3["), or percentiles (e.g. "cut::p10]p15]p90]"). Values of different types can be mixed: "cut::5]q2[p80[" is valid provided the median (q2) is indeed greater than 5, otherwise an error is thrown.

The square bracket right of each number tells whether the numbers should be included or excluded from the current bin. For example, say x ranges from 0 to 100, then "cut::5]" will create two bins: one from 0 to 5 and a second from 6 to 100. With "cut::5[" the bins would have been 0-4 and 5-100.

A factor is returned. The labels report the min and max values in each bin.

You don't need to provide all of them, and NA values fall back to the default label. For example,  $bin = c("cut::4", "01", NA", "03")$  will modify only the first and third label that will be displayed as "Q1" and "Q3".

### bin vs ref

The functions [bin](#page-9-1) and [ref](#page-162-1) are able to do the same thing, then why use one instead of the other? Here are the differences:

- ref always returns a factor. This is in contrast with bin which returns, when possible, a vector of the same type as the vector in input.
- ref always places the values modified in the first place of the factor levels. On the other hand, bin tries to not modify the ordering of the levels. It is possible to make bin mimic the behavior of ref by adding an "@" as the first element of the list in the argument bin.
- when a vector (and not a list) is given in input, ref will place each element of the vector in the first place of the factor levels. The behavior of bin is totally different, bin will transform all the values in the vector into a single value in x (i.e. it's binning).

### Author(s)

Laurent Berge

### See Also

To re-factor variables: [ref](#page-162-1).

```
data(airquality)
month_num = airquality$Month
table(month_num)
# Grouping the first two values
table(bin(month_num, 5:6))
# ... plus changing the name to '10'
table/bin(month_number, list("10" = 5:6)))# ... and grouping 7 to 9
table/bin(month_number, list("g1" = 5:6, "g2" = 7:9)))# Grouping every two months
table(bin(month_num, "bin::2"))
# ... every 2 consecutive elements
table(bin(month_num, "!bin::2"))
# ... idem starting from the last one
table(bin(month_num, "!!bin::2"))
```

```
# Using .() for list():
table(bin(month_num, .("g1" = 5:6)))
#
# with non numeric data
#
month_lab = c("may", "june", "july", "august", "september")
month_fact = factor(month_num, labels = month_lab)
# Grouping the first two elements
table(bin(month_fact, c("may", "jun")))
# ... using regex
table(bin(month_fact, "@may|jun"))
# ...changing the name
table(bin(month_fact, list("spring" = "@may|jun")))
# Grouping every 2 consecutive months
table(bin(month_fact, "!bin::2"))
# ...idem but starting from the last
table(bin(month_fact, "!!bin::2"))
# Relocating the months using "@d" in the name
table(bin(month_fact, .("@5" = "may", "@1 summer" = "@aug|jul")))
# Putting "@" as first item means subsequent items will be placed first
table(bin(month_fact, .("@", "aug", "july")))
#
# "Cutting" numeric data
#
data(iris)
plen = iris$Petal.Length
# 3 parts of (roughly) equal size
table(bin(plen, "cut::3"))
# Three custom bins
table(bin(plen, "cut::2]5]"))
# .. same, excluding 5 in the 2nd bin
table(bin(plen, "cut::2]5["))
# Using quartiles
table(bin(plen, "cut::q1]q2]q3]"))
# Using percentiles
```

```
table(bin(plen, "cut::p20]p50]p70]p90]"))
# Mixing all
table(bin(plen, "cut::2[q2]p90]"))
# NOTA:
# -> the labels always contain the min/max values in each bin
# Custom labels can be provided, just give them in the char. vector
# NA values lead to the default label
table(bin(plen, c("cut::2[q2]p90]", "<2", "]2; Q2]", NA, ">90%")))
#
# With a formula
#
data(iris)
plen = iris$Petal.Length
# We need to use "x"
table(bin(plen, list("< 2" = -x < 2, ">= 2" = -x >= 2)))
```
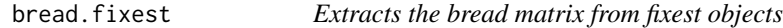

### Description

Extracts the bread matrix from fixest objects to be used to compute sandwich variance-covariance matrices.

#### Usage

```
## S3 method for class 'fixest'
break(x, \ldots)
```
#### Arguments

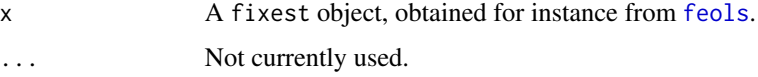

#### Value

Returns a matrix of the same dimension as the number of variables used in the estimation.

<span id="page-13-0"></span>

### <span id="page-14-0"></span>check\_conv\_feols 15

### Examples

```
est = feols(Petal.Length ~ Petal.Width + Sepal.Width, iris)
bread(est)
```
check\_conv\_feols *Check the fixed-effects convergence of a* feols *estimation*

#### Description

Checks the convergence of a feols estimation by computing the first-order conditions of all fixedeffects (all should be close to 0)

#### Usage

check\_conv\_feols(x)

## S3 method for class 'fixest\_check\_conv' summary(object, type = "short", ...)

#### Arguments

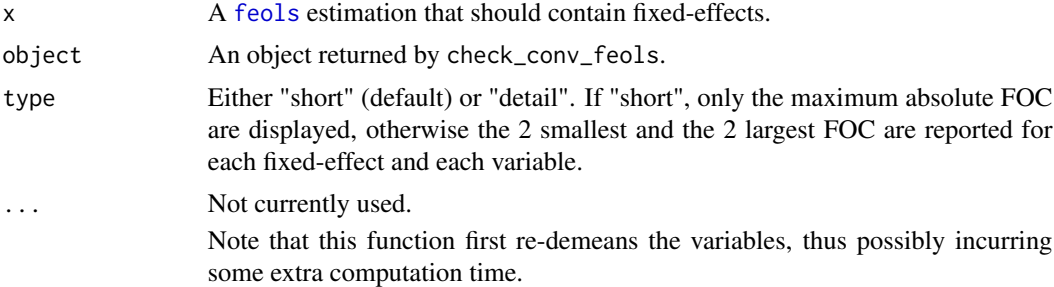

#### Value

It returns a list of N elements, N being the number of variables in the estimation (dependent variable + explanatory variables +, if IV, endogenous variables and instruments). For each variable, all the first-order conditions for each fixed-effect are returned.

```
base = setNames(iris, c("y", "x1", "x2", "x3", "species"))
base FE = rep(1:30, 5)# one estimation with fixed-effects + varying slopes
est = feols(y \sim x1 \mid species[x2] + FE[x3], base)
```

```
# Checking the convergence
conv = check_conv_feols(est)
# We can check that al values are close to 0
summary(conv)
summary(conv, "detail")
```

```
coef.fixest Extracts the coefficients from a fixest estimation
```
### Description

This function extracts the coefficients obtained from a model estimated with [femlm](#page-91-1), [feols](#page-112-1) or [feglm](#page-79-1).

### Usage

```
## S3 method for class 'fixest'
coef(object, keep, drop, order, agg = TRUE, ...)
## S3 method for class 'fixest'
coefficients(object, keep, drop, order, agg = TRUE, ...)
```
### Arguments

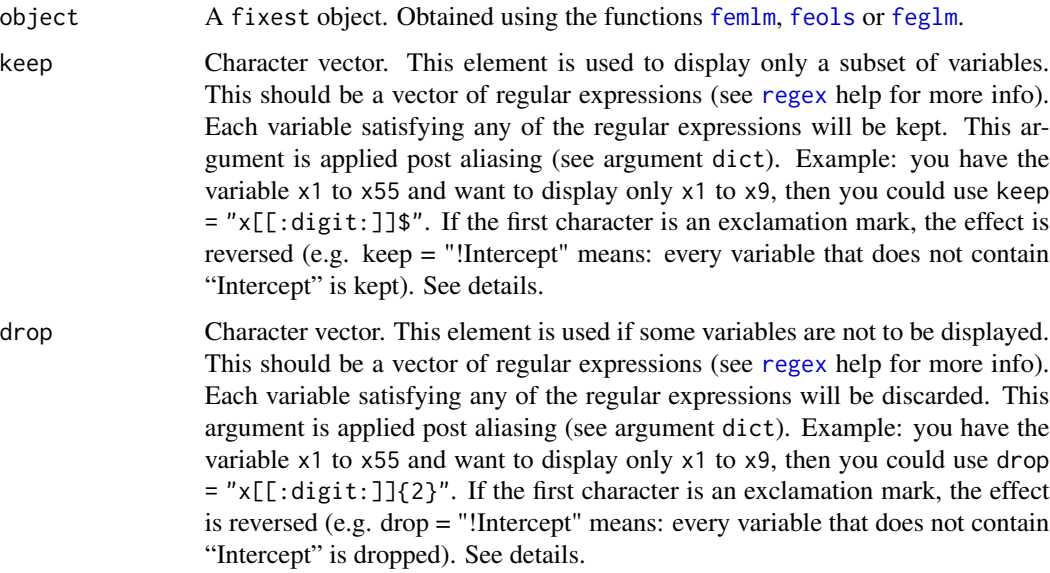

<span id="page-15-0"></span>

#### coef.fixest 17

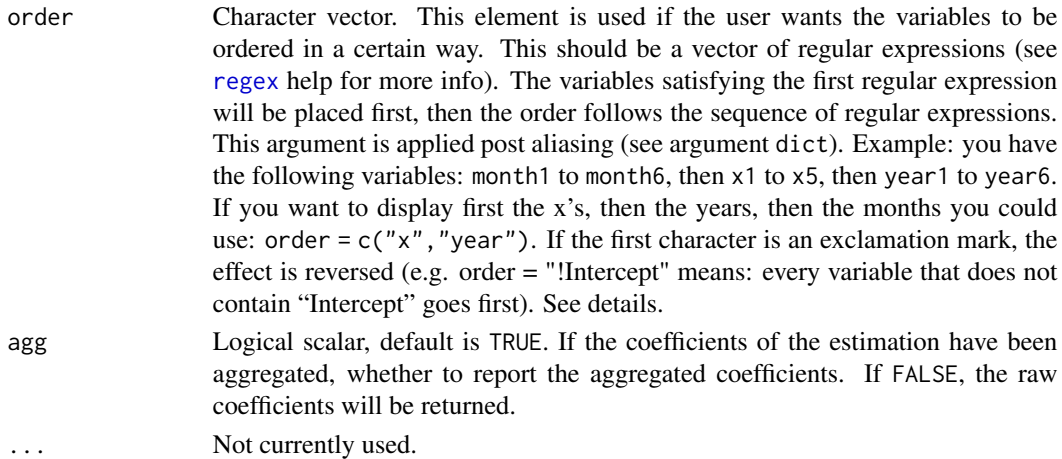

### Details

The coefficients are the ones that have been found to maximize the log-likelihood of the specified model. More information can be found on the models from the estimations help pages: [femlm](#page-91-1), [feols](#page-112-1) or [feglm](#page-79-1).

Note that if the model has been estimated with fixed-effects, to obtain the fixed-effect coefficients, you need to use the function [fixef.fixest](#page-132-1).

### Value

This function returns a named numeric vector.

### Author(s)

Laurent Berge

### See Also

See also the main estimation functions [femlm](#page-91-1), [feols](#page-112-1) or [feglm](#page-79-1). [summary.fixest](#page-197-1), [confint.fixest](#page-33-1), [vcov.fixest](#page-214-1), [etable](#page-55-1), [fixef.fixest](#page-132-1).

```
# simple estimation on iris data, using "Species" fixed-effects
res = femlm(Sepal.Length ~ Sepal.Width + Petal.Length +
            Petal.Width | Species, iris)
# the coefficients of the variables:
coef(res)
# the fixed-effects coefficients:
fixef(res)
```
<span id="page-17-0"></span>coef.fixest\_multi *Extracts the coefficients of fixest\_multi objects*

### Description

Utility to extract the coefficients of multiple estimations and rearrange them into a matrix.

### Usage

```
## S3 method for class 'fixest_multi'
coef(object, keep, drop, order, ...)
## S3 method for class 'fixest_multi'
coefficients(object, keep, drop, order, ...)
```
### Arguments

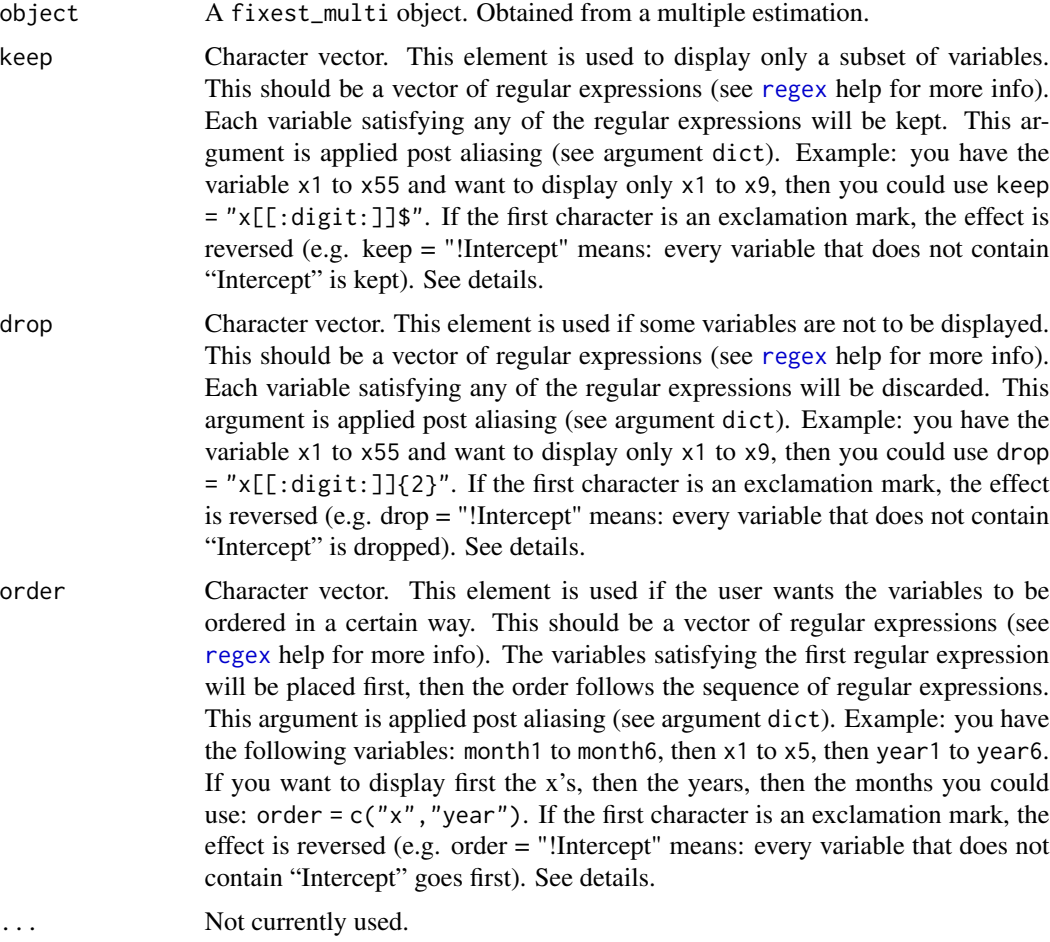

#### <span id="page-18-0"></span>coefplot the coefplot that the coefplot the coefplot of the coefplot that the coefplot that  $19$

### Examples

```
base = iris
names(base) = c("y", "x1", "x2", "x3", "species")# A multiple estimation
est = feols(y \sim x1 + csw0(x2, x3), base)# Getting all the coefficients at once,
# each row is a model
coef(est)
# Example of keep/drop/order
coef(est, keep = "Int|x1", order = "x1")
# To change the order of the model, use fixest_multi
# extraction tools:
coef(est[rhs = .N:1])
```
### Description

This function plots the results of estimations (coefficients and confidence intervals). The function iplot restricts the output to variables created with [i](#page-136-1), either interactions with factors or raw factors.

### Usage

```
coefplot(
 object,
  ...,
  style = NULL,
  sd,
  ci_low,
  ci_high,
  x,
  x.shift = 0,horiz = FALSE,
  dict = getFixed\_dict(),
  keep,
  drop,
  order,
  ci.width = "1%",ci<sup>= 0.95</sup>,
```
20 coefplot

```
add = FALSE,
 pt.pch = c(20, 17, 15, 21, 24, 22),
 pt.bg = NULL,cex = 1,
 pt. cex = cex,col = 1:8,
 pt. col = col,ci.col = col,1wd = 1,
 pt.lwd = lwd,ci.lwd = lwd,ci.lty = 1,
 grid = TRUE,gridpar = list(lty = 3, col = "gray"),zero = TRUE,
 zero.par = list(col = "black", lw = 1),pt.join = FALSE,
 pt.join.par = list(col = pt.col, lwd = lwd),
 ci.join = FALSE,
 ci.join.par = list(lwd = lwd, col = col, lty = 2),ci.fill = FALSE,ci.fill.par = list(col = "lightgray", alpha = 0.5),ref = "auto",ref.line = "auto",
 ref.line.par = list(col = "black", lty = 2),
 lab.cex,
 lab.min.cex = 0.85,
 lab.max.max = 0.25,
 lab.fit = "auto",xlim.add,
 ylim.add,
 only.params = FALSE,
 sep,
 as.multiple = FALSE,
 bg,
 group = "auto",group.par = list(lwd = 2, line = 3, tol = 0.75),
 main = "Effect on \_depvar\_",
 value.lab = "Estimate and __ci__ Conf. Int.",
 ylab = NULL,
 xlab = NULL,
 sub = NULL\mathcal{L}iplot(
 object,
  ...,
 i.setect = 1,
```
coefplot 21

```
style = NULL,
sd,
ci_low,
ci_high,
x,
x.shift = 0,horiz = FALSE,
dict = getFixest_dict(),
keep,
drop,
order,
ci.width = "1%",ci\_level = 0.95,
add = FALSE,pt.pch = c(20, 17, 15, 21, 24, 22),
pt.bg = NULL,
cex = 1,
pt.cex = cex,
col = 1:8,
pt.col = col,
ci.co1 = col,1wd = 1,
pt.lwd = lwd,ci.lwd = lwd,ci.lty = 1,
grid = TRUE,grid.par = list(lty = 3, col = "gray"),
zero = TRUE,
zero.par = list(col = "black", lw = 1),pt.join = FALSE,
pt.join.par = list(col = pt.col, 1wd = 1wd),
ci.join = FALSE,
ci.join.par = list(lwd = lwd, col = col, lty = 2),ci.fill = FALSE,ci.fill.par = list(col = "lightgray", alpha = 0.5),ref = "auto",ref.line = "auto",
ref.line.par = list(col = "black", lty = 2),lab.cex,
lab.min.cex = 0.85,lab.max.max = 0.25,
lab.fit = "auto",xlim.add,
ylim.add,
only.params = FALSE,
sep,
as.multiple = FALSE,
bg,
```

```
group = "auto",
group.par = list(lwd = 2, line = 3, tol = 0.75),
main = "Effect on __depvar__",
value.lab = "Estimate and __ci__ Conf. Int.",
ylab = NULL,
xlab = NULL,sub = NULL
```
## Arguments

 $\mathcal{L}$ 

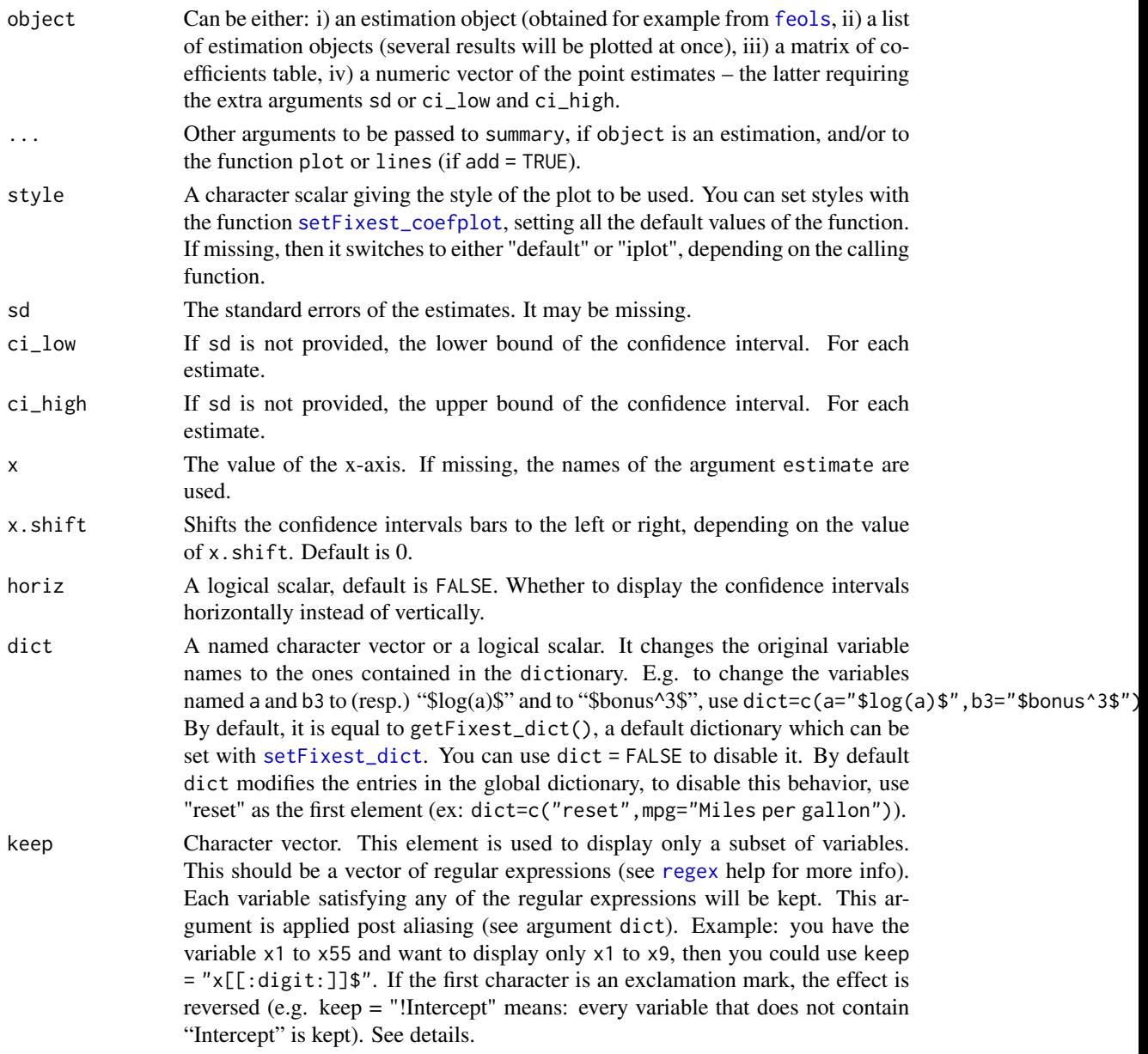

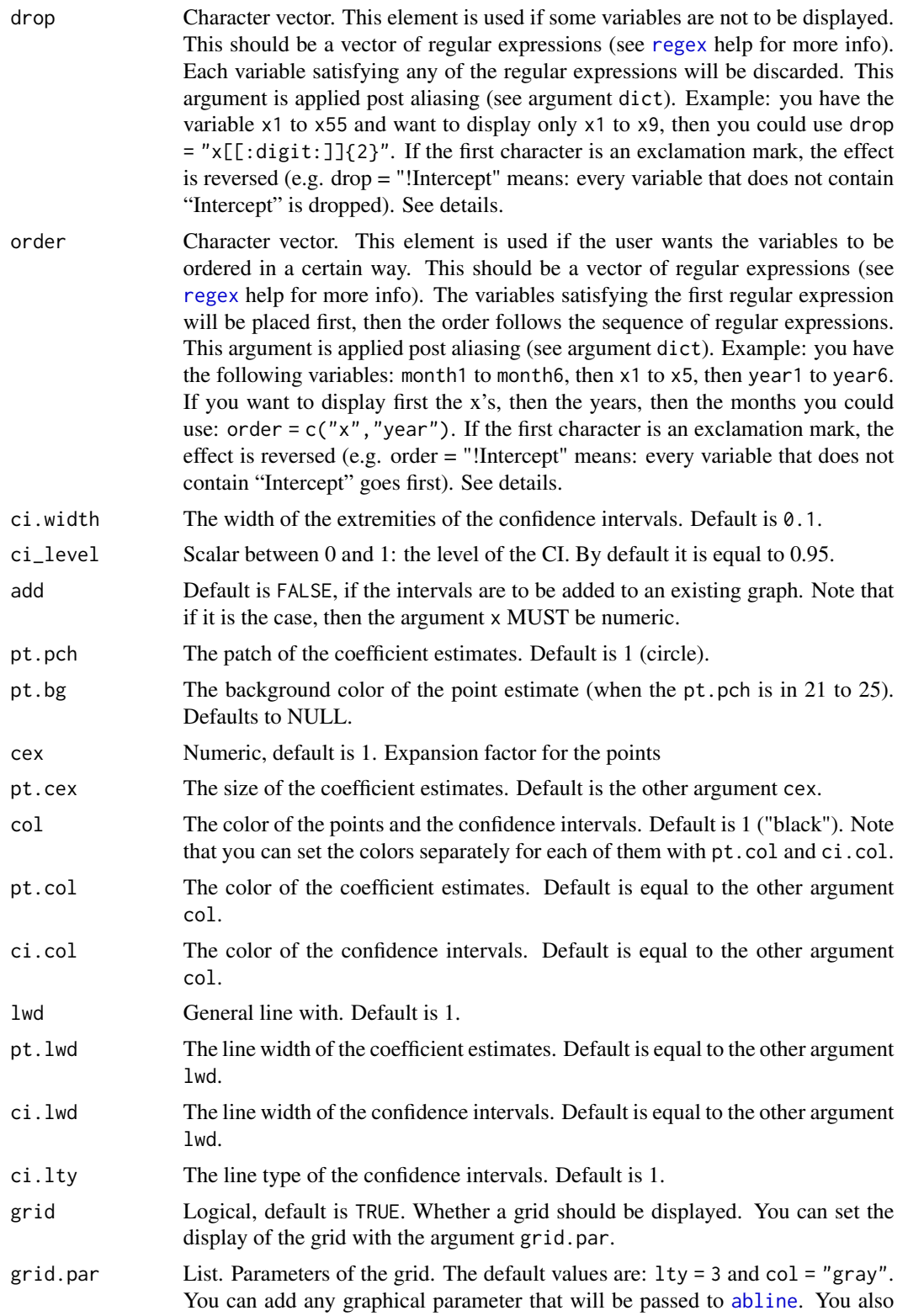

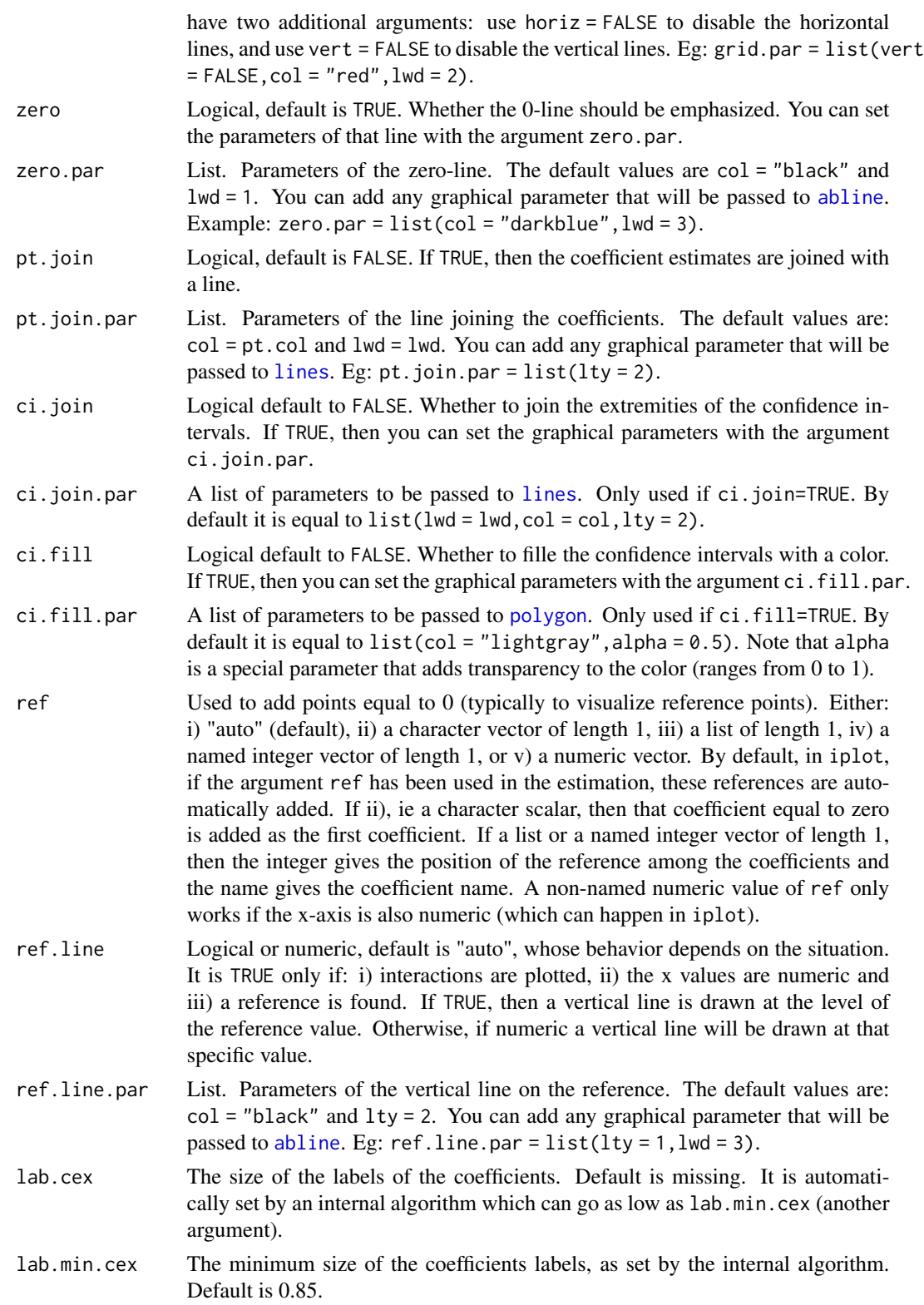

#### coefplot 25

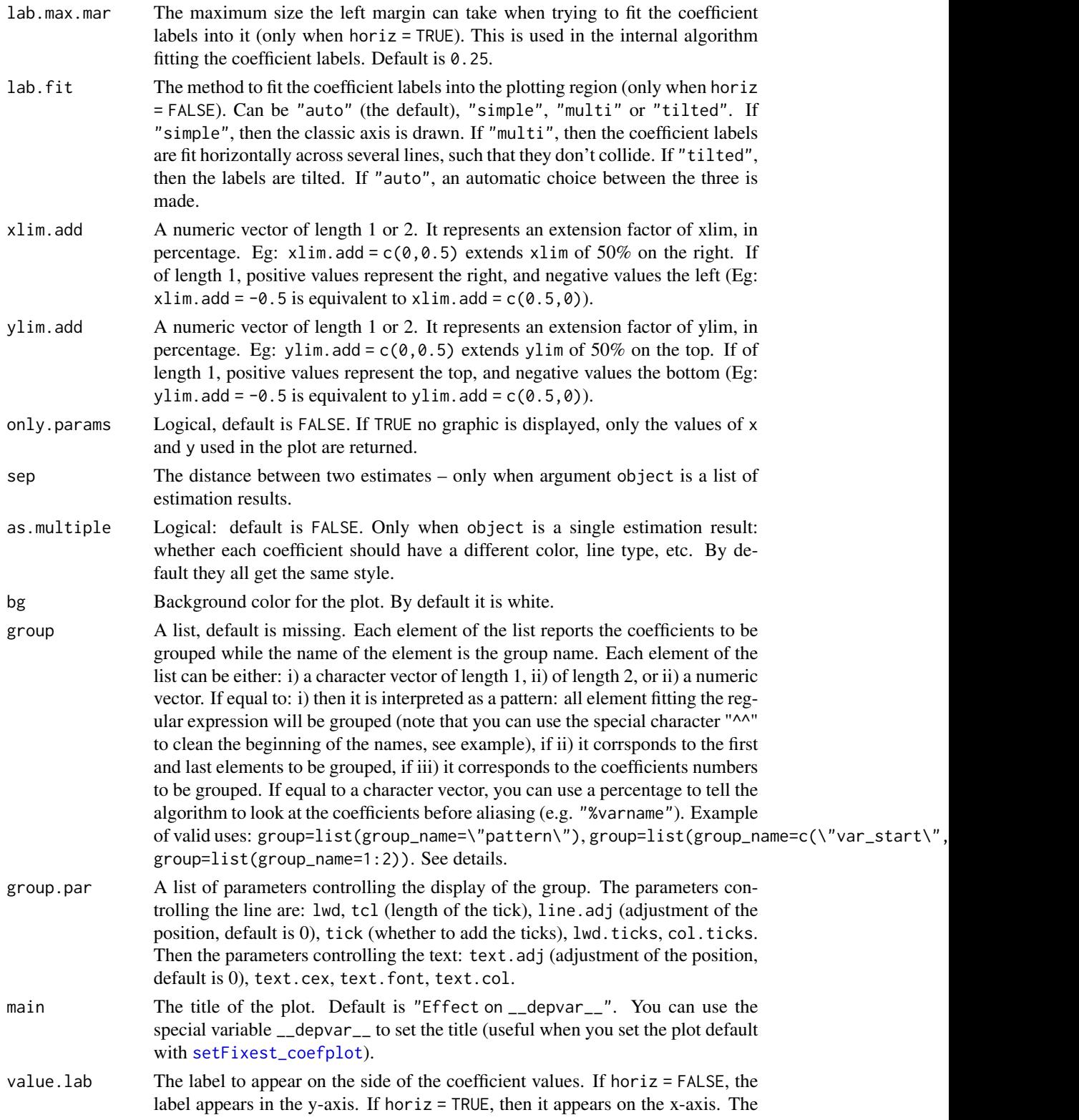

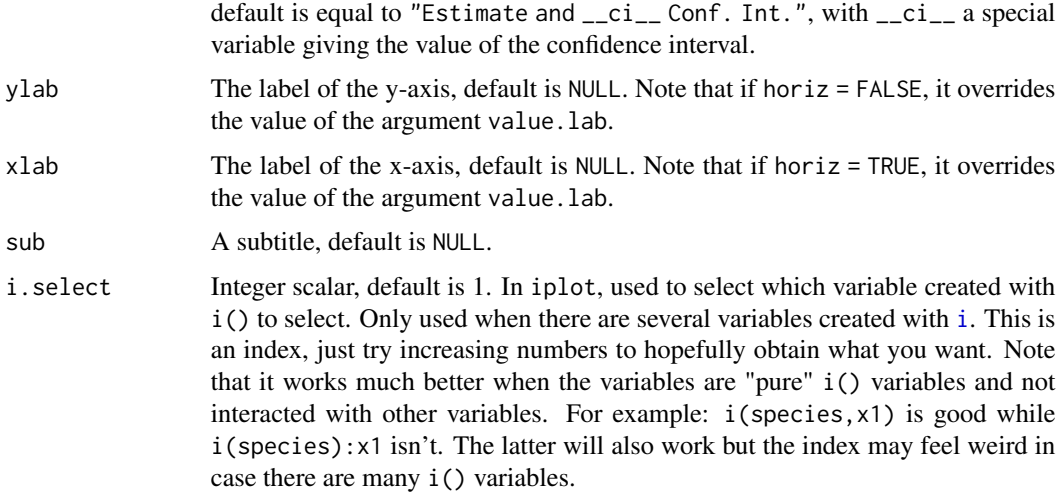

### Functions

• iplot: Plots the coefficients generated with i()

#### Setting custom default values

The function coefplot dispose of many arguments to parametrize the plots. Most of these arguments can be set once an for all using the function [setFixest\\_coefplot](#page-170-1). See Example 3 below for a demonstration.

### iplot

The function iplot restricts coefplot to interactions or factors created with the function [i](#page-136-1). Only *one* of the i-variables will be plotted at a time. If you have several i-variables, you can navigate through them with the i.select argument.

The argument i.select is an index that will go through all the i-variables. It will work well if the variables are pure, meaning not interacted with other variables. If the i-variables are interacted, the index may have an odd behavior but will (in most cases) work all the same, just try some numbers up until you (hopefully) obtain the graph you want.

Note, importantly, that interactions of two factor variables are (in general) disregarded since they would require a 3-D plot to be properly represented.

#### Arguments keep, drop and order

The arguments keep, drop and order use regular expressions. If you are not aware of regular expressions, I urge you to learn it, since it is an extremely powerful way to manipulate character strings (and it exists across most programming languages).

For example drop = "Wind" would drop any variable whose name contains "Wind". Note that variables such as "Temp:Wind" or "StrongWind" do contain "Wind", so would be dropped. To drop only the variable named "Wind", you need to use drop = "^Wind\$" (with "^" meaning beginning, resp. "\$" meaning end, of the string => this is the language of regular expressions).

#### coefplot 27

Although you can combine several regular expressions in a single character string using pipes, drop also accepts a vector of regular expressions.

You can use the special character "!" (exclamation mark) to reverse the effect of the regular expression (this feature is specific to this function). For example drop = "!Wind" would drop any variable that does not contain "Wind".

You can use the special character "%" (percentage) to make reference to the original variable name instead of the aliased name. For example, you have a variable named "Month6", and use a dictionary  $dict = c(Month6="June")$ . Thus the variable will be displayed as "June". If you want to delete that variable, you can use either drop="June", or drop="%Month6" (which makes reference to its original name).

The argument order takes in a vector of regular expressions, the order will follow the elements of this vector. The vector gives a list of priorities, on the left the elements with highest priority. For example, order = c("Wind", "!Inter", "!Temp") would give highest priorities to the variables containing "Wind" (which would then appear first), second highest priority is the variables not containing "Inter", last, with lowest priority, the variables not containing "Temp". If you had the following variables: (Intercept), Temp:Wind, Wind, Temp you would end up with the following order: Wind, Temp:Wind, Temp, (Intercept).

### Author(s)

Laurent Berge

#### See Also

See [setFixest\\_coefplot](#page-170-1) to set the default values of coefplot, and the estimation functions: e.g. [feols](#page-112-1), [fepois](#page-79-2), [feglm](#page-79-1), [fenegbin](#page-91-2).

```
#
# Example 1: Stacking two sets of results on the same graph
#
# Estimation on Iris data with one fixed-effect (Species)
est = feols(Petal.Length ~ Petal.Width + Sepal.Length +
            Sepal.Width | Species, iris)
# Estimation results with clustered standard-errors
# (the default when fixed-effects are present)
est_clu = summary(est)
# Now with "regular" standard-errors
est\_std = summary(est, se = "iid")# You can plot the two results at once
coefplot(list(est_clu, est_std))
# Alternatively, you can use the argument x.shift
```

```
# First graph with clustered standard-errors
coefplot(est, x.shift = -.2)# 'x.shift' was used to shift the coefficients on the left.
# Second set of results: this time with
# standard-errors that are not clustered.
coefplot(est, se = "iid", x.shift = .2,
         add = TRUE, col = 2, ci.lty = 2, pch=15)# Note that we used 'se', an argument that will
 # be passed to summary.fixest
legend("topright", col = 1:2, pch = 20, lwd = 1, lty = 1:2,legend = c("Clustered", "IID"), title = "Standard-Errors")
#
# Example 2: Interactions
#
# Now we estimate and plot the "yearly" treatment effects
data(base_did)
base_inter = base_did
# We interact the variable 'period' with the variable 'treat'
est_did = feols(y \sim x1 + i(period, treat, 5) | id+period, base_inter)
# In the estimation, the variable treat is interacted
# with each value of period but 5, set as a reference
# coefplot will show all the coefficients:
coefplot(est_did)
# Note that the grouping of the coefficients is due to 'group = "auto"'
# If you want to keep only the coefficients
# created with i() (ie the interactions), use iplot
iplot(est_did)
# When estimations contain interactions, as before,
# the default behavior of coefplot changes,
# it now only plots interactions:
coefplot(est_did)
# We can see that the graph is different from before:
# - only interactions are shown,
# - the reference is present,
```
# => this is fully flexible

#### coefplot 29

```
iplot(est_did, ref.line = FALSE, pt.join = TRUE)
#
# What if the interacted variable is not numeric?
# Let's create a "month" variable
all_months = c("aug", "sept", "oct", "nov", "dec", "jan",
               "feb", "mar", "apr", "may", "jun", "jul")
base_inter$period_month = all_months[base_inter$period]
# The new estimation
est = feols(y \sim x1 + i(period_month, treat, "oct") | id+period, base_inter)
# Since 'period_month' of type character, coefplot sorts it
iplot(est)
# To respect a plotting order, use a factor
base_inter$month_factor = factor(base_inter$period_month, levels = all_months)
est = feols(y \sim x1 + i(month_factor, treat, "oct") | id+period, base_inter)
iplot(est)
#
# Example 3: Setting defaults
#
# coefplot has many arguments, which makes it highly flexible.
# If you don't like the default style of coefplot. No worries,
# you can set *your* default by using the function
# setFixest_coefplot()
dict = c("Petal.Length"="Length (Petal)", "Petal.Width"="Width (Petal)",
         "Sepal.Length"="Length (Sepal)", "Sepal.Width"="Width (Sepal)")
setFixest_coefplot(ci.col = 2, pt.col = "darkblue", ci.lwd = 3,
                   pt.cex = 2, pt.pch = 15, ci.width = 0, dict = dict)
est = feols(Petal.Length ~ Petal.Width + Sepal.Length +
                Sepal.Width + i(Species), iris)
# And that's it
coefplot(est)
# You can set separate default values for iplot
setFixest_coefplot("iplot", pt.join = TRUE, pt.join.par = list(lwd = 2, lty = 2))
iplot(est)
# To reset to the default settings:
setFixest_coefplot("all", reset = TRUE)
coefplot(est)
#
# Example 4: group + cleaning
```

```
#
# You can use the argument group to group variables
# You can further use the special character "^^" to clean
# the beginning of the coef. name: particularly useful for factors
est = feols(Petal.Length ~ Petal.Width + Sepal.Length +
                Sepal.Width + Species, iris)
# No grouping:
coefplot(est)
# now we group by Sepal and Species
coefplot(est, group = list(Sepal = "Sepal", Species = "Species"))
# now we group + clean the beginning of the names using the special character ^^
coefplot(est, group = list(Sepal = "^^Sepal.", Species = "^^Species"))
```
#### coeftable *Obtain various statistics from an estimation*

### Description

Set of functions to directly extract some commonly used statistics, like the p-value or the table of coefficients, from estimations. This was first implemented for fixest estimations, but has some support for other models.

#### Usage

```
coeftable(
  object,
  vcov = NULL,\text{ssc} = \text{NULL},
  cluster = NULL,
  keep,
  drop,
  order,
  ...
\lambdapvalue(object, vcov = NULL, ssc = NULL, cluster = NULL, keep, drop, order, ...)tstat(object, vcov = NULL, ssc = NULL, cluster = NULL, keep, drop, order, ...)
se(object, vcov = NULL, ssc = NULL, cluster = NULL, keep, drop, order, ...)
```
#### $\text{coeffable}$  31

#### Arguments

object An estimation. For example obtained from [feols](#page-112-1). vcov Versatile argument to specify the VCOV. In general, it is either a character scalar equal to a VCOV type, either a formula of the form:  $vcov_type \sim variables$ . The VCOV types implemented are: "iid", "hetero" (or "HC1"), "cluster", "twoway", "NW" (or "newey\_west"), "DK" (or "driscoll\_kraay"), and "conley". It also accepts object from [vcov\\_cluster](#page-219-1), [vcov\\_NW](#page-222-1), [NW](#page-222-1), [vcov\\_DK](#page-222-1), [DK](#page-222-1), [vcov\\_conley](#page-221-1) and [conley](#page-221-2). It also accepts covariance matrices computed externally. Finally it accepts functions to compute the covariances. See the 'vcov' documentation in the [vignette.](https://lrberge.github.io/fixest/articles/fixest_walkthrough.html#the-vcov-argument-1) ssc An object of class ssc.type obtained with the function [ssc](#page-186-1). Represents how the degree of freedom correction should be done.You must use the function [ssc](#page-186-1) for this argument. The arguments and defaults of the function [ssc](#page-186-1) are: adj = TRUE, fixef.K="nested", cluster.adj = TRUE, cluster.df = "min", t.df = "min", fixef.force\_exact=FALSE). See the help of the function [ssc](#page-186-1) for details. cluster [Fixest specific.] Tells how to cluster the standard-errors (if clustering is requested). Can be either a list of vectors, a character vector of variable names, a formula or an integer vector. Assume we want to perform 2-way clustering over var1 and var2 contained in the data.frame base used for the estimation. All the following cluster arguments are valid and do the same thing: cluster  $=$  base[,c("var1,"var2")]},\code{cluster = c("var1,"var2"), cluster  $=$   $\sim$ var1+var2. If the two variables were used as clusters in the estimation, you could further use cluster =  $1:2$  or leave it blank with se = "twoway" (assuming var1 [resp. var2] was the 1st [res. 2nd] cluster). keep Character vector. This element is used to display only a subset of variables. This should be a vector of regular expressions (see [regex](#page-0-0) help for more info). Each variable satisfying any of the regular expressions will be kept. This argument is applied post aliasing (see argument dict). Example: you have the variable x1 to x55 and want to display only x1 to x9, then you could use keep = "x[[:digit:]]\$". If the first character is an exclamation mark, the effect is reversed (e.g. keep = "!Intercept" means: every variable that does not contain "Intercept" is kept). See details. drop Character vector. This element is used if some variables are not to be displayed. This should be a vector of regular expressions (see [regex](#page-0-0) help for more info). Each variable satisfying any of the regular expressions will be discarded. This argument is applied post aliasing (see argument dict). Example: you have the variable x1 to x55 and want to display only x1 to x9, then you could use drop = "x[[:digit:]]{2}". If the first character is an exclamation mark, the effect is reversed (e.g. drop = "!Intercept" means: every variable that does not contain "Intercept" is dropped). See details.

order Character vector. This element is used if the user wants the variables to be ordered in a certain way. This should be a vector of regular expressions (see [regex](#page-0-0) help for more info). The variables satisfying the first regular expression will be placed first, then the order follows the sequence of regular expressions. This argument is applied post aliasing (see argument dict). Example: you have

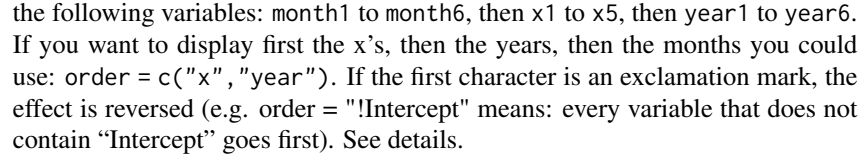

... Other arguments to be passed to summary. se [Fixest specific.] Character scalar. Which kind of standard error should be computed: "iid", "hetero", "cluster", "twoway", "threeway" or "fourway"? By default if there are fixed-effects in the estimation: se = "cluster", otherwise se = "iid". Note that this argument is not needed if the argument cluster is present.

#### Details

This set of functions is primarily constructed for fixest estimations. Although it can work for non-fixest estimations, support for exotic estimation procedures that do not report standardized coefficient tables is highly limited.

#### Value

Returns a table of coefficients, with in rows the variables and four columns: the estimate, the standard-error, the t-statistic and the p-value.

#### Functions

- pvalue: Extracts the p-value of an estimation
- tstat: Extracts the t-statistics of an estimation
- se: Extracts the standard-error of an estimation

```
# Some data and estimation
data(trade)
est = fepois(Euros ~ log(dist_km) | Origin^Product + Year, trade)
#
# Coeftable/se/tstat/pvalue
#
# Default is clustering along Origin^Product
coeftable(est)
se(est)
tstat(est)
pvalue(est)
# Now with two-way clustered standard-errors
# and using coeftable()
coeftable(est, cluster = ~Origin + Product)
se(est, cluster = ~^{\sim}Origin + Product)
```
### <span id="page-32-0"></span>collinearity 33

```
pvalue(est, cluster = ~Origin + Product)
tstat(est, cluster = ~Origin + Product)
# Or you can cluster only once:
est_sum = summary(est, cluster = ~Origin + Product)
coeftable(est_sum)
se(est_sum)
tstat(est_sum)
pvalue(est_sum)
# You can use the arguments keep, drop, order
# to rearrange the results
base = irisnames(base) = c("y", "x1", "x2", "x3", "species")
est\_iv = feols(y \sim x1 \mid x2 \sim x3, base)tstat(est_i v, keep = "x1")coeftable(est_iv, keep = "x1|Int")
coeftable(est_iv, order = "!Int")
```
collinearity *Collinearity diagnostics for* fixest *objects*

### Description

In some occasions, the optimization algorithm of [femlm](#page-91-1) may fail to converge, or the variancecovariance matrix may not be available. The most common reason of why this happens is colllinearity among variables. This function helps to find out which set of variables is problematic.

#### Usage

collinearity(x, verbose)

#### Arguments

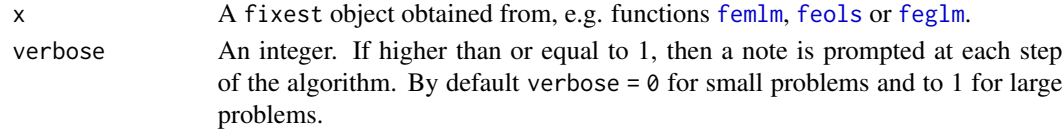

### Details

This function tests: 1) collinearity with the fixed-effect variables, 2) perfect multi-collinearity between the variables, 4) perfect multi-collinearity between several variables and the fixed-effects, and 4) identification issues when there are non-linear in parameters parts.

<span id="page-33-0"></span>It returns a text message with the identified diagnostics.

#### Author(s)

Laurent Berge

### Examples

```
# Creating an example data base:
set.seed(1)
fe_1 = sample(3, 100, TRUE)fe_2 = sample(20, 100, TRUE)x = rnorm(100, fe_1)**2y = rnorm(100, fe_2)**2
z = rnorm(100, 3)**2dep = rpois(100, x*y*z)base = data.frame(fe_1, fe_2, x, y, z, dep)
# creating collinearity problems:
base$v1 = base$v2 = base$v3 = base$v4 = 0base$v1[base$fe_1 == 1] = 1base $v2[base $fe_1 == 2] = 1base\$v3[base\$fe_1 == 3] = 1base $v4[base $fe_2 == 1] = 1# Estimations:
# Collinearity with the fixed-effects:
res_1 = femlm(dep ~ log(x) + v1 + v2 + v4 | fe_1 + fe_2, base)collinearity(res_1)
# => collinearity with the first fixed-effect identified, we drop v1 and v2
res_1bis = femlm(dep \sim log(x) + v4 | fe_1 + fe_2, base)
collinearity(res_1bis)
# Multi-Collinearity:
res_2 = femlm(dep ~ log(x) + v1 + v2 + v3 + v4, base)collinearity(res_2)
```
<span id="page-33-1"></span>confint.fixest *Confidence interval for parameters estimated with* fixest

#### Description

This function computes the confidence interval of parameter estimates obtained from a model estimated with [femlm](#page-91-1), [feols](#page-112-1) or [feglm](#page-79-1).

### confint.fixest 35

### Usage

```
## S3 method for class 'fixest'
confint(object, parm, level = 0.95, vcov, se, cluster, ssc = NULL, ...)
```
### Arguments

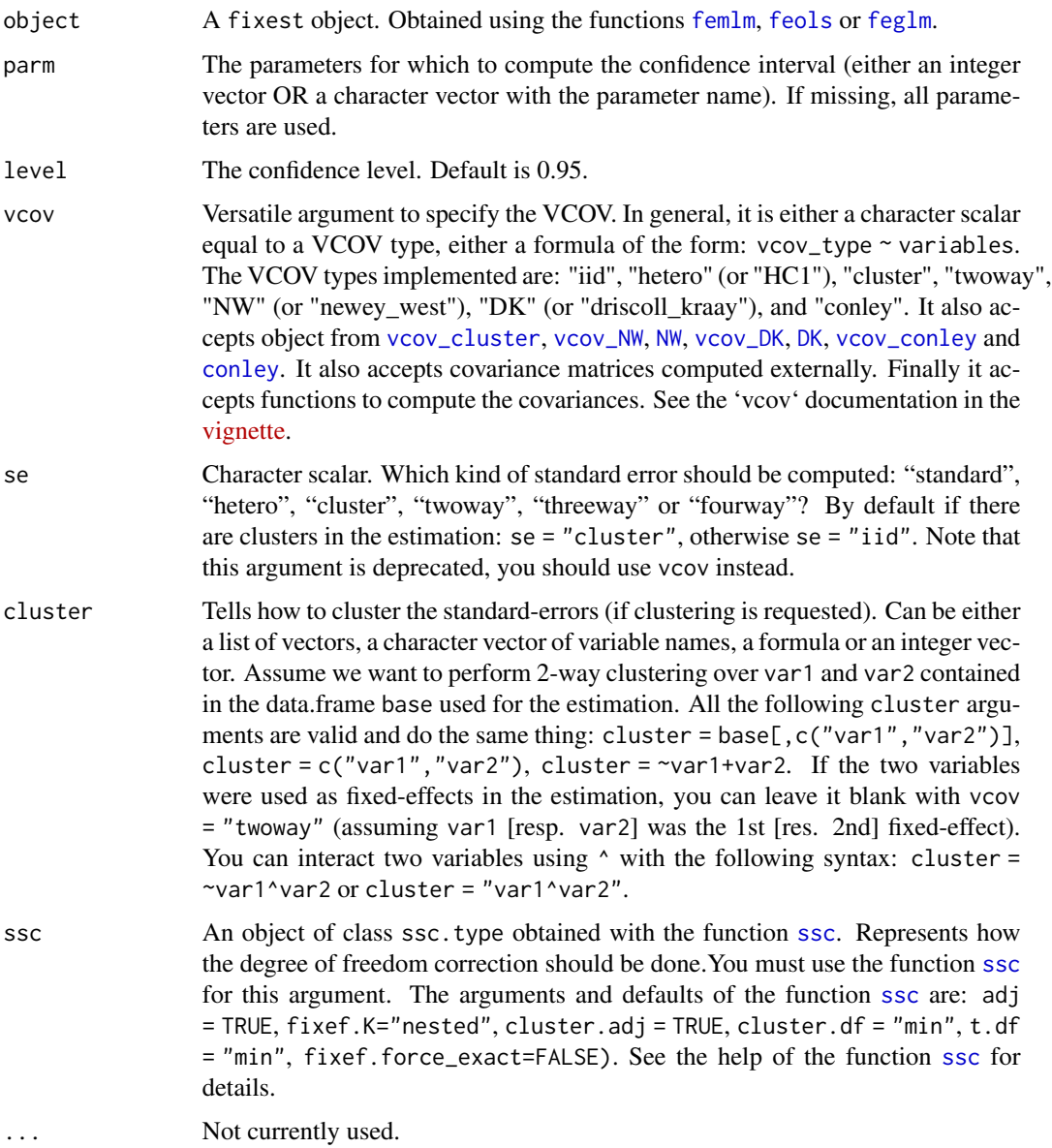

### Value

Returns a data.frame with two columns giving respectively the lower and upper bound of the confidence interval. There is as many rows as parameters.

### Author(s)

Laurent Berge

### Examples

```
# Load trade data
data(trade)
# We estimate the effect of distance on trade (with 3 fixed-effects)
est_pois = femlm(Euros ~ log(dist_km) + log(Year) | Origin + Destination +
                Product, trade)
# confidence interval with "normal" VCOV
confint(est_pois)
# confidence interval with "clustered" VCOV (w.r.t. the Origin factor)
confint(est_pois, se = "cluster")
```
degrees\_freedom *Gets the degrees of freedom of a* fixest *estimation*

#### Description

Simple utility to extract the degrees of freedom from a fixest estimation.

### Usage

```
degrees_freedom(
  x,
  type,
  vars = NULL,
  vcov = NULL,se = NULL,cluster = NULL,
  \text{ssc} = \text{NULL},
  stage = 2\lambda
```
#### Arguments

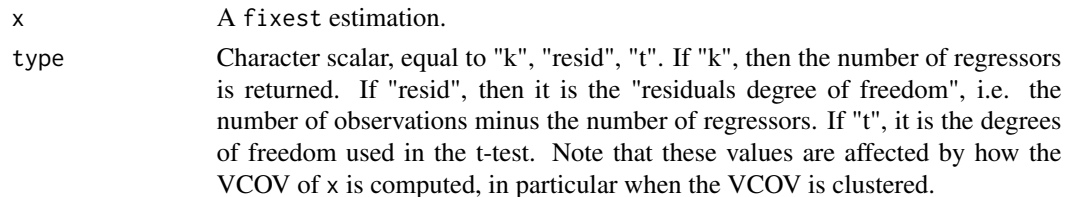

<span id="page-35-0"></span>
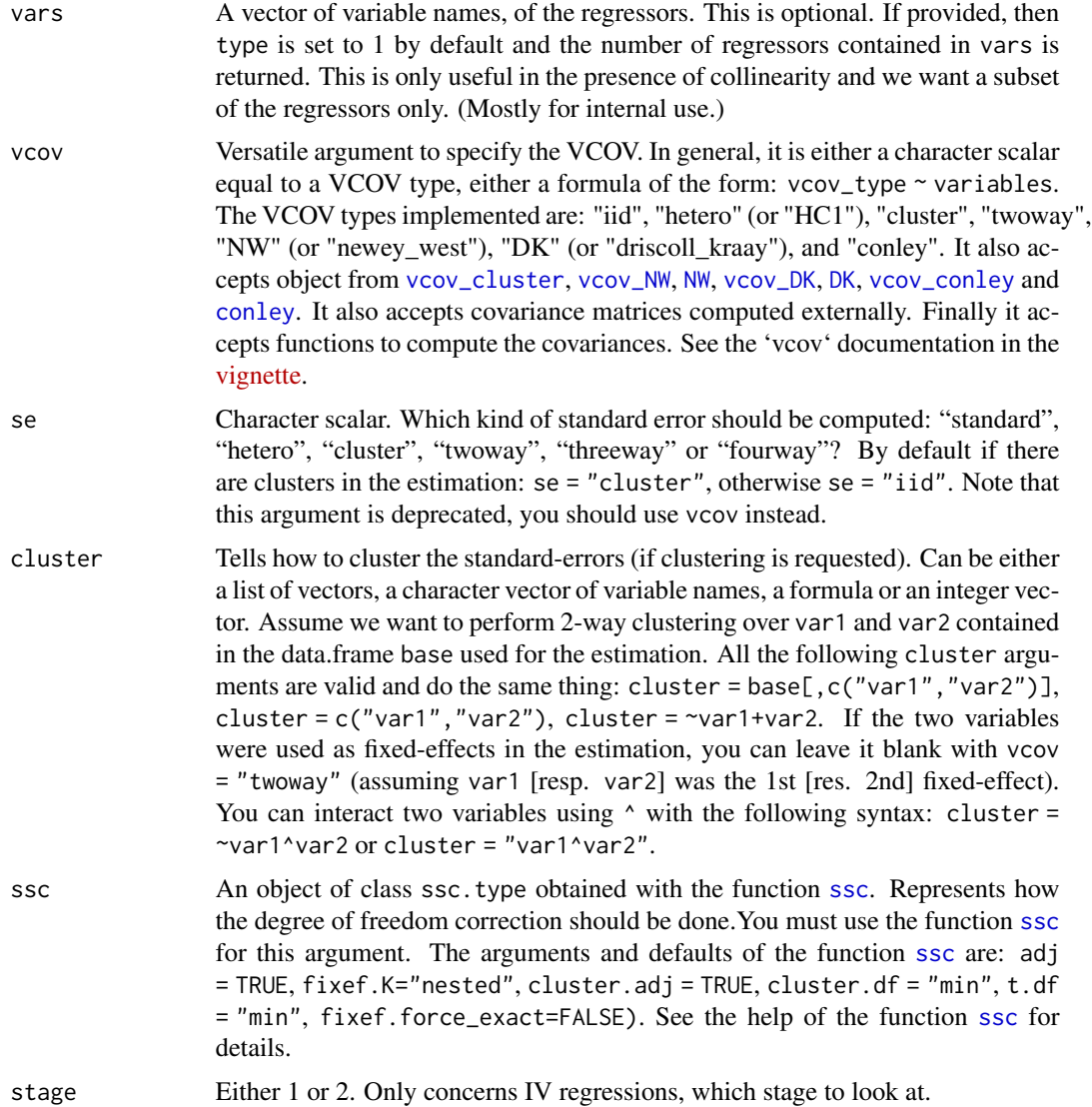

```
# First: an estimation
base = iris
names(base) = c("y", "x1", "x2", "x3", "species")
est = feols(y \sim x1 + x2 \mid species, base)# "Normal" standard-errors (SE)
est_standard = summary(est, se = "st")
# Clustered SEs
est_clustered = summary(est, se = "clu")
```

```
# The different degrees of freedom
# => different type 1 DoF (because of the clustering)
degrees_freedom(est_standard, type = "k")
degrees_freedom(est_clustered, type = "k") # fixed-effects are excluded
# => different type 2 DoF (because of the clustering)
degrees_freedom(est_standard, type = "resid") # => equivalent to the df.residual from lm
degrees_freedom(est_clustered, type = "resid")
```
### demean *Centers a set of variables around a set of factors*

### Description

User-level access to internal demeaning algorithm of fixest.

### Usage

```
demean(
 X,
  f,
  slope.vars,
  slope.flag,
  data,
  weights,
 nthreads = getFixest_nthreads(),
  notes = getFixest_notes(),
  iter = 2000,
  tol = 1e-06,
  fixef.reorder = TRUE,
  na.rm = TRUE,as.matrix = is.atomic(X),im_confident = FALSE,
  ...
\lambda
```
# Arguments

X A matrix, vector, data.frame or a list OR a formula OR a [feols](#page-112-0) estimation. If equal to a formula, then the argument data is required, and it must be of the type:  $x1 + x2 - f1 + fe2$  with on the LHS the variables to be centered, and on the RHS the factors used for centering. Note that you can use variables with varying slopes with the syntax fe[v1, v2] (see details in [feols](#page-112-0)). If a feols

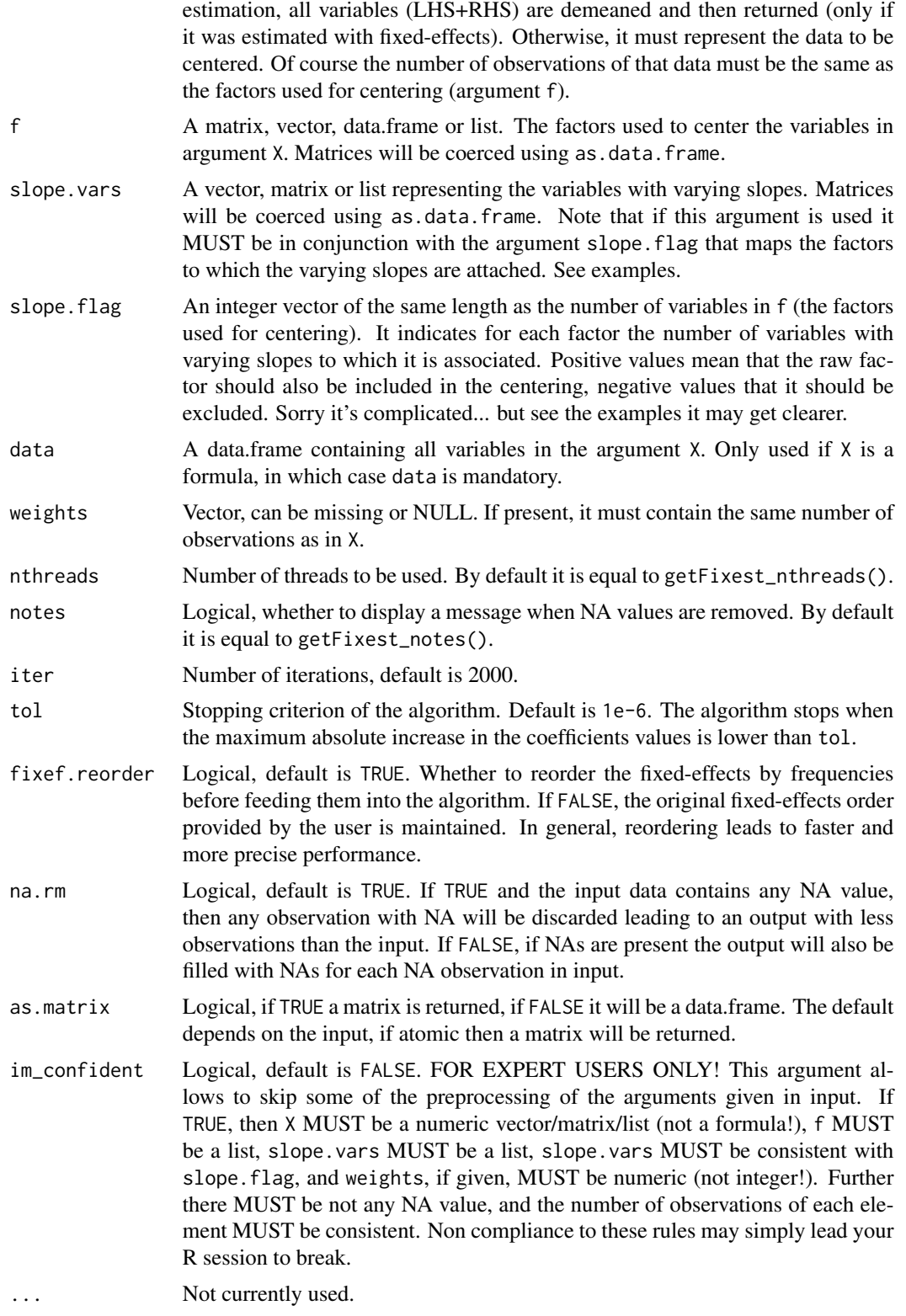

### Value

It returns a data.frame of the same number of columns as the number of variables to be centered.

If na.rm = TRUE, then the number of rows is equal to the number of rows in input minus the number of NA values (contained in X, f, slope.vars or weights). The default is to have an output of the same number of observations as the input (filled with NAs where appropriate).

A matrix can be returned if as.matrix = TRUE.

### Varying slopes

You can add variables with varying slopes in the fixed-effect part of the formula. The syntax is as follows: fixef\_var[var1, var2]. Here the variables var1 and var2 will be with varying slopes (one slope per value in fixef\_var) and the fixed-effect fixef\_var will also be added.

To add only the variables with varying slopes and not the fixed-effect, use double square brackets: fixef\_var[[var1, var2]].

In other words:

- fixef\_var[var1, var2] is equivalent to fixef\_var + fixef\_var[[var1]] + fixef\_var[[var2]]
- fixef\_var[[var1, var2]] is equivalent to fixef\_var[[var1]] + fixef\_var[[var2]]

In general, for convergence reasons, it is recommended to always add the fixed-effect and avoid using only the variable with varying slope (i.e. use single square brackets).

### Examples

```
# Illustration of the FWL theorem
data(trade)
base = tradebase$ln_dist = log(base$dist_km)
base$ln_euros = log(base$Euros)
# We center the two variables ln_dist and ln_euros
# on the factors Origin and Destination
X_demean = demean(X = base[, c("ln_dist", "ln_euros")],
                  f = base[, c("Origin", "Destination")])
base[, c("ln_dist_dm", "ln_euros_dm")] = X_demean
est = feols(ln_euros_dm ~ ln_dist_dm, base)
est_fe = feols(ln_euros ~ ln_dist | Origin + Destination, base)
# The results are the same as if we used the two factors
# as fixed-effects
etable(est, est_fe, se = "st")
#
# Variables with varying slopes
#
```
# You can center on factors but also on variables with varying slopes

### demean and the set of the set of the set of the set of the set of the set of the set of the set of the set of the set of the set of the set of the set of the set of the set of the set of the set of the set of the set of th

```
# Let's have an illustration
base = iris
names(base) = c("y", "x1", "x2", "x3", "species")#
# We center y and x1 on species and x2 * species
# using a formula
base_dm = demean(y + x1 ~ species[x2], data = base)
# using vectors
base_dm_bis = demean(X = base[, c("y", "x1")], f = base$species,
                     slope.vars = base$x2, slope.flag = 1)
# Let's look at the equivalences
res_vs_1 = feols(y \sim x1 + species + x2: species, base)
res_vs_2 = feols(y \sim x1, base_dm)res_vs_3 = feols(y \sim x1, base_dm_bis)# only the small sample adj. differ in the SEs
etable(res_vs_1, res_vs_2, res_vs_3, keep = "x1")
#
# center on x2 * species and on another FE
base$fe = rep(1:5, 10)# using a formula => double square brackets!
base_dm = demean(y + x1 \sim fe + species[[x2]], data = base)
# using vectors => note slope.flag!
base_dm_bis = demean(X = base[, c("y", "x1")], f = base[, c("fe", "species")],
                     slope.vars = base$x2, slope.flag = c(0, -1))
# Explanations slope.flag = c(0, -1):
# - the first 0: the first factor (fe) is associated to no variable
# - the "-1":
# * |-1| = 1: the second factor (species) is associated to ONE variable
# * -1 < 0: the second factor should not be included as such
# Let's look at the equivalences
res_vs_1 = feols(y \sim x1 + i(fe) + x2: species, base)
res_vs_2 = feols(y \sim x1, base_dm)res_vs_3 = feols(y \sim x1, base_dm_bis)# only the small sample adj. differ in the SEs
etable(res_vs_1, res_vs_2, res_vs_3, keep = "x1")
```
### Description

Returns the deviance from a fixest estimation.

# Usage

```
## S3 method for class 'fixest'
deviance(object, ...)
```
### Arguments

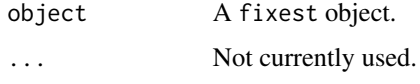

### Value

Returns a numeric scalar equal to the deviance.

### See Also

[feols](#page-112-0), [fepois](#page-79-0), [feglm](#page-79-1), [fenegbin](#page-91-0), [feNmlm](#page-101-0).

### Examples

```
est = feols(Petal.Length ~ Petal.Width, iris)
deviance(est)
est_pois = fepois(Petal.Length ~ Petal.Width, iris)
deviance(est_pois)
```
did\_means *Treated and control sample descriptives*

### Description

This function shows the means and standard-deviations of several variables conditional on whether they are from the treated or the control group. The groups can further be split according to a pre/post variable. Results can be seamlessly be exported to Latex.

# did\_means 43

# Usage

```
did_means(
  fml,
  base,
  treat_var,
  post_var,
  tex = FALSE,
  treat_dict,
  dict = getFixest_dict(),
  file,
  replace = FALSE,
  title,
  label,
  raw = FALSE,indiv,
  treat_first,
 prepostnames = c("Before", "After"),
  diff.inv = FALSE
\mathcal{L}
```
# Arguments

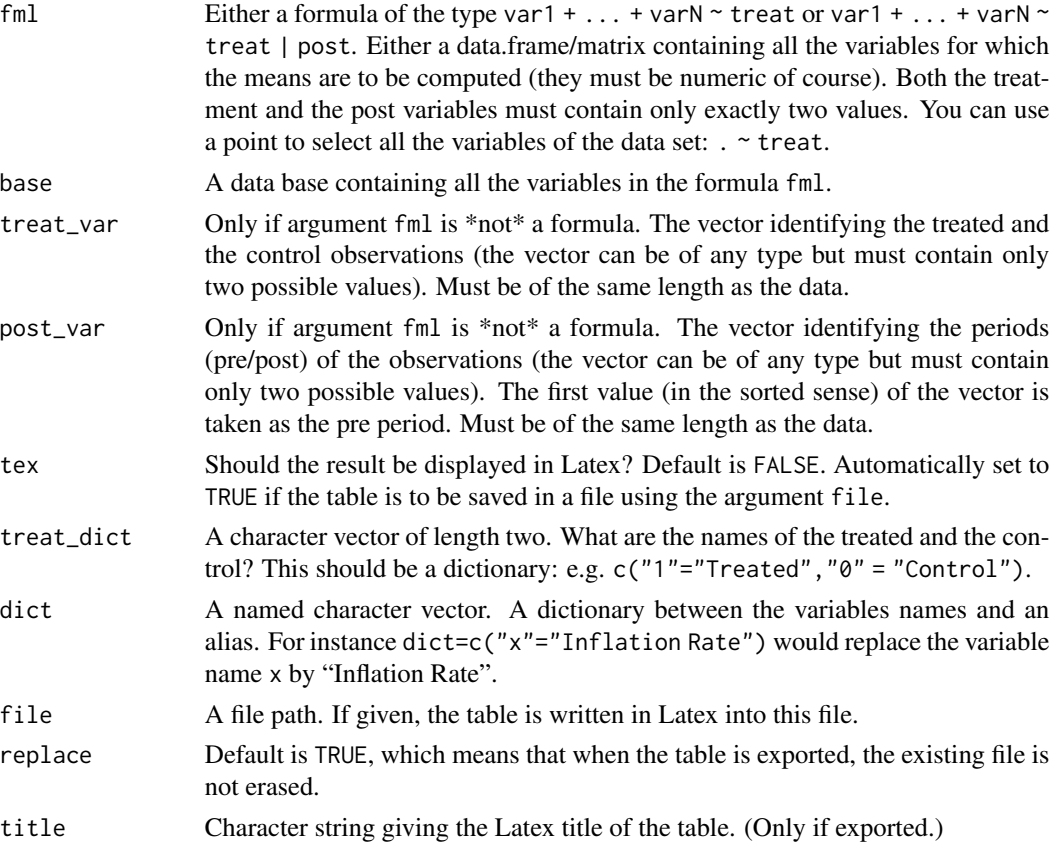

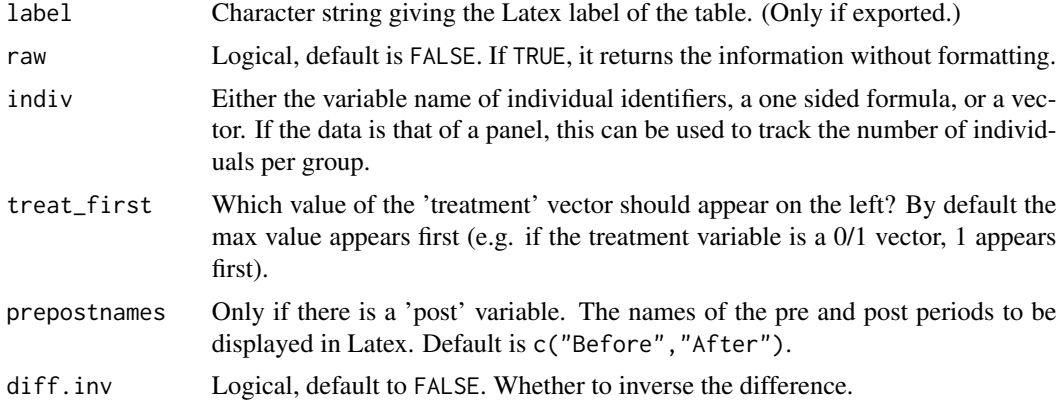

### Details

By default, when the user tries to apply this function to nun-numeric variables, an error is raised. The exception is when the all variables are selected with the dot (like in  $\cdot$   $\cdot$  treat. In this case, non-numeric variables are automatically omitted (with a message).

NAs are removed automatically: if the data contains NAs an information message will be prompted. First all observations containing NAs relating to the treatment or post variables are removed. Then if there are still NAs for the variables, they are excluded separately for each variable, and a new message detailing the NA breakup is prompted.

### Value

It returns a data.frame or a Latex table with the conditional means and statistical differences between the groups.

```
# Playing around with the DiD data
data(base_did)
# means of treat/control
did_means(y+x1+period~treat, base_did)
# same but inverting the difference
did_means(y+x1+period~treat, base_did, diff.inv = TRUE)
# now treat/control, before/after
did_means(y+x1+period~treat|post, base_did)
# same but with a new line giving the number of unique "indiv" for each case
did_means(y+x1+period~treat|post, base_did, indiv = "id")
# same but with the treat case "0" coming first
did\_means(y+x1+period\_treat|post, base\_did, indiv = "id, treat\_first = 0)# Selecting all the variables with "."
```

```
did_means(.~treat|post, base_did, indiv = "id")
```
dsb *Simple and powerful string manipulation with the dot square bracket operator*

# Description

Compactly performs many low level string operations. Advanced support for pluralization.

# Usage

```
dsb(
  ...,
  frame = parent.frame(),
  sep = "",vectorize = FALSE,
  nest = TRUE,collapse = NULL
\mathcal{L}
```
# Arguments

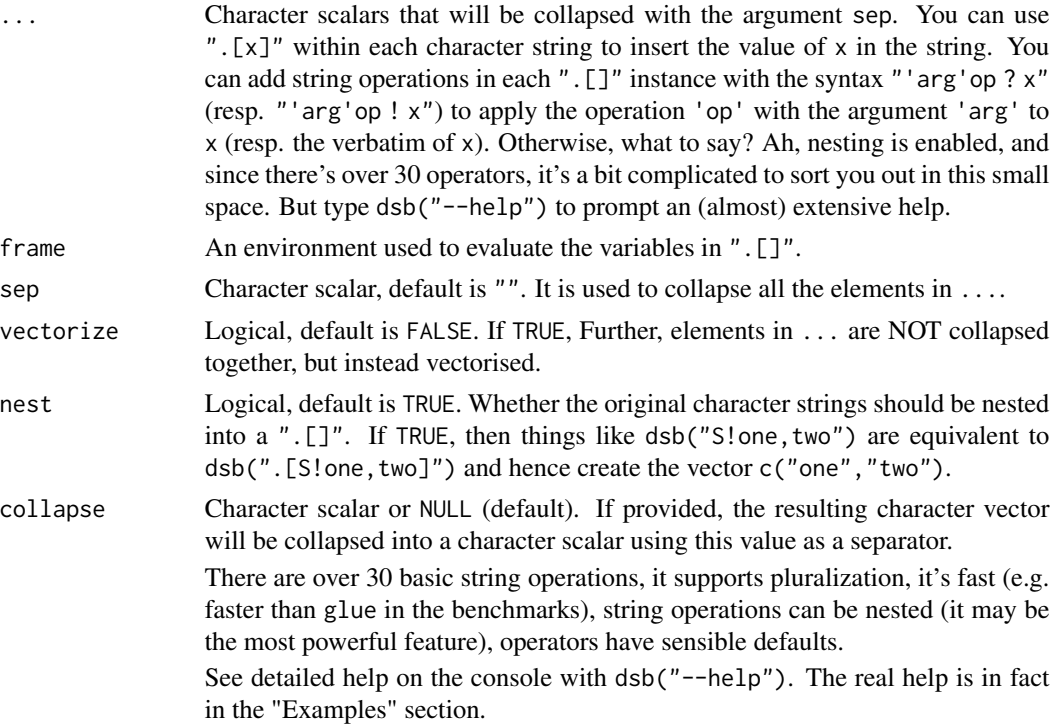

# Value

It returns a character vector whose length depends on the elements and operations in ".[]".

```
#
# BASIC USAGE ####
#
x = c("Romeo", "Juliet")
# .[x] inserts x
dsb("Hello .[x]!")
# elements in ... are collapsed with "" (default)
dsb("Hello .[x[1]], ",
   "how is .[x[2]] doing?")
# Splitting a comma separated string
# The mechanism is explained later
dsb("/J. Mills, David, Agnes, Dr Strong")
# Nota: this is equivalent to (explained later)
dsb("', *'S !J. Mills, David, Agnes, Dr Strong")
#
# Applying low level operations to strings
#
# Two main syntax:
# A) expression evaluation
# .[operation ? x]
\# | |
# | \-> the expression to be evaluated
# \-> ? means that the expression will be evaluated
# B) verbatim
# .[operation ! x]
\# | |
# | \-> the expression taken as verbatim (here ' x')
# \-> ! means that the expression is taken as verbatim
# operation: usually 'arg'op with op an operation code.
# Example: splitting
x = "hello dear"
dsb(".[' 's ? x]")
# x is split by ' '
dsb(".[' 's !hello dear]")
```

```
# 'hello dear' is split by ' '
# had we used ?, there would have been an error
# By default, the string is nested in .[], so in that case no need to use .[]:
dsb("' 's ? x")
dsb("' 's !hello dear")
# There are 35 string operators
# Operators usually have a default value
# Operations can be chained by separating them with a comma
# Example: default of 's' is ' ' + chaining with collapse
dsb("s, ' my 'c!hello dear")
#
# Nesting
#
# .[operations ! s1.[expr]s2]
# | |
# | \-> expr will be evaluated then added to the string
# \-> nesting requires verbatim evaluation: '!'
dsb("The variables are: .[C!x.[1:4]].")
# This one is a bit ugly but it shows triple nesting
dsb("The variables are: .[w, C!.[2* ! x.[1:4]].[S, 4** ! , _sq]].")
#
# Splitting
#
# s: split with fixed pattern, default is ' '
dsb("s !a b c")
dsb("' b 's !a b c")
# S: split with regex pattern, default is ', *'
dsb("S !a, b, c")
dsb("'[[:punct:] ]'S !a! b; c")
#
# Collapsing
#
# c and C do the same, their default is different
# syntax: 's1||s2' with
# - s1 the string used for collapsing
# - s2 (optional) the string used for the last collapse
# c: default is ' '
dsb("c?1:3")
```

```
# C: default is ', || and '
```
#

#

#

#

#

dsb("C?1:3")

# Extraction

dsb("x ? x") dsb("X ? x")

dsb("'\\d+'x ? x")

# first letter dsb("u!julia mills")

dsb("', || or 'c?1:4")

# syntax: 'pattern'x

```
48 dsb
  # x: extracts the first pattern
  # X: extracts all patterns
  # Default is '[[:alnum:]]+'
  x = "This years is... 2020"
  # STRING FORMATTING ####
  # u, U: uppercase first/all letters
  # title case: split -> upper first letter -> collapse
  dsb("s, u, c!julia mills")
```

```
#
# L: lowercase
```
# upper all letters dsb("U!julia mills")

```
dsb("L!JULIA MILLS")
```
# # q, Q: single or double quote dsb("S, q, C!Julia, David, Wilkins") dsb("S, Q, C!Julia, David, Wilkins")

# # f, F: formats the string to fit the same length

```
score = c(-10, 2050)nm = c("Wilkins", "David")
dsb("Monopoly scores:\n.['\n'c ! - .[f ? nm]: .[F ? score] US$]")
```

```
# OK that example may have been a bit too complex,
# let's make it simple:
dsb("Scores: .[f ? score]")
dsb("Names: .[F ? nm]")
#
# w, W: reformat the white spaces
# w: suppresses trimming white spaces + normalizes successive white spaces
# W: same but also includes punctuation
dsb("w ! The white spaces are now clean. ")
dsb("W ! I, really -- truly; love punctuation!!!")
#
# %: applies sprintf formatting
dsb("pi = .['.2f'% ? pi]")
#
# a: appends text on each item
# syntax: 's1|s2'a, adds s1 at the beginning and s2 at the end of the string
# It accepts the special values :1:, :i:, :I:, :a:, :A:
# These values create enumerations (only one such value is accepted)
# appending square brackets
dsb("'[|]'a, ' + 'c!x.[1:4]")
# Enumerations
acad = dsb("/you like admin, you enjoy working on weekends, you really love emails")
dsb("Main reasons to pursue an academic career:\n .[':i:) 'a, C ? acad].")
#
# A: same as 'a' but adds at the begging/end of the full string (not on the elements)
# special values: :n:, :N:, give the number of elements
characters = dsb("/David, Wilkins, Dora, Agnes")
dsb("There are .[':N: characters: 'A, C ? characters].")
#
# stop: removes basic English stopwords
# the list is from the Snowball project: http://snowball.tartarus.org/algorithms/english/stop.txt
dsb("stop, w!It is a tale told by an idiot, full of sound and fury, signifying nothing.")
#
# k: keeps the first n characters
# syntax: nk: keeps the first n characters
# 'n|s'k: same + adds 's' at the end of shortened strings
# 'n||s'k: same but 's' counts in the n characters kept
```

```
words = dsb("/short, constitutional")
dsb("5k ? words")
dsb("'5|..'k ? words")
dsb("'5||..'k ? words")
#
# K: keeps the first n elements
# syntax: nK: keeps the first n elements
# 'n|s'K: same + adds the element 's' at the end
# 'n||s'K: same but 's' counts in the n elements kept
#
# Special values :rest: and :REST:, give the number of items dropped
bx = dsb("/Pessac Leognan, Saint Emilion, Marguaux, Saint Julien, Pauillac")
dsb("Bordeaux wines I like: .[3K, ', 'C ? bx].")
dsb("Bordeaux wines I like: .['3|etc..'K, ', 'C ? bx].")
dsb("Bordeaux wines I like: .['3||etc..'K, ', 'C ? bx].")
dsb("Bordeaux wines I like: .['3|and at least :REST: others'K, ', 'C ? bx].")
#
# Ko, KO: special operator which keeps the first n elements and adds "others"
# syntax: nKo
# KO gives the rest in letters
dsb("Bordeaux wines I like: .[4KO, C ? bx].")
#
# r, R: string replacement
# syntax: 's'R: deletes the content in 's' (replaces with the empty string)
# 's1 => s2'R replaces s1 into s2
# r: fixed / R: perl = TRUE
dsb("'e'r !The letter e is deleted")
# adding a perl look-behind
dsb("'(?<! )e'R !The letter e is deleted")
dsb("'e => a'r !The letter e becomes a")
dsb("'([[]:alpha:]]{3})[[:alpha:]]+ => \\\1.'R !Trimming the words")#
# *, *c, **, **c: replication, replication + collapse
# syntax: n* or n*c
# ** is the same as * but uses "each" in the replication
dsb("N.[10*c!o]!")
```

```
dsb("3*c ? 1:3")
dsb("3**c ? 1:3")
#
# d: replaces the items by the empty string
# -> useful in conditions
dsb("d!I am going to be annihilated")
#
# ELEMENT MANIPULATION ####
#
#
# D: deletes all elements
# -> useful in conditions
x = dsb("1'11, be, deleted")dsb("D ? x")
#
# i, I: inserts an item
# syntax: 's1|s2'i: inserts s1 first and s2 last
# I: is the same as i but is 'invisibly' included
characters = dsb("/David, Wilkins, Dora, Agnes, Trotwood")
dsb("'Heep|Spenlow'i, C ? characters")
dsb("'Heep|Spenlow'I, C ? characters")
#
# PLURALIZATION ####
#
# There is support for pluralization
#
# *s, *s_: adds 's' or 's ' depending on the number of elements
nb = 1:5dsb("Number.[*s, D ? nb]: .[C ? nb]")
dsb("Number.[*s, D ? 2 ]: .[C ? 2 ]")
# or
dsb("Number.[*s, ': 'A, C ? nb]")
#
# v, V: adds a verb at the beginning/end of the string
# syntax: 'verb'v
```
 $dsb$  51

```
# Unpopular opinion?
brand = c("Apple", "Samsung")
dsb(".[V, C ? brand] overrated.")
dsb(".[V, C ? brand[1]] overrated.")
win = dsb("/Peggoty, Agnes, Emily")
dsb("The winner.[*s_, v, C ? win].")
dsb("The winner.[*s_, v, C ? win[1]].")
# Other verbs
dsb(".[' have'V, C ? win] won a prize.")
dsb(".[' have'V, C ? win[1]] won a prize.")
dsb(".[' was'V, C ? win] unable to come.")
dsb(".[' was'V, C ? win[1]] unable to come.")
#
# *A: appends text depending on the length of the vector
# syntax: 's1|s2 / s3|s4'
# if length == 1: applies 's1|s2'A
# if length > 1: applies 's3|s4'A
win = dsb("/Barkis, Micawber, Murdstone")
dsb("The winner.[' is /s are '*A, C ? win].")
dsb("The winner.[' is /s are '*A, C ? win[1]].")
#
# CONDITIONS ####
#
# Conditions can be applied with 'if' statements.",
# The syntax is 'type comp value'if(true : false), with
# - type: either 'len', 'char', 'fixed' or 'regex'
# + len: number of elements in the vector
# + char: number of characters
# + fixed: fixed pattern
# + regex: regular expression pattern
# - comp: a comparator:
# + valid for len/char: >, <, >=, <=, !=, ==
# + valid for fixed/regex: !=, ==
# - value: a value for which the comparison is applied.
# - true: operations to be applied if true (can be void)
# - false: operations to be applied if false (can be void)
dsb("'char <= 2'if('(|)'a : '[|]'a), ' + 'c ? c(1, 12, 123)")
sentence = "This is a sentence with some longish words."
dsb("s, 'char<=4'if(D), c ? sentence")
dsb("s, 'fixed == e'if(:D), c! Only words with an e are selected.")#
# ARGUMENTS FROM THE FRAME ####
```
### estfun.fixest 53

# # Arguments can be evaluated from the calling frame. # Simply use backticks instead of quotes.  $dollar = 6$ reason = "glory" dsb("Why do you develop packages? For .[`dollar`\*c!\$]?", "For money? No... for .[U,''s, c?reason]!", sep = "\n")

estfun.fixest *Extracts the scores from a fixest estimation*

# Description

Extracts the scores from a fixest estimation.

## Usage

```
## S3 method for class 'fixest'
estfun(x, ...)
```
### Arguments

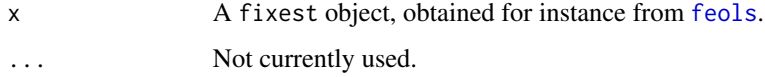

# Value

Returns a matrix of the same number of rows as the number of observations used for the estimation, and the same number of columns as there were variables.

```
data(iris)
est = feols(Petal.Length ~ Petal.Width + Sepal.Width, iris)
head(estfun(est))
```
### Description

This is a function advanced users which allows to estimate any fixest estimation from a fixest environment obtained with only.env = TRUE in a fixest estimation.

### Usage

est\_env(env)

### Arguments

env An environment obtained from a fixest estimation with only.env = TRUE. This is intended for advanced users so there is no error handling: any other kind of input will fail with a poor error message.

### Details

This function has been created for advanced users, mostly to avoid overheads when making simulations with fixest.

How can it help you make simulations? First make a core estimation with only.env = TRUE, and usually with only.coef = TRUE (to avoid having extra things that take time to compute). Then loop while modifying the appropriate things directly in the environment. Beware that if you make a mistake here (typically giving stuff of the wrong length), then you can make the R session crash because there is no more error-handling! Finally estimate with est\_env(env = core\_env) and store the results.

Instead of est\_env, you could use directly fixest estimations too, like feols, since they accept the env argument. The function est\_env is only here to add a bit of generality to avoid the trouble to the user to write conditions (look at the source, it's just a one liner).

Objects of main interest in the environment are:

- lhsThe left hand side, or dependent variable.
- linear.matThe matrix of the right-hand-side, or explanatory variables.
- iv\_lhsThe matrix of the endogenous variables in IV regressions.
- iv.matThe matrix of the instruments in IV regressions.
- weights.valueThe vector of weights.

I strongly discourage changing the dimension of any of these elements, or else crash can occur. However, you can change their values at will (given the dimension stay the same). The only exception is the weights, which tolerates changing its dimension: it can be identical to the scalar 1 (meaning no weights), or to something of the length the number of observations.

I also discourage changing anything in the fixed-effects (even their value) since this will almost surely lead to a crash.

### est\_env 55

Note that this function is mostly useful when the overheads/estimation ratio is high. This means that OLS will benefit the most from this function. For GLM/Max.Lik. estimations, the ratio is small since the overheads is only a tiny portion of the total estimation time. Hence this function will be less useful for these models.

### Value

It returns the results of a fixest estimation: the one that was summoned when obtaining the environment.

### Author(s)

Laurent Berge

```
# Let's make a short simulation
# Inspired from Grant McDermott bboot function
# See https://twitter.com/grant_mcdermott/status/1487528757418102787
# Simple function that computes a Bayesian bootstrap
bboot = function(x, n\_sim = 100){
  # We bootstrap on the weights
  # Works with fixed-effects/IVs
  # and with any fixest function that accepts weights
  core\_env = update(x, only.coef = TRUE, only env = TRUE)n_obs = x$nobsres_all = vector("list", n_sim)
  for(i in 1:n\_sim){
    assign("weights.value", rexp(n_obs, rate = 1), core_env)
    res\_all[[i]] = est\_env(env = core\_env)}
  do.call(rbind, res_all)
}
est = feols(mpg \sim wt + hp, mtcars)boot_res = bboot(est)
coef = colMeans(boot_res)
std_err = apply(boot_res, 2, sd)
# Comparing the results with the main estimation
coeftable(est)
cbind(coef, std_err)
```
etable *Estimations table (export the results of multiples estimations to a DF or to Latex)*

# Description

Aggregates the results of multiple estimations and displays them in the form of either a Latex table or a data.frame. Note that you will need the booktabs package for the Latex table to render properly.

### Usage

```
etable(
  ...,
  vcov = NULL,stage = 2,
  agg = NULL,
  se = NULL,\text{ssc} = \text{NULL},
  cluster = NULL,
  vcov = NULL,.vcov_args = NULL,
  digits = 4,
  digits.stats = 5,
  tex,
  fitstat = NULL,
  title = NULL,
  coeffstat = "se",ci = 0.95,serow = NULL,se.below = NULL,
  keep = NULL,
  drop = NULL,
  order = NULL,
  dict = TRUE,file = NULL,
  replace = FALSE,
  convergence = NULL,
  signif.code = NULL,
  label = NULL,float = NULL,headers = list("auto"),
  fixef_sizes = FALSE,
  fixef_sizes.simplify = TRUE,
```
### etable 57

```
keepFactors = TRUE,
  family = NULL,powerBelow = -5.
  interaction.combine = NULL,
  interaction.order = NULL,
  i.equals = NULL,depvar = TRUE,style.tex = NULL,
  style.df = NULL,
 notes = NULL,
 group = NULL,
 extralines = NULL,
  fixef.group = NULL,
 placement = "htbp",
  drop.section = NULL,
  poly_dict = c("", " square", " cube"),
 postprocess.tex = NULL,
 postprocess.df = NULL,
  \text{tpt} = FALSE,
  arraystretch = NULL,
  adjustbox = NULL,
  fontsize = NULL,
  fit_format = "<sub>__</sub>var__",
  coef.just = NULL,
  tabular = "normal",
 highlight = NULL,
  coef.style = NULL,
 meta = NULL,
 meta.time = NULL,
 meta.author = NULL,
 meta(sys = NULL,meta-call = NULL,meta.comment = NULL,view = FALSE,
  export = NULL,markdown = NULL,
 page.width = "fit",
 div.class = "etable"
\lambdasetFixest_etable(
 digits = 4,
 digits.stats = 5,
 fitstat,
  coefstat = c("se", "tstat", "confint"),
  ci = 0.95,se.below = TRUE,
 keep,
```
58 etable contract to the contract of the contract of the contract of the contract of the contract of the contract of the contract of the contract of the contract of the contract of the contract of the contract of the cont

```
drop,
  order,
  dict,
  float,
  fixef_sizes = FALSE,
  fixef_sizes.simplify = TRUE,
  family,
  powerBelow = -5,
  interaction.order = NULL,
  depvar,
  style.tex = NULL,
  style.df = NULL,
  notes = NULL,
  group = NULL,extralines = NULL,
  fixef.group = NULL,
  placement = "htbp",
  drop.section = NULL,
  view = FALSE,
  markdown = NULL,
  view.cache = FALSE,
  page.width = "fit",
 postprocess.tex = NULL,
  postprocess.df = NULL,
  fit_{format} = "<sub>--</sub>var<sub>--</sub>",
 meta.time = NULL,
 meta.author = NULL,
 meta.sys = NULL,
 meta.call = NULL,
 meta.comment = NULL,
 reset = FALSE,save = FALSE)
getFixest_etable()
## S3 method for class 'etable_tex'
print(x, \ldots)## S3 method for class 'etable_df'
print(x, \ldots)log_etable(type = "pdflatex")
esttable(
  ...,
```
 $vcov = NULL,$ stage =  $2$ ,

### etable 59

```
agg = NULL,se = NULL,\text{ssc} = \text{NULL},
 cluster = NULL,
  vcov = NULL,.vcov_args = NULL,
 digits = 4,
  digits.stats = 5,
  fitstat = NULL,
  coefstat = "se",ci = 0.95,serow = NULL,se.below = NULL,
 keep = NULL,drop = NULL,order = NULL,
 dict = TRUE,file = NULL,
  replace = FALSE,
  convergence = NULL,
  signif.code = NULL,
  headers = list("auto"),
  fixef_sizes = FALSE,
  fixef_sizes.simplify = TRUE,
  keepFactors = TRUE,
  family = NULL,powerBelow = -5,
  interaction.combine = NULL,
  interaction.order = NULL,
  i.equals = NULL,depvar = TRUE,style.df = NULL,
  group = NULL,extralines = NULL,
  fixef.group = NULL,
  drop.section = NULL,
 poly\_dict = c("", " square", " cube"),postprocess.df = NULL,
 fit_{format} = "_{var_{-}}",
  coef.just = NULL,
 highlight = NULL,
  coef.style = NULL,
  export = NULL,page.width = "fit",
 div.class = "etable"
)
```
esttex(

60 etable etable etable etable etable etable etable etable etable etable etable etable etable etable etable etable etable etable etable etable etable etable etable etable etable etable etable etable etable etable etable et

```
...,
vcov = NULL,stage = 2,
agg = NULL,se = NULL,ssc = NULL,
cluster = NULL,
vcov = NULL,.vcov_args = NULL,
digits = 4,
digits.stats = 5,
fitstat = NULL,
title = NULL,
coefstat = "se",
ci = 0.95,serow = NULL,se.below = NULL,
keep = NULL,
drop = NULL,order = NULL,
dict = TRUE,file = NULL,
replace = FALSE,
convergence = NULL,
signif.code = NULL,
label = NULL,float = NULL,headers = list("auto"),
fixef_sizes = FALSE,
fixef_sizes.simplify = TRUE,
keepFactors = TRUE,
family = NULL,powerBelow = -5,
interaction.combine = NULL,
interaction.order = NULL,
i.equals = NULL,depvar = TRUE,style.tex = NULL,
notes = NULL,
group = NULL,
extralines = NULL,
fixef.group = NULL,
placement = "htbp",
drop.section = NULL,
poly_dict = c("", " square", " cube"),
postprocess.tex = NULL,
\text{tpt} = FALSE,
arraystretch = NULL,
```
etable 61

```
adjustbox = NULL,fontsize = NULL,
fit\_format = "<sub>__var__</sub>",
tabular = "normal",
highlight = NULL,
coef.style = NULL,
meta = NULL,meta.time = NULL,meta.author = NULL,
meta.sys = NULL,
meta-call = NULL,meta.comment = NULL,
view = FALSE,export = NULL,markdown = NULL,
page.width = "fit",
div.class = "etable"
```
# Arguments

 $\mathcal{L}$ 

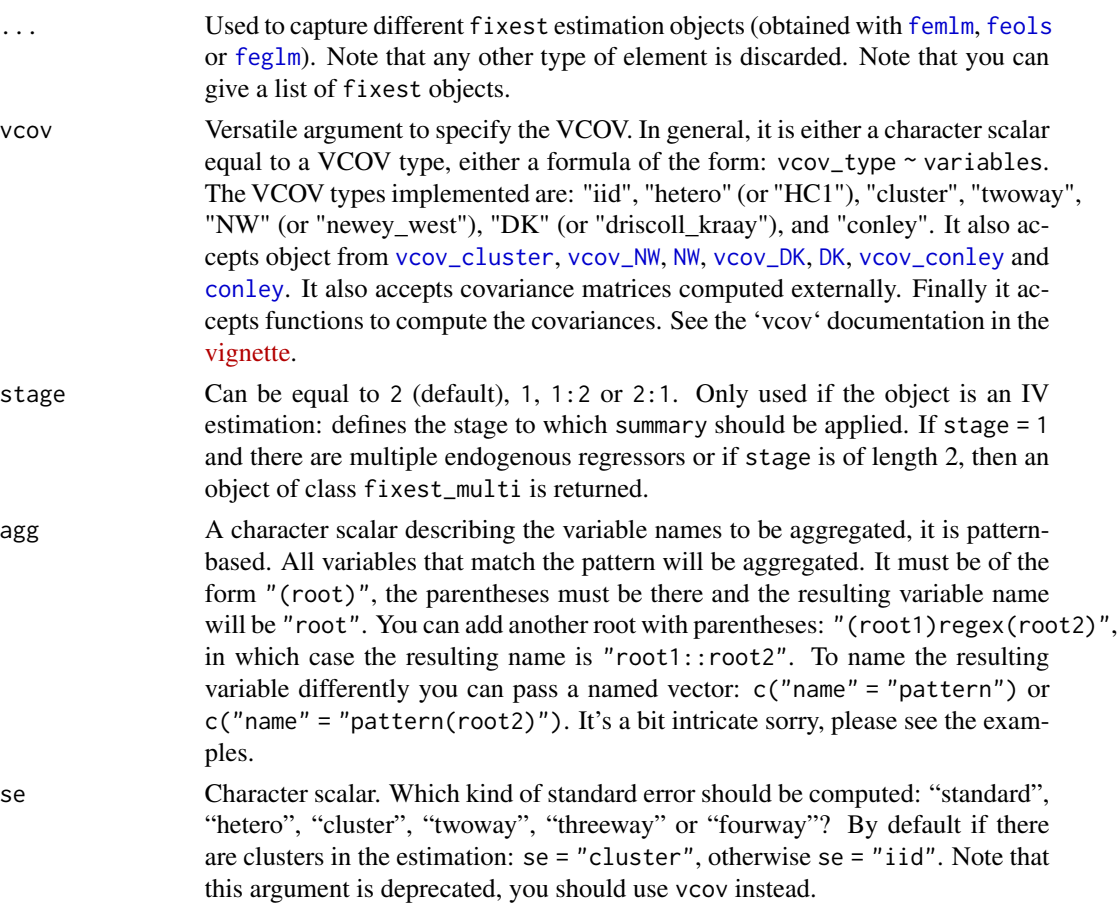

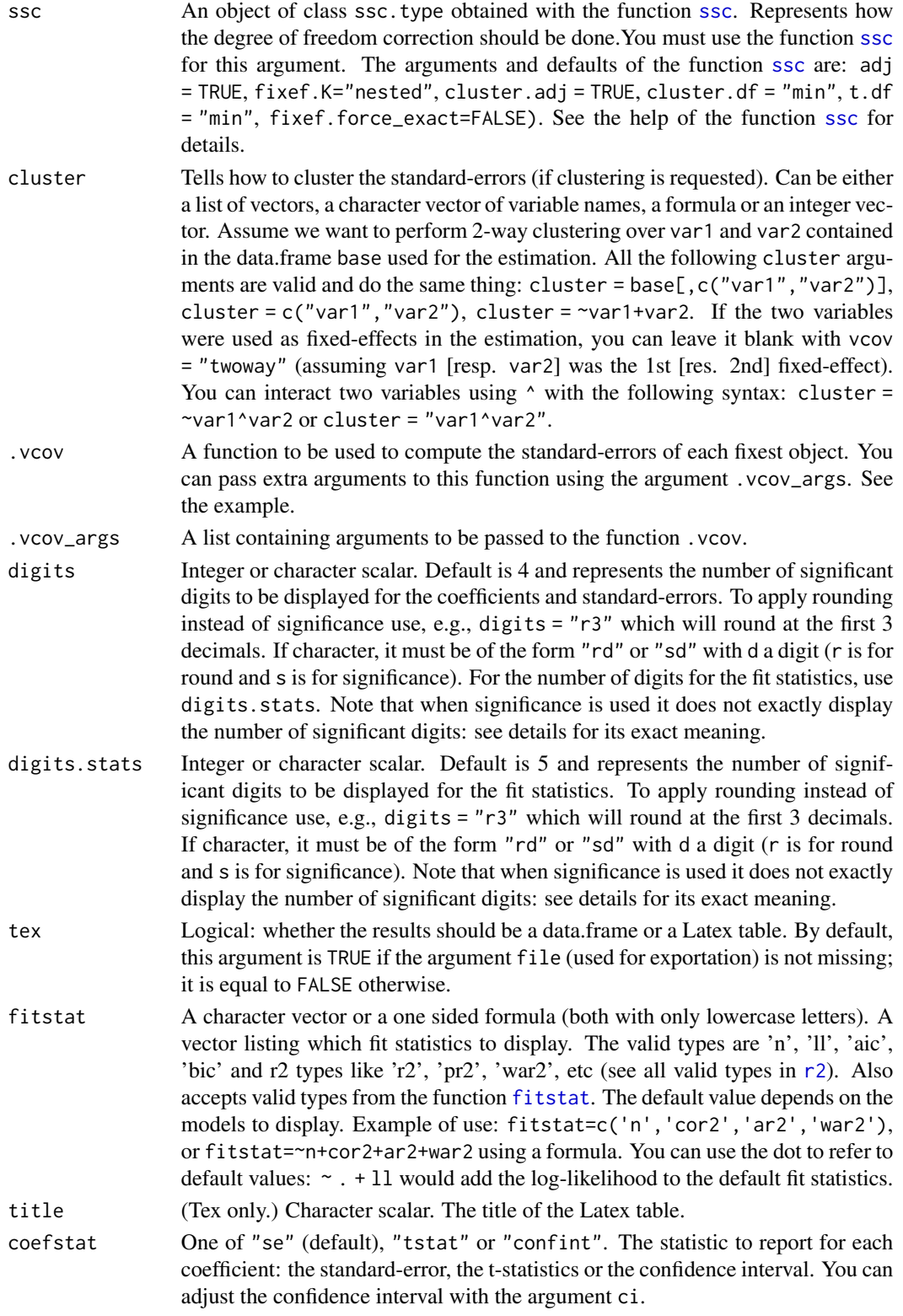

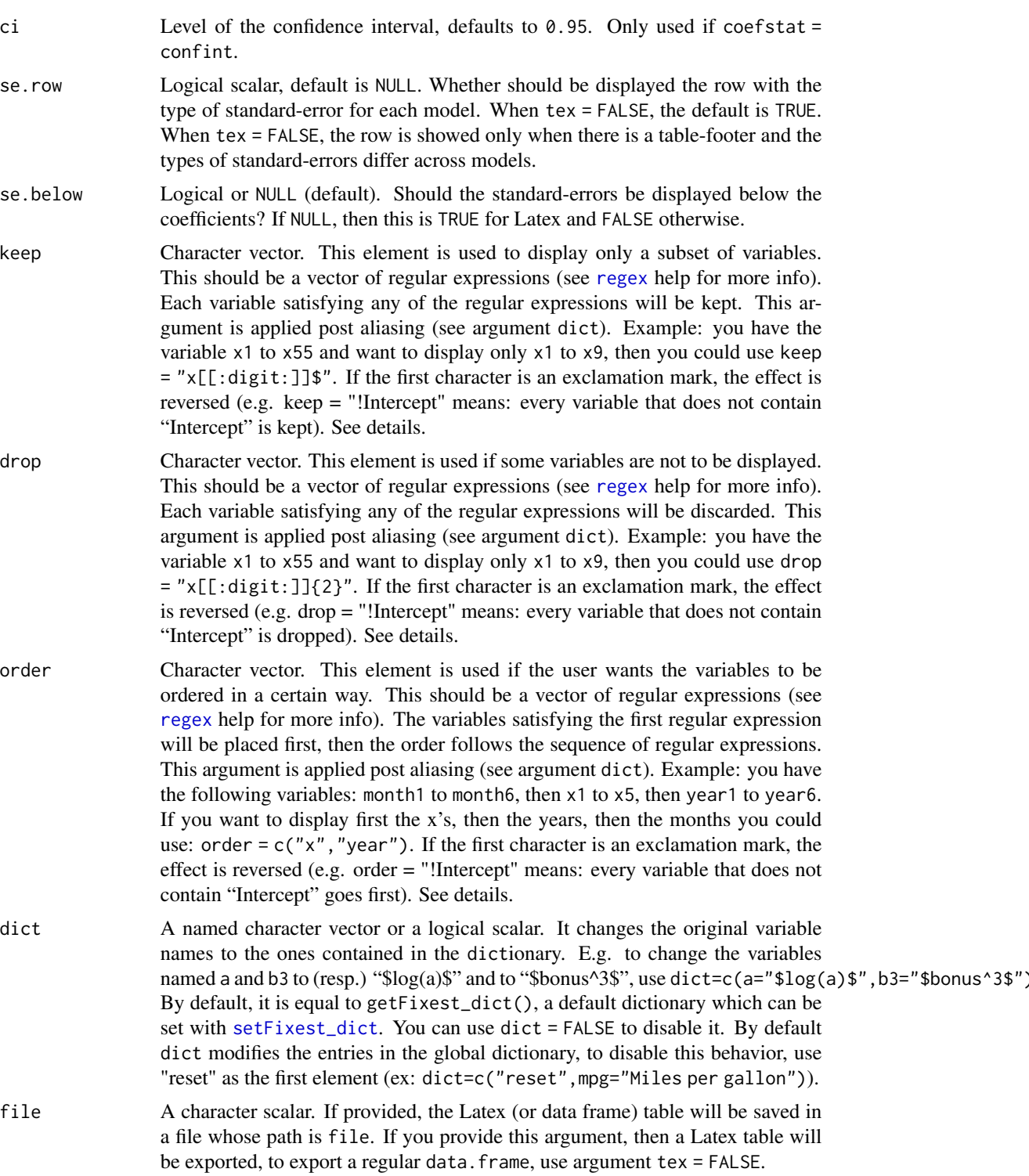

replace Logical, default is FALSE. Only used if option file is used. Should the exported table be written in a new file that replaces any existing file?

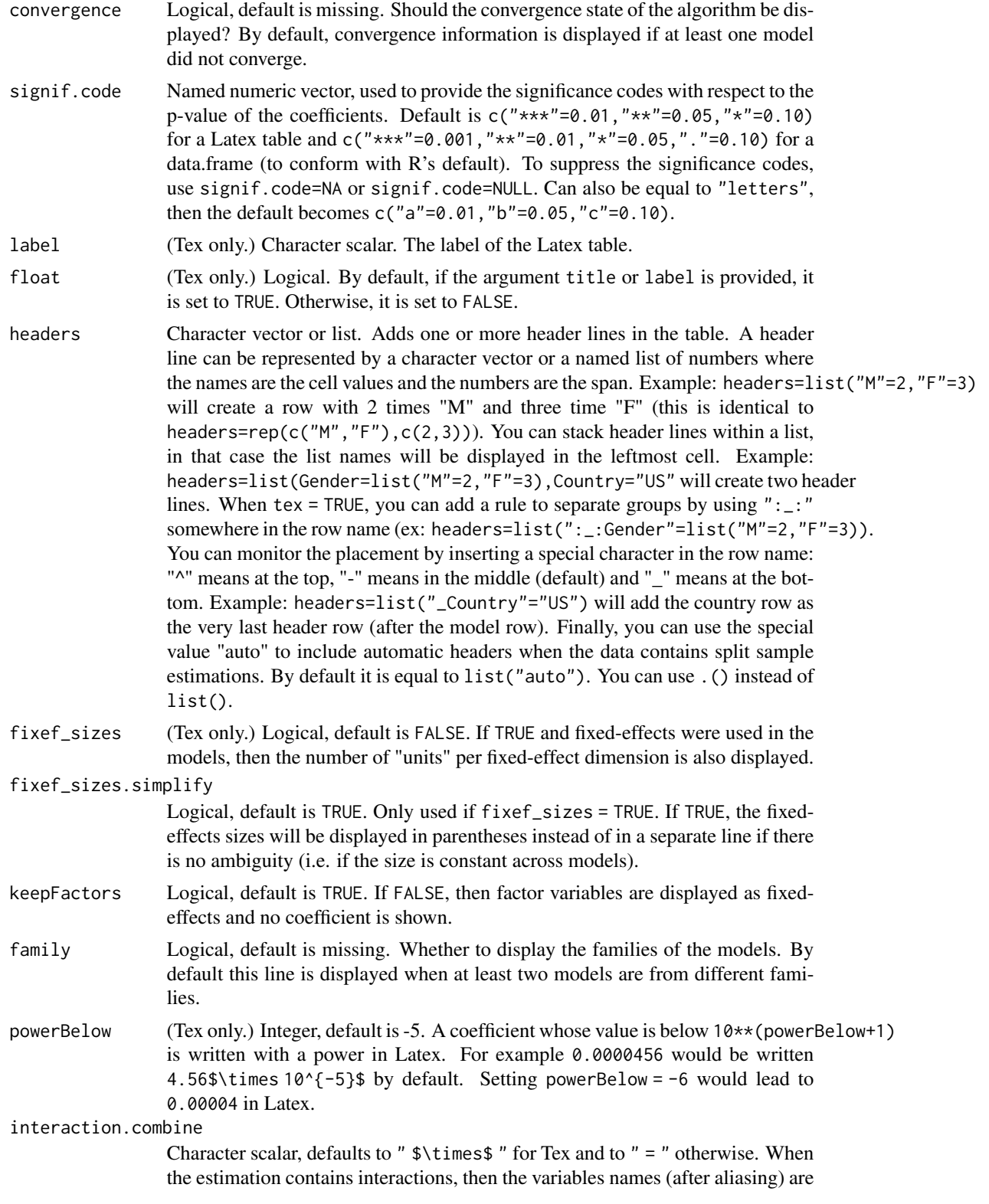

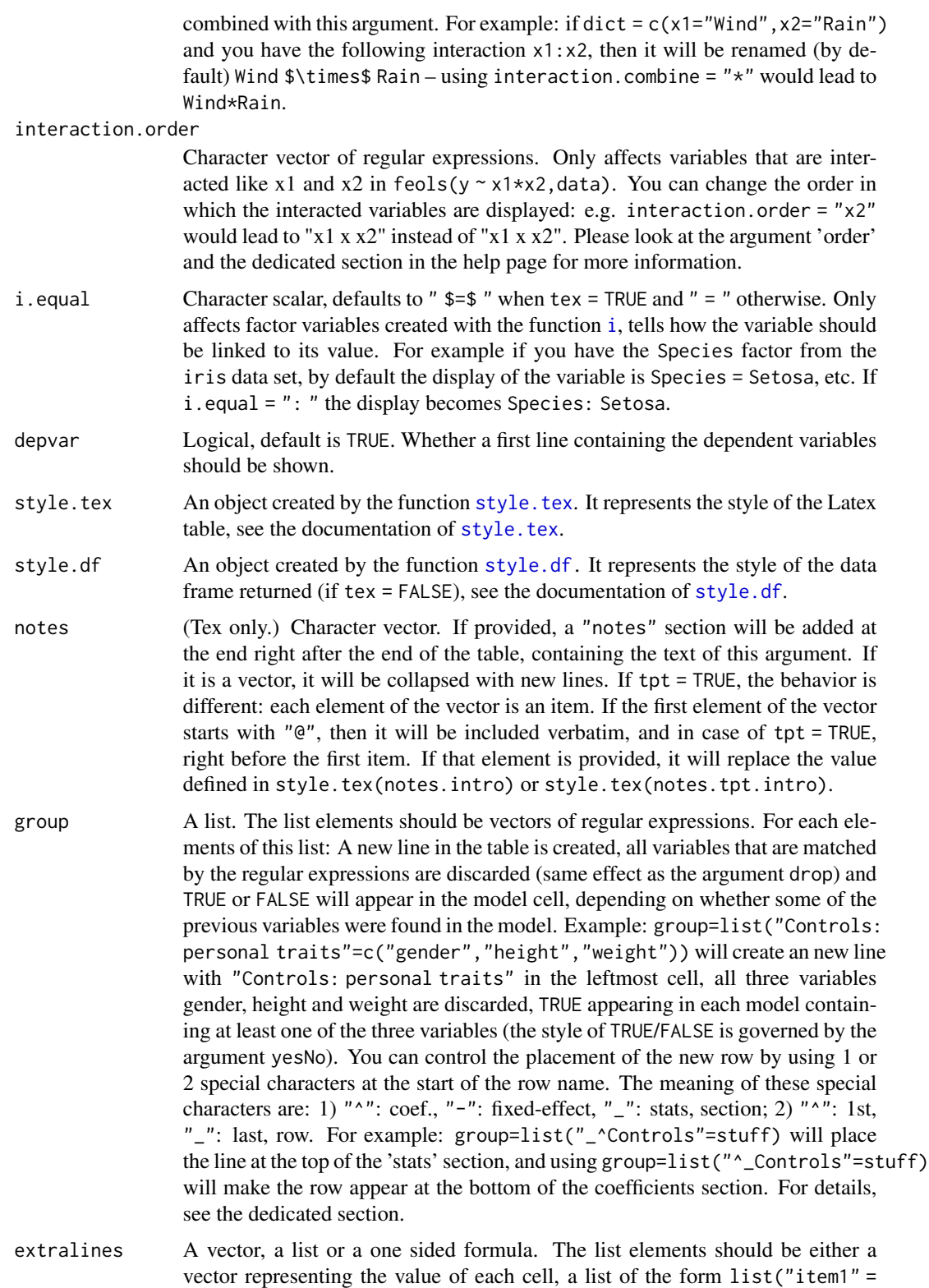

#item1,"item2" = #item2,etc), or a function. This argument can be many things, please have a look at the dedicated help section; a simplified description follows. For each elements of this list: A new line in the table is created, the list name being the row name and the vector being the content of the cells. Example: extralines=list("Sub-sample"=c("<20 yo","all",">50 yo")) will create an new line with "Sub-sample" in the leftmost cell, the vector filling the content of the cells for the three models. You can control the placement of the new row by using 1 or 2 special characters at the start of the row name. The meaning of these special characters are: 1) " $^{\prime\prime}$ ": coef., "-": fixed-effect, " $\_$ ": stats, section; 2) "^": 1st, " $\_$ ": last, row. For example: extralines=list("\_\_Controls"=stuff) will place the line at the bottom of the stats section, and using extralines=list("^^Controls"=stuff) will make the row appear at the top of the 'coefficients' section. For details, see the dedicated section. You can use .() instead of list().

- fixef.group Logical scalar or list (default is NULL). If equal to TRUE, then all fixed-effects always appearing jointly in models will be grouped in one row. If a list, its elements must be character vectors of regular expressions and the list names will be the row names. For ex. fixef.group=list("Dates fixed-effects"="Month|Day") will remove the "Month" and "Day" fixed effects from the display and replace them with a single row named "Dates fixed-effects". You can monitor the placement of the new row with the special characters telling where to place the row within a section: " $^"$ " (first), or " $^"$ " (last); and in which section it should appear: "<sup>^"</sup> (coef.), "-" (fixed-effects), or "\_" (stat.). These two special characters must appear first in the row names. Please see the dedicated section
- placement (Tex only.) Character string giving the position of the float in Latex. Default is "htbp". It must consist of only the characters 'h', 't', 'b', 'p', 'H' and '!'. Reminder: h: here; t: top; b: bottom; p: float page; H: definitely here; !: prevents Latex to look for other positions. Note that it can be equal to the empty string (and you'll get the default placement).
- drop.section Character vector which can be of length 0 (i.e. equal to NULL). Can contain the values "fixef", "slopes" or "stats". It would drop, respectively, the fixed-effects section, the variables with varying slopes section or the fit statistics section.
- poly\_dict Character vector, default is c(""," square"," cube"). When raw polynomials (x^2, etc) are used, the variables are automatically renamed and poly\_dict rules the display of the power. For powers greater than the number of elements of the vector, the value displayed is  $\frac{\pi}{2}$  (pow) $\frac{\pi}{2}$  in Latex and  $\gamma$  pow in the R console.

postprocess.tex

A function that will postprocess the character vector defining the latex table. Only when tex = TRUE. By default it is equal to NULL, meaning that there is no postprocessing. When tex = FALSE, see the argument postprocess.df. See details.

- postprocess.df A function that will postprocess.tex the resulting data.frame. Only when tex = FALSE. By default it is equal to NULL, meaning that there is no postprocessing. When tex = TRUE, see the argument postprocess.tex.
- tpt (Tex only.) Logical scalar, default is FALSE. Whether to use the threeparttable environment. If so, the notes will be integrated into the tablenotes environment.

### etable 67

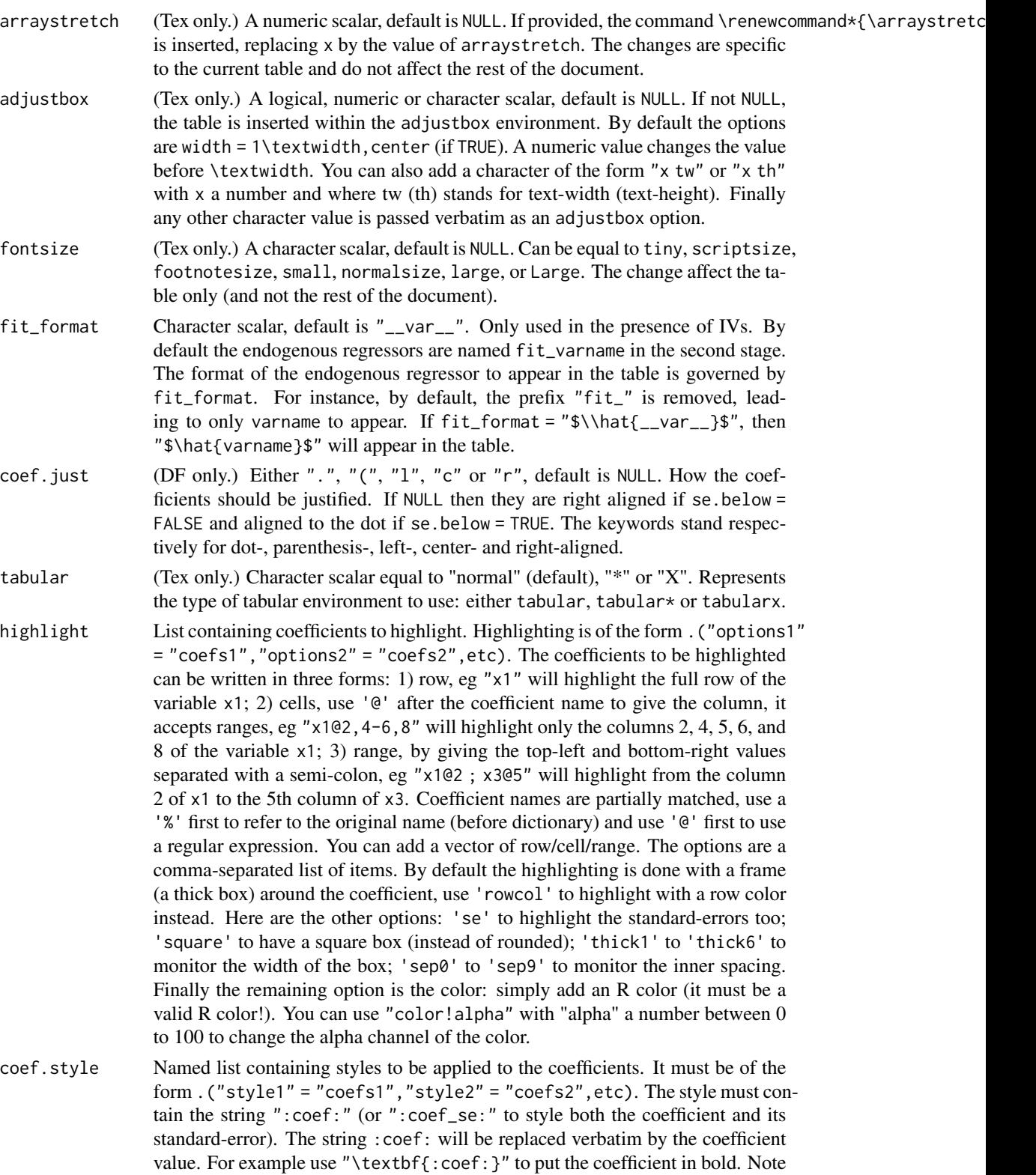

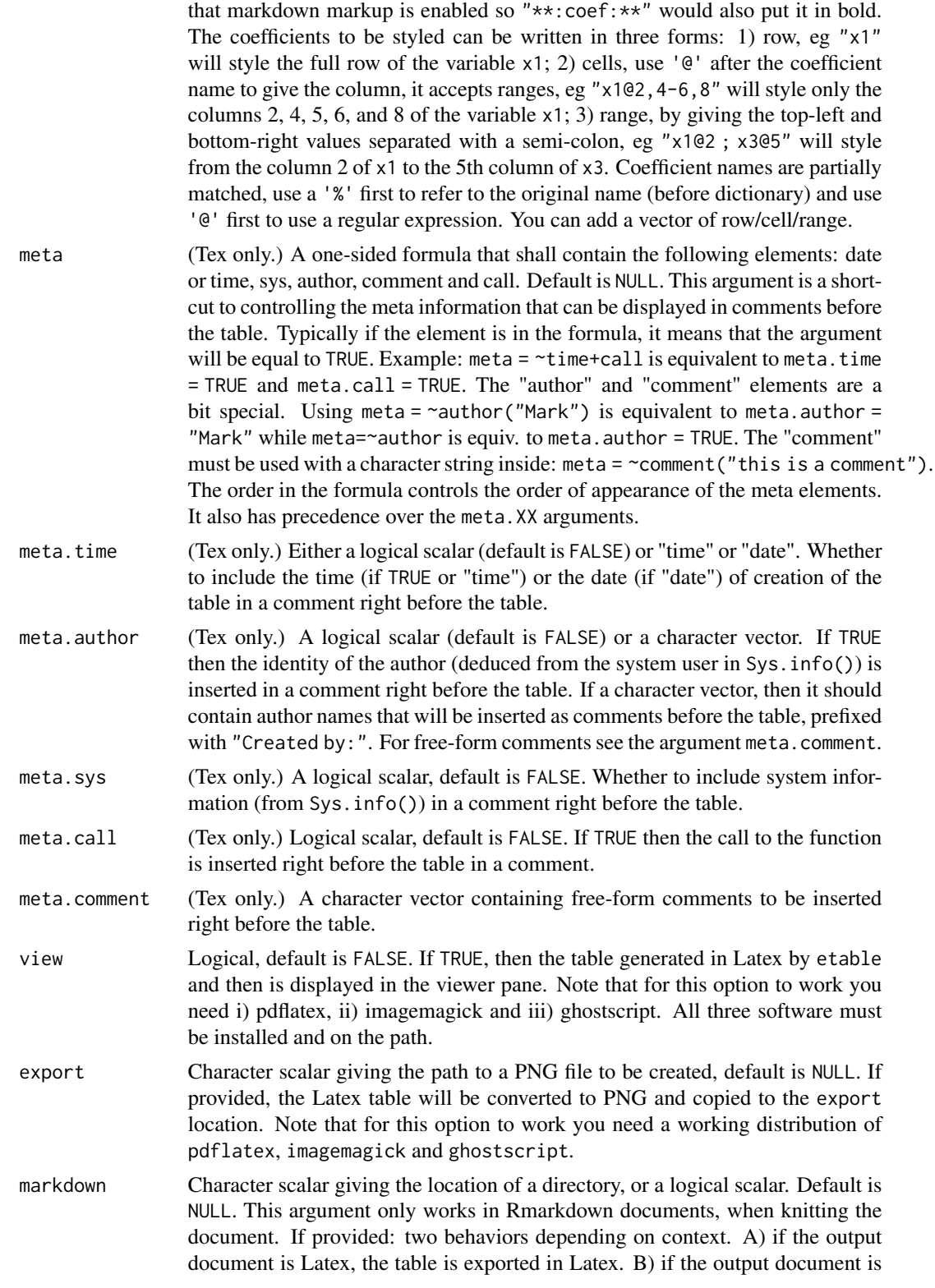

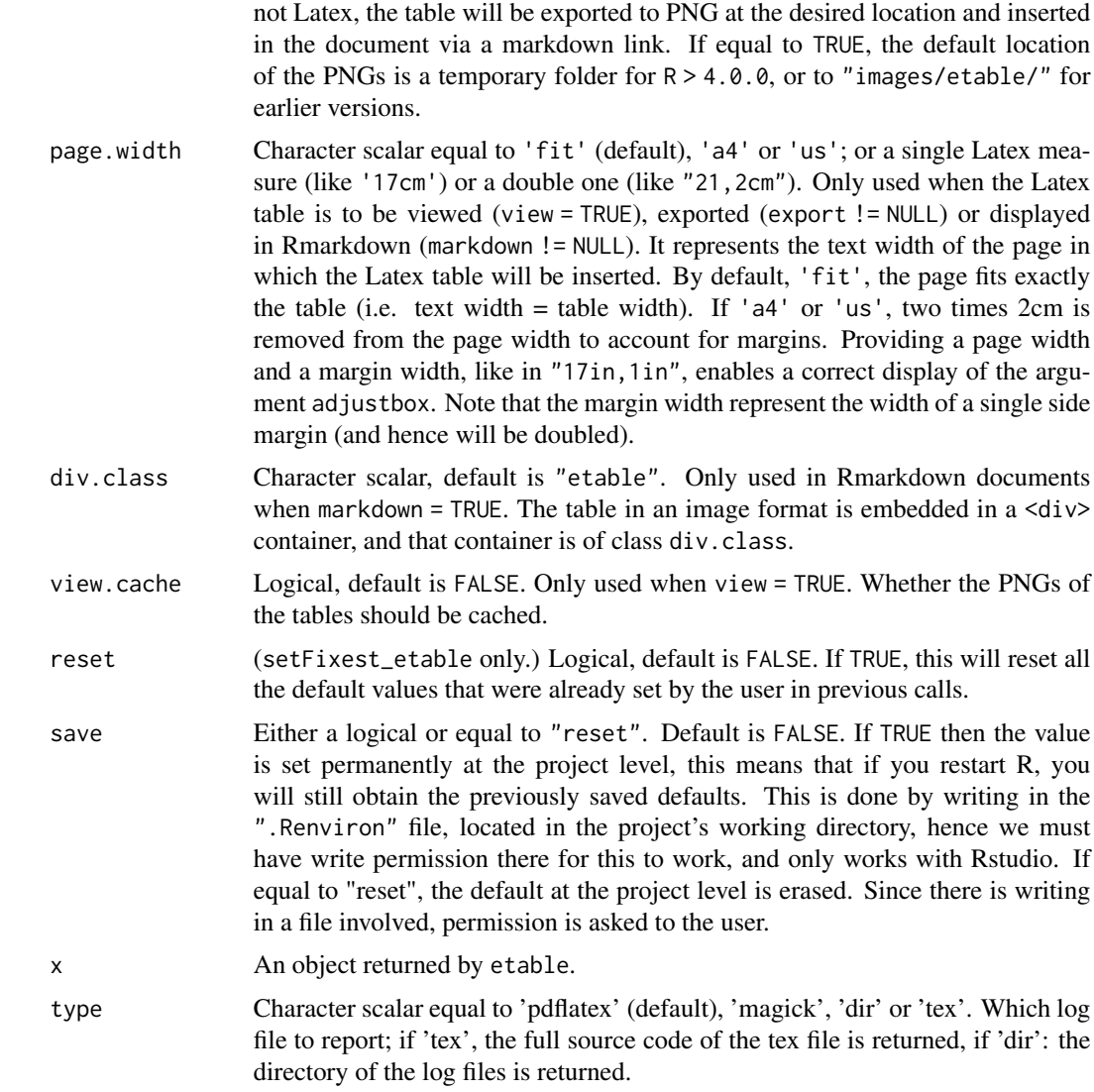

# Details

The function esttex is equivalent to the function etable with argument tex = TRUE.

The function esttable is equivalent to the function etable with argument tex = FALSE.

To display the table, you will need the Latex package booktabs which contains the \toprule, \midrule and \bottomrule commands.

You can permanently change the way your table looks in Latex by using setFixest\_etable. The following vignette gives an example as well as illustrates how to use the style and postprocessing functions: [Exporting estimation tables.](https://lrberge.github.io/fixest/articles/exporting_tables.html)

When the argument postprocessing.tex is not missing, two additional tags will be included in the character vector returned by etable: "%start:tab\n" and "%end:tab\n". These can be used to identify the start and end of the tabular and are useful to insert code within the table environment.

### Value

If tex = TRUE, the lines composing the Latex table are returned invisibly while the table is directly prompted on the console.

If tex = FALSE, the data.frame is directly returned. If the argument file is not missing, the data.frame is printed and returned invisibly.

### Functions

- esttable: Exports the results of multiple fixest estimations in a Latex table.
- esttex: Exports the results of multiple fixest estimations in a Latex table.

### How does digits handle the number of decimals displayed?

The default display of decimals is the outcome of an algorithm. Let's take the example of digits = 3 which "kind of" requires 3 significant digits to be displayed.

For numbers greater than 1 (in absolute terms), their integral part is always displayed and the number of decimals shown is equal to digits minus the number of digits in the integral part. This means that 12.345 will be displayed as 12.3. If the number of decimals should be 0, then a single decimal is displayed to suggest that the number is not whole. This means that 1234.56 will be displayed as 1234.5. Note that if the number is whole, no decimals are shown.

For numbers lower than 1 (in absolute terms), the number of decimals displayed is equal to digits except if there are only 0s in which case the first significant digit is shown. This means that 0.01234 will be displayed as 0.012 (first rule), and that 0.000123 will be displayed as 0.0001 (second rule).

### Arguments keep, drop and order

The arguments keep, drop and order use regular expressions. If you are not aware of regular expressions, I urge you to learn it, since it is an extremely powerful way to manipulate character strings (and it exists across most programming languages).

For example drop = "Wind" would drop any variable whose name contains "Wind". Note that variables such as "Temp:Wind" or "StrongWind" do contain "Wind", so would be dropped. To drop only the variable named "Wind", you need to use drop = "^Wind\$" (with "^" meaning beginning, resp. "\$" meaning end, of the string => this is the language of regular expressions).

Although you can combine several regular expressions in a single character string using pipes, drop also accepts a vector of regular expressions.

You can use the special character "!" (exclamation mark) to reverse the effect of the regular expression (this feature is specific to this function). For example drop = "!Wind" would drop any variable that does not contain "Wind".

You can use the special character "%" (percentage) to make reference to the original variable name instead of the aliased name. For example, you have a variable named "Month6", and use a dictionary  $dict = c(Month6="June")$ . Thus the variable will be displayed as "June". If you want to delete that variable, you can use either drop="June", or drop="%Month6" (which makes reference to its original name).

The argument order takes in a vector of regular expressions, the order will follow the elements of this vector. The vector gives a list of priorities, on the left the elements with highest priority. For example, order  $= c("Wind", "!Inter", "!Temp")$  would give highest priorities to the variables

### etable **71**

containing "Wind" (which would then appear first), second highest priority is the variables not containing "Inter", last, with lowest priority, the variables not containing "Temp". If you had the following variables: (Intercept), Temp:Wind, Wind, Temp you would end up with the following order: Wind, Temp:Wind, Temp, (Intercept).

### The argument extralines

The argument extralines adds well... extra lines to the table. It accepts either a list, or a one-sided formula.

For each line, you can define the values taken by each cell using 4 different ways: a) a vector, b) a list, c) a function, and d) a formula.

If a vector, it should represent the values taken by each cell. Note that if the length of the vector is smaller than the number of models, its values are recycled across models, but the length of the vector is required to be a divisor of the number of models.

If a list, it should be of the form list("item1" = #item1,"item2" = #item2,etc). For example list("A"=2, "B"=3) leads to  $c("A", "A", "B", "B", "B").$  Note that if the number of items is 1, you don't need to add = 1. For example list("A"=2,"B") is valid and leads to  $c("A", "A", "B".$ As for the vector the values are recycled if necessary.

If a function, it will be applied to each model and should return a scalar (NA values returned are accepted).

If a formula, it must be one-sided and the elements in the formula must represent either extralines macros, either fit statistics (i.e. valid types of the function [fitstat](#page-125-0)). One new line will be added for each element of the formula. To register extralines macros, you must first register them in [extralines\\_register](#page-77-0).

Finally, you can combine as many lines as wished by nesting them in a list. The names of the nesting list are the row titles (values in the leftmost cell). For example extralines = list( $\gamma$ 2, Controls  $=$  TRUE, Group = list(" $A''=2$ , " $B''$ )) will add three lines, the titles of which are "R2", "Controls" and "Group".

### Controlling the placement of extra lines

The arguments group, extralines and fixef.group allow to add customized lines in the table. They can be defined via a list where the list name will be the row name. By default, the placement of the extra line is right after the coefficients (except for fixef.group, covered in the last paragraph). For instance, group = list("Controls" = "x[[:digit:]]") will create a line right after the coefficients telling which models contain the control variables.

But the placement can be customized. The previous example (of the controls) will be used for illustration (the mechanism for extralines and fixef.group is identical).

The row names accept 2 special characters at the very start. The first character tells in which section the line should appear: it can be equal to " $^{\prime\prime}$ ,", "-", or "<sub>-</sub>", meaning respectively the coefficients, the fixed-effects and the statistics section (which typically appear at the top, mid and bottom of the table). The second one governs the placement of the new line within the section: it can be equal to "<sup>^</sup>", meaning first line, or "\_", meaning last line.

Let's have some examples. Using the previous example, writing "\_^Controls" would place the new line at the top of the statistics section. Writing "-\_Controls" places it as the last row of the fixed-effects section; "^^Controls" at the top row of the coefficients section; etc...

The second character is optional, the default placement being in the bottom. This means that "\_Controls" would place it at the bottom of the statistics section.

The placement in fixef.group is defined similarly, only the default placement is different. Its default placement is at the top of the fixed-effects section.

### Escaping special Latex characters

By default on all instances (with the notable exception of the elements of  $style$ , tex) special Latex characters are escaped. This means that title="Exports in million \$." will be exported as "Exports in million \\$.": the dollar sign will be escaped. This is true for the following characters: &, \$, %, \_, ^ and #.

Note, importantly, that equations are NOT escaped. This means that title="Functional form \$a\_i \times x^b\$,variation in %." will be displayed as: "Functional form \$a\_i \times x^b\$,variation in \%.": only the last percentage will be escaped.

If for some reason you don't want the escaping to take place, the arguments headers and extralines are the only ones allowing that. To disable escaping, add the special token ":tex:" in the row names. Example: in headers=list(":tex:Row title"="weird & & %\n tex stuff\\"), the elements will be displayed verbatim. Of course, since it can easily ruin your table, it is only recommended to super users.

### Markdown markup

Within anything that is Latex-escaped (see previous section), you can use a markdown-style markup to put the text in italic and/or bold. Use  $\star$ text $\star$ ,  $\star$ \*text $\star$ \* or  $\star$ \* $\star$ text $\star$ \* $\star$  to put some text in, respectively, italic (with \textit), bold (with \textbf) and italic-bold.

## Author(s)

Laurent Berge

### See Also

See also the main estimation functions [femlm](#page-91-1), [feols](#page-112-0) or [feglm](#page-79-1). Use [summary.fixest](#page-197-0) to see the results with the appropriate standard-errors, [fixef.fixest](#page-132-0) to extract the fixed-effects coefficients.

```
est1 = feols(Ozone \sim i(Month) / Wind + Temp, data = airquality)
est2 = feols(Ozone \sim i(Month, Wind) + Temp | Month, data = airquality)
# Displaying the two results in a single table
etable(est1, est2)
# keep/drop: keeping only interactions
etable(est1, est2, keep = " x ")
# or using drop (see regexp help):
etable(est1, est2, drop = "\land(Month|Temp|\\()")
```
#### etable **2008** and 23 and 23 and 23 and 23 and 23 and 23 and 23 and 23 and 23 and 23 and 23 and 23 and 23 and 23 and 23 and 23 and 23 and 23 and 23 and 23 and 23 and 23 and 23 and 23 and 23 and 23 and 23 and 23 and 23 and 2

```
# keep/drop: dropping interactions
etable(est1, est2, drop = " x ")
# or using keep ("!" reverses the effect):
etable(est1, est2, keep = "! x ")
# order: Wind variable first, intercept last (note the "!" to reverse the effect)
etable(est1, est2, order = c("Wind", "!Inter"))
# Month, then interactions, then the rest
etable(est1, est2, order = c("Month", " x "))#
# dict
#
# You can rename variables with dict = c(var1 = alias1, var2 = alias2, etc)
# You can also rename values taken by factors.
# Here's a full example:
dict = c(Temp = "Temperature", "Month::5"='May", "6"='Jun")etable(est1, est2, dict = dict)
# Note the difference of treatment between Jun and May
# Assume the following dictionary:
dict = c("Month::5"="May", "Month::6"="Jun", "Month::7"="Jul","Month::8"="Aug", "Month::9"="Sep")
# We would like to keep only the Months, but now the names are all changed...
# How to do?
# We can use the special character '%' to make reference to the original names.
etable(est1, est2, dict = dict, keep = "%Month")
#
# signif.code
#
etable(est1, est2, signif.code = c(" A"=0.01, " B"=0.05, " C"=0.1, " D"=0.15, " F"=1))
#
# Using the argument style to customize Latex exports
#
# If you don't like the default layout of the table, no worries!
# You can modify many parameters with the argument style
# To drop the headers before each section, use:
# Note that a space adds an extra line
style_noHeaders = style.tex(var.title = "", fixef.title = "", stats.title = " ")
etable(est1, est2, dict = dict, tex = TRUE, style.tex = style_noHeaders)
# To change the lines of the table + dropping the table footer
style_lines = style.tex(line.top = "\\toprule", line.bottom = "\\bottomrule",
                    tablefoot = FALSE)
etable(est1, est2, dict = dict, tex = TRUE, style.tex = style_lines)
```
#### 74 etable etable etable etable etable etable etable etable etable etable etable etable etable etable etable etable etable etable etable etable etable etable etable etable etable etable etable etable etable etable etable et

```
# Or you have the predefined type "aer"
etable(est1, est2, dict = dict, tex = TRUE, style.tex = style.tex("aer"))
#
# Group and extralines
#
# Sometimes it's useful to group control variables into a single line
# You can achieve that with the group argument
setFixedfml(...ctrl = ~ poly(Wind, 2) + poly(Temp, 2))est_c0 = feols(0zone ~ Solar.R, data = airquality)est_c1 = feols(0zone ~ Solar.R + ...ctrl, data = airquality)est_c2 = feols(0zone ~ Solar.R + Solar.R^2 + ...ctrl, data = airquality)etable(est_c0, est_c1, est_c2, group = list(Controls = "poly"))
# 'group' here does the same as drop = "poly", but adds an extra line
# with TRUE/FALSE where the variables were found
# 'extralines' adds an extra line, where you can add the value for each model
est\_all = feols(Ozone \sim Solar.R + Temp + Wind, data = airquality)
est\_sub1 = feols(0zone ~ Solar.R + Temp + Wind, data = airquality,subset = ~ Month %in% 5:6)
est\_sub2 = feols(0zone ~ Solar.R + Temp + Wind, data = airquality,subset = ~ Month %in% 7:8)
est\_sub3 = feols(0zone ~ Solar.R + Temp + Wind, data = airquality,subset = \sim Month == 9)
etable(est_all, est_sub1, est_sub2, est_sub3,
      extralines = list("Sub-sample" = c("All", "May-June", "Jul.-Aug.", "Sept.")))
# You can monitor the placement of the new lines with two special characters
# at the beginning of the row name.
# 1) "^", "-" or "_" which mean the coefficients, the fixed-effects or the
# statistics section.
# 2) "^" or "_" which mean first or last line of the section
#
# Ex: starting with "_^" will place the line at the top of the stat. section
# starting with "-_" will place the line at the bottom of the FEs section
# etc.
#
# You can use a single character which will represent the section,
# the line would then appear at the bottom of the section.
# Examples
etable(est_c0, est_c1, est_c2, group = list("_Controls" = "poly"))
etable(est_all, est_sub1, est_sub2, est_sub3,
      extralines = list("^^Sub-sample" = c("All", "May-June", "Jul.-Aug.", "Sept.")))
```
#### etable 75

```
# headers
#
# You can add header lines with 'headers'
# These lines will appear at the top of the table
# first, 3 estimations
est_header = feols(c(Ozone, Solar.R, Wind) \sim poly(Temp, 2), airquality)
# header => vector: adds a line w/t title
etable(est_header, headers = c("A", "A", "B"))
# header => list: identical way to do the previous header
# The form is: list(item1 = #item1, item2 = #item2, etc)
etable(est_header, headers = list("A" = 2, "B" = 1))
# Adding a title +
# when an element is to be repeated only once, you can avoid the "= 1":
etable(est_header, headers = list(Group = list("A" = 2, "B")))
# To change the placement, add as first character:
# - "^" => top
# - "-" => mid (default)
# - " \nightharpoonup" => bottom# Note that "mid" and "top" are only distinguished when tex = TRUE
# Placing the new header line at the bottom
etable(est_header, headers = list("_Group" = c("A", "A", "B"),
                                    "^Currency" = list("US $'' = 2, "CA $'' = 1)))
# In Latex, you can add "grouped underlines" (cmidrule from the booktabs package)
# by adding ":_:" in the title:
etable(est_header, tex = TRUE,
       headers = list("^*::Group" = c("A", "A", "B"))#
# extralines and headers: .() for list()
#
# In the two arguments extralines and headers, .() can be used for list()
# For example:
etable(est_header, headers = .("^Currency" = .("US \overline{\bullet}" = 2, "CA \overline{\bullet}" = 1)))
#
# fixef.group
#
# You can group the fixed-effects line with fixef.group
```

```
est_{\text{e}} = feols(0zone \text{~} Solar.R + Temp + Wind, airquality)est_1fe = feols(Ozone \sim Solar.R + Temp + Wind | Month, airquality)
est_2fe = feols(Ozone \sim Solar.R + Temp + Wind | Month + Day, airquality)
# A) automatic way => simply use fixef.group = TRUE
etable(est_0fe, est_2fe, fixef.group = TRUE)
# Note that when grouping would lead to inconsistencies across models,
# it is avoided
etable(est_0fe, est_1fe, est_2fe, fixef.group = TRUE)
# B) customized way => use a list
etable(est_0fe, est_2fe, fixef.group = list("Dates" = "Month|Day"))
# Note that when a user grouping would lead to inconsistencies,
# the term partial replaces yes/no and the fixed-effects are not removed.
etable(est_0fe, est_1fe, est_2fe, fixef.group = list("Dates" = "Month|Day"))
# Using customized placement => as with 'group' and 'extralines',
# the user can control the placement of the new line.
# See the previous 'group' examples and the dedicated section in the help.
# On top of the coefficients:
etable(est_0fe, est_2fe, fixef.group = list("^^Dates" = "Month|Day"))
# Last line of the statistics
etable(est_0fe, est_2fe, fixef.group = list("_Dates" = "Month|Day"))
#
# Using custom functions to compute the standard errors
#
# You can use external functions to compute the VCOVs
# by feeding functions in the 'vcov' argument.
# Let's use some covariances from the sandwich package
etable(est_c0, est_c1, est_c2, vcov = sandwich::vcovHC)
# To add extra arguments to vcovHC, you need to write your wrapper:
etable(est_c0, est_c1, est_c2, vcov = function(x) sandwich::vcovHC(x, type = "HC0"))
#
# Customize which fit statistic to display
#
# You can change the fit statistics with the argument fitstat
```
#### etable **2008 CONTEXAL EXECUTE 2008 CONTEXAL EXECUTE 2009 CONTEXAL EXECUTE 2009**

```
# and you can rename them with the dictionary
etable(est1, est2, fitstat = ~r r2 + n + G)
# If you use a formula, '.' means the default:
etable(est1, est2, fitstat = ~11 + .)
#
# Computing a different SE for each model
#
est = feols(Ozone \sim Solar.R + Wind + Temp, data = airquality)
#
# Method 1: use summary
s1 = summary(est, "iid")
s2 = summary(est, cluster = ~Month)s3 = summary(est, cluster = ~ Day)s4 = summary(est, cluster = ~Day + Month)etable(list(s1, s2, s3, s4))
#
# Method 2: using a list in the argument 'vcov'
est_bis = feols(Ozone \sim Solar.R + Wind + Temp | Month, data = airquality)
etable(est, est_bis, vcov = list("hetero", ~ Month))
# When you have only one model, this model is replicated
# along the elements of the vcov list.
etable(est, vcov = list("hetero", ~ Month))
#
# Method 3: Using "each" or "times" in vcov
# If the first element of the list in 'vcov' is "each" or "times",
# then all models will be replicated and all the VCOVs will be
# applied to each model. The order in which they are replicated
# are governed by the each/times keywords.
# each
etable(est, est_bis, vcov = list("each", "iid", ~ Month, ~ Day))
# times
etable(est, est_bis, vcov = list("times", "iid", ~ Month, ~ Day))
#
# Notes and markup
#
# Notes can be also be set in a dictionary
```

```
# You can use markdown markup to put text into italic/bold
dict = c("note 1" = "*Notes: * This data is not really random.""source 1" = "**Source:** the internet?")
est = feols(Ozone ~ csw(Solar.R, Wind, Temp), data = airquality)
etable(est, dict = dict, tex = TRUE, notes = c("note 1", "source 1"))
```
extralines\_register *Register* extralines *macros to be used in* etable

# Description

This function is used to create extralines (which is an argument of [etable](#page-55-0)) macros that can be easily summoned in [etable](#page-55-0).

#### Usage

extralines\_register(type, fun, alias)

#### Arguments

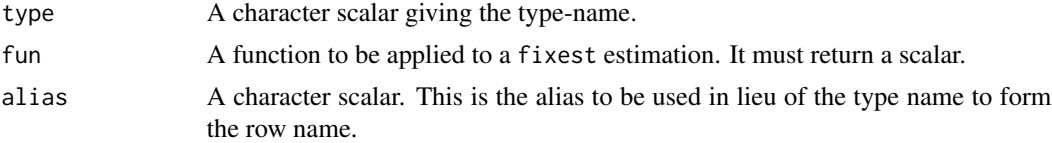

# Details

You can register as many macros as you wish, the only constraint is that the type name should not conflict with a [fitstat](#page-125-0) type name.

# Examples

```
# We register a function computing the standard-deviation of the dependent variable
my_fun = function(x) sd(model.matrix(x, type = "lhs"))extralines_register("sdy", my_fun, "SD(y)")
# An estimation
data(iris)
est = feols(Petal.Length ~ Sepal.Length | Species, iris)
# Now we can easily create a row with the mean of y.
```
f  $\overline{f}$  79

```
# We just "summon" it in a one-sided formula
etable(est, extralines = ~\sim sdy)
# We can change the alias on the fly:
etable(est, extralines = list("_Standard deviation of the dep. var." = \sim sdy))
```
<span id="page-78-1"></span>f *Lags a variable in a* fixest *estimation*

# <span id="page-78-0"></span>Description

Produce lags or leads in the formulas of fixest estimations or when creating variables in a [data.table](#page-0-0). The data must be set as a panel beforehand (either with the function [panel](#page-150-0) or with the argument panel.id in the estimation).

# Usage

 $f(x, \text{lead} = 1, \text{ fill} = NA)$  $d(x, \text{ lag} = 1, \text{ fill} = NA)$  $l(x, \text{ lag} = 1, \text{ fill} = NA)$ 

#### Arguments

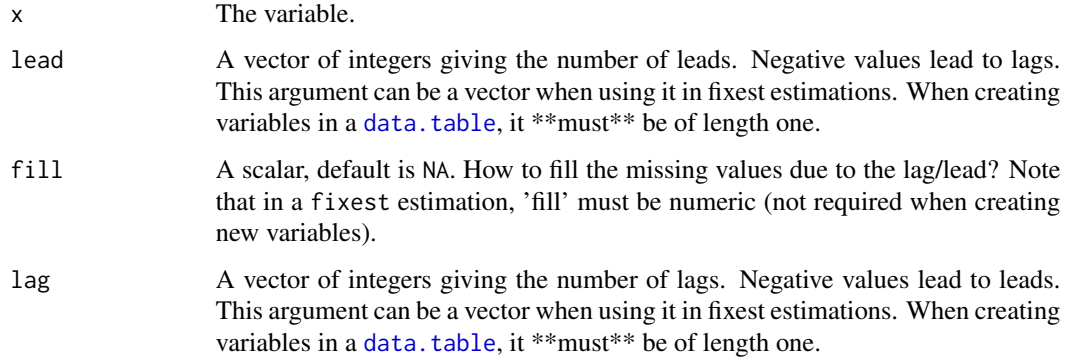

# Value

These functions can only be used i) in a formula of a fixest estimation, or ii) when creating variables within a fixest\_[panel](#page-150-0) object (obtained with function panel) which is alaos a [data.table](#page-0-0).

# Functions

- f: Forwards a variable (inverse of lagging) in a fixest estimation
- d: Creates differences (i.e.  $x \text{lag}(x)$ ) in a fixest estimation

# See Also

The function [panel](#page-150-0) changes data.frames into a panel from which the functions l and f can be called. Otherwise you can set the panel 'live' during the estimation using the argument panel.id (see for example in the function [feols](#page-112-0)).

# Examples

```
data(base_did)
# Setting a data set as a panel...
pdat = panel(base_did, \sim id + period)
# ...then using the functions l and f
est1 = feols(y \sim 1(x1, 0:1), pdat)
est2 = feols(f(y) ~ 1(x1, -1:1), pdat)est3 = feols(1(y) \sim 1(x1, 0:3), pdat)etable(est1, est2, est3, order = c("f", "^x x"), drop = "Int")
# or using the argument panel.id
feols(f(y) \sim l(x1, -1:1), base_did, panel.id = \simid + period)
feols(d(y) \sim d(x1), base_did, panel.id = \simid + period)
# l() and f() can also be used within a data.table:
if(require("data.table")){
 pdat_dt = panel(as.data.table(base_did), ~id+period)
 # Now since pdat_dt is also a data.table
 # you can create lags/leads directly
 pdat_dt[, x1_l1 := l(x1)]
 pdat_dt[, x1_d1 := d(x1)]pdat_dt[, c("x1_11_fill0", "y_f2") := .(1(x1, fill = 0), f(y, 2))]
}
```
<span id="page-79-0"></span>feglm *Fixed-effects GLM estimations*

### <span id="page-79-1"></span>Description

Estimates GLM models with any number of fixed-effects.

# Usage

```
feglm(
  fml,
  data,
  family = "gaussian",
  vcov,
 offset,
 weights,
  subset,
  split,
  fsplit,
  cluster,
  se,
  ssc,
 panel.id,
  start = NULL,
  etastart = NULL,
 mustart = NULL,
  fixef,
  fixef.rm = "perfect",
  fixef.tol = 1e-06,
  fixef.iter = 10000,
  collin.tol = 1e-10,
  glm.iter = 25,
  glm.tol = 1e-08,nthreads = getFixest_nthreads(),
  lean = FALSE,
  warn = TRUE,notes = getFixest_notes(),
  verbose = 0,
  only.coef = FALSE,
  combine.quick,
 mem.clean = FALSE,
 only.env = FALSE,
  env,
  ...
\mathcal{L}feglm.fit(
 y,
 X,
  fixef_df,
  family = "gaussian",
  vcov,
  offset,
  split,
  fsplit,
  cluster,
```

```
se,
  ssc,
 weights,
  subset,
  start = NULL,
 etastart = NULL,
 mustart = NULL,fixef.rm = "perfect",
  fixed = 1e-06,
  fixef.iter = 10000,
 collin.tol = 1e-10,glm.iter = 25,glm.tol = 1e-08,
 nthreads = getFixest_nthreads(),
 lean = FALSE,
 warn = TRUE,notes = getFixest_notes(),
 mem.clean = FALSE,
 verbose = 0,
 only.env = FALSE,
 only.coef = FALSE,
 env,
  ...
\mathcal{L}fepois(
  fml,
 data,
 vcov,
 offset,
 weights,
  subset,
  split,
 fsplit,
 cluster,
  se,
  ssc,
 panel.id,
  start = NULL,
 etastart = NULL,
 mustart = NULL,fixef,
  fixef.rm = "perfect",
  fixef.tol = 1e-06,
  fixef.iter = 10000,
  collin.tol = 1e-10,glm.iter = 25,
 glm.tol = 1e-08,
```

```
nthreads = getFixest_nthreads(),
 lean = FALSE,
 warn = TRUE,
 notes = getFixest_notes(),
 verbose = 0,combine.quick,
 mem.clean = FALSE,
 only.env = FALSE,
 only.coef = FALSE,
 env,
  ...
\mathcal{L}
```
# Arguments

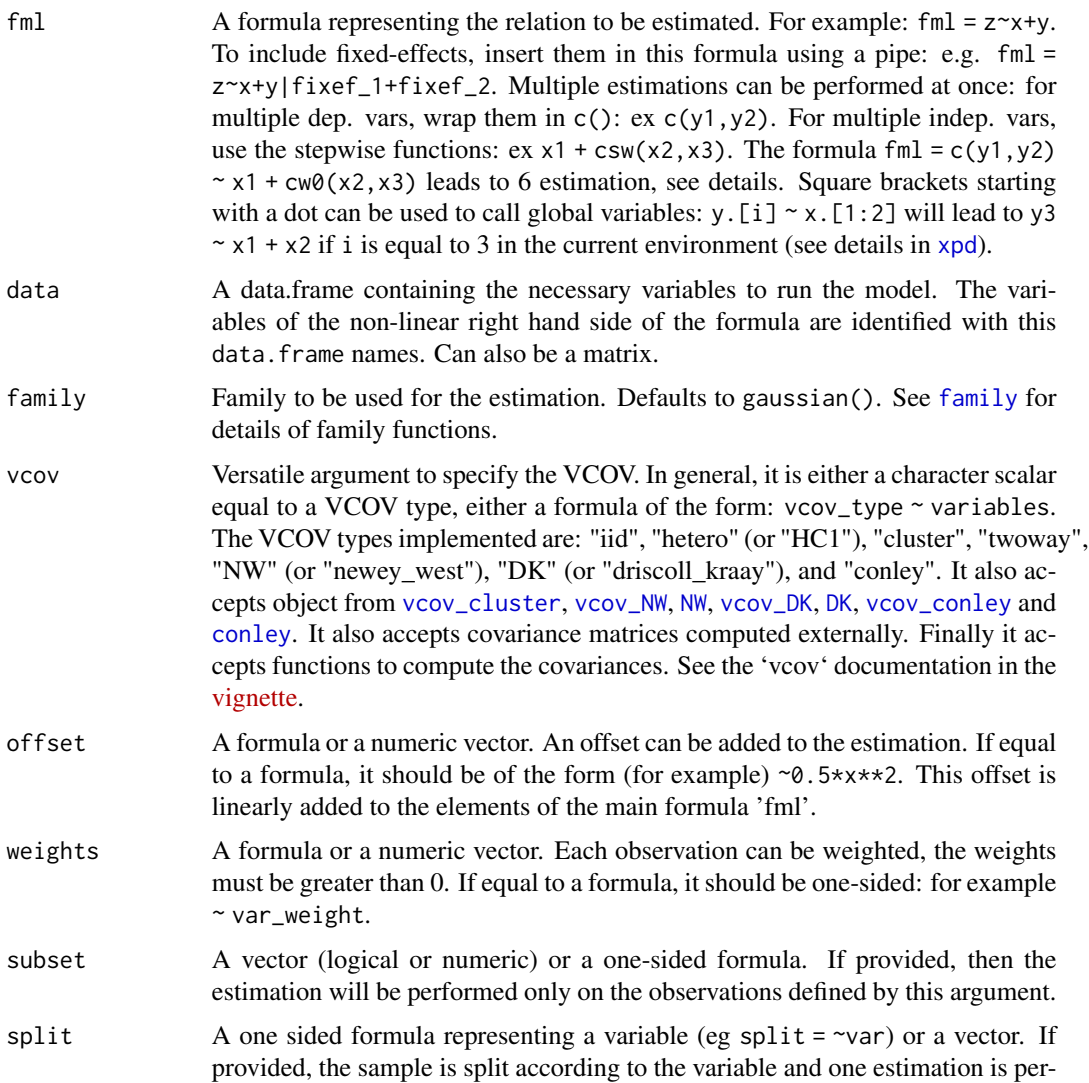

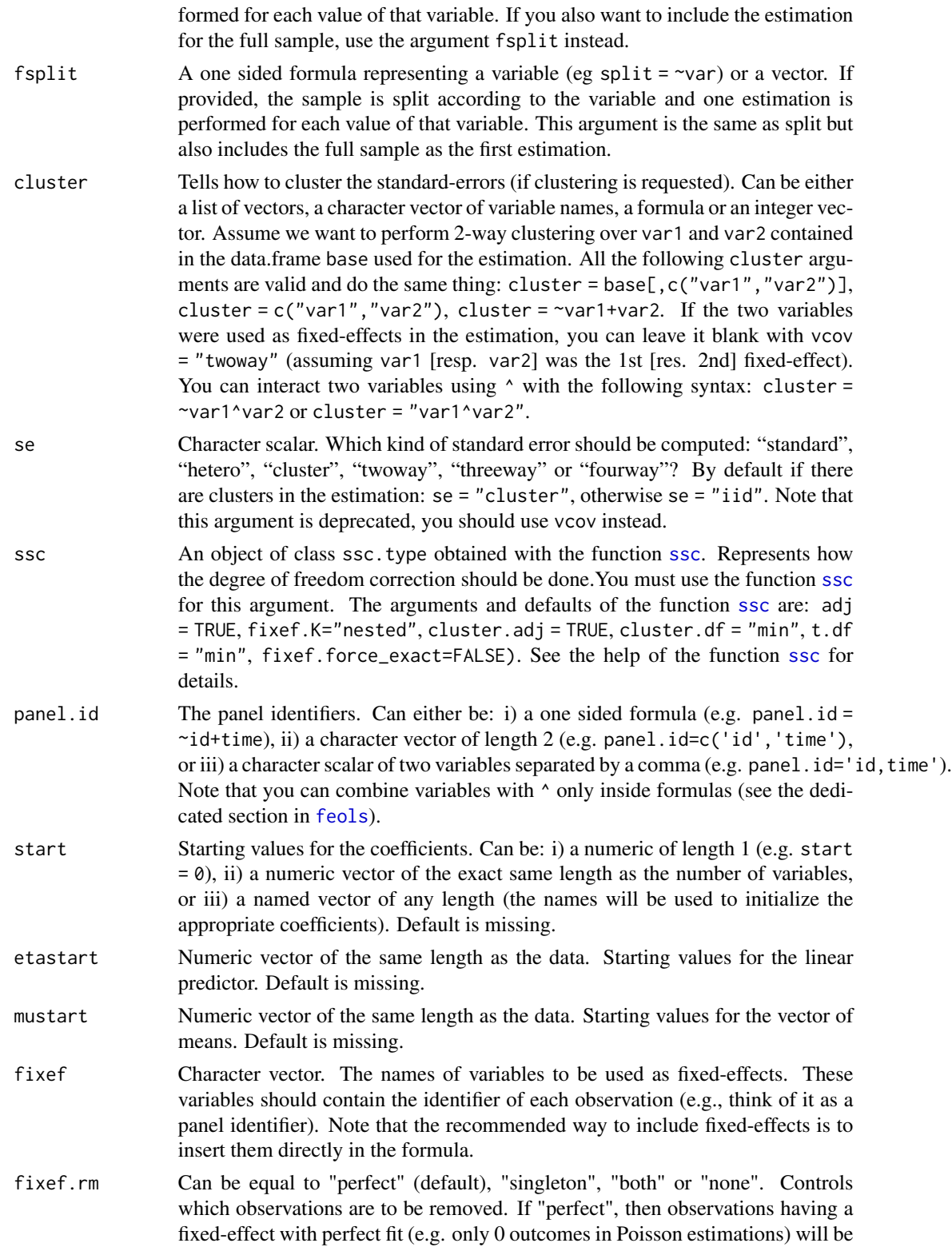

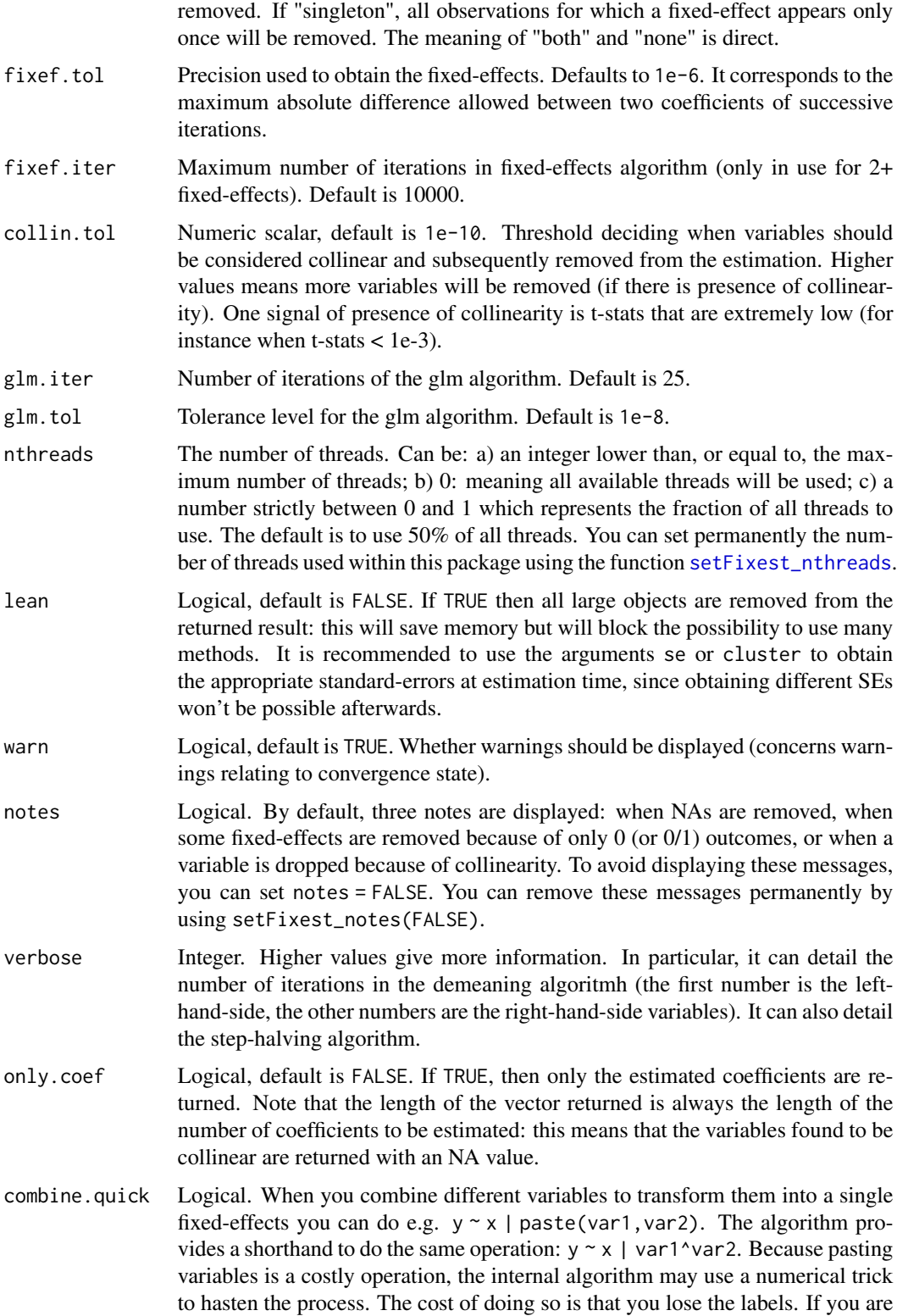

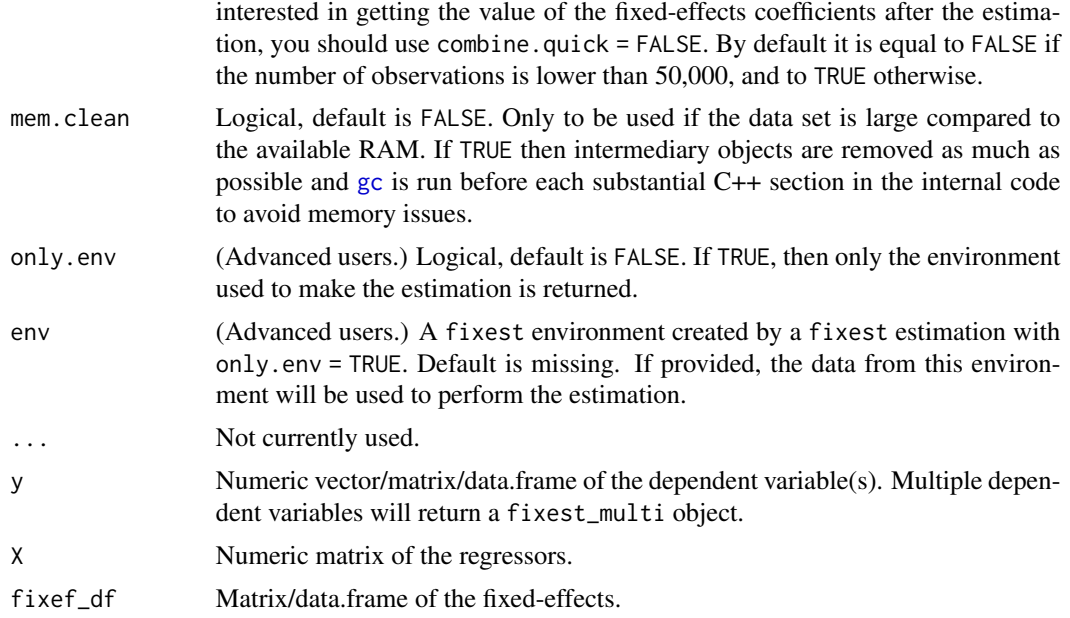

# Details

The core of the GLM are the weighted OLS estimations. These estimations are performed with [feols](#page-112-0). The method used to demean each variable along the fixed-effects is based on Berge (2018), since this is the same problem to solve as for the Gaussian case in a ML setup.

#### Value

A fixest object. Note that fixest objects contain many elements and most of them are for internal use, they are presented here only for information. To access them, it is safer to use the user-level methods (e.g. [vcov.fixest](#page-214-0), [resid.fixest](#page-166-0), etc) or functions (like for instance [fitstat](#page-125-0) to access any fit statistic).

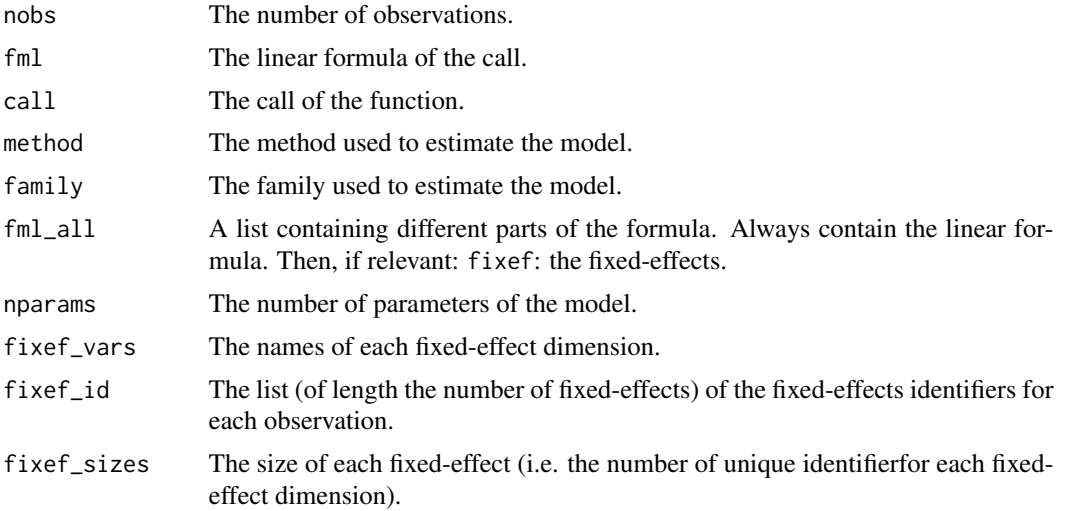

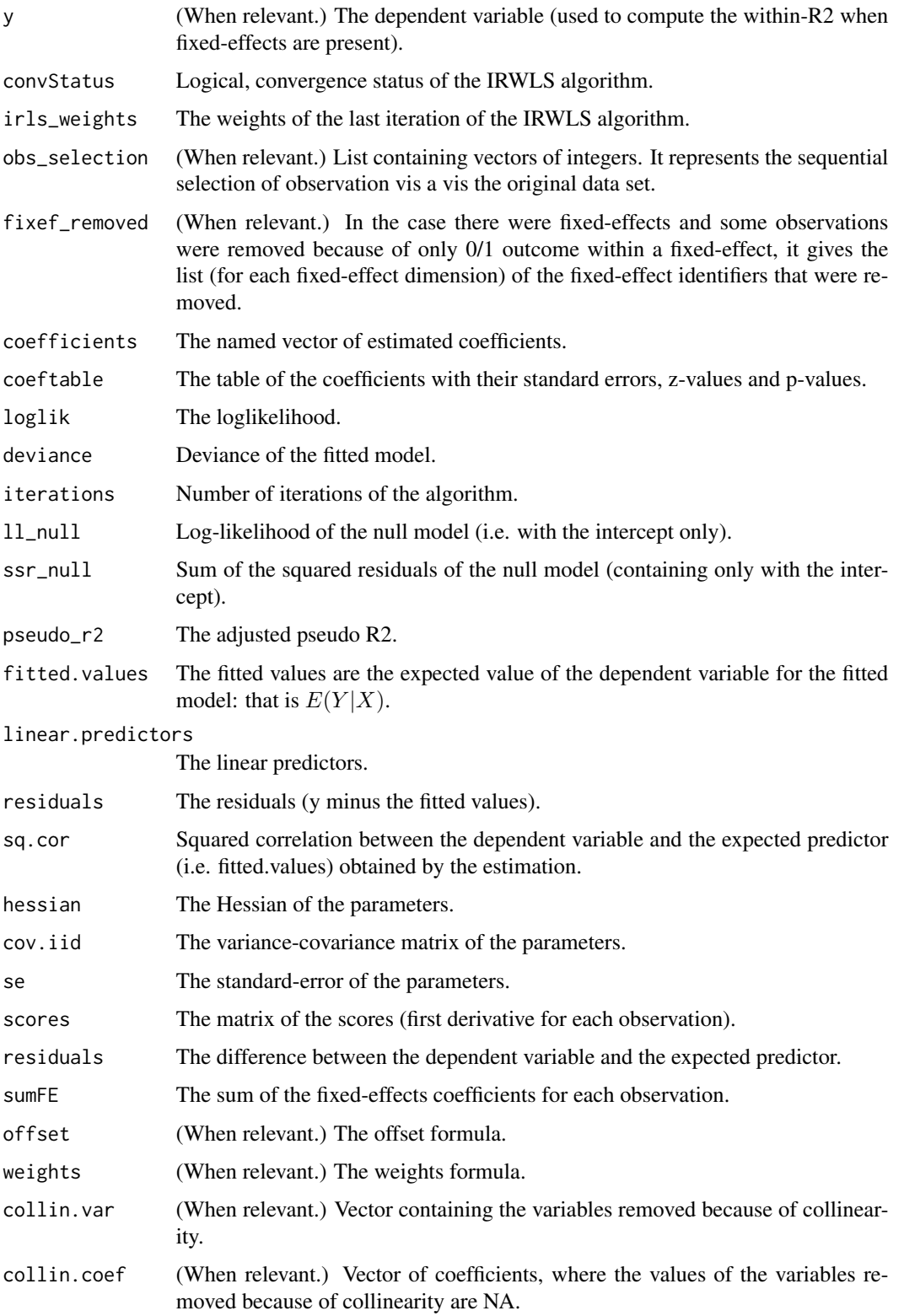

#### Combining the fixed-effects

You can combine two variables to make it a new fixed-effect using  $\lambda$ . The syntax is as follows: fe\_1^fe\_2. Here you created a new variable which is the combination of the two variables fe\_1 and fe\_2. This is identical to doing paste0(fe\_1,"\_", fe\_2) but more convenient.

Note that pasting is a costly operation, especially for large data sets. Thus, the internal algorithm uses a numerical trick which is fast, but the drawback is that the identity of each observation is lost (i.e. they are now equal to a meaningless number instead of being equal to paste $\theta$ (fe\_1, "\_", fe\_2)). These "identities" are useful only if you're interested in the value of the fixed-effects (that you can extract with [fixef.fixest](#page-132-0)). If you're only interested in coefficients of the variables, it doesn't matter. Anyway, you can use combine.quick  $=$  FALSE to tell the internal algorithm to use paste instead of the numerical trick. By default, the numerical trick is performed only for large data sets.

# Varying slopes

You can add variables with varying slopes in the fixed-effect part of the formula. The syntax is as follows: fixef\_var[var1, var2]. Here the variables var1 and var2 will be with varying slopes (one slope per value in fixef var) and the fixed-effect fixef var will also be added.

To add only the variables with varying slopes and not the fixed-effect, use double square brackets: fixef\_var[[var1, var2]].

In other words:

- fixef\_var[var1, var2] is equivalent to fixef\_var + fixef\_var[[var1]] + fixef\_var[[var2]]
- fixef\_var[[var1, var2]] is equivalent to fixef\_var[[var1]] + fixef\_var[[var2]]

In general, for convergence reasons, it is recommended to always add the fixed-effect and avoid using only the variable with varying slope (i.e. use single square brackets).

#### Lagging variables

To use leads/lags of variables in the estimation, you can: i) either provide the argument panel.id, ii) either set your data set as a panel with the function [panel](#page-150-0). Doing either of the two will give you acceess to the lagging functions [l](#page-78-0), [f](#page-78-1) and [d](#page-78-0).

You can provide several leads/lags/differences at once: e.g. if your formula is equal to  $f(y)$  ~  $l(x,-1:1)$ , it means that the dependent variable is equal to the lead of y, and you will have as exp[l](#page-78-0)anatory variables the lead of  $x1$ ,  $x1$  and the lag of  $x1$ . See the examples in function 1 for more details.

#### Interactions

You can interact a numeric variable with a "factor-like" variable by using i(factor\_var,continuous\_var,ref), where continuous\_var will be interacted with each value of factor\_var and the argument ref is a value of factor\_var taken as a reference (optional).

Using this specific way to create interactions leads to a different display of the interacted values in [etable](#page-55-0) and offers a special representation of the interacted coefficients in the function [coefplot](#page-18-0). See examples.

It is important to note that \*if you do not care about the standard-errors of the interactions\*, then you can add interactions in the fixed-effects part of the formula, it will be incomparably faster (using the syntax factor\_var[continuous\_var], as explained in the section "Varying slopes").

The function [i](#page-136-0) has in fact more arguments, please see details in its associated help page.

#### On standard-errors

Standard-errors can be computed in different ways, you can use the arguments se and ssc in [summary.fixest](#page-197-0) to define how to compute them. By default, in the presence of fixed-effects, standard-errors are automatically clustered.

The following vignette: [On standard-errors](https://lrberge.github.io/fixest/articles/standard_errors.html) describes in details how the standard-errors are computed in fixest and how you can replicate standard-errors from other software.

You can use the functions [setFixest\\_vcov](#page-184-0) and [setFixest\\_ssc](#page-186-1) to permanently set the way the standard-errors are computed.

#### Multiple estimations

Multiple estimations can be performed at once, they just have to be specified in the formula. Multiple estimations yield a fixest\_multi object which is 'kind of' a list of all the results but includes specific methods to access the results in a handy way. Please have a look at the dedicated vignette: [Multiple estimations.](https://lrberge.github.io/fixest/articles/multiple_estimations.html)

To include multiple dependent variables, wrap them in  $c()$  (list() also works). For instance fml  $= c(y1, y2)$  ~ x1 would estimate the model fml = y1 ~ x1 and then the model fml = y2 ~ x1.

To include multiple independent variables, you need to use the stepwise functions. There are 4 stepwise functions: sw, sw0, csw, csw0, and mvsw. Of course sw stands for stepwise, and csw for cumulative stepwise. Finally mvsw is a bit special, it stands for multiverse stepwise. Let's explain that. Assume you have the following formula: fml =  $y \sim x1 + sw(x2, x3)$ . The stepwise function sw will estimate the following two models:  $y \sim x1 + x2$  and  $y \sim x1 + x3$ . That is, each element in  $sw()$  is sequentially, and separately, added to the formula. Would have you used  $sw0$  in lieu of sw, then the model  $y \sim x1$  would also have been estimated. The 0 in the name means that the model without any stepwise element also needs to be estimated. The prefix c means cumulative: each stepwise element is added to the next. That is,  $fml = y \approx x1 + csw(x2, x3)$  would lead to the following models  $y \sim x1 + x2$  and  $y \sim x1 + x2 + x3$ . The 0 has the same meaning and would also lead to the model without the stepwise elements to be estimated: in other words,  $\text{fm1} = y \approx x1 +$ csw0(x2,x3) leads to the following three models:  $y \sim x1$ ,  $y \sim x1 + x2$  and  $y \sim x1 + x2 + x3$ . Finally mvsw will add, in a stepwise fashion all possible combinations of the variables in its arguments. For example mvsw(x1,x2,x3) is equivalent to sw0(x1,x2,x3,x1 + x2,x1 + x3,x2 + x3,x1 + x2 + x3). The number of models to estimate grows at a factorial rate: so be cautious!

Multiple independent variables can be combined with multiple dependent variables, as in fml =  $c(y1,y2)$  ~ cw(x1,x2,x3) which would lead to 6 estimations. Multiple estimations can also be combined to split samples (with the arguments split, fsplit).

You can also add fixed-effects in a stepwise fashion. Note that you cannot perform stepwise estimations on the IV part of the formula (feols only).

If NAs are present in the sample, to avoid too many messages, only NA removal concerning the variables common to all estimations is reported.

A note on performance. The feature of multiple estimations has been highly optimized for feols, in particular in the presence of fixed-effects. It is faster to estimate multiple models using the formula rather than with a loop. For non-feols models using the formula is roughly similar to using a loop performance-wise.

#### Argument sliding

When the data set has been set up globally using [setFixest\\_estimation\(](#page-176-0)data = data\_set), the argument vcov can be used implicitly. This means that calls such as  $feols(y \sim x, "HCl")$ , or feols( $y \sim x$ , $\sim$ id), are valid: i) the data is automatically deduced from the global settings, and ii) the vcov is deduced to be the second argument.

# Piping

Although the argument 'data' is placed in second position, the data can be piped to the estimation functions. For example, with R  $>= 4.1$ , mtcars  $|$ > feols(mpg ~ cyl) works as feols(mpg ~ cyl,mtcars).

#### Tricks to estimate multiple LHS

To use multiple dependent variables in fixest estimations, you need to include them in a vector: like in  $c(y1, y2, y3)$ .

First, if names are stored in a vector, they can readily be inserted in a formula to perform multiple estimations using the dot square bracket operator. For instance if  $my_l$  hs = c("y1","y2"), calling fixest with, say feols(.[my\_lhs]  $\sim$  x1, etc) is equivalent to using feols(c(y1,y2)  $\sim$  x1, etc). Beware that this is a special feature unique to the *left-hand-side* of fixest estimations (the default behavior of the DSB operator is to aggregate with sums, see [xpd](#page-228-0)).

Second, you can use a regular expression to grep the left-hand-sides on the fly. When the ..("regex") feature is used naked on the LHS, the variables grepped are inserted into c(). For example ..("Pe") ~ Sepal.Length,iris is equivalent to c(Petal.Length,Petal.Width) ~ Sepal.Length,iris. Beware that this is a special feature unique to the *left-hand-side* of fixest estimations (the default behavior of ..("regex") is to aggregate with sums, see [xpd](#page-228-0)).

#### Dot square bracket operator in formulas

In a formula, the dot square bracket (DSB) operator can: i) create manifold variables at once, or ii) capture values from the current environment and put them verbatim in the formula.

Say you want to include the variables  $x1$  to  $x3$  in your formula. You can use  $xpd(y \sim x.[1:3])$  and you'll get  $y \sim x1 + x2 + x3$ .

To summon values from the environment, simply put the variable in square brackets. For example: for (i in 1:3) xpd(y.[i] ~ x) will create the formulas y1 ~ x to y3 ~ x depending on the value of i.

You can include a full variable from the environment in the same way: for (y in c("a", "b"))  $xpd(. [y] \sim x)$  will create the two formulas a  $\sim x$  and b  $\sim x$ .

The DSB can even be used within variable names, but then the variable must be nested in character form. For example y  $\sim$  . ["x. [1:2]\_sq"] will create y  $\sim$  x1\_sq + x2\_sq. Using the character form is important to avoid a formula parsing error. Double quotes must be used. Note that the character string that is nested will be parsed with the function [dsb](#page-44-0), and thus it will return a vector.

By default, the DSB operator expands vectors into sums. You can add a comma, like in  $[\, , x]$ , to expand with commas–the content can then be used within functions. For instance:  $c(x, [1:2])$ will create  $c(x1, x2)$  (and *not*  $c(x1 + x2)$ ).

In all fixest estimations, this special parsing is enabled, so you don't need to use xpd.

You can even use multiple square brackets within a single variable, but then the use of nesting is required. For example, the following  $xpd(y \sim .[7..[letters[1:2]]-.[1:2]"])$  will create y  $\sim a_1 + b_2$ . Remember that the nested character string is parsed with [dsb](#page-44-0), which explains this behavior.

# Author(s)

Laurent Berge

#### References

Berge, Laurent, 2018, "Efficient estimation of maximum likelihood models with multiple fixedeffects: the R package FENmlm." CREA Discussion Papers, 13 ([https://wwwen.uni.lu/content/](https://wwwen.uni.lu/content/download/110162/1299525/file/2018_13) [download/110162/1299525/file/2018\\_13](https://wwwen.uni.lu/content/download/110162/1299525/file/2018_13)).

For models with multiple fixed-effects:

Gaure, Simen, 2013, "OLS with multiple high dimensional category variables", Computational Statistics & Data Analysis 66 pp. 8–18

# See Also

See also [summary.fixest](#page-197-0) to see the results with the appropriate standard-errors, [fixef.fixest](#page-132-0) to extract the fixed-effects coefficients, and the function [etable](#page-55-0) to visualize the results of multiple estimations. And other estimation methods: [feols](#page-112-0), [femlm](#page-91-0), [fenegbin](#page-91-1), [feNmlm](#page-101-0).

#### Examples

```
# Poisson estimation
res = feglm(Sepal.Length ~ Sepal.Width + Petal.Length | Species, iris, "poisson")
# You could also use fepois
res_pois = fepois(Sepal.Length ~ Sepal.Width + Petal.Length | Species, iris)
# With the fit method:
res_fit = feglm.fit(iris$Sepal.Length, iris[, 2:3], iris$Species, "poisson")
# All results are identical:
etable(res, res_pois, res_fit)
# Note that you have many more examples in feols
#
# Multiple estimations:
#
# 6 estimations
est_mult = fepois(c(Ozone, Solar.R) ~ Wind + Temp + csw0(Wind:Temp, Day), airquality)
# We can display the results for the first lhs:
etable(est_mult[lhs = 1])
```

```
# And now the second (access can be made by name)
etable(est_mult[lhs = "Solar.R"])
# Now we focus on the two last right hand sides
# (note that .N can be used to specify the last item)
etable(est_mult[rhs = 2:.N])
# Combining with split
est_split = fepois(c(Ozone, Solar.R) ~ sw(poly(Wind, 2), poly(Temp, 2)),
                  airquality, split = ~\sim Month)
# You can display everything at once with the print method
est_split
# Different way of displaying the results with "compact"
summary(est_split, "compact")
# You can still select which sample/LHS/RHS to display
est\_split[sample = 1:2, 1hs = 1, rhs = 1]
```
# <span id="page-91-0"></span>femlm *Fixed-effects maximum likelihood models*

### <span id="page-91-1"></span>Description

This function estimates maximum likelihood models with any number of fixed-effects.

#### Usage

```
femlm(
  fml,
  data,
  family = c("poisson", "negbin", "logit", "gaussian"),
  vcov,
  start = 0,
  fixef,
  fixef.rm = "perfect",
  offset,
  subset,
  split,
  fsplit,
  cluster,
  se,
  ssc,
 panel.id,
  fixef.tol = 1e-05,
  fixef.iter = 10000,
```

```
nthreads = getFixest_nthreads(),
  lean = FALSE,
  verbose = 0.
  warn = TRUE,notes = getFixest_notes(),
  theta.init,
  combine.quick,
  mem.clean = FALSE,
  only.env = FALSE,
  only.coef = FALSE,
  env,
  ...
)
fenegbin(
  fml,
  data,
  vcov,
  theta.init,
  start = 0,
  fixef,
  fixef.rm = "perfect",
  offset,
  subset,
  split,
  fsplit,
  cluster,
  se,
  ssc,
  panel.id,
  fixef.tol = 1e-05,
  fixef.iter = 10000,
  nthreads = getFixest_nthreads(),
  lean = FALSE,
  verbose = 0,
  warn = TRUE,notes = getFixest_notes(),
  combine.quick,
  mem.clean = FALSE,
  only.env = FALSE,
  only.coef = FALSE,
  env,
  ...
```
# )

# Arguments

fml  $\blacktriangle$  A formula representing the relation to be estimated. For example: fml = z $\blacktriangle$ x+y. To include fixed-effects, insert them in this formula using a pipe: e.g. fml =

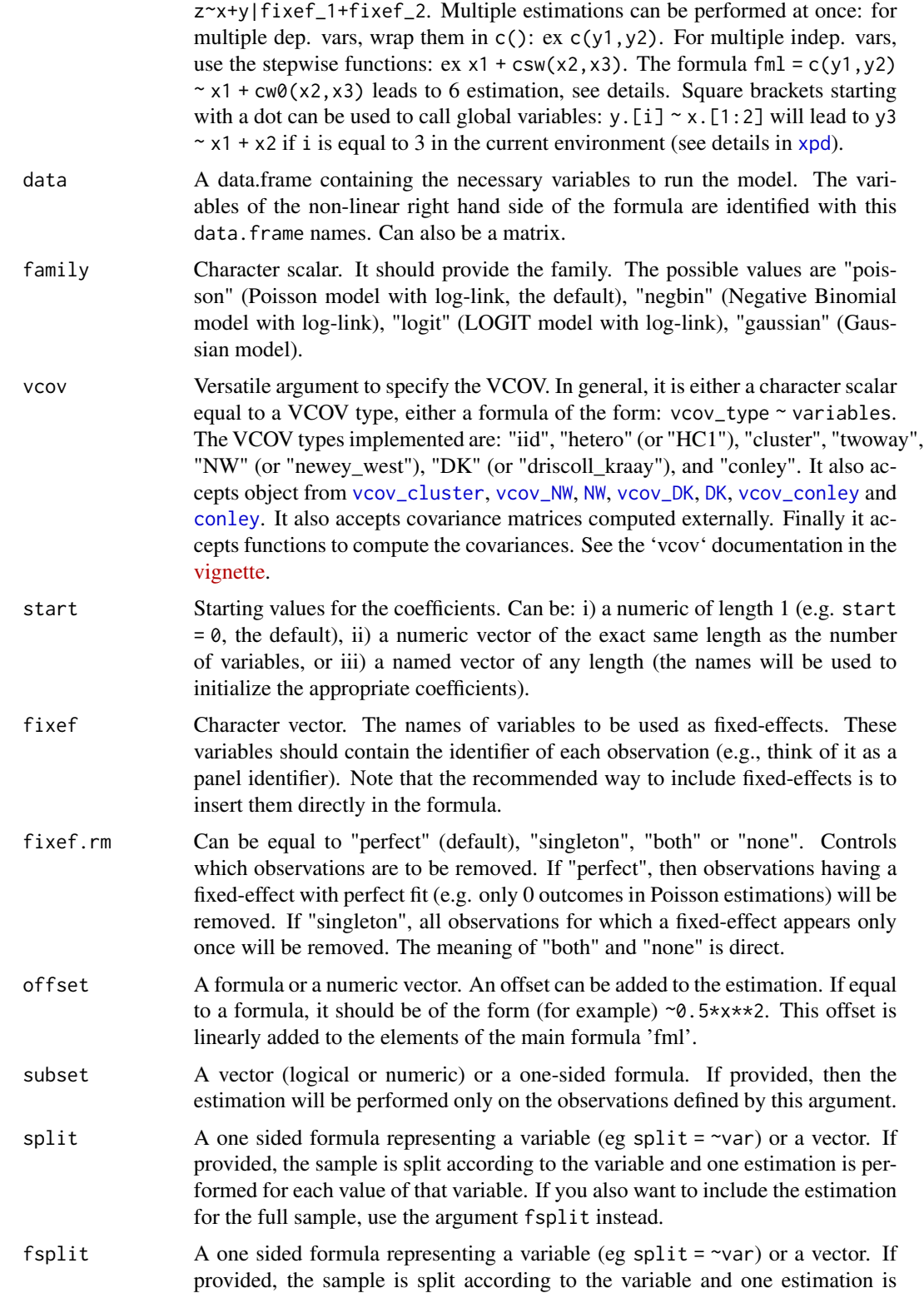

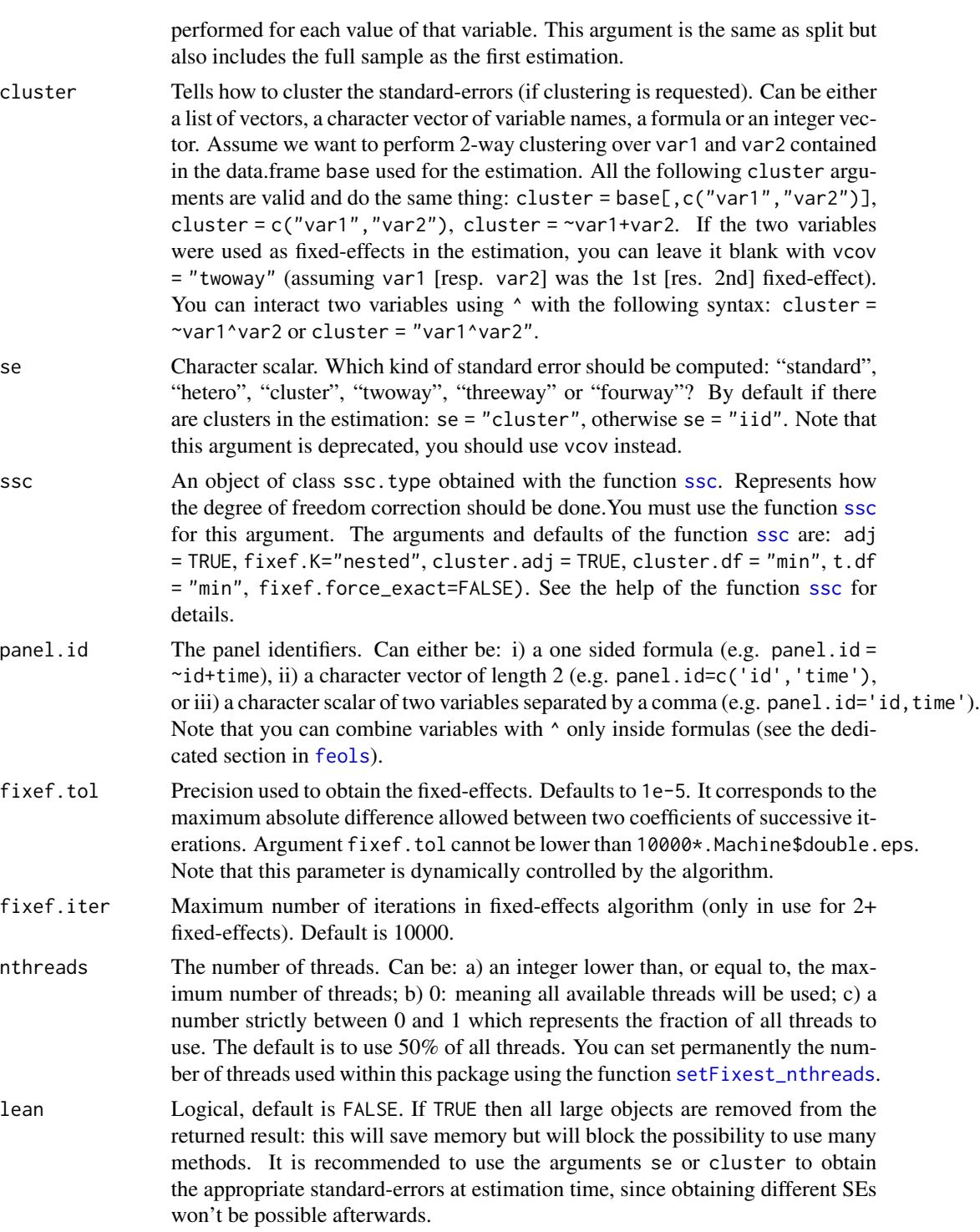

verbose Integer, default is 0. It represents the level of information that should be reported during the optimisation process. If verbose=0: nothing is reported. If verbose=1: the value of the coefficients and the likelihood are reported. If

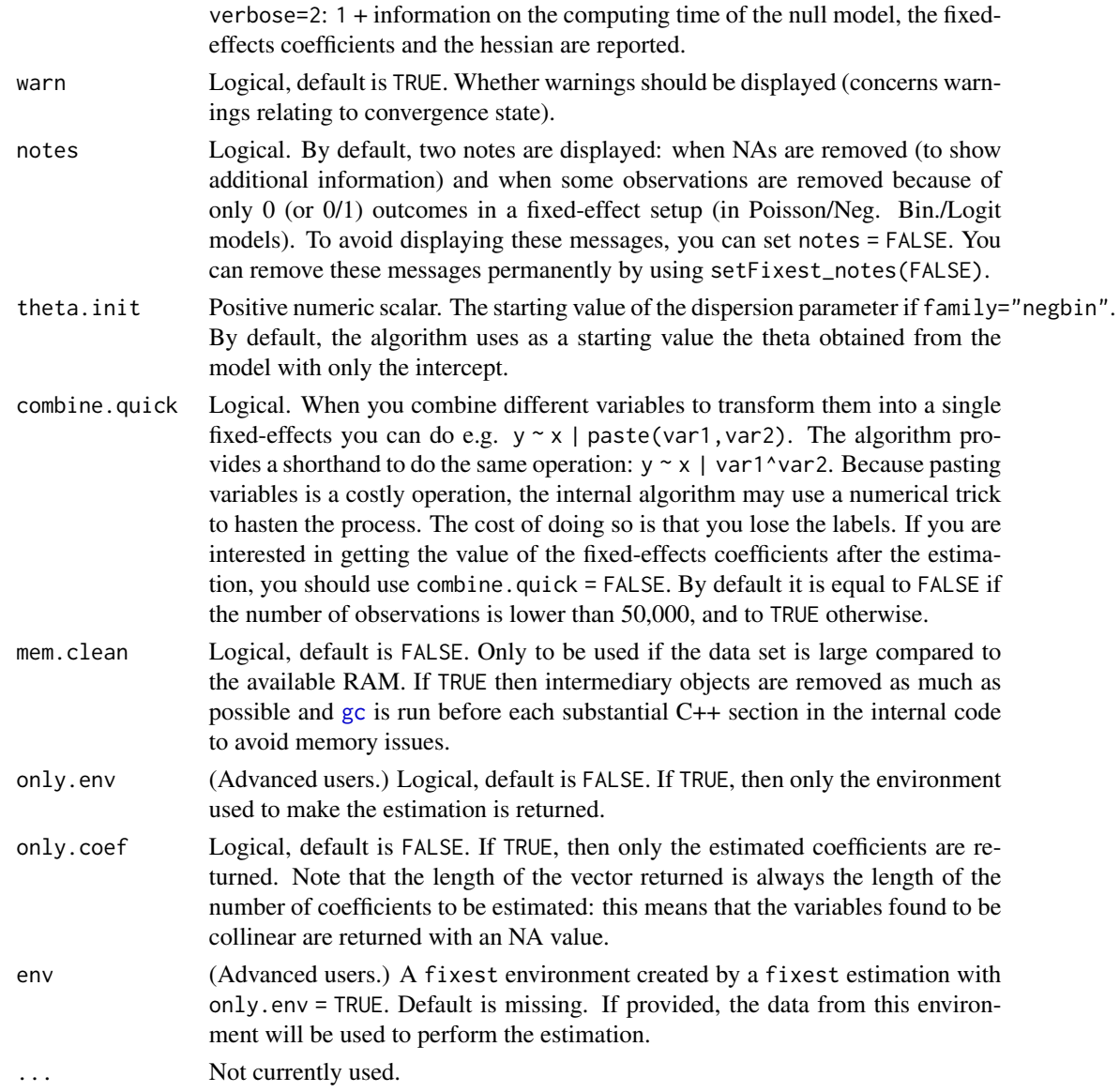

# Details

Note that the functions [feglm](#page-79-0) and [femlm](#page-91-0) provide the same results when using the same families but differ in that the latter is a direct maximum likelihood optimization (so the two can really have different convergence rates).

# Value

A fixest object. Note that fixest objects contain many elements and most of them are for internal use, they are presented here only for information. To access them, it is safer to use the user-level methods (e.g. [vcov.fixest](#page-214-0), [resid.fixest](#page-166-0), etc) or functions (like for instance [fitstat](#page-125-0) to access any fit statistic).

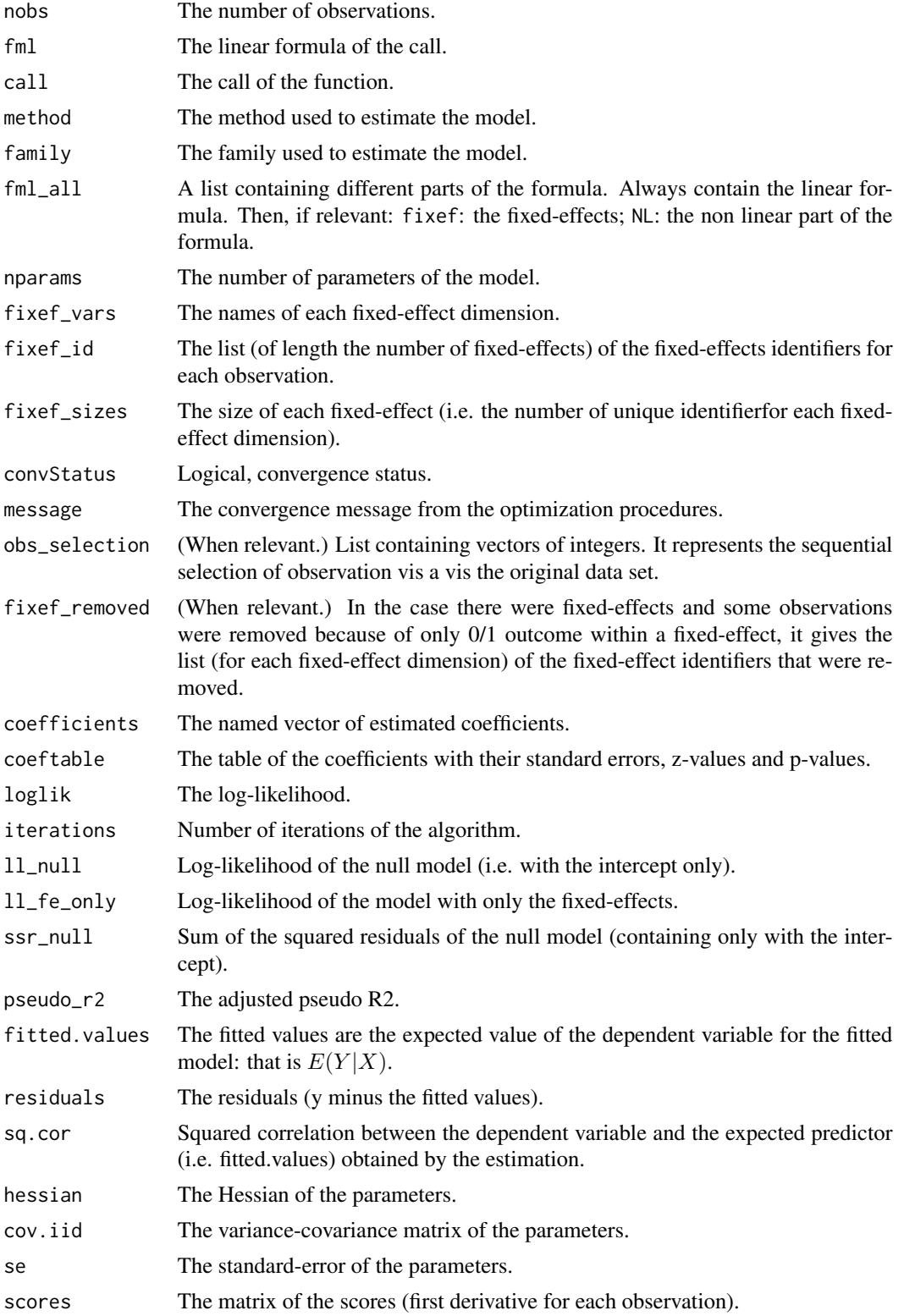

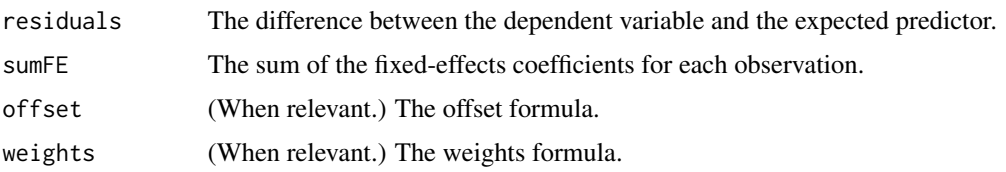

#### Combining the fixed-effects

You can combine two variables to make it a new fixed-effect using  $\wedge$ . The syntax is as follows: fe\_1^fe\_2. Here you created a new variable which is the combination of the two variables fe\_1 and fe\_2. This is identical to doing paste0(fe\_1,"\_", fe\_2) but more convenient.

Note that pasting is a costly operation, especially for large data sets. Thus, the internal algorithm uses a numerical trick which is fast, but the drawback is that the identity of each observation is lost (i.e. they are now equal to a meaningless number instead of being equal to paste $\theta$ (fe\_1,"\_",fe\_2)). These "identities" are useful only if you're interested in the value of the fixed-effects (that you can extract with [fixef.fixest](#page-132-0)). If you're only interested in coefficients of the variables, it doesn't matter. Anyway, you can use combine.quick = FALSE to tell the internal algorithm to use paste instead of the numerical trick. By default, the numerical trick is performed only for large data sets.

# Lagging variables

To use leads/lags of variables in the estimation, you can: i) either provide the argument panel.id, ii) either set your data set as a panel with the function [panel](#page-150-0). Doing either of the two will give you acceess to the lagging functions [l](#page-78-0), [f](#page-78-1) and [d](#page-78-0).

You can provide several leads/lags/differences at once: e.g. if your formula is equal to  $f(y)$  ~  $l(x,-1:1)$ , it means that the dependent variable is equal to the lead of y, and you will have as exp[l](#page-78-0)anatory variables the lead of  $x1$ ,  $x1$  and the lag of  $x1$ . See the examples in function 1 for more details.

# Interactions

You can interact a numeric variable with a "factor-like" variable by using i(factor\_var,continuous\_var,ref), where continuous\_var will be interacted with each value of factor\_var and the argument ref is a value of factor\_var taken as a reference (optional).

Using this specific way to create interactions leads to a different display of the interacted values in [etable](#page-55-0) and offers a special representation of the interacted coefficients in the function [coefplot](#page-18-0). See examples.

It is important to note that \*if you do not care about the standard-errors of the interactions<sup>\*</sup>, then you can add interactions in the fixed-effects part of the formula, it will be incomparably faster (using the syntax factor\_var[continuous\_var], as explained in the section "Varying slopes").

The function [i](#page-136-0) has in fact more arguments, please see details in its associated help page.

# On standard-errors

Standard-errors can be computed in different ways, you can use the arguments se and ssc in [summary.fixest](#page-197-0) to define how to compute them. By default, in the presence of fixed-effects, standard-errors are automatically clustered.

The following vignette: [On standard-errors](https://lrberge.github.io/fixest/articles/standard_errors.html) describes in details how the standard-errors are computed in fixest and how you can replicate standard-errors from other software.

You can use the functions [setFixest\\_vcov](#page-184-0) and [setFixest\\_ssc](#page-186-1) to permanently set the way the standard-errors are computed.

#### Multiple estimations

Multiple estimations can be performed at once, they just have to be specified in the formula. Multiple estimations yield a fixest\_multi object which is 'kind of' a list of all the results but includes specific methods to access the results in a handy way. Please have a look at the dedicated vignette: [Multiple estimations.](https://lrberge.github.io/fixest/articles/multiple_estimations.html)

To include multiple dependent variables, wrap them in c() (list() also works). For instance fml  $= c(y1, y2)$  ~ x1 would estimate the model fml = y1 ~ x1 and then the model fml = y2 ~ x1.

To include multiple independent variables, you need to use the stepwise functions. There are 4 stepwise functions: sw, sw0, csw, csw0, and mvsw. Of course sw stands for stepwise, and csw for cumulative stepwise. Finally mvsw is a bit special, it stands for multiverse stepwise. Let's explain that. Assume you have the following formula: fml =  $y \sim x1 + sw(x2, x3)$ . The stepwise function sw will estimate the following two models:  $y \sim x1 + x2$  and  $y \sim x1 + x3$ . That is, each element in  $sw()$  is sequentially, and separately, added to the formula. Would have you used  $sw0$  in lieu of sw, then the model y  $\sim x1$  would also have been estimated. The 0 in the name means that the model without any stepwise element also needs to be estimated. The prefix c means cumulative: each stepwise element is added to the next. That is,  $fm1 = y \sim x1 + csw(x2, x3)$  would lead to the following models  $y \sim x1 + x2$  and  $y \sim x1 + x2 + x3$ . The 0 has the same meaning and would also lead to the model without the stepwise elements to be estimated: in other words,  $fml = y \sim x1 +$ csw0(x2,x3) leads to the following three models:  $y \sim x1$ ,  $y \sim x1 + x2$  and  $y \sim x1 + x2 + x3$ . Finally mvsw will add, in a stepwise fashion all possible combinations of the variables in its arguments. For example  $m \times (x1, x2, x3)$  is equivalent to  $\sin(8x1, x2, x3, x1 + x2, x1 + x3, x2 + x3, x1 + x2 + x3)$ x3). The number of models to estimate grows at a factorial rate: so be cautious!

Multiple independent variables can be combined with multiple dependent variables, as in  $fml =$  $c(y1,y2)$  ~ cw(x1,x2,x3) which would lead to 6 estimations. Multiple estimations can also be combined to split samples (with the arguments split, fsplit).

You can also add fixed-effects in a stepwise fashion. Note that you cannot perform stepwise estimations on the IV part of the formula (feols only).

If NAs are present in the sample, to avoid too many messages, only NA removal concerning the variables common to all estimations is reported.

A note on performance. The feature of multiple estimations has been highly optimized for feols, in particular in the presence of fixed-effects. It is faster to estimate multiple models using the formula rather than with a loop. For non-feols models using the formula is roughly similar to using a loop performance-wise.

### Argument sliding

When the data set has been set up globally using set  $Fixest_{est}$  is  $dt$  and  $dt$  and  $dt$  and  $dt$  and  $dt$  and  $dt$  and  $dt$  and  $dt$  and  $dt$  and  $dt$  and  $dt$  and  $dt$  and  $dt$  and  $dt$  and  $dt$  and  $dt$  and  $dt$  and  $dt$  and  $dt$  and  $dt$  argument vcov can be used implicitly. This means that calls such as  $feols(y \sim x, "HCl")$ , or feols( $y \sim x$ , $\sim$ id), are valid: i) the data is automatically deduced from the global settings, and ii) the vcov is deduced to be the second argument.

# Piping

Although the argument 'data' is placed in second position, the data can be piped to the estimation functions. For example, with R  $>= 4.1$ , mtcars  $|>$  feols(mpg ~ cyl) works as feols(mpg ~ cyl,mtcars).

#### Tricks to estimate multiple LHS

To use multiple dependent variables in fixest estimations, you need to include them in a vector: like in c(y1,y2,y3).

First, if names are stored in a vector, they can readily be inserted in a formula to perform multiple estimations using the dot square bracket operator. For instance if  $my_l$  hs = c("y1", "y2"), calling fixest with, say feols(. [my\_lhs]  $\sim x1$ , etc) is equivalent to using feols(c(y1,y2)  $\sim x1$ , etc). Beware that this is a special feature unique to the *left-hand-side* of fixest estimations (the default behavior of the DSB operator is to aggregate with sums, see [xpd](#page-228-0)).

Second, you can use a regular expression to grep the left-hand-sides on the fly. When the ..("regex") feature is used naked on the LHS, the variables grepped are inserted into c(). For example ..("Pe")  $\sim$  Sepal.Length, iris is equivalent to c(Petal.Length,Petal.Width)  $\sim$  Sepal.Length, iris. Beware that this is a special feature unique to the *left-hand-side* of fixest estimations (the default behavior of ..("regex") is to aggregate with sums, see [xpd](#page-228-0)).

#### Dot square bracket operator in formulas

In a formula, the dot square bracket (DSB) operator can: i) create manifold variables at once, or ii) capture values from the current environment and put them verbatim in the formula.

Say you want to include the variables x1 to x3 in your formula. You can use  $xpd(y \sim x.[1:3])$  and you'll get  $y \sim x1 + x2 + x3$ .

To summon values from the environment, simply put the variable in square brackets. For example: for (i in 1:3) xpd(y. [i]  $\sim$  x) will create the formulas y1  $\sim$  x to y3  $\sim$  x depending on the value of i.

You can include a full variable from the environment in the same way: for (y in c("a", "b"))  $xpd(. [y] \sim x)$  will create the two formulas a  $\sim x$  and b  $\sim x$ .

The DSB can even be used within variable names, but then the variable must be nested in character form. For example y  $\sim$  . ["x. [1:2]\_sq"] will create y  $\sim$  x1\_sq + x2\_sq. Using the character form is important to avoid a formula parsing error. Double quotes must be used. Note that the character string that is nested will be parsed with the function [dsb](#page-44-0), and thus it will return a vector.

By default, the DSB operator expands vectors into sums. You can add a comma, like in  $[\, , x \, ]$ , to expand with commas–the content can then be used within functions. For instance:  $c(x, [1:2])$ will create  $c(x1, x2)$  (and *not*  $c(x1 + x2)$ ).

In all fixest estimations, this special parsing is enabled, so you don't need to use xpd.

You can even use multiple square brackets within a single variable, but then the use of nesting is required. For example, the following  $xpd(y \sim .[$ ".[letters[1:2]]\_.[1:2]"]) will create y  $\sim$  a<sub>1</sub>+b<sub>-2</sub>. Remember that the nested character string is parsed with [dsb](#page-44-0), which explains this behavior.

### Author(s)

Laurent Berge

#### References

Berge, Laurent, 2018, "Efficient estimation of maximum likelihood models with multiple fixedeffects: the R package FENmlm." CREA Discussion Papers, 13 ([https://wwwen.uni.lu/content/](https://wwwen.uni.lu/content/download/110162/1299525/file/2018_13) [download/110162/1299525/file/2018\\_13](https://wwwen.uni.lu/content/download/110162/1299525/file/2018_13)).

For models with multiple fixed-effects:

Gaure, Simen, 2013, "OLS with multiple high dimensional category variables", Computational Statistics & Data Analysis 66 pp. 8–18

On the unconditionnal Negative Binomial model:

Allison, Paul D and Waterman, Richard P, 2002, "Fixed-Effects Negative Binomial Regression Models", Sociological Methodology 32(1) pp. 247–265

# See Also

See also [summary.fixest](#page-197-0) to see the results with the appropriate standard-errors, [fixef.fixest](#page-132-0) to extract the fixed-effects coefficients, and the function [etable](#page-55-0) to visualize the results of multiple estimations. And other estimation methods: [feols](#page-112-0), [feglm](#page-79-0), [fepois](#page-79-1), [feNmlm](#page-101-0).

#### Examples

```
# Load trade data
data(trade)
# We estimate the effect of distance on trade => we account for 3 fixed-effects
# 1) Poisson estimation
est_pois = femlm(Euros ~ log(dist_km) | Origin + Destination + Product, trade)
# 2) Log-Log Gaussian estimation (with same FEs)
est_gaus = update(est_pois, log(Euros+1) \sim ., family = "gaussian")
# Comparison of the results using the function etable
etable(est_pois, est_gaus)
# Now using two way clustered standard-errors
etable(est_pois, est_gaus, se = "twoway")
# Comparing different types of standard errors
sum_hetero = summary(est_pois, se = "hetero")
sum_oneway = summary(est_pois, se = "cluster")
sum_twoway = summary(est_pois, se = "twoway")
sum_threeway = summary(est_pois, se = "threeway")
etable(sum_hetero, sum_oneway, sum_twoway, sum_threeway)
#
# Multiple estimations:
```

```
# 6 estimations
est_mult = femlm(c(Ozone, Solar.R) ~ Wind + Temp + csw0(Wind:Temp, Day), airquality)
# We can display the results for the first lhs:
etable(est_mult[lhs = 1])
# And now the second (access can be made by name)
etable(est_mult[lhs = "Solar.R"])
# Now we focus on the two last right hand sides
# (note that .N can be used to specify the last item)
etable(est_mult[rhs = 2:.N])
# Combining with split
est_split = fepois(c(Ozone, Solar.R) ~ sw(poly(Wind, 2), poly(Temp, 2)),
                  airquality, split = \sim Month)
# You can display everything at once with the print method
est_split
# Different way of displaying the results with "compact"
summary(est_split, "compact")
# You can still select which sample/LHS/RHS to display
est\_split[sample = 1:2, 1hs = 1, rhs = 1]
```
<span id="page-101-0"></span>feNmlm *Fixed effects nonlinear maximum likelihood models*

# Description

This function estimates maximum likelihood models (e.g., Poisson or Logit) with non-linear in parameters right-hand-sides and is efficient to handle any number of fixed effects. If you do not use non-linear in parameters right-hand-side, use [femlm](#page-91-0) or [feglm](#page-79-0) instead (their design is simpler).

## Usage

```
feNmlm(
  fml.
  data,
  family = c("poisson", "negbin", "logit", "gaussian"),
 NL.fml,
  vcov,
```
#

#### feNmlm and the state of the state of the state of the state of the state of the state of the state of the state of the state of the state of the state of the state of the state of the state of the state of the state of the

```
fixef,
fixef.rm = "perfect",
NL.start,
lower,
upper,
NL.start.init,
offset,
subset,
split,
fsplit,
cluster,
se,
ssc,
panel.id,
start = 0,
jacobian.method = "simple",
useHessian = TRUE,
hessian.args = NULL,
opt.contrib = list(),
nthreads = getFixest_nthreads(),
lean = FALSE,
verbose = 0,
theta.init,
fixed = 1e-05,
fixef.iter = 10000,
deriv.tol = 1e-04,deriv.iter = 1000,
warn = TRUE,notes = getFixest_notes(),
combine.quick,
mem.clean = FALSE,
only.env = FALSE,
only.coef = FALSE,
env,
...
```
#### **Arguments**

)

fml A formula. This formula gives the linear formula to be estimated (it is similar to a  $lm$  formula), for example: fml =  $z \sim x+y$ . To include fixed-effects variables, insert them in this formula using a pipe (e.g.  $fml = z \rightarrow +y/fixef_1 + fixef_2$ ). To include a non-linear in parameters element, you must use the argment NL.fml. Multiple estimations can be performed at once: for multiple dep. vars, wrap them in  $c$  (): ex  $c(y1, y2)$ . For multiple indep. vars, use the stepwise functions: ex x1 + csw(x2,x3). This leads to 6 estimation fml = c(y1,y2)  $\sim$  x1 + cw0(x2,x3). See details. Square brackets starting with a dot can be used to call global variables: y. [i]  $\sim$  x. [1:2] will lead to y3  $\sim$  x1 + x2 if i is equal to 3 in the current environment (see details in [xpd](#page-228-0)).

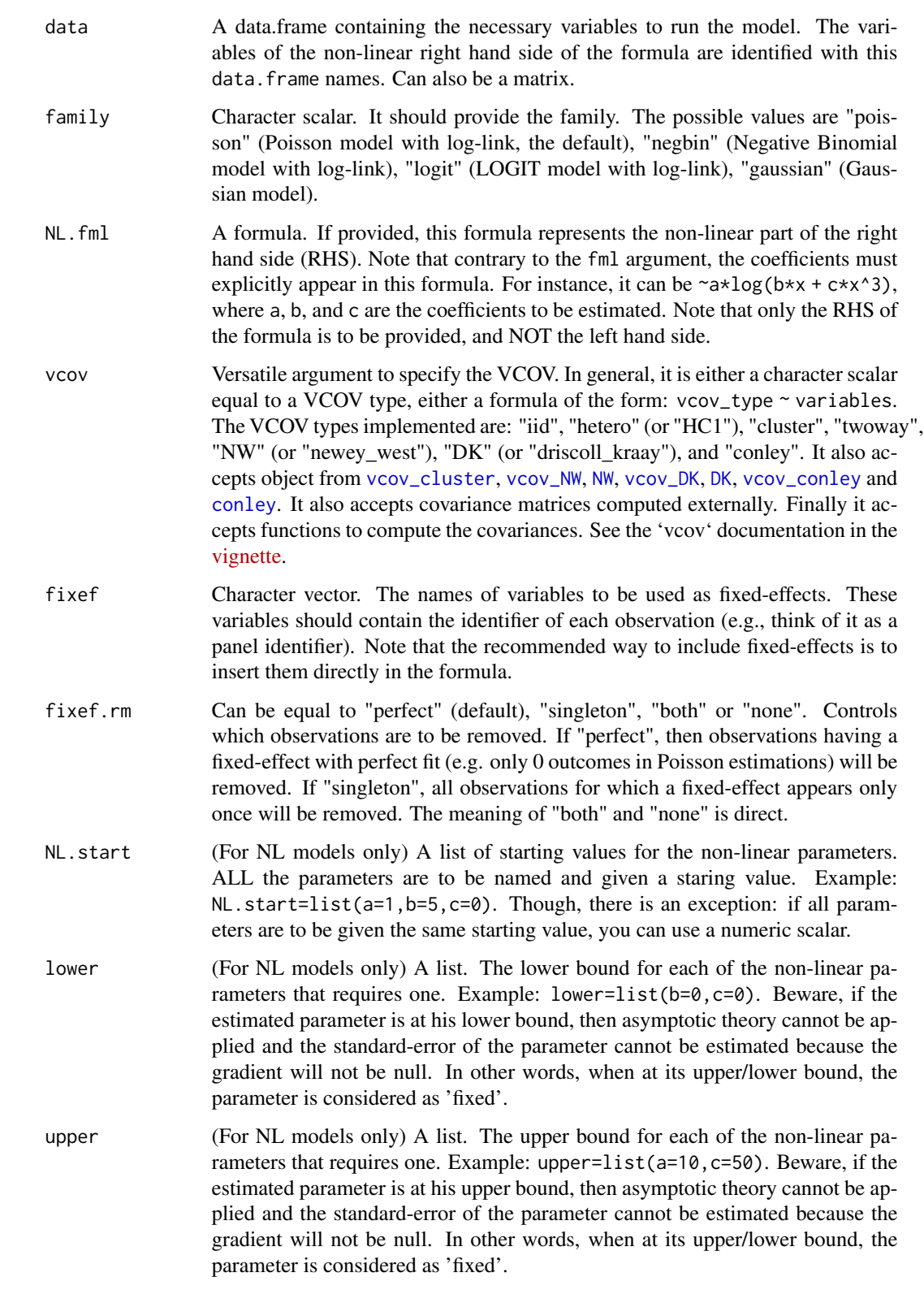

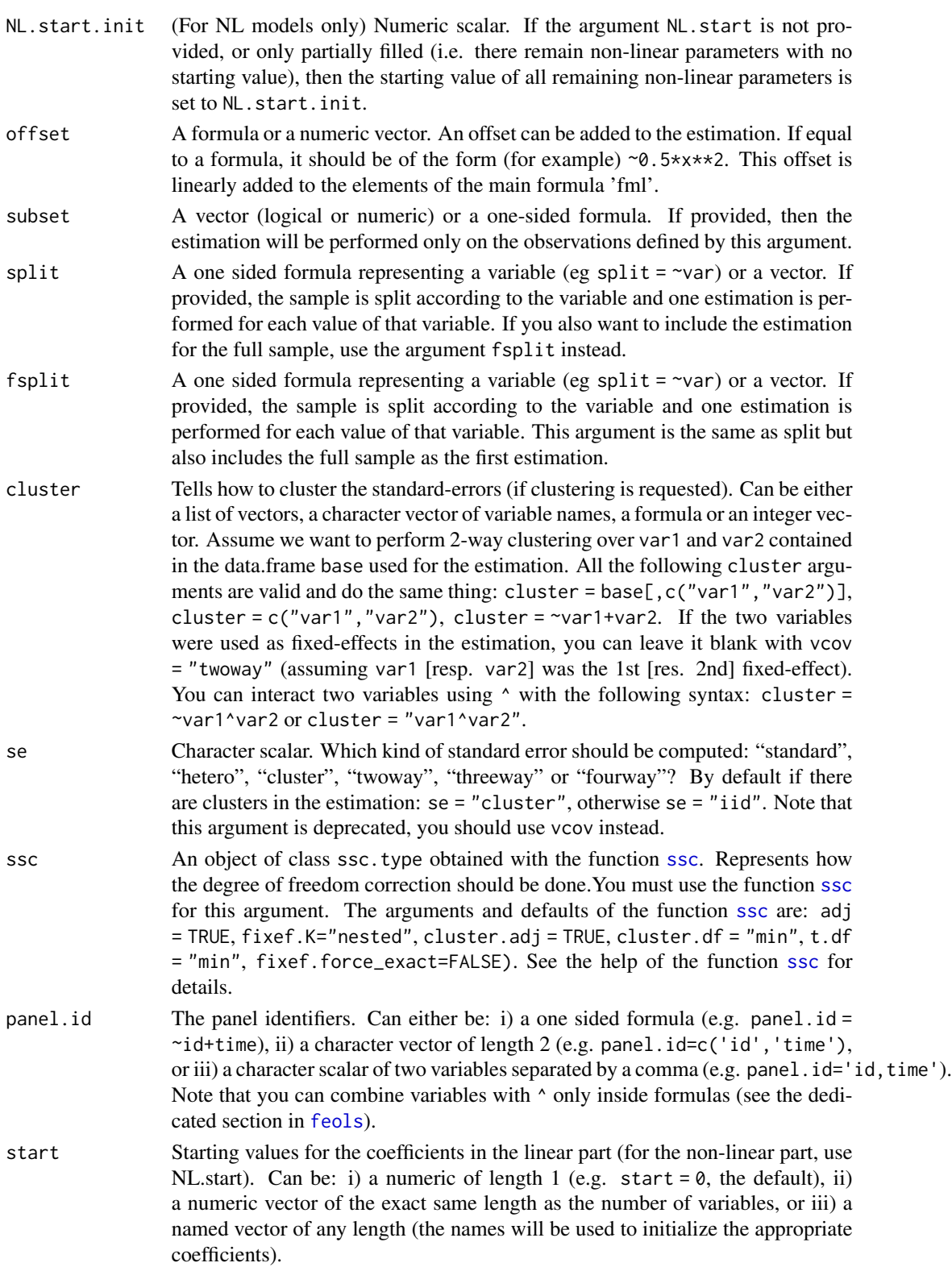

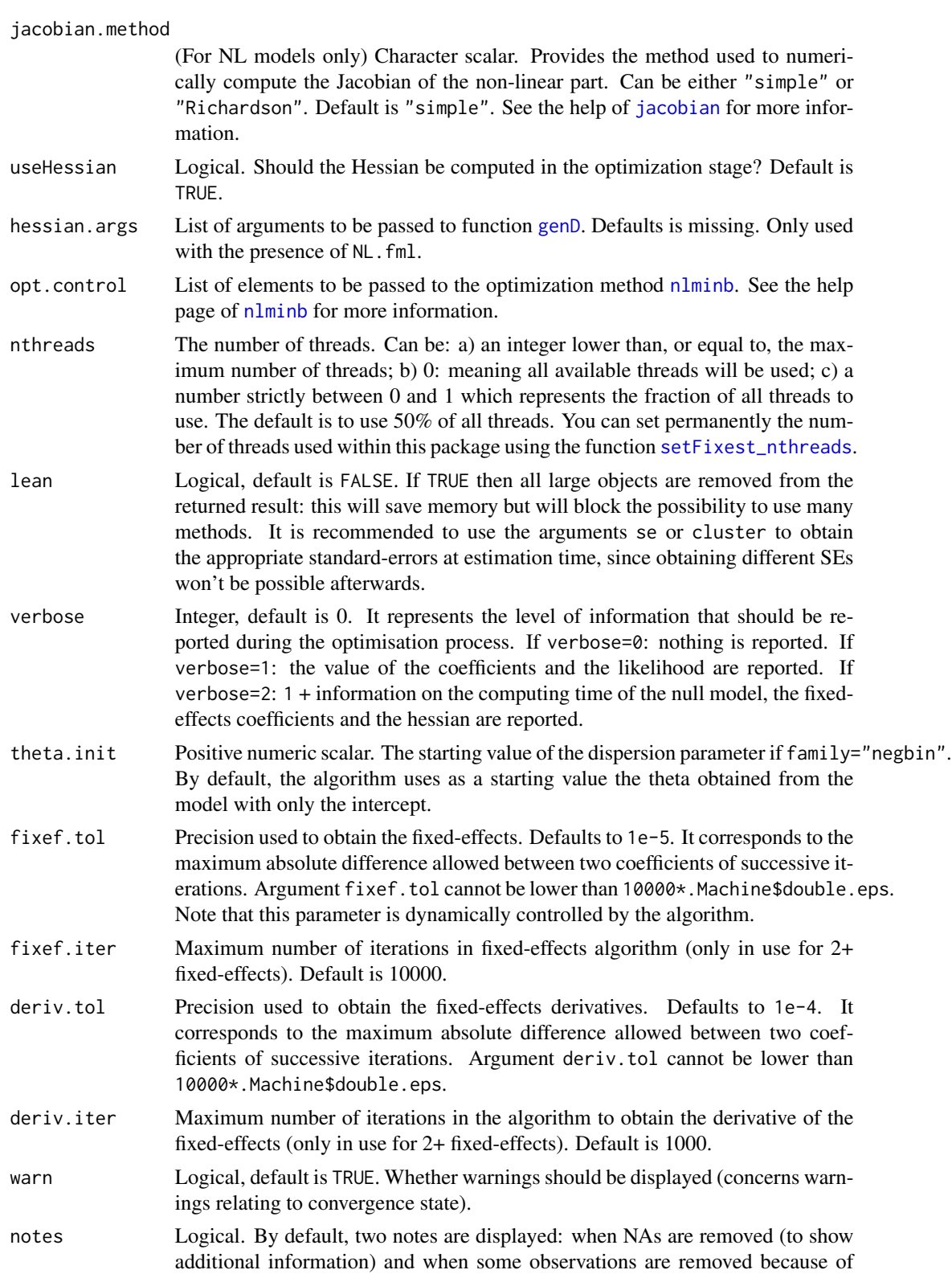

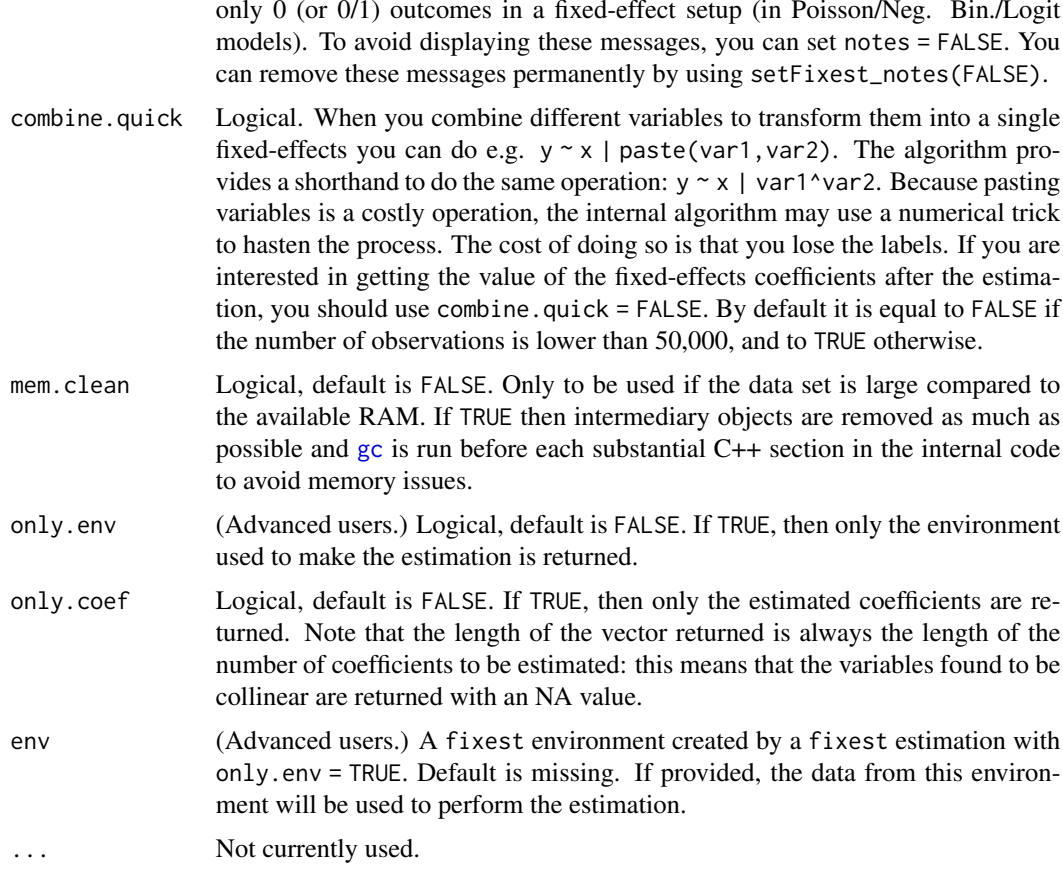

# Details

This function estimates maximum likelihood models where the conditional expectations are as follows:

Gaussian likelihood:

 $E(Y|X) = X\beta$ 

Poisson and Negative Binomial likelihoods:

 $E(Y|X) = \exp(X\beta)$ 

where in the Negative Binomial there is the parameter  $\theta$  used to model the variance as  $\mu + \mu^2/\theta$ , with  $\mu$  the conditional expectation. Logit likelihood:

$$
E(Y|X) = \frac{\exp(X\beta)}{1 + \exp(X\beta)}
$$

When there are one or more fixed-effects, the conditional expectation can be written as:

$$
E(Y|X) = h(X\beta + \sum_{k} \sum_{m} \gamma_m^k \times C_{im}^k),
$$

only 0 (or 0/1) outcomes in a fixed-effect setup (in Poisson/Neg. Bin./Logit

where  $h(.)$  is the function corresponding to the likelihood function as shown before.  $C<sup>k</sup>$  is the matrix associated to fixed-effect dimension k such that  $C_{im}^k$  is equal to 1 if observation i is of category  $m$  in the fixed-effect dimension  $k$  and 0 otherwise.

When there are non linear in parameters functions, we can schematically split the set of regressors in two:

$$
f(X, \beta) = X^1 \beta^1 + g(X^2, \beta^2)
$$

with first a linear term and then a non linear part expressed by the function g. That is, we add a nonlinear term to the linear terms (which are  $X * beta$  and the fixed-effects coefficients). It is always better (more efficient) to put into the argument NL. fml only the non-linear in parameter terms, and add all linear terms in the fml argument.

To estimate only a non-linear formula without even the intercept, you must exclude the intercept from the linear formula by using, e.g.,  $fml = z \sim 0$ .

The over-dispersion parameter of the Negative Binomial family, theta, is capped at 10,000. If theta reaches this high value, it means that there is no overdispersion.

# Value

A fixest object. Note that fixest objects contain many elements and most of them are for internal use, they are presented here only for information. To access them, it is safer to use the user-level methods (e.g. [vcov.fixest](#page-214-0), [resid.fixest](#page-166-0), etc) or functions (like for instance [fitstat](#page-125-0) to access any fit statistic).

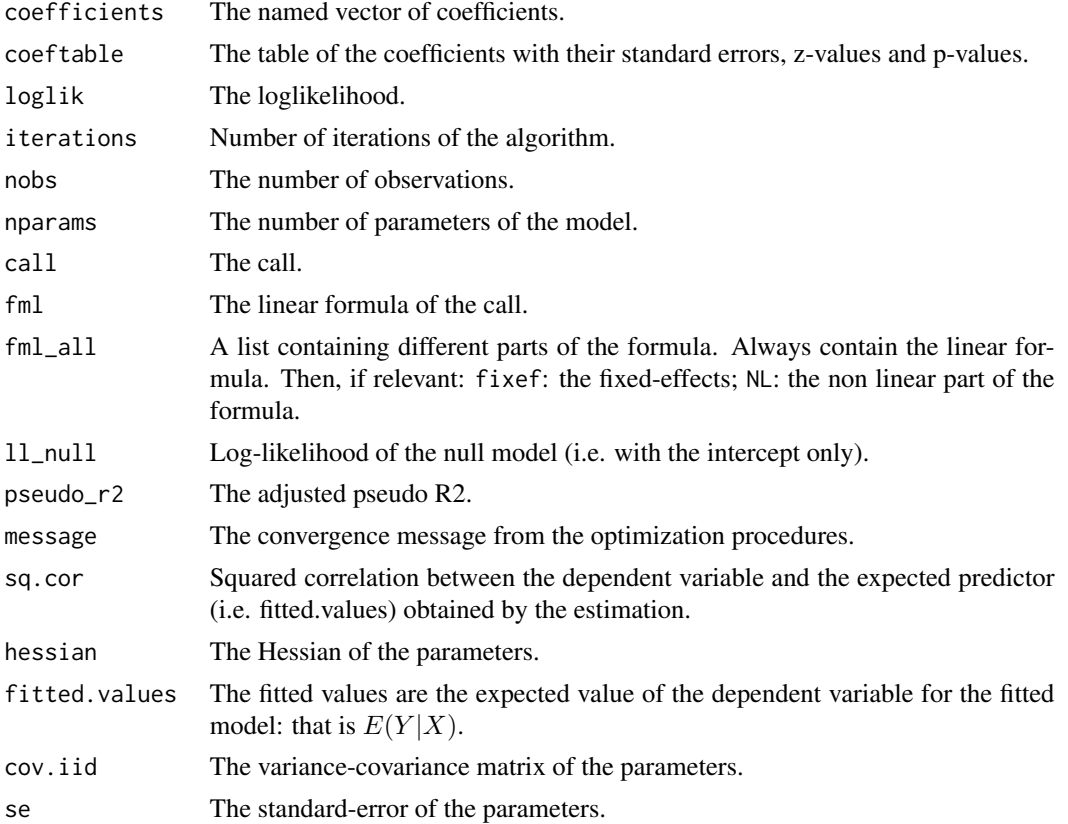
#### feNmlm 109

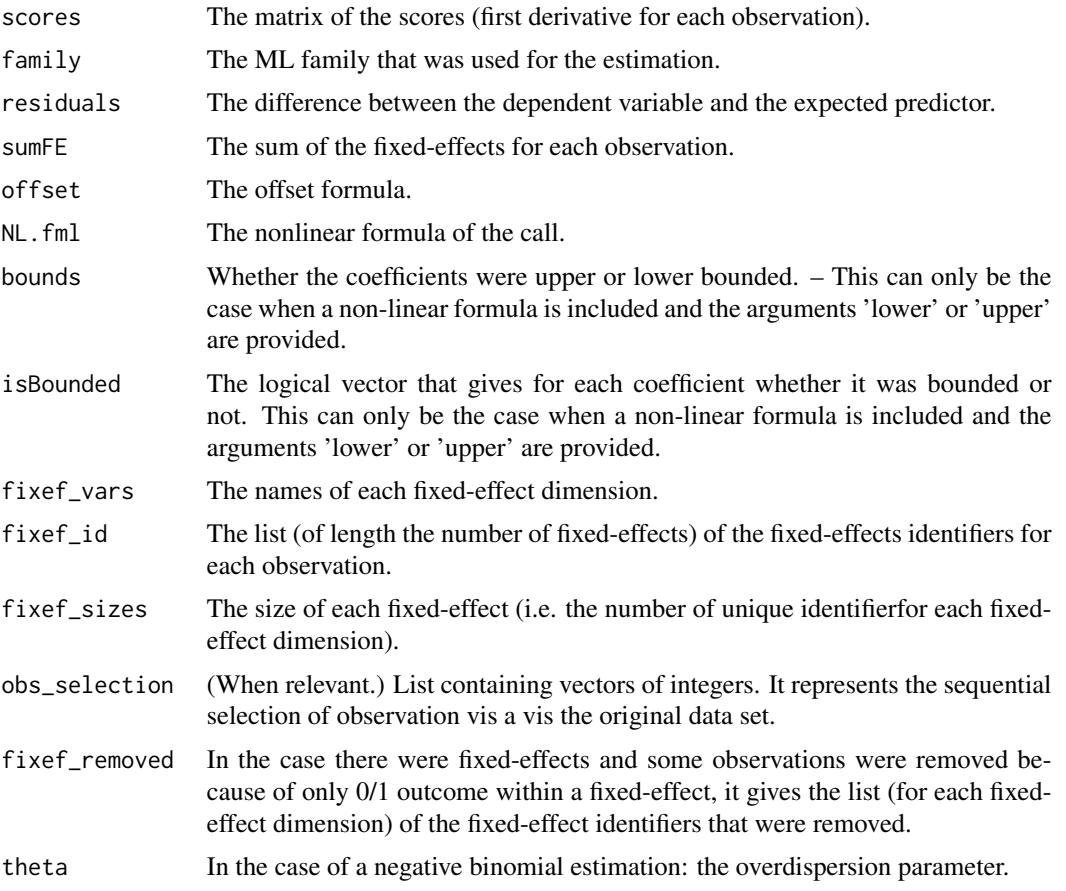

@seealso See also [summary.fixest](#page-197-0) to see the results with the appropriate standard-errors, [fixef.fixest](#page-132-0) to extract the fixed-effects coefficients, and the function [etable](#page-55-0) to visualize the results of multiple estimations.

And other estimation methods: [feols](#page-112-0), [femlm](#page-91-0), [feglm](#page-79-0), [fepois](#page-79-1), [fenegbin](#page-91-1).

#### Lagging variables

To use leads/lags of variables in the estimation, you can: i) either provide the argument panel.id, ii) either set your data set as a panel with the function [panel](#page-150-0). Doing either of the two will give you acceess to the lagging functions [l](#page-78-0), [f](#page-78-1) and [d](#page-78-0).

You can provide several leads/lags/differences at once: e.g. if your formula is equal to  $f(y)$  ~  $l(x,-1:1)$ , it means that the dependent variable is equal to the lead of y, and you will have as exp[l](#page-78-0)anatory variables the lead of  $x1$ ,  $x1$  and the lag of  $x1$ . See the examples in function 1 for more details.

### Interactions

You can interact a numeric variable with a "factor-like" variable by using i(factor\_var,continuous\_var,ref), where continuous\_var will be interacted with each value of factor\_var and the argument ref is a value of factor\_var taken as a reference (optional).

Using this specific way to create interactions leads to a different display of the interacted values in [etable](#page-55-0) and offers a special representation of the interacted coefficients in the function [coefplot](#page-18-0). See examples.

It is important to note that \*if you do not care about the standard-errors of the interactions\*, then you can add interactions in the fixed-effects part of the formula, it will be incomparably faster (using the syntax factor\_var[continuous\_var], as explained in the section "Varying slopes").

The function [i](#page-136-0) has in fact more arguments, please see details in its associated help page.

#### On standard-errors

Standard-errors can be computed in different ways, you can use the arguments se and ssc in [summary.fixest](#page-197-0) to define how to compute them. By default, in the presence of fixed-effects, standard-errors are automatically clustered.

The following vignette: [On standard-errors](https://lrberge.github.io/fixest/articles/standard_errors.html) describes in details how the standard-errors are computed in fixest and how you can replicate standard-errors from other software.

You can use the functions [setFixest\\_vcov](#page-184-0) and [setFixest\\_ssc](#page-186-0) to permanently set the way the standard-errors are computed.

#### Multiple estimations

Multiple estimations can be performed at once, they just have to be specified in the formula. Multiple estimations yield a fixest\_multi object which is 'kind of' a list of all the results but includes specific methods to access the results in a handy way. Please have a look at the dedicated vignette: [Multiple estimations.](https://lrberge.github.io/fixest/articles/multiple_estimations.html)

To include multiple dependent variables, wrap them in c() (list() also works). For instance fml  $= c(y1, y2) \approx x1$  would estimate the model fml = y1  $\approx x1$  and then the model fml = y2  $\approx x1$ .

To include multiple independent variables, you need to use the stepwise functions. There are 4 stepwise functions: sw, sw0, csw, csw0, and mvsw. Of course sw stands for stepwise, and csw for cumulative stepwise. Finally mvsw is a bit special, it stands for multiverse stepwise. Let's explain that. Assume you have the following formula:  $fml = y \sim x1 + sw(x2, x3)$ . The stepwise function sw will estimate the following two models:  $y \sim x1 + x2$  and  $y \sim x1 + x3$ . That is, each element in  $sw()$  is sequentially, and separately, added to the formula. Would have you used  $sw0$  in lieu of sw, then the model y  $\sim x1$  would also have been estimated. The 0 in the name means that the model without any stepwise element also needs to be estimated. The prefix c means cumulative: each stepwise element is added to the next. That is,  $fml = y \sim x1 + csw(x2, x3)$  would lead to the following models  $y \sim x1 + x2$  and  $y \sim x1 + x2 + x3$ . The 0 has the same meaning and would also lead to the model without the stepwise elements to be estimated: in other words, fml =  $y \sim x1 +$ csw0(x2,x3) leads to the following three models:  $y \sim x1$ ,  $y \sim x1 + x2$  and  $y \sim x1 + x2 + x3$ . Finally mvsw will add, in a stepwise fashion all possible combinations of the variables in its arguments. For example  $m \times w(x1, x2, x3)$  is equivalent to  $sw0(x1, x2, x3, x1 + x2, x1 + x3, x2 + x3, x1 + x2 + x3)$ x3). The number of models to estimate grows at a factorial rate: so be cautious!

Multiple independent variables can be combined with multiple dependent variables, as in fml =  $c(y1,y2)$  ~ cw(x1,x2,x3) which would lead to 6 estimations. Multiple estimations can also be combined to split samples (with the arguments split, fsplit).

You can also add fixed-effects in a stepwise fashion. Note that you cannot perform stepwise estimations on the IV part of the formula (feols only).

#### feNmlm and the state of the state of the state of the state of the state of the state of the state of the state of the state of the state of the state of the state of the state of the state of the state of the state of the

If NAs are present in the sample, to avoid too many messages, only NA removal concerning the variables common to all estimations is reported.

A note on performance. The feature of multiple estimations has been highly optimized for feols, in particular in the presence of fixed-effects. It is faster to estimate multiple models using the formula rather than with a loop. For non-feols models using the formula is roughly similar to using a loop performance-wise.

### Argument sliding

When the data set has been set up globally using [setFixest\\_estimation\(](#page-176-0)data = data\_set), the argument vcov can be used implicitly. This means that calls such as  $feols(y \sim x, "HCI")$ , or feols( $y \sim x$ , $\sim$ id), are valid: i) the data is automatically deduced from the global settings, and ii) the vcov is deduced to be the second argument.

### Piping

Although the argument 'data' is placed in second position, the data can be piped to the estimation functions. For example, with R  $>= 4.1$ , mtcars  $\ge$  feols(mpg  $\sim$  cyl) works as feols(mpg  $\sim$ cyl,mtcars).

# Tricks to estimate multiple LHS

To use multiple dependent variables in fixest estimations, you need to include them in a vector: like in  $c(y1, y2, y3)$ .

First, if names are stored in a vector, they can readily be inserted in a formula to perform multiple estimations using the dot square bracket operator. For instance if  $my_l$  hs = c("y1","y2"), calling fixest with, say feols(.  $[my_1]$ hs] ~ x1, etc) is equivalent to using feols( $c(y1, y2)$  ~ x1, etc). Beware that this is a special feature unique to the *left-hand-side* of fixest estimations (the default behavior of the DSB operator is to aggregate with sums, see [xpd](#page-228-0)).

Second, you can use a regular expression to grep the left-hand-sides on the fly. When the ..("regex") feature is used naked on the LHS, the variables grepped are inserted into c(). For example ..("Pe") ~ Sepal.Length,iris is equivalent to c(Petal.Length,Petal.Width) ~ Sepal.Length,iris. Beware that this is a special feature unique to the *left-hand-side* of fixest estimations (the default behavior of . . ("regex") is to aggregate with sums, see [xpd](#page-228-0)).

#### Dot square bracket operator in formulas

In a formula, the dot square bracket (DSB) operator can: i) create manifold variables at once, or ii) capture values from the current environment and put them verbatim in the formula.

Say you want to include the variables x1 to x3 in your formula. You can use  $xpd(y \sim x.[1:3])$  and you'll get  $y \sim x1 + x2 + x3$ .

To summon values from the environment, simply put the variable in square brackets. For example: for (i in 1:3) xpd(y.[i]  $\sim$  x) will create the formulas y1  $\sim$  x to y3  $\sim$  x depending on the value of i.

You can include a full variable from the environment in the same way: for (y in c("a", "b"))  $xpd(. [y] \sim x)$  will create the two formulas a  $\sim x$  and b  $\sim x$ .

The DSB can even be used within variable names, but then the variable must be nested in character form. For example y  $\sim$  . ["x. [1:2]\_sq"] will create y  $\sim$  x1\_sq + x2\_sq. Using the character form is important to avoid a formula parsing error. Double quotes must be used. Note that the character string that is nested will be parsed with the function [dsb](#page-44-0), and thus it will return a vector.

By default, the DSB operator expands vectors into sums. You can add a comma, like in .[,x], to expand with commas–the content can then be used within functions. For instance:  $c(x, [1:2])$ will create  $c(x1, x2)$  (and *not*  $c(x1 + x2)$ ).

In all fixest estimations, this special parsing is enabled, so you don't need to use xpd.

You can even use multiple square brackets within a single variable, but then the use of nesting is required. For example, the following  $xpd(y \sim .[".[letters[1:2]]].[1:2]$ "]) will create y  $\sim a_1 + b_2$ . Remember that the nested character string is parsed with [dsb](#page-44-0), which explains this behavior.

#### Author(s)

Laurent Berge

#### References

Berge, Laurent, 2018, "Efficient estimation of maximum likelihood models with multiple fixedeffects: the R package FENmlm." CREA Discussion Papers, 13 ([https://wwwen.uni.lu/content/](https://wwwen.uni.lu/content/download/110162/1299525/file/2018_13) [download/110162/1299525/file/2018\\_13](https://wwwen.uni.lu/content/download/110162/1299525/file/2018_13)).

For models with multiple fixed-effects:

Gaure, Simen, 2013, "OLS with multiple high dimensional category variables", Computational Statistics & Data Analysis 66 pp. 8–18

On the unconditionnal Negative Binomial model:

Allison, Paul D and Waterman, Richard P, 2002, "Fixed-Effects Negative Binomial Regression Models", Sociological Methodology 32(1) pp. 247–265

#### Examples

```
# This section covers only non-linear in parameters examples
# For linear relationships: use femlm or feglm instead
# Generating data for a simple example
set.seed(1)
n = 100
x = \text{norm}(n, 1, 5)**2
y = rnorm(n, -1, 5)**2
z1 = \text{rpois}(n, x \star y) + \text{rpois}(n, 2)base = data.frame(x, y, z1)# Estimating a 'linear' relation:
est1_L = femlm(z1 ~ v log(x) ~ + log(y), base)# Estimating the same 'linear' relation using a 'non-linear' call
est1_NL = feNmlm(z1 ~ 1, base, NL.fml = \alpha x \log(x) + b x \log(y), NL.start = list(a=0, b=0))
# we compare the estimates with the function esttable (they are identical)
```
#### feols 113

```
etable(est1_L, est1_NL)
# Now generating a non-linear relation (E(z2) = x + y + 1):
z2 = \text{rpois}(n, x + y) + \text{rpois}(n, 1)base$z2 = z2# Estimation using this non-linear form
est2_NL = feNmlm(z2 \sim 0, base, NL.fml = \simlog(a*x + b*y),
               NL.start = 2, lower = list(a=0, b=0)# we can't estimate this relation linearily
# => closest we can do:
est2_L = femlm(z2 \sim log(x) + log(y), base)# Difference between the two models:
etable(est2_L, est2_NL)
# Plotting the fits:
plot(x, z2, pch = 18)points(x, fitted(est2_L), col = 2, pch = 1)points(x, fitted(est2_NL), col = 4, pch = 2)
```
# <span id="page-112-0"></span>feols *Fixed-effects OLS estimation*

#### Description

Estimates OLS with any number of fixed-effects.

# Usage

feols( fml, data, vcov, weights, offset, subset, split, fsplit, cluster, se, ssc, panel.id, fixef, fixef.rm = "none", fixef.tol =  $1e-06$ , fixef.iter = 10000,

```
collin.tol = 1e-10,nthreads = getFixest_nthreads(),
  lean = FALSE,
  verbose = 0,
  wan = TRUE,notes = getFixest_notes(),
  only.coef = FALSE,
  combine.quick,
  demeaned = FALSE,
 mem.clean = FALSE,
 only.env = FALSE,
 env,
  ...
)
feols.fit(
 y,
 X,
 fixef_df,
  vcov,
 offset,
  split,
  fsplit,
  cluster,
  se,
  ssc,
 weights,
  subset,
  fixef.rm = "perfect",
  fixef.tol = 1e-06,
  fixef.iter = 10000,
 collin.tol = 1e-10,nthreads = getFixest_nthreads(),
  lean = FALSE,
  warn = TRUE,notes = getFixest_notes(),
 mem.clean = FALSE,
 verbose = 0,
 only.env = FALSE,
 only.coef = FALSE,
  env,
  ...
\mathcal{L}
```
# Arguments

fml  $\blacktriangle$  A formula representing the relation to be estimated. For example: fml = z $\blacktriangle$ x+y. To include fixed-effects, insert them in this formula using a pipe: e.g. fml =  $z^x$  +y | fe\_1+fe\_2. You can combine two fixed-effects with  $\cdot$ : e.g. fml =

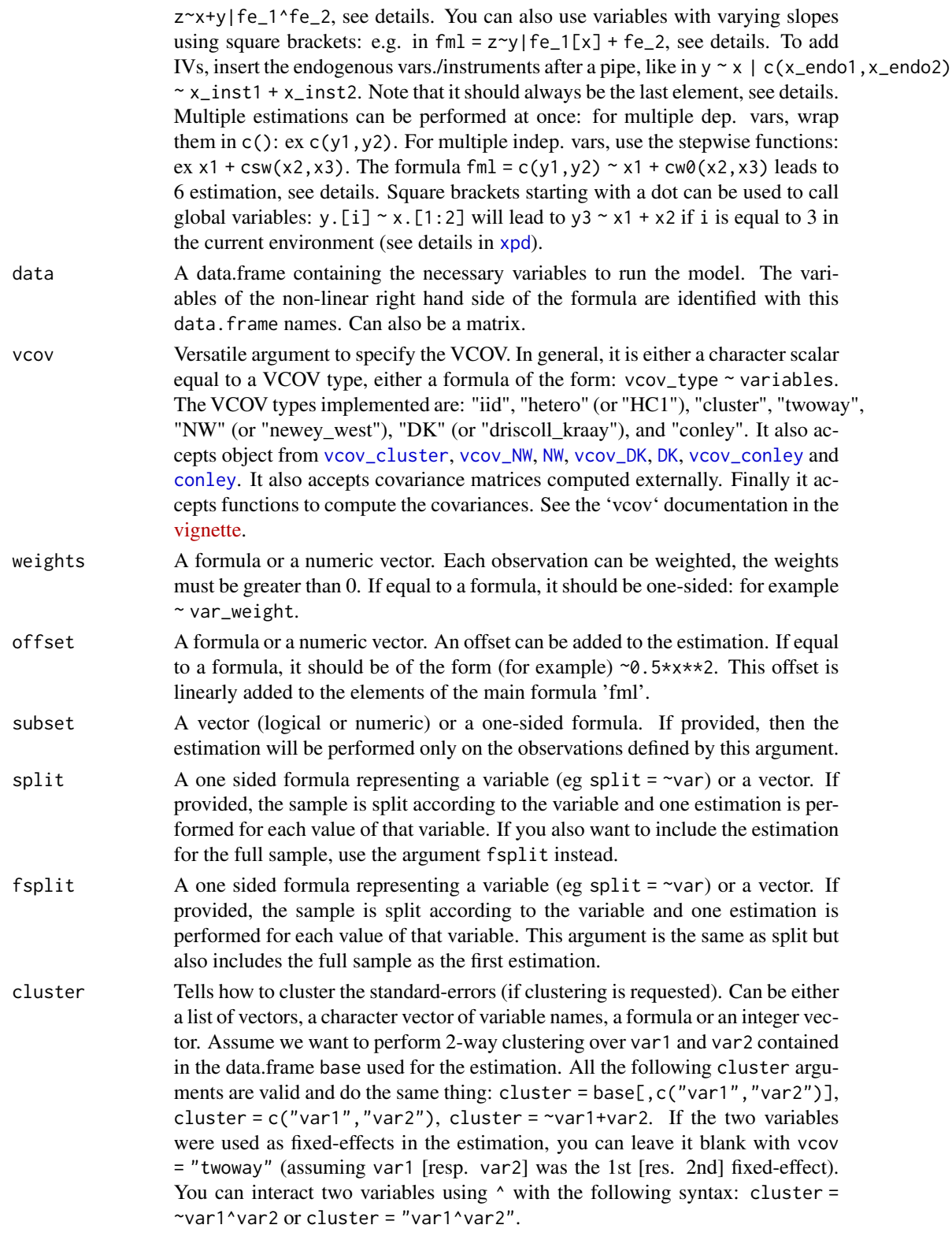

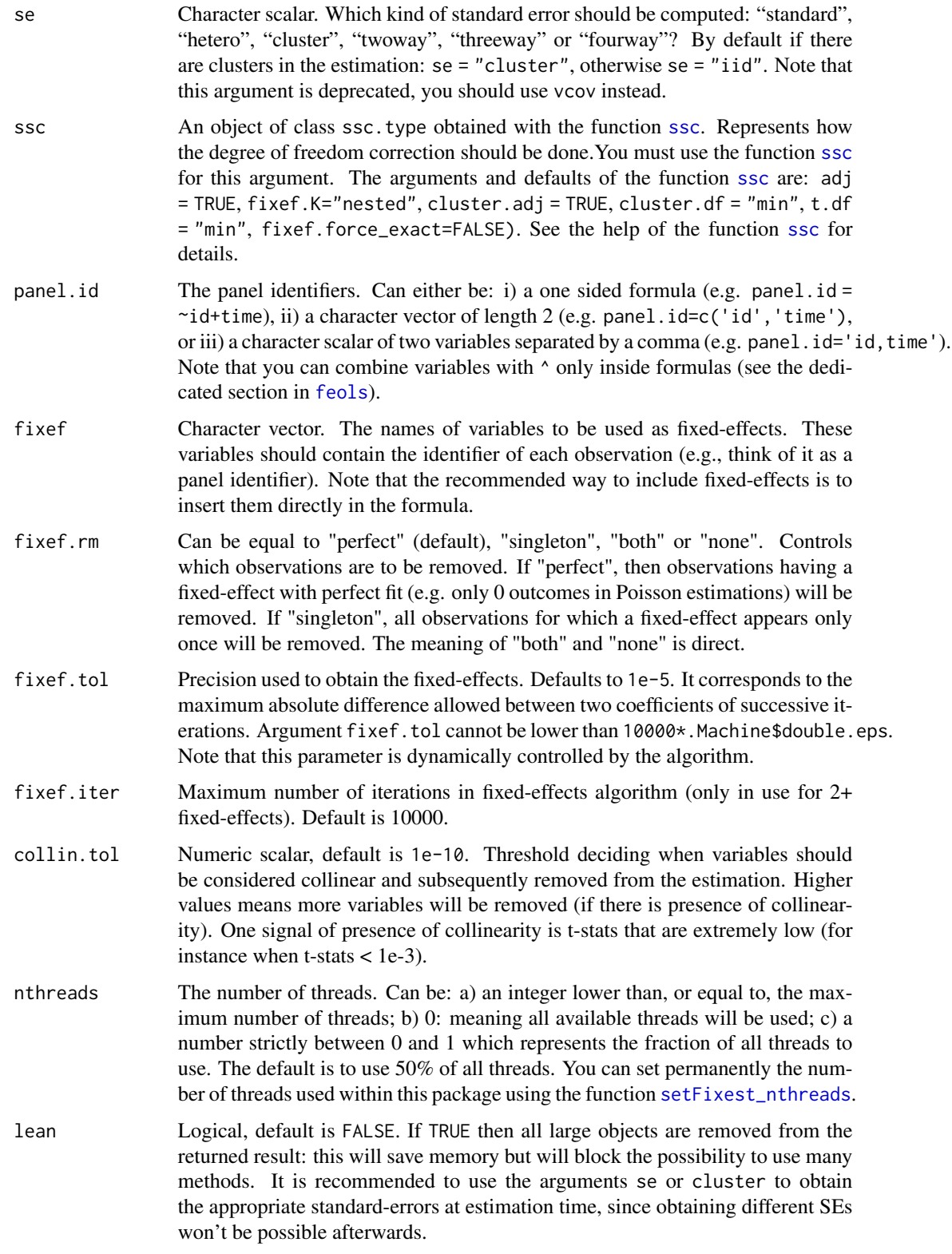

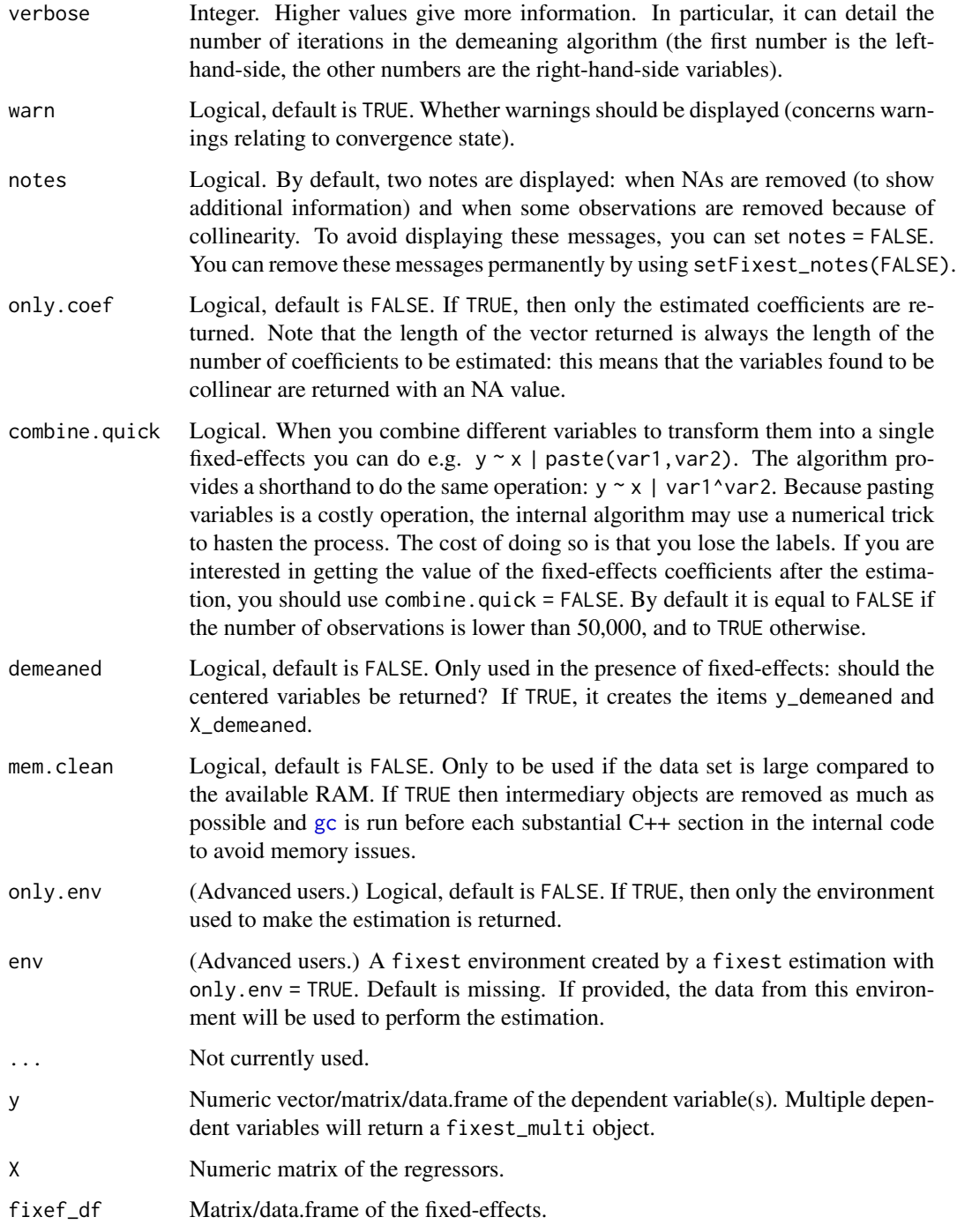

# Details

The method used to demean each variable along the fixed-effects is based on Berge (2018), since this is the same problem to solve as for the Gaussian case in a ML setup.

# Value

A fixest object. Note that fixest objects contain many elements and most of them are for internal use, they are presented here only for information. To access them, it is safer to use the user-level methods (e.g. [vcov.fixest](#page-214-0), [resid.fixest](#page-166-0), etc) or functions (like for instance [fitstat](#page-125-0) to access any fit statistic).

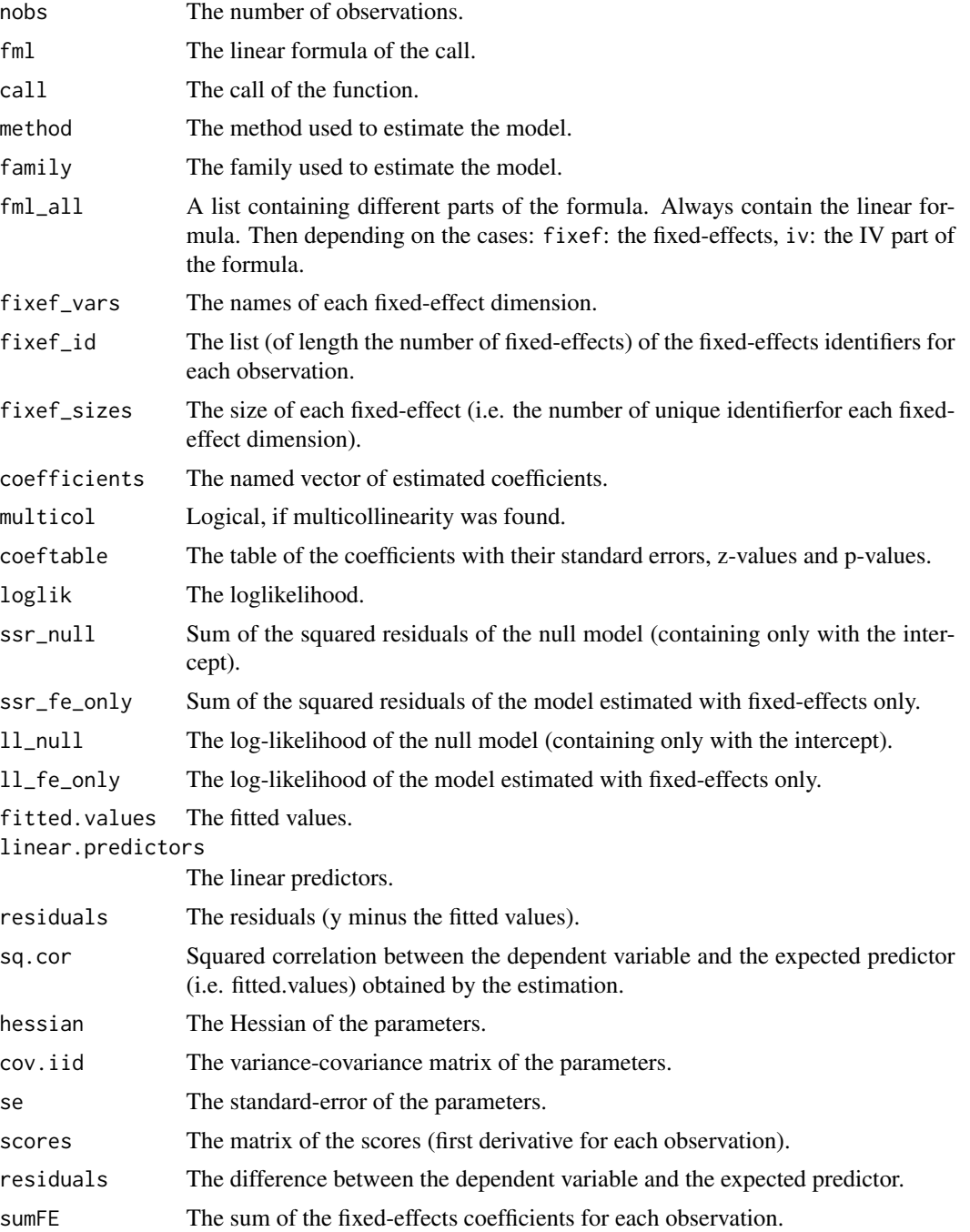

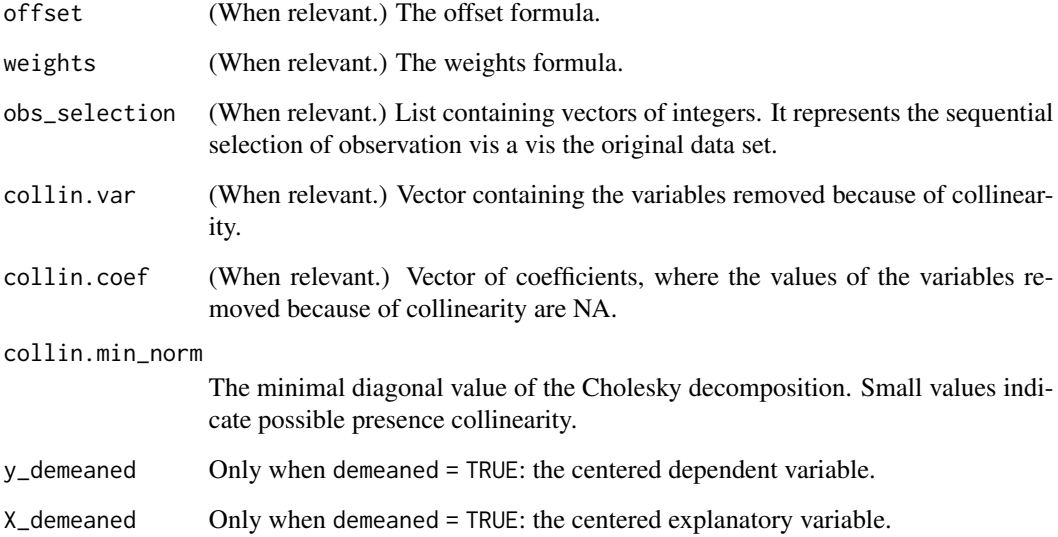

#### Combining the fixed-effects

You can combine two variables to make it a new fixed-effect using  $\wedge$ . The syntax is as follows: fe\_1^fe\_2. Here you created a new variable which is the combination of the two variables fe\_1 and fe\_2. This is identical to doing paste0(fe\_1, "\_", fe\_2) but more convenient.

Note that pasting is a costly operation, especially for large data sets. Thus, the internal algorithm uses a numerical trick which is fast, but the drawback is that the identity of each observation is lost (i.e. they are now equal to a meaningless number instead of being equal to paste $\theta$ (fe\_1, "\_", fe\_2)). These "identities" are useful only if you're interested in the value of the fixed-effects (that you can extract with [fixef.fixest](#page-132-0)). If you're only interested in coefficients of the variables, it doesn't matter. Anyway, you can use combine.quick = FALSE to tell the internal algorithm to use paste instead of the numerical trick. By default, the numerical trick is performed only for large data sets.

### Varying slopes

You can add variables with varying slopes in the fixed-effect part of the formula. The syntax is as follows: fixef\_var[var1, var2]. Here the variables var1 and var2 will be with varying slopes (one slope per value in fixef\_var) and the fixed-effect fixef\_var will also be added.

To add only the variables with varying slopes and not the fixed-effect, use double square brackets: fixef\_var[[var1, var2]].

In other words:

- fixef\_var[var1, var2] is equivalent to fixef\_var + fixef\_var[[var1]] + fixef\_var[[var2]]
- fixef\_var[[var1, var2]] is equivalent to fixef\_var[[var1]] + fixef\_var[[var2]]

In general, for convergence reasons, it is recommended to always add the fixed-effect and avoid using only the variable with varying slope (i.e. use single square brackets).

#### Lagging variables

To use leads/lags of variables in the estimation, you can: i) either provide the argument panel.id, ii) either set your data set as a panel with the function [panel](#page-150-0). Doing either of the two will give you acceess to the lagging functions [l](#page-78-0), [f](#page-78-1) and [d](#page-78-0).

You can provide several leads/lags/differences at once: e.g. if your formula is equal to  $f(y)$  ~  $l(x,-1:1)$ , it means that the dependent variable is equal to the lead of y, and you will have as exp[l](#page-78-0)anatory variables the lead of  $x1$ ,  $x1$  and the lag of  $x1$ . See the examples in function 1 for more details.

### Interactions

You can interact a numeric variable with a "factor-like" variable by using i(factor\_var,continuous\_var,ref), where continuous\_var will be interacted with each value of factor\_var and the argument ref is a value of factor\_var taken as a reference (optional).

Using this specific way to create interactions leads to a different display of the interacted values in [etable](#page-55-0) and offers a special representation of the interacted coefficients in the function [coefplot](#page-18-0). See examples.

It is important to note that \*if you do not care about the standard-errors of the interactions\*, then you can add interactions in the fixed-effects part of the formula, it will be incomparably faster (using the syntax factor\_var[continuous\_var], as explained in the section "Varying slopes").

The function [i](#page-136-0) has in fact more arguments, please see details in its associated help page.

#### On standard-errors

Standard-errors can be computed in different ways, you can use the arguments se and ssc in [summary.fixest](#page-197-0) to define how to compute them. By default, in the presence of fixed-effects, standard-errors are automatically clustered.

The following vignette: [On standard-errors](https://lrberge.github.io/fixest/articles/standard_errors.html) describes in details how the standard-errors are computed in fixest and how you can replicate standard-errors from other software.

You can use the functions [setFixest\\_vcov](#page-184-0) and [setFixest\\_ssc](#page-186-0) to permanently set the way the standard-errors are computed.

### Instrumental variables

To estimate two stage least square regressions, insert the relationship between the endogenous regressor(s) and the instruments in a formula, after a pipe.

For example, fml = y  $\sim$  x1 | x\_endo  $\sim$  x\_inst will use the variables x1 and x\_inst in the first stage to explain x\_endo. Then will use the fitted value of x\_endo (which will be named fit\_x\_endo) and x1 to explain y. To include several endogenous regressors, just use "+", like in: fml =  $y \sim x1$  |  $x$  endo1 +  $x$  end2  $\sim$   $x$  inst1 +  $x$  inst2.

Of course you can still add the fixed-effects, but the IV formula must always come last, like in fml = y ~ x1 | fe1 + fe2 | x\_endo ~ x\_inst.

If you want to estimate a model without exogenous variables, use "1" as a placeholder: e.g.  $fm1 =$  $y \sim 1$  | x\_endo + x\_inst.

By default, the second stage regression is returned. You can access the first stage(s) regressions either directly in the slot iv\_first\_stage (not recommended), or using the argument stage = 1 feols 121

from the function [summary.fixest](#page-197-0). For example summary(iv\_est,stage = 1) will give the first stage(s). Note that using summary you can display both the second and first stages at the same time using, e.g., stage =  $1:2$  (using 2:1 would reverse the order).

#### Multiple estimations

Multiple estimations can be performed at once, they just have to be specified in the formula. Multiple estimations yield a fixest\_multi object which is 'kind of' a list of all the results but includes specific methods to access the results in a handy way. Please have a look at the dedicated vignette: [Multiple estimations.](https://lrberge.github.io/fixest/articles/multiple_estimations.html)

To include multiple dependent variables, wrap them in  $c()$  (1ist() also works). For instance fml  $= c(y1, y2)$  ~ x1 would estimate the model fml = y1 ~ x1 and then the model fml = y2 ~ x1.

To include multiple independent variables, you need to use the stepwise functions. There are 4 stepwise functions: sw, sw0, csw, csw0, and mvsw. Of course sw stands for stepwise, and csw for cumulative stepwise. Finally mvsw is a bit special, it stands for multiverse stepwise. Let's explain that. Assume you have the following formula: fml =  $y \sim x1 + sw(x2, x3)$ . The stepwise function sw will estimate the following two models:  $y \sim x1 + x2$  and  $y \sim x1 + x3$ . That is, each element in sw() is sequentially, and separately, added to the formula. Would have you used sw0 in lieu of sw, then the model  $y \sim x1$  would also have been estimated. The  $\theta$  in the name means that the model without any stepwise element also needs to be estimated. The prefix c means cumulative: each stepwise element is added to the next. That is,  $fml = y \approx x1 + csw(x2, x3)$  would lead to the following models  $y \sim x1 + x2$  and  $y \sim x1 + x2 + x3$ . The 0 has the same meaning and would also lead to the model without the stepwise elements to be estimated: in other words,  $fml = y \sim x1 +$ csw0(x2,x3) leads to the following three models:  $y \sim x1$ ,  $y \sim x1 + x2$  and  $y \sim x1 + x2 + x3$ . Finally mvsw will add, in a stepwise fashion all possible combinations of the variables in its arguments. For example  $m \times w(x1, x2, x3)$  is equivalent to  $sw0(x1, x2, x3, x1 + x2, x1 + x3, x2 + x3, x1 + x2 + x3)$ x3). The number of models to estimate grows at a factorial rate: so be cautious!

Multiple independent variables can be combined with multiple dependent variables, as in fml =  $c(y1,y2)$  ~ cw(x1,x2,x3) which would lead to 6 estimations. Multiple estimations can also be combined to split samples (with the arguments split, fsplit).

You can also add fixed-effects in a stepwise fashion. Note that you cannot perform stepwise estimations on the IV part of the formula (feols only).

If NAs are present in the sample, to avoid too many messages, only NA removal concerning the variables common to all estimations is reported.

A note on performance. The feature of multiple estimations has been highly optimized for feols, in particular in the presence of fixed-effects. It is faster to estimate multiple models using the formula rather than with a loop. For non-feols models using the formula is roughly similar to using a loop performance-wise.

#### Tricks to estimate multiple LHS

To use multiple dependent variables in fixest estimations, you need to include them in a vector: like in c(y1,y2,y3).

First, if names are stored in a vector, they can readily be inserted in a formula to perform multiple estimations using the dot square bracket operator. For instance if  $my_l$  hs = c("y1", "y2"), calling fixest with, say feols(.[my\_lhs]  $\sim x1$ , etc) is equivalent to using feols(c(y1,y2)  $\sim x1$ , etc). Beware that this is a special feature unique to the *left-hand-side* of fixest estimations (the default behavior of the DSB operator is to aggregate with sums, see [xpd](#page-228-0)).

Second, you can use a regular expression to grep the left-hand-sides on the fly. When the ..("regex") feature is used naked on the LHS, the variables grepped are inserted into c(). For example ..("Pe") ~ Sepal.Length,iris is equivalent to c(Petal.Length,Petal.Width) ~ Sepal.Length,iris. Beware that this is a special feature unique to the *left-hand-side* of fixest estimations (the default behavior of  $\ldots$  ("regex") is to aggregate with sums, see [xpd](#page-228-0)).

### Argument sliding

When the data set has been set up globally using set  $Fixest_estimation(data = data_set)$ , the argument vcov can be used implicitly. This means that calls such as  $feols(y \sim x$ , "HC1"), or feols( $y \sim x$ , $\sim$ id), are valid: i) the data is automatically deduced from the global settings, and ii) the vcov is deduced to be the second argument.

### Piping

Although the argument 'data' is placed in second position, the data can be piped to the estimation functions. For example, with R  $\ge$  = 4.1, mtcars  $\ge$  feols(mpg  $\sim$  cyl) works as feols(mpg  $\sim$ cyl,mtcars).

#### Dot square bracket operator in formulas

In a formula, the dot square bracket (DSB) operator can: i) create manifold variables at once, or ii) capture values from the current environment and put them verbatim in the formula.

Say you want to include the variables x1 to x3 in your formula. You can use  $xpd(y \sim x.[1:3])$  and you'll get  $y \sim x1 + x2 + x3$ .

To summon values from the environment, simply put the variable in square brackets. For example: for (i in 1:3) xpd(y. [i]  $\sim$  x) will create the formulas y1  $\sim$  x to y3  $\sim$  x depending on the value of i.

You can include a full variable from the environment in the same way: for (y in c("a", "b"))  $xpd(. [y] \sim x)$  will create the two formulas a  $\sim x$  and b  $\sim x$ .

The DSB can even be used within variable names, but then the variable must be nested in character form. For example y  $\sim$  . ["x.[1:2]\_sq"] will create y  $\sim x1$ \_sq + x2\_sq. Using the character form is important to avoid a formula parsing error. Double quotes must be used. Note that the character string that is nested will be parsed with the function [dsb](#page-44-0), and thus it will return a vector.

By default, the DSB operator expands vectors into sums. You can add a comma, like in  $[\, , x \, ]$ , to expand with commas–the content can then be used within functions. For instance:  $c(x, [1:2])$ will create  $c(x1, x2)$  (and *not*  $c(x1 + x2)$ ).

In all fixest estimations, this special parsing is enabled, so you don't need to use xpd.

You can even use multiple square brackets within a single variable, but then the use of nesting is required. For example, the following  $xpd(y \sim .[$ ". [letters[1:2]]\_. [1:2]"]) will create y  $\sim$  a<sub>1</sub> + b<sub>-2</sub>. Remember that the nested character string is parsed with [dsb](#page-44-0), which explains this behavior.

feols 123

### Author(s)

Laurent Berge

### References

Berge, Laurent, 2018, "Efficient estimation of maximum likelihood models with multiple fixedeffects: the R package FENmlm." CREA Discussion Papers, 13 ([https://wwwen.uni.lu/content/](https://wwwen.uni.lu/content/download/110162/1299525/file/2018_13) [download/110162/1299525/file/2018\\_13](https://wwwen.uni.lu/content/download/110162/1299525/file/2018_13)).

For models with multiple fixed-effects:

Gaure, Simen, 2013, "OLS with multiple high dimensional category variables", Computational Statistics & Data Analysis 66 pp. 8–18

#### See Also

See also [summary.fixest](#page-197-0) to see the results with the appropriate standard-errors, [fixef.fixest](#page-132-0) to extract the fixed-effects coefficients, and the function [etable](#page-55-0) to visualize the results of multiple estimations. For plotting coefficients: see [coefplot](#page-18-0).

And other estimation methods: [femlm](#page-91-0), [feglm](#page-79-0), [fepois](#page-79-1), [fenegbin](#page-91-1), [feNmlm](#page-101-0).

### Examples

```
#
# Basic estimation
#
res = feols(Sepal.Length ~ Sepal.Width + Petal.Length, iris)
# You can specify clustered standard-errors in summary:
summary(res, cluster = ~Species)
#
# Just one set of fixed-effects:
#
res = feols(Sepal.Length ~ Sepal.Width + Petal.Length | Species, iris)
# By default, the SEs are clustered according to the first fixed-effect
summary(res)
#
# Varying slopes:
#
res = feols(Sepal.Length ~ Petal.Length | Species[Sepal.Width], iris)
summary(res)
#
# Combining the FEs:
#
base = iris
```

```
base$fe_2 = rep(1:10, 15)res_comb = feols(Sepal.Length ~ Petal.Length | Species^fe_2, base)
summary(res_comb)
fixef(res_comb)[[1]]
#
# Using leads/lags:
#
data(base_did)
# We need to set up the panel with the arg. panel.id
est1 = feols(y \sim 1(x1, 0:1), base_did, panel.id = \simid+period)
est2 = feols(f(y) \sim l(x1, -1:1), base_did, panel.id = \simid+period)
etable(est1, est2, order = "f", drop="Int")
#
# Using interactions:
#
data(base_did)
# We interact the variable 'period' with the variable 'treat'
est_did = feols(y \sim x1 + i(period, treat, 5) | id+period, base_did)
# Now we can plot the result of the interaction with coefplot
coefplot(est_did)
# You have many more example in coefplot help
#
# Instrumental variables
#
# To estimate Two stage least squares,
# insert a formula describing the endo. vars./instr. relation after a pipe:
base = iris
names(base) = c("y", "x1", "x2", "x3", "fe1")
base$x_inst1 = 0.2 \times \text{base}$x1 + 0.7 \times \text{base}$x2 + rpois(150, 2)
base$x_inst2 = 0.2 * base$x2 + 0.7 * base$x3 + rpois(150, 3)
base$x_endo1 = 0.5 * base$y + 0.5 * base$x3 + rnorm(150, sd = 2)
base$x_endo2 = 1.5 \times base$y + 0.5 \times base$x3 + 3 \times base$x_inst1 + rnorm(150, sd = 5)
# Using 2 controls, 1 endogenous var. and 1 instrument
res\_iv = feols(y \sim x1 + x2 \mid x\_endo1 \sim x\_inst1, base)# The second stage is the default
summary(res_iv)
# To show the first stage:
summary(res_iv, stage = 1)
# To show both the first and second stages:
summary(res_iv, stage = 1:2)
```
#### feols 125

```
# Adding a fixed-effect => IV formula always last!
res_iv_fe = feols(y \sim x1 + x2 | fe1 | x_endo1 \sim x_inst1, base)
# With two endogenous regressors
res_iv2 = feols(y \sim x1 + x2 | x_endo1 + x_endo2 \sim x_inst1 + x_inst2, base)
# Now there's two first stages => a fixest_multi object is returned
sum_res_iv2 = summary(res_iv2, stage = 1)
# You can navigate through it by subsetting:
sum_res_iv2[iv = 1]
# The stage argument also works in etable:
etable(res_iv, res_iv_fe, res_iv2, order = "endo")
etable(res_iv, res_iv_fe, res_iv2, stage = 1:2, order = c("endo", "inst"),
       group = list(control = "lendo|inst"))#
# Multiple estimations:
#
# 6 estimations
est_mult = feols(c(Ozone, Solar.R) ~ Wind + Temp + csw0(Wind:Temp, Day), airquality)
# We can display the results for the first lhs:
etable(est_mult[lhs = 1])
# And now the second (access can be made by name)
etable(est_mult[lhs = "Solar.R"])
# Now we focus on the two last right hand sides
# (note that .N can be used to specify the last item)
etable(est_mult[rhs = 2:.N])
# Combining with split
est_split = feols(c(Ozone, Solar.R) ~ sw(poly(Wind, 2), poly(Temp, 2)),
                  airquality, split = ~\sim Month)
# You can display everything at once with the print method
est_split
# Different way of displaying the results with "compact"
summary(est_split, "compact")
# You can still select which sample/LHS/RHS to display
est\_split[sample = 1:2, 1hs = 1, rhs = 1]#
# Argument sliding
#
```

```
# When the data set is set up globally, you can use the vcov argument implicitly
base = iris
names(base) = c("y", "x1", "x2", "x3", "species")no\_sliding = feols(y \sim x1 + x2, base, \sim species)# With sliding
setFixest_estimation(data = base)
# ~species is implicitly deduced to be equal to 'vcov'
sliding = feols(y \sim x1 + x2, ~species)
etable(no_sliding, sliding)
# Resetting the global options
setFixest_estimation(data = NULL)
#
# Formula expansions
#
# By default, the features of the xpd function are enabled in
# all fixest estimations
# Here's a few examples
base = setNames(iris, c("y", "x1", "x2", "x3", "species"))
# dot square bracket operator
feols(y \sim x.[1:3], base)
# fetching variables via regular expressions: ..("regex")
feols(y ~ ..("1|2"), base)
# NOTA: it also works for multiple LHS
mult1 = feols(x.[1:2] \sim y + species, base)
mult2 = feols(...(")/3") \sim x.[1:2] + species, base)etable(mult1, mult2)
# Use .[, stuff] to include variables in functions:
feols(y \sim csw(x.[, 1:3]), base)
# Same for ..(, "regex")
feols(y \sim csw(..(,"x")), base)
```
### Description

Computes various fit statistics for fixest estimations.

# Usage

fitstat(x, type, simplify = FALSE, verbose = TRUE, show\_types = FALSE,  $\dots$ )

## Arguments

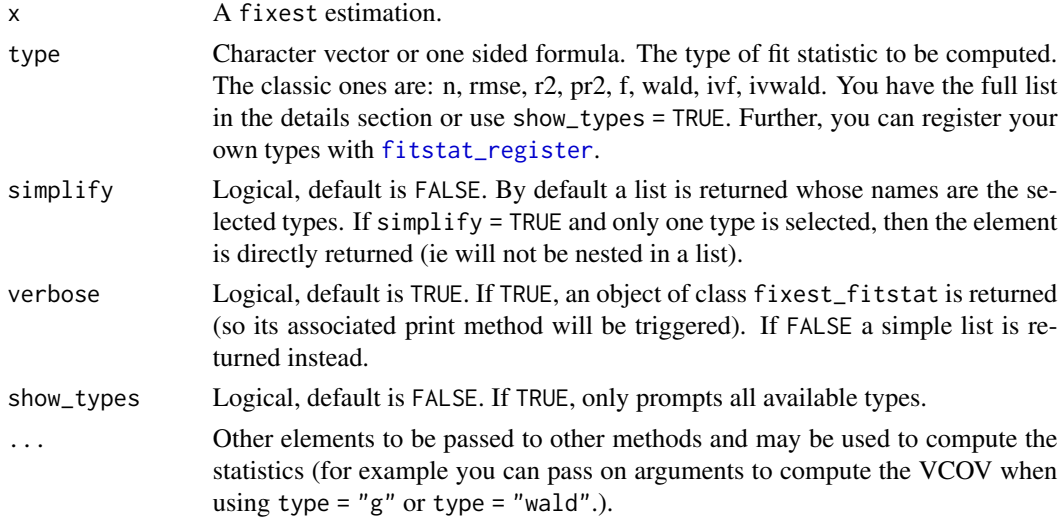

### Value

By default an object of class fixest\_fitstat is returned. Using verbose = FALSE returns a simple a list. Finally, if only one type is selected, simplify = TRUE leads to the selected type to be returned.

### Registering your own types

You can register custom fit statistics with the function fitstat\_register.

# Available types

The types are case sensitive, please use lower case only. The types available are:

- n, ll, aic, bic, rmse: The number of observations, the log-likelihood, the AIC, the BIC and the root mean squared error, respectively.
- my: Mean of the dependent variable.
- g: The degrees of freedom used to compute the t-test (it influences the p-values of the coefficients). When the VCOV is clustered, this value is equal to the minimum cluster size, otherwise, it is equal to the sample size minus the number of variables.
- r2, ar2, wr2, awr2, pr2, apr2, wpr2, awpr2: All r2 that can be obtained with the function [r2](#page-161-0). The a stands for 'adjusted', the w for 'within' and the p for 'pseudo'. Note that the order of the letters a, w and p does not matter. The pseudo R2s are McFadden's R2s (ratios of log-likelihoods).
- theta: The over-dispersion parameter in Negative Binomial models. Low values mean high overdispersion.
- f, wf: The F-tests of nullity of the coefficients. The w stands for 'within'. These types return the following values: stat, p, df1 and df2. If you want to display only one of these, use their name after a dot: e.g. f.stat will give the statistic of the F-test, or wf.p will give the p-values of the F-test on the projected model (i.e. projected onto the fixed-effects).
- wald: Wald test of joint nullity of the coefficients. This test always excludes the intercept and the fixed-effects. These type returns the following values: stat, p, df1, df2 and vcov. The element vcov reports the way the VCOV matrix was computed since it directly influences this statistic.
- ivf, ivf1, ivf2, ivfall: These statistics are specific to IV estimations. They report either the IV F-test (namely the Cragg-Donald F statistic in the presence of only one endogenous regressor) of the first stage (ivf or ivf1), of the second stage (ivf2) or of both (ivfall). The F-test of the first stage is commonly named weak instrument test. The value of ivfall is only useful in [etable](#page-55-0) when both the 1st and 2nd stages are displayed (it leads to the 1st stage  $F-test(s)$  to be displayed on the 1st stage estimation(s), and the 2nd stage one on the 2nd stage estimation – otherwise, ivf1 would also be displayed on the 2nd stage estimation). These types return the following values: stat, p, df1 and df2.
- ivwald, ivwald1, ivwald2, ivwaldall: These statistics are specific to IV estimations. They report either the IV Wald-test of the first stage (ivwald or ivwald1), of the second stage (ivwald2) or of both (ivwaldall). The Wald-test of the first stage is commonly named weak instrument test. Note that if the estimation was done with a robust VCOV and there is only one endogenous regressor, this is equivalent to the Kleibergen-Paap statistic. The value of ivwaldall is only useful in [etable](#page-55-0) when both the 1st and 2nd stages are displayed (it leads to the 1st stage Wald-test(s) to be displayed on the 1st stage estimation(s), and the 2nd stage one on the 2nd stage estimation – otherwise, ivwald1 would also be displayed on the 2nd stage estimation). These types return the following values: stat, p, df1, df2, and vcov.
- cd: The Cragg-Donald test for weak instruments.
- kpr: The Kleibergen-Paap test for weak instruments.
- wh: This statistic is specific to IV estimations. Wu-Hausman endogeneity test. H0 is the absence of endogeneity of the instrumented variables. It returns the following values: stat, p, df1, df2.
- sargan: Sargan test of overidentifying restrictions. H0: the instruments are not correlated with the second stage residuals. It returns the following values: stat, p, df.
- lr, wlr: Likelihood ratio and within likelihood ratio tests. It returns the following elements: stat, p, df. Concerning the within-LR test, note that, contrary to estimations with femlm or feNmlm, estimations with feglm/fepois need to estimate the model with fixed-effects only which may prove time-consuming (depending on your model). Bottom line, if you really need the within-LR and estimate a Poisson model, use femlm instead of fepois (the former uses direct ML maximization for which the only FEs model is a by product).

### fitstat\_register 129

### Examples

```
data(trade)
gravity = feols(log(Euros) ~ log(dist_km) | Destination + Origin, trade)
# Extracting the 'working' number of observations used to compute the pvalues
fitstat(gravity, "g", simplify = TRUE)
# Some fit statistics
fitstat(gravity, \sim rmse + r2 + wald + wf)
# You can use them in etable
etable(gravity, fitstat = \sim rmse + r2 + wald + wf)
# For wald and wf, you could show the pvalue instead:
etable(gravity, fitstat = \sim rmse + r2 + wald.p + wf.p)
# Now let's display some statistics that are not built-in
# => we use fitstat_register to create them
# We need: a) type name, b) the function to be applied
# c) (optional) an alias
fitstat_register("tstand", function(x) tstat(x, se = "stand")[1], "t-stat (regular)")
fitstat_register("thc", function(x) tstat(x, se = "heter")[1], "t-stat (HC1)")
fitstat_register("t1w", function(x) tstat(x, se = "clus")[1], "t-stat (clustered)")
fitstat_register("t2w", function(x) tstat(x, se = "twow")[1], "t-stat (2-way)")
# Now we can use these keywords in fitstat:
etable(gravity, fitstat = \sim . + tstand + thc + t1w + t2w)
# Note that the custom stats we created are can easily lead
# to errors, but that's another story!
```
<span id="page-128-0"></span>fitstat\_register *Register custom fit statistics*

### Description

Enables the registration of custom fi statistics that can be easily summoned with the function [fitstat](#page-125-0).

### Usage

```
fitstat_register(type, fun, alias = NULL, subtypes = NULL)
```
### Arguments

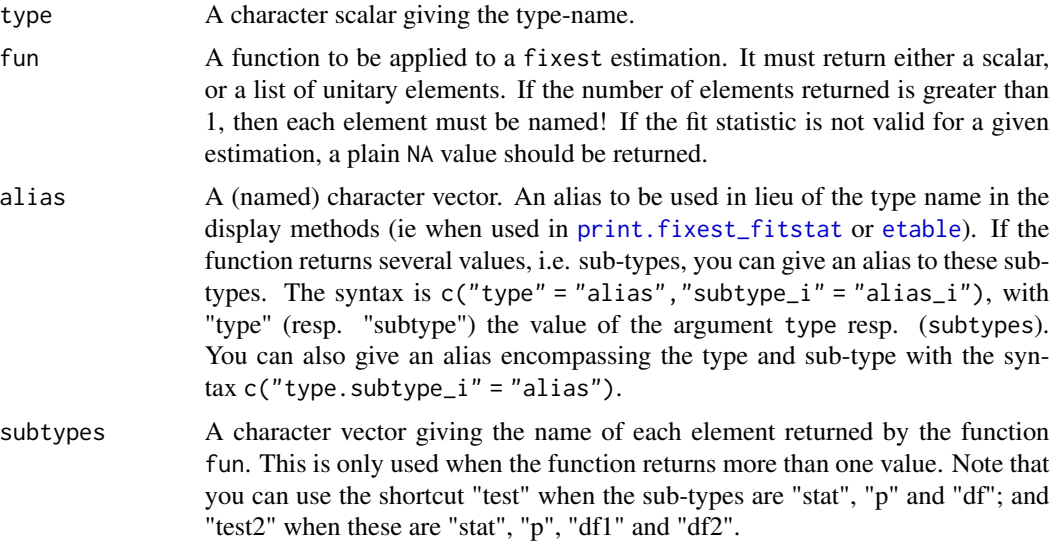

# Details

If there are several components to the computed statistics (i.e. the function returns several elements), then using the argument subtypes, giving the names of each of these components, is mandatory. This is to ensure that the statistic can be used as any other built-in statistic (and there are too many edge cases impeding automatic deduction).

### Author(s)

Laurent Berge

# Examples

```
# An estimation
base = iris
names(base) = c("y", "x1", "x2", "x3", "species")
est = feols(y \sim x1 + x2 | species, base)
#
# single valued tests
#
# say you want to add the coefficient of variation of the dependent variable
cv = function(est){
  y = model.matrix(est, type = "lhs")sd(y)/mean(y)
}
# Now we register the routine
fitstat_register("cvy", cv, "Coef. of Variation (dep. var.)")
```

```
# now we can summon the registered routine with its type ("cvy")
fitstat(est, "cvy")
#
# Multi valued tests
#
# Let's say you want a Wald test with an heteroskedasticiy robust variance
# First we create the function
hc<sub>-</sub>wald = function(est){
  w = wald(est, keep = "!Intercept", print = FALSE, se = "hetero")head(w, 4)}
# This test returns a vector of 4 elements: stat, p, df1 and df2
# Now we register the routine
fitstat_register("hc_wald", hc_wald, "Wald (HC1)", "test2")
# You can access the statistic, as before
fitstat(est, "hc_wald")
# But you can also access the sub elements
fitstat(est, "hc_wald.p")
```
fitted.fixest *Extracts fitted values from a* fixest *fit*

#### Description

This function extracts the fitted values from a model estimated with [femlm](#page-91-0), [feols](#page-112-0) or [feglm](#page-79-0). The fitted values that are returned are the *expected predictor*.

### Usage

```
## S3 method for class 'fixest'
fitted(object, type = c("response", "link"), na.rm = TRUE, ...)
## S3 method for class 'fixest'
fitted.values(object, type = c("response", "link"), na.rm = TRUE, ...)
```
#### Arguments

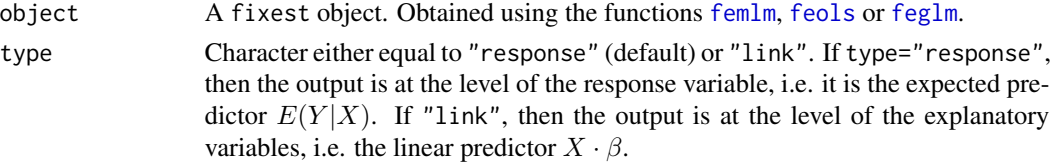

132 fitted.fixest

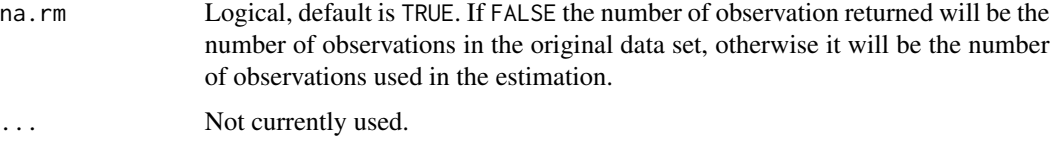

## Details

This function returns the *expected predictor* of a fixest fit. The likelihood functions are detailed in [femlm](#page-91-0) help page.

#### Value

It returns a numeric vector of length the number of observations used to estimate the model.

If type = "response", the value returned is the expected predictor, i.e. the expected value of the dependent variable for the fitted model:  $E(Y|X)$ . If type = "link", the value returned is the linear predictor of the fitted model, that is  $X \cdot \beta$  (remind that  $E(Y|X) = f(X \cdot \beta)$ ).

### Author(s)

Laurent Berge

### See Also

See also the main estimation functions [femlm](#page-91-0), [feols](#page-112-0) or [feglm](#page-79-0). [resid.fixest](#page-166-0), [predict.fixest](#page-154-0), [summary.fixest](#page-197-0), [vcov.fixest](#page-214-0), [fixef.fixest](#page-132-0).

### Examples

```
# simple estimation on iris data, using "Species" fixed-effects
res_poisson = femlm(Sepal.Length ~ Sepal.Width + Petal.Length +
                    Petal.Width | Species, iris)
# we extract the fitted values
y_fitted_poisson = fitted(res_poisson)
# Same estimation but in OLS (Gaussian family)
res_gaussian = femlm(Sepal.Length ~ Sepal.Width + Petal.Length +
                    Petal.Width | Species, iris, family = "gaussian")
y_fitted_gaussian = fitted(res_gaussian)
# comparison of the fit for the two families
plot(iris$Sepal.Length, y_fitted_poisson)
points(iris$Sepal.Length, y_fitted_gaussian, col = 2, pch = 2)
```
<span id="page-132-0"></span>

# Description

This function retrieves the fixed effects from a fixest estimation. It is useful only when there are one or more fixed-effect dimensions.

# Usage

```
## S3 method for class 'fixest'
fixef(
  object,
 notes = getFixest_notes(),
  sorted = TRUE,
 nthreads = getFixest_nthreads(),
  fixef.tol = 1e-05,
  fixef.iter = 10000,
  ...
)
```
# Arguments

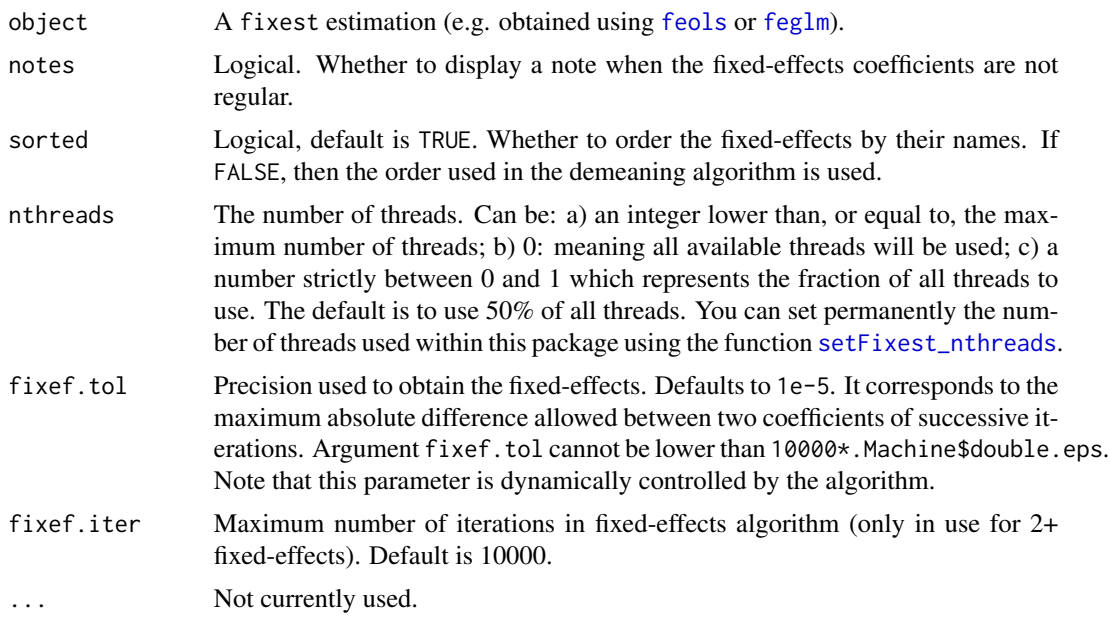

### Details

If the fixed-effect coefficients not regular, then several reference points need to be set, leading to the coefficients to be NOT interpretable. If this is the case, then a warning is raised.

## Value

A list containing the vectors of the fixed effects.

If there is more than 1 fixed-effect, then the attribute "references" is created. This is a vector of length the number of fixed-effects, each element contains the number of coefficients set as references. By construction, the elements of the first fixed-effect dimension are never set as references. In the presence of regular fixed-effects, there should be Q-1 references (with Q the number of fixedeffects).

### Author(s)

Laurent Berge

#### See Also

[plot.fixest.fixef](#page-152-0). See also the main estimation functions [femlm](#page-91-0), [feols](#page-112-0) or [feglm](#page-79-0). Use [summary.fixest](#page-197-0) to see the results with the appropriate standard-errors, [fixef.fixest](#page-132-0) to extract the fixed-effect coefficients, and the function [etable](#page-55-0) to visualize the results of multiple estimations.

### Examples

#### data(trade)

```
# We estimate the effect of distance on trade => we account for 3 fixed-effects
est_pois = femlm(Euros ~ log(dist_km)|Origin+Destination+Product, trade)
```
# Obtaining the fixed-effects coefficients: fe\_trade = fixef(est\_pois)

# The fixed-effects of the first fixed-effect dimension: head(fe\_trade\$Origin)

```
# Summary information:
summary(fe_trade)
```
# Plotting them: plot(fe\_trade)

fixest\_startup\_msg *Permanently removes the fixest package startup message*

### Description

Package startup messages can be very annoying, although sometimes they can be necessary. Use this function to prevent fixest's package startup message from popping when loading. This will be specific to your current project.

### formula.fixest 135

## Usage

fixest\_startup\_msg(x)

### Arguments

x Logical, no default. If FALSE, the package startup message is removed.

# Details

Note that this function is introduced to cope with the first fixest startup message (in version 0.9.0). This function works only with  $R \ge 4.0.0$ . There are no startup messages for  $R < 4.0.0$ .

formula.fixest *Extract the formula of a* fixest *fit*

## Description

This function extracts the formula from a fixest estimation (obtained with [femlm](#page-91-0), [feols](#page-112-0) or [feglm](#page-79-0)). If the estimation was done with fixed-effects, they are added in the formula after a pipe ("|"). If the estimation was done with a non linear in parameters part, then this will be added in the formula in between I().

## Usage

## S3 method for class 'fixest' formula(x, type =  $c("full", "linear", "iv", "NL"), ...$ )

#### Arguments

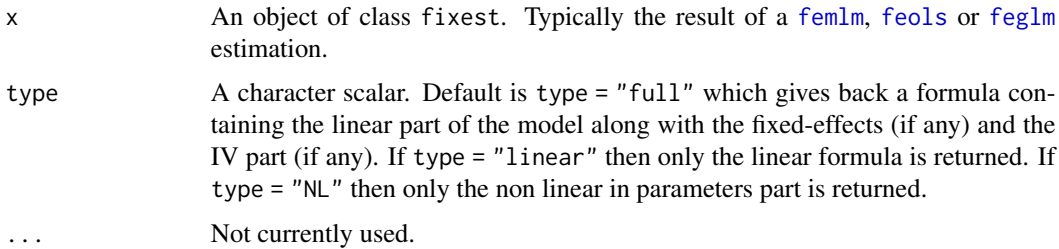

### Value

It returns a formula.

#### Author(s)

Laurent Berge

## See Also

See also the main estimation functions [femlm](#page-91-0), [feols](#page-112-0) or [feglm](#page-79-0). [model.matrix.fixest](#page-143-0), [update.fixest](#page-213-0), [summary.fixest](#page-197-0), [vcov.fixest](#page-214-0).

### Examples

```
# simple estimation on iris data, using "Species" fixed-effects
res = femlm(Sepal.Length ~ Sepal.Width + Petal.Length +
            Petal.Width | Species, iris)
# formula with the fixed-effect variable
formula(res)
# linear part without the fixed-effects
formula(res, "linear")
```
hatvalues.fixest *Hat values for* fixest *objects*

#### Description

Computes the hat values for [feols](#page-112-0) or [feglm](#page-79-0) estimations. Only works when there are no fixedeffects.

#### Usage

```
## S3 method for class 'fixest'
hatvalues(model, ...)
```
#### Arguments

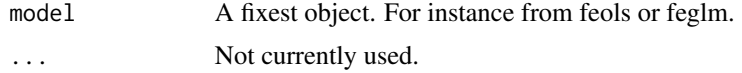

#### Details

Hat values are not available for [fenegbin](#page-91-1), [femlm](#page-91-0) and [feNmlm](#page-101-0) estimations.

When there are fixed-effects, the hat values of the reduced form are different from the hat values of the full model. And we cannot get costlessly the hat values of the full model from the reduced form. It would require to reestimate the model with the fixed-effects as regular variables.

## Value

Returns a vector of the same length as the number of observations used in the estimation.

# Examples

```
est = feols(Petal.Length ~ Petal.Width + Sepal.Width, iris)
head(hatvalues(est))
```
<span id="page-136-0"></span>i *Create, or interact variables with, factors*

# Description

Treat a variable as a factor, or interacts a variable with a factor. Values to be dropped/kept from the factor can be easily set. Note that to interact fixed-effects, this function should not be used: instead use directly the syntax fe1^fe2.

# Usage

i(factor\_var, var, ref, keep, bin, ref2, keep2, bin2, ...)

# Arguments

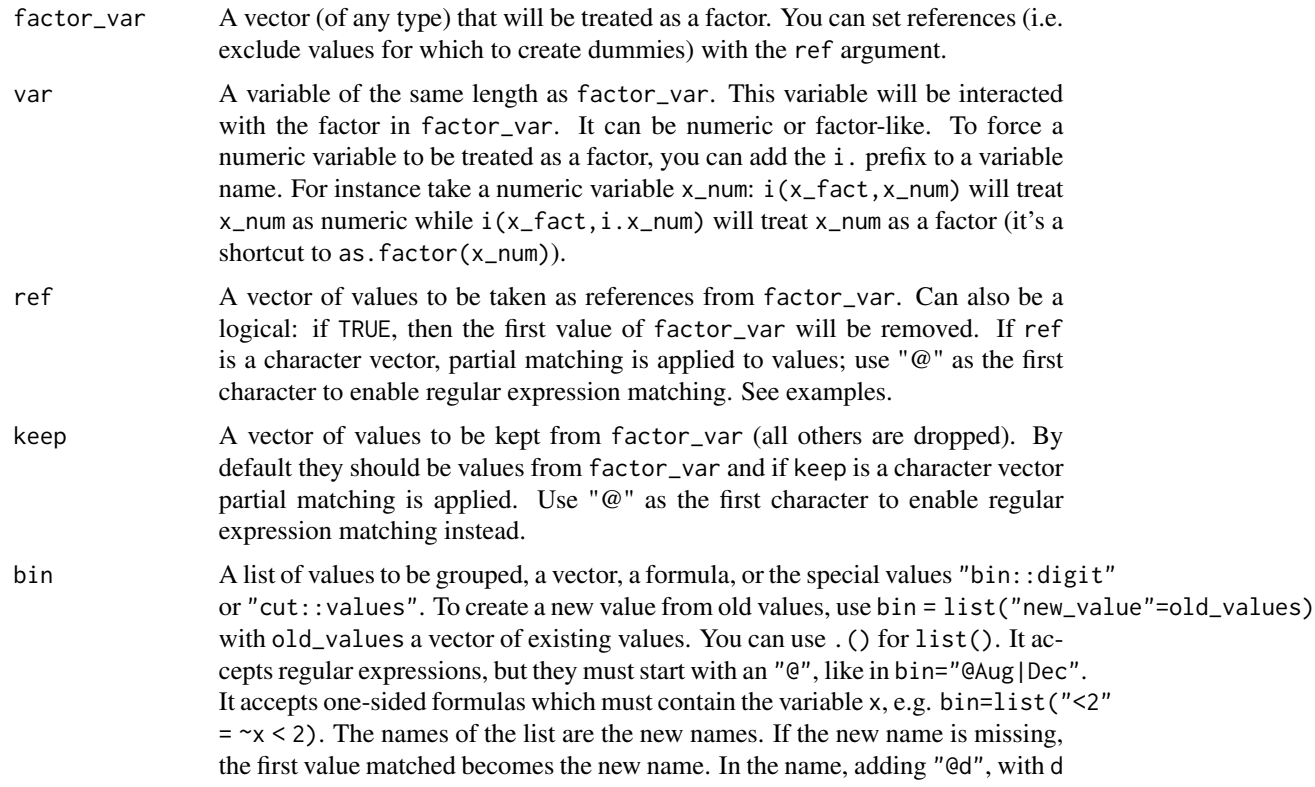

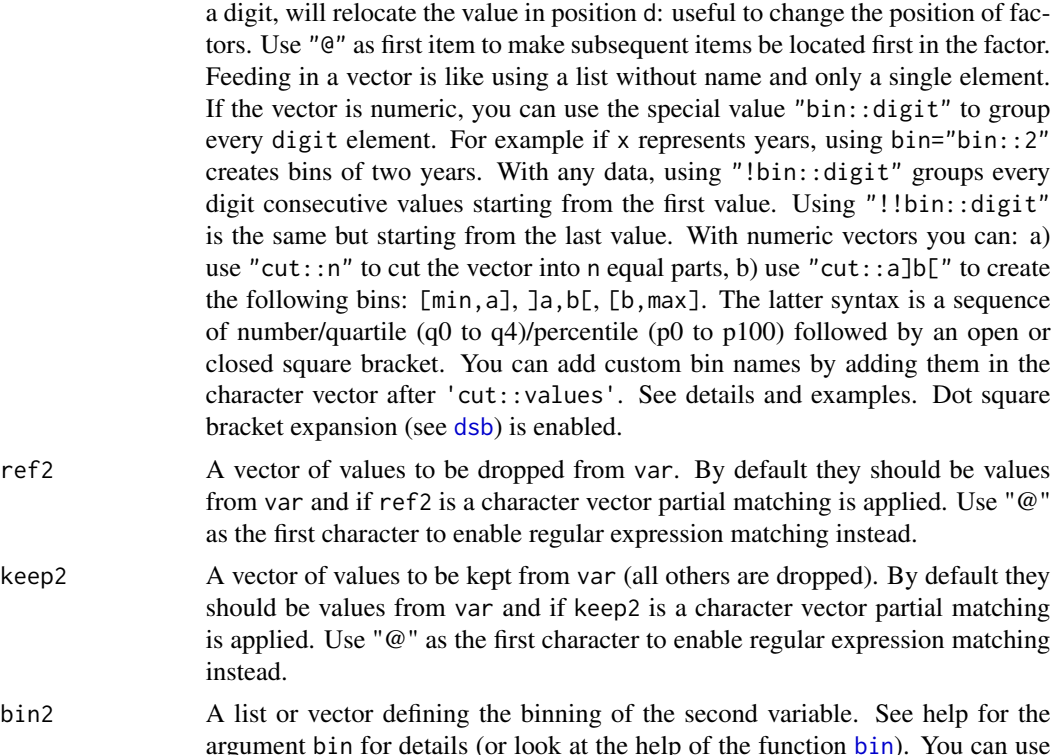

argument [bin](#page-9-0) for details (or look at the help of the function bin). You can use  $.$  () for list().

... Not currently used.

## Details

To interact fixed-effects, this function should not be used: instead use directly the syntax fe1^fe2 in the fixed-effects part of the formula. Please see the details and examples in the help page of [feols](#page-112-0).

#### Value

It returns a matrix with number of rows the length of factor\_var. If there is no interacted variable or it is interacted with a numeric variable, the number of columns is equal to the number of cases contained in  $factor_\text{var}$  minus the reference(s). If the interacted variable is a factor, the number of columns is the number of combined cases between factor\_var and var.

### Author(s)

Laurent Berge

#### See Also

[iplot](#page-18-1) to plot interactions or factors created with i(), [feols](#page-112-0) for OLS estimation with multiple fixed-effects.

See the function [bin](#page-9-0) for binning variables.

## Examples

#

```
# Simple illustration
#
x = rep(leftters[1:4], 3)[1:10]y = rep(1:4, c(1, 2, 3, 4))# interaction
data.frame(x, y, i(x, y, ref = TRUE))# without interaction
data.frame(x, i(x, "b"))# you can interact factors too
z = rep(c("e", "f", "g"), c(5, 3, 2))data.frame(x, z, i(x, z))# to force a numeric variable to be treated as a factor: use i.
data.frame(x, y, i(x, i.y))
# Binning
data.frame(x, i(x, bin = list(ab = c("a", "b"))))# Same as before but using .() for list() and a regular expression
# note that to trigger a regex, you need to use an @ first
data.frame(x, i(x, bin = .(ab = "Qa|b")))
#
# In fixest estimations
#
data(base_did)
# We interact the variable 'period' with the variable 'treat'
est_did = feols(y \sim x1 + i(period, treat, 5) | id + period, base_did)
# => plot only interactions with iplot
iplot(est_did)
# Using i() for factors
est_bis = feols(y \sim x1 + i(period, keep = 3:6) + i(period, treat, 5) | id, base_did)
# we plot the second set of variables created with i()
# => we need to use keep (otherwise only the first one is represented)
coefplot(est_bis, keep = "trea")
# => special treatment in etable
etable(est_bis, dict = c("6" = "six"))
#
# Interact two factors
```

```
# We use the i. prefix to consider week as a factor
data(airquality)
aq = airquality
aq$week = aq$Day %7 % 7 + 1# Interacting Month and week:
res_2F = feols(Ozone \sim Solar.R + i(Month, i.week), aq)
# Same but dropping the 5th Month and 1st week
res_2F_bis = feols(Ozone \sim Solar.R + i(Month, i.week, ref = 5, ref2 = 1), aq)
etable(res_2F, res_2F_bis)
#
# Binning
#
data(airquality)
feols(Ozone \sim i(Month, bin = "bin::2"), airquality)
feols(Ozone \sim i(Month, bin = list(summer = 7:9)), airquality)
```
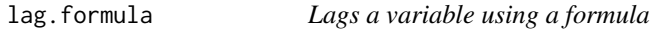

## Description

Lags a variable using panel id + time identifiers in a formula.

### Usage

```
## S3 method for class 'formula'
lag(
 x,
 k = 1,
 data,
 time.step = NULL,
 fill = NA,
 duplicate.method = c("none", "first"),
  ...
\mathcal{L}lag_fml(
```
#

# lag.formula 141

```
x,
  k = 1,data,
  time.step = NULL,
  fill = NA,duplicate.method = c("none", "first"),
  ...
\overline{\phantom{a}}
```
# Arguments

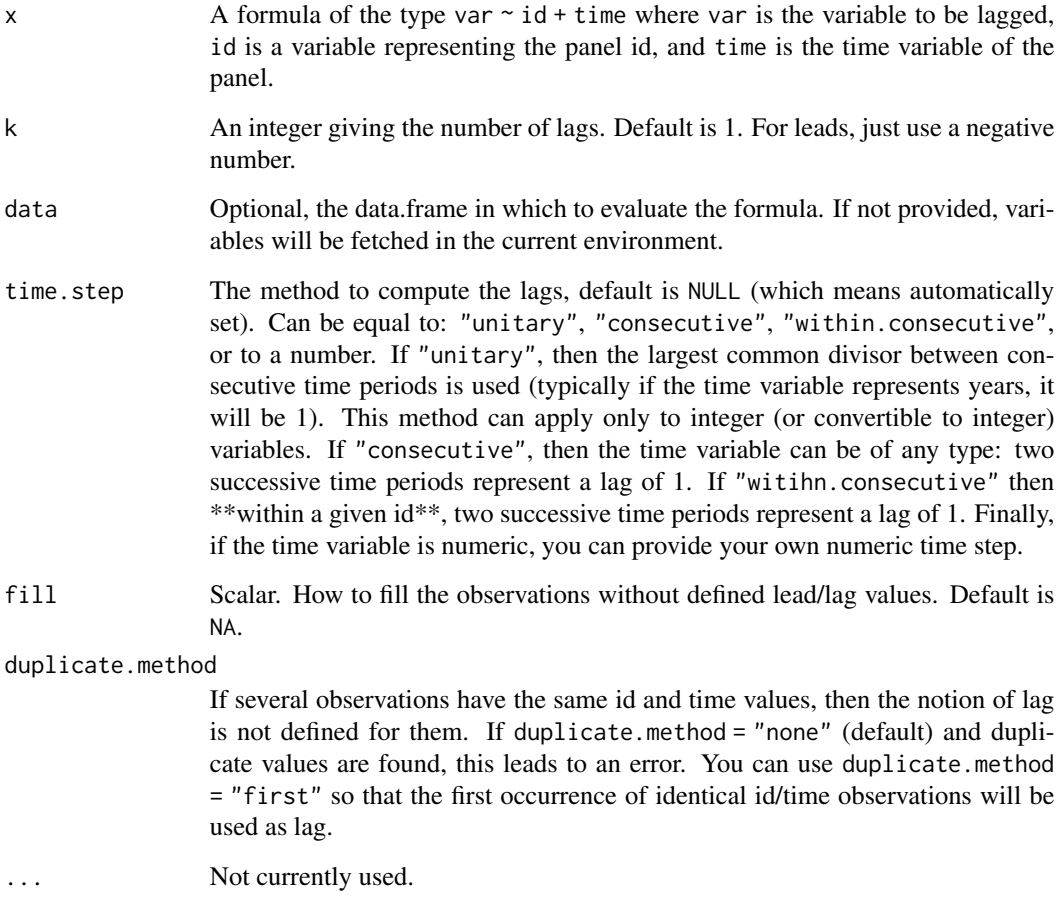

# Value

It returns a vector of the same type and length as the variable to be lagged in the formula.

# Author(s)

Laurent Berge

#### See Also

Alternatively, the function [panel](#page-150-0) changes a data.frame into a panel from which the functions l and f (creating leads and lags) can be called. Otherwise you can set the panel 'live' during the estimation using the argument panel.id (see for example in the function [feols](#page-112-0)).

### Examples

```
# simple example with an unbalanced panel
base = data.frame(id = rep(1:2, each = 4),
                   time = c(1, 2, 3, 4, 1, 4, 6, 9), x = 1:8base$lag1 = \text{lag}(x \text{ and} + \text{time}, 1, \text{ base}) # \text{lag} 1
base$lead1 = \text{lag}(x \text{ and} + \text{time}, -1, \text{ base}) # lead 1
base$lag2_fill0 = lag(x~id+time, 2, base, fill = 0)
# with time.step = "consecutive"
base$lag1_consecutive = lag(x^{\text{right}}, 1, base, time. step = "consecutive")# => works for indiv. 2 because 9 (resp. 6) is consecutive to 6 (resp. 4)
base$lag1_within.consecutive = lag(x~id+time, 1, base, time.step = "within")
# => now two consecutive years within each indiv is one lag
print(base)
# Argument time.step = "consecutive" is
# mostly useful when the time variable is not a number:
# e.g. c("1991q1", "1991q2", "1991q3") etc
# with duplicates
base_dup = data.frame(id = rep(1:2, each = 4),
                       time = c(1, 1, 1, 2, 1, 2, 2, 3), x = 1:8# Error because of duplicate values for (id, time)
try(lag(x~id+time, 1, base_dup))
# Error is bypassed, lag corresponds to first occurence of (id, time)
lag(x^{\sim}id+time, 1, base_dup, duplicate, method = "first")# Playing with time steps
base = data.frame(id = rep(1:2, each = 4),
                   time = c(1, 2, 3, 4, 1, 4, 6, 9), x = 1:8# time step: 0.5 (here equivalent to lag of 1)
lag(x^{\sim}id + time, 2, base, time. step = 0.5)# Error: wrong time step
try(lag(x^-id+time, 2, base, time. step = 7))# Adding NAs + unsorted IDs
base = data.frame(id = rep(1:2, each = 4),
                   time = c(4, NA, 3, 1, 2, NA, 1, 3), x = 1:8)
```
# logLik.fixest 143

```
base$lag1 = \text{lag}(x \text{right}- n, b)base$lag1_within = lag(x^i + time, 1, base, time. step = "w")base_bis = base[order(base$id, base$time),]
print(base_bis)
# You can create variables without specifying the data within data.table:
if(require("data.table")){
  base = data.table(id = rep(1:2, each = 3), year = 1990 + rep(1:3, 2), x = 1:6)
  base[, x.l1 := \text{lag}(x \text{ and } y \text{ can}, 1)]}
```
logLik.fixest *Extracts the log-likelihood*

## Description

This function extracts the log-likelihood from a fixest estimation.

### Usage

## S3 method for class 'fixest' logLik(object, ...)

### Arguments

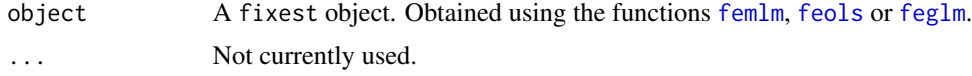

### Details

This function extracts the log-likelihood based on the model fit. You can have more information on the likelihoods in the details of the function [femlm](#page-91-0).

# Value

It returns a numeric scalar.

### Author(s)

Laurent Berge

#### See Also

See also the main estimation functions [femlm](#page-91-0), [feols](#page-112-0) or [feglm](#page-79-0). Other statistics functions: [AIC.fixest](#page-5-0), [BIC.fixest](#page-8-0).

# Examples

```
# simple estimation on iris data with "Species" fixed-effects
res = femlm(Sepal.Length ~ Sepal.Width + Petal.Length +
           Petal.Width | Species, iris)
nobs(res)
logLik(res)
```
<span id="page-143-0"></span>model.matrix.fixest *Design matrix of a* fixest *object*

### Description

This function creates the left-hand-side or the right-hand-side(s) of a [femlm](#page-91-0), [feols](#page-112-0) or [feglm](#page-79-0) estimation.

### Usage

```
## S3 method for class 'fixest'
model.matrix(
 object,
 data,
 type = "rhs",na.rm = TRUE,subset = FALSE,
 as.matrix = FALSE,
 as.df = FALSE,collin.rm = TRUE,
  ...
)
```
### Arguments

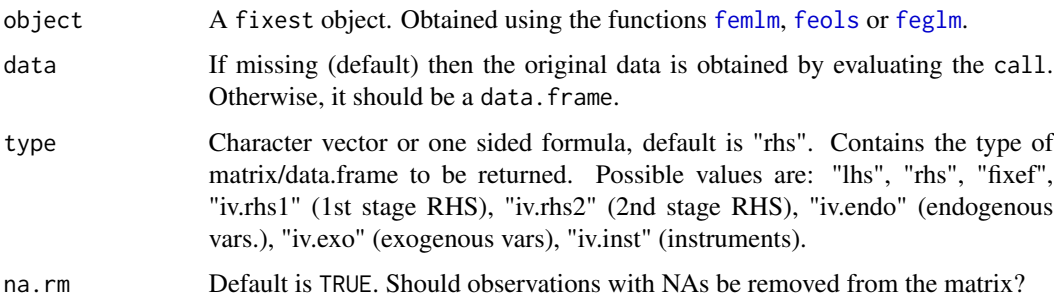
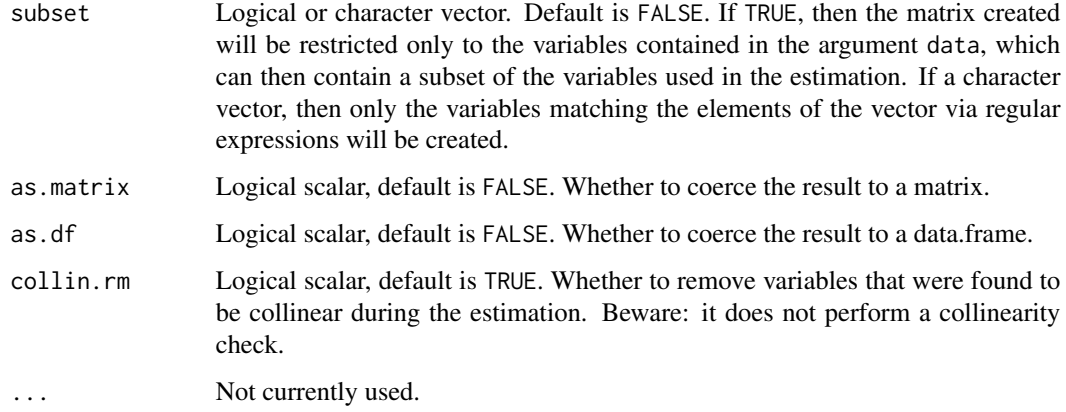

# Value

It returns either a vector, a matrix or a data.frame. It returns a vector for the dependent variable ("lhs"), a data.frame for the fixed-effects ("fixef") and a matrix for any other type.

# Author(s)

Laurent Berge

#### See Also

See also the main estimation functions [femlm](#page-91-0), [feols](#page-112-0) or [feglm](#page-79-0). [formula.fixest](#page-134-0), [update.fixest](#page-213-0), [summary.fixest](#page-197-0), [vcov.fixest](#page-214-0).

```
base = iris
names(base) = c("y", "x1", "x2", "x3", "species")
est = feols(y \sim poly(x1, 2) + x2, base)head(model.matrix(est))
# Illustration of subset
# subset => character vector
head(model.matrix(est, subset = "x1"))
# subset => TRUE, only works with data argument!!
head(model.matrix(est, data = base[, "x1", drop = FALSE], subset = TRUE))
```
This function simply extracts the number of observations form a fixest object, obtained using the functions [femlm](#page-91-0), [feols](#page-112-0) or [feglm](#page-79-0).

### Usage

```
## S3 method for class 'fixest'
nobs(object, ...)
```
# Arguments

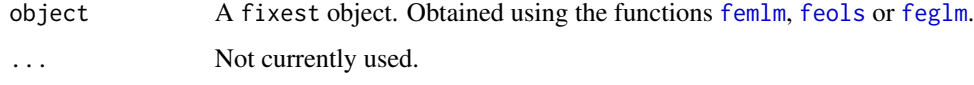

#### Value

It returns an interger.

# Author(s)

Laurent Berge

# See Also

See also the main estimation functions [femlm](#page-91-0), [feols](#page-112-0) or [feglm](#page-79-0). Use [summary.fixest](#page-197-0) to see the results with the appropriate standard-errors, [fixef.fixest](#page-132-0) to extract the fixed-effects coefficients, and the function [etable](#page-55-0) to visualize the results of multiple estimations.

```
# simple estimation on iris data with "Species" fixed-effects
res = femlm(Sepal.Length ~ Sepal.Width + Petal.Length +
           Petal.Width | Species, iris)
nobs(res)
logLik(res)
```
This utility tool displays the number of unique elements in one or multiple data.frames as well as their number of NA values.

# Usage

```
n_unik(x)
## S3 method for class 'vec_n_unik'
print(x, \ldots)## S3 method for class 'list_n_unik'
```
 $print(x, \ldots)$ 

#### Arguments

x A formula, with data set names on the LHS and variables on the RHS, like data1 + data2 ~ var1 + var2. The following special variables are admitted: "." to get default values, ".N" for the number of observations, ".U" for the number of unique rows, ".NA" for the number of rows with at least one NA. Variables can be combined with "^", e.g. df~id^period; use id%^%period to also include the terms on both sides. Note that using : and  $*$  is equivalent to  $\land$  and  $\% \, \%$ . Sub select with id[cond], when doing so id is automatically included. Conditions can be chained, as in  $id[cond1, cond2]$ . Use  $NA(x, y)$  in conditions instead of is.na(x) | is.na(y). Use the  $\cdot$ ! operator to have both a condition and its opposite. To compare the keys in two data sets, use data1:data2. If not a formula,  $x$  can be: a vector (displays the  $#$  of unique values); a data.frame (default values are displayed), or a "sum" of data sets like in  $x =$  data1 + data2, in that case it is equivalent to data1 + data2  $\sim$  ..

... Not currently used.

#### Value

It returns a vector containing the number of unique values per element. If several data sets were provided, a list is returned, as long as the number of data sets, each element being a vector of unique values.

#### Special values and functions

In the formula, you can use the following special values: ".", ".N", ".U", and ".NA".

• "."Accesses the default values. If there is only one data set and the data set is *not* a data.table, then the default is to display the number of observations and the number of unique rows. If

the data is a data. table, the number of unique items in the key(s) is displayed instead of the number of unique rows (if the table has keys of course). If there are two or more data sets, then the default is to display the unique items for: a) the variables common across all data sets, if there's less than 4, and b) if no variable is shown in a), the number of variables common across at least two data sets, provided there are less than 5. If the data sets are data tables, the keys are also displayed on top of the common variables. In any case, the number of observations is always displayed.

- ".N"Displays the number of observations.
- ".U"Displays the number of unique rows.
- ".NA"Displays the number of rows with at least one NA.

#### The NA function

The special function NA is an equivalent to is.na but can handle several variables. For instance,  $NA(x, y)$  is equivalent to is.na(x) | is.na(y). You can add as many variables as you want as arguments. If no argument is provided, as in NA(), it is identical to having all the variables of the data set as argument.

#### Combining variables

Use the "hat", " $\gamma$ ", operator to combine several variables. For example id^period will display the number of unique values of id x period combinations.

Use the "super hat", "%^%", operator to also include the terms on both sides. For example, instead of writing id + period + id^period, you can simply write id%^%period.

Alternatively, you can use : for  $\land$  and  $\star$  for  $\%$  $\land$ %.

#### Sub-selections

To show the number of unique values for sub samples, simply use  $[]$ . For example,  $id[x \ge 10]$  will display the number of unique id for which  $x > 10$ .

Simple square brackets lead to the inclusion of both the variable and its subset. For example  $id[x \gt$ 10] is equivalent to  $id + id[x > 10]$ . To include only the sub selection, use double square brackets, as in  $id[[x > 10]]$ .

You can add multiple sub selections at once, only separate them with a comma. For example  $id[x]$  $> 10$ , NA(y)] is equivalent to  $id[x > 10] + id[NA(y)]$ .

Use the double negative operator, i.e. !!, to include both a condition and its opposite at once. For example  $id[] ! x > 10$ ] is equivalent to  $id[x > 10, 1x > 10]$ . Double negative operators can be chained, like in id[!!cond1 & !!cond2], then the cardinal product of all double negatived conditions is returned.

# Examples

```
data = base_did
data$x1.L1 = round(lag(x1~id+period, 1, data))
```
# By default, just the formatted number of observations

#### n\_unik 149

```
n_unik(data)
# Or the nber of unique elements of a vector
n_unik(data$id)
# number of unique id values and id x period pairs
n_unik(data \sim.N + id + id^period)
# use the %^% operator to include the terms on the two sides at once
# => same as id*period
n_unik(data ~.N + id %^% period)
# using sub selection with []
n_unik(data ~.N + period[!NA(x1.L1)])
# to show only the sub selection: [[]]
n_unik(data ~.N + period[[!NA(x1.L1)]])
# you can have multiple values in [],
# just separate them with a comma
n\_unik(data ~.N + period[:NA(x1.L1), x1 > 7])# to have both a condition and its opposite,
# use the !! operator
n_unik(data ~.N[!!NA(x1.L1)])
# the !! operator works within condition chains
n_unik(data ~.N[!!NA(x1.L1) & !!x1 > 7])
# Conditions can be distributed
n\_unik(data \sim (id + period)[x1 > 7])#
# Several data sets
#
# Typical use case: merging
# Let's create two data sets and merge them
data(base_did)
base_main = base_did
base_extra = sample_df(base_main[, c("id", "period")], 100)
base_extra$id[1:10] = 111:120
base_extra$period[11:20] = 11:20
base_extra$z = rnorm(100)
# You can use db1:db2 to compare the common keys in two data sets
n_unik(base_main:base_extra)
tmp = merge(base\_main, base\_extra, all.x = TRUE, by = c("id", "period"))# You can show unique values for any variable, as before
n_unik(tmp + base_main + base_extra ~ id[!!NA(z)] + id^period)
```
# obs *Extracts the observations used for the estimation*

### Description

This function extracts the observations used in fixest estimation.

#### Usage

obs(x)

# Arguments

x A fixest object.

#### Value

It returns a simple vector of integers.

```
base = iris
names(base) = c("y", "x1", "x2", "x3", "species")
base\$(1:5] = NA# Split sample estimations
est_split = feols(y \sim x1, base, split = \simspecies)
(obs_setosa = obs(est_split$setosa))
(obs_versi = obs(est_split$versicolor))
est_versi = feols(y \sim x1, base, subset = obs_versi)
etable(est_split, est_versi)
```
Tools that returns a formatted object size, where the appropriate unit is automatically chosen.

# Usage

```
osize(x)
```
## S3 method for class 'osize'  $print(x, \ldots)$ 

# Arguments

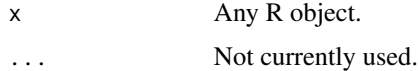

# Value

Returns a character scalar.

# Examples

osize(iris) data(trade) osize(trade)

panel *Constructs a* fixest *panel data base*

# Description

Constructs a fixest panel data base out of a data.frame which allows to use leads and lags in fixest estimations and to create new variables from leads and lags if the data.frame was also a [data.table](#page-0-0).

# Usage

```
panel(data, panel.id, time.step = NULL, duplicate.method = c("none", "first"))
```
#### **Arguments**

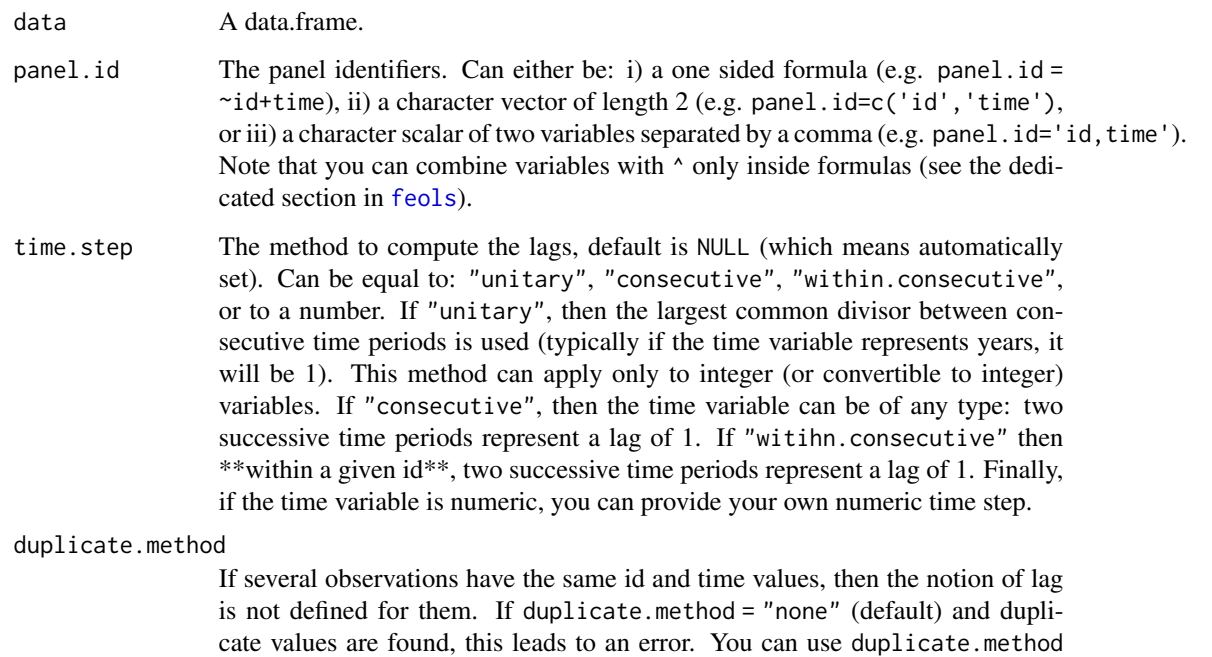

= "first" so that the first occurrence of identical id/time observations will be

#### Details

used as lag.

This function allows you to use leads and lags in a fixest estimation without having to provide the argument panel.id. It also offers more options on how to set the panel (with the additional arguments 'time.step' and 'duplicate.method').

When the initial data set was also a data.table, not all operations are supported and some may dissolve the fixest\_panel. This is the case when creating subselections of the initial data with additional attributes (e.g.  $pdf[x>0, (x, y, z)]$  would dissolve the fixest\_panel, meaning only a data.table would be the result of the call).

If the initial data set was also a data.table, then you can create new variables from lags and leads using the [f](#page-78-1)unctions  $1()$  and  $f()$ . See the examp[l](#page-78-0)e.

### Value

It returns a data base identical to the one given in input, but with an additional attribute: "panel\_info". This attribute contains vectors used to efficiently create lags/leads of the data. When the data is subselected, some bookeeping is performed on the attribute "panel\_info".

# Author(s)

Laurent Berge

#### plot.fixest.fixef 153

#### See Also

The estimation methods [feols](#page-112-0), [fepois](#page-79-1) and [feglm](#page-79-0).

The functions 1 and f to create [l](#page-78-0)ags and leads within [f](#page-78-1)ixest\_panel objects.

#### Examples

```
data(base_did)
# Setting a data set as a panel...
pdat = panel(base_did, ~id+period)
# ...then using the functions l and f
est1 = feols(y<sup>2</sup>1(x1, 0:1), pdat)est2 = feols(f(y)~1(x1, -1:1), pdat)est3 = feols(1(y) - 1(x1, 0:3), pdat)etable(est1, est2, est3, order = c("f", "^x x"), drop="Int")
# or using the argument panel.id
feols(f(y)~l(x1, -1:1), base_did, panel.id = ~id+period)
# You can use panel.id in various ways:
pdat = panel(base_did, ~id+period)
# is identical to:
pdat = panel(base_did, c("id", "period"))
# and also to:
pdat = panel(base_did, "id,period")
# l() and f() can also be used within a data.table:
if(require("data.table")){
  pdat_dt = panel(as.data.table(base_did), ~id+period)
  # Now since pdat_dt is also a data.table
  # you can create lags/leads directly
  pdat_dt[, x1_l1 := l(x1)pdat_dt[, c("x1_l1_fill0", "y_f2") := .(l(x1, fill = 0), f(y, 2))]
}
```
plot.fixest.fixef *Displaying the most notable fixed-effects*

#### **Description**

This function plots the 5 fixed-effects with the highest and lowest values, for each of the fixed-effect dimension. It takes as an argument the fixed-effects obtained from the function [fixef.fixest](#page-132-0) after an estimation using [femlm](#page-91-0), [feols](#page-112-0) or [feglm](#page-79-0).

# Usage

```
## S3 method for class 'fixest.fixef'
plot(x, n = 5, ...)
```
# Arguments

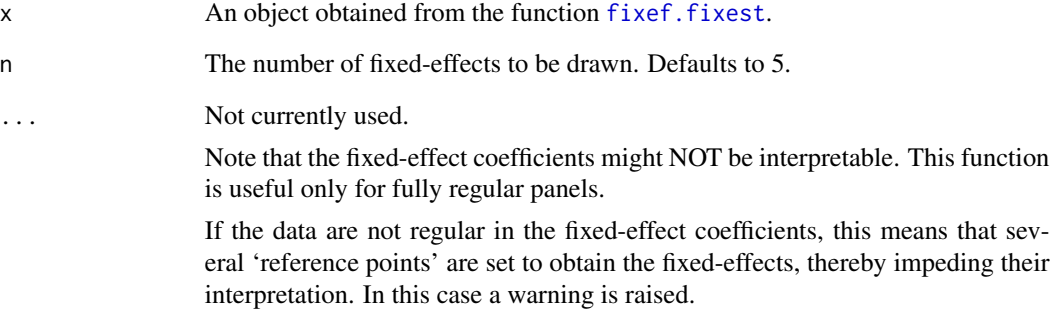

# Author(s)

Laurent Berge

# See Also

[fixef.fixest](#page-132-0) to extract clouster coefficients. See also the main estimation function [femlm](#page-91-0), [feols](#page-112-0) or [feglm](#page-79-0). Use [summary.fixest](#page-197-0) to see the results with the appropriate standard-errors, the function [etable](#page-55-0) to visualize the results of multiple estimations.

# Examples

data(trade)

```
# We estimate the effect of distance on trade
# => we account for 3 fixed-effects
est_pois = femlm(Euros ~ log(dist_km)|Origin+Destination+Product, trade)
# obtaining the fixed-effects coefficients
fe_trade = fixef(est_pois)
```

```
# plotting them
plot(fe_trade)
```
<span id="page-154-0"></span>This function obtains prediction from a fitted model estimated with [femlm](#page-91-0), [feols](#page-112-0) or [feglm](#page-79-0).

# Usage

```
## S3 method for class 'fixest'
predict(
 object,
 newdata,
  type = c("response", "link"),
  se.fit = FALSE,interval = "none",
 level = 0.95,fixef = FALSE,
 vs.coef = FALSE,
  sample = c("estimation", "original"),
 vcov = NULL,
  ssc = NULL,
  ...
\mathcal{L}
```
# Arguments

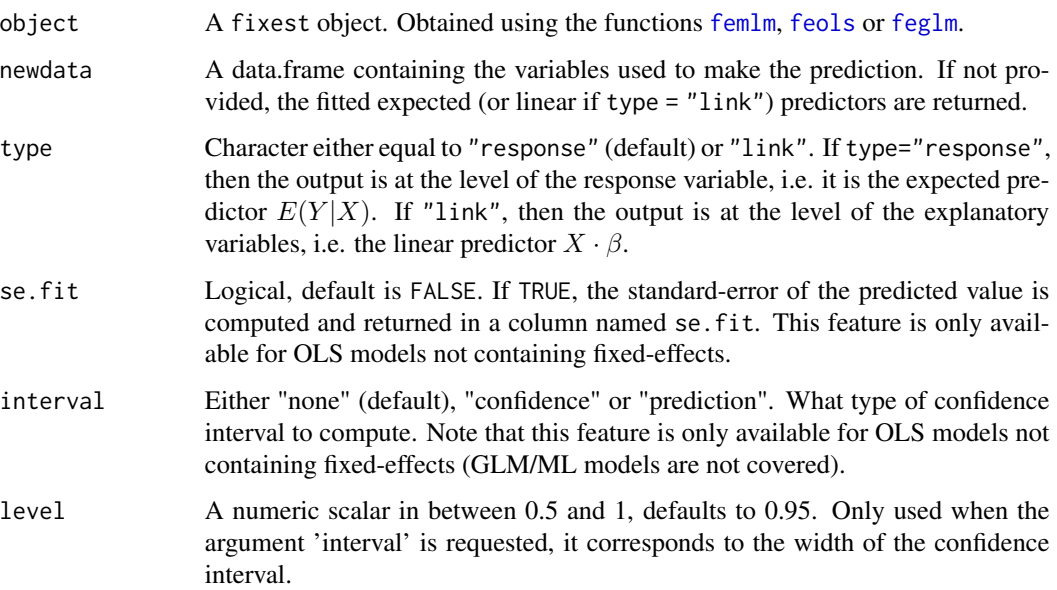

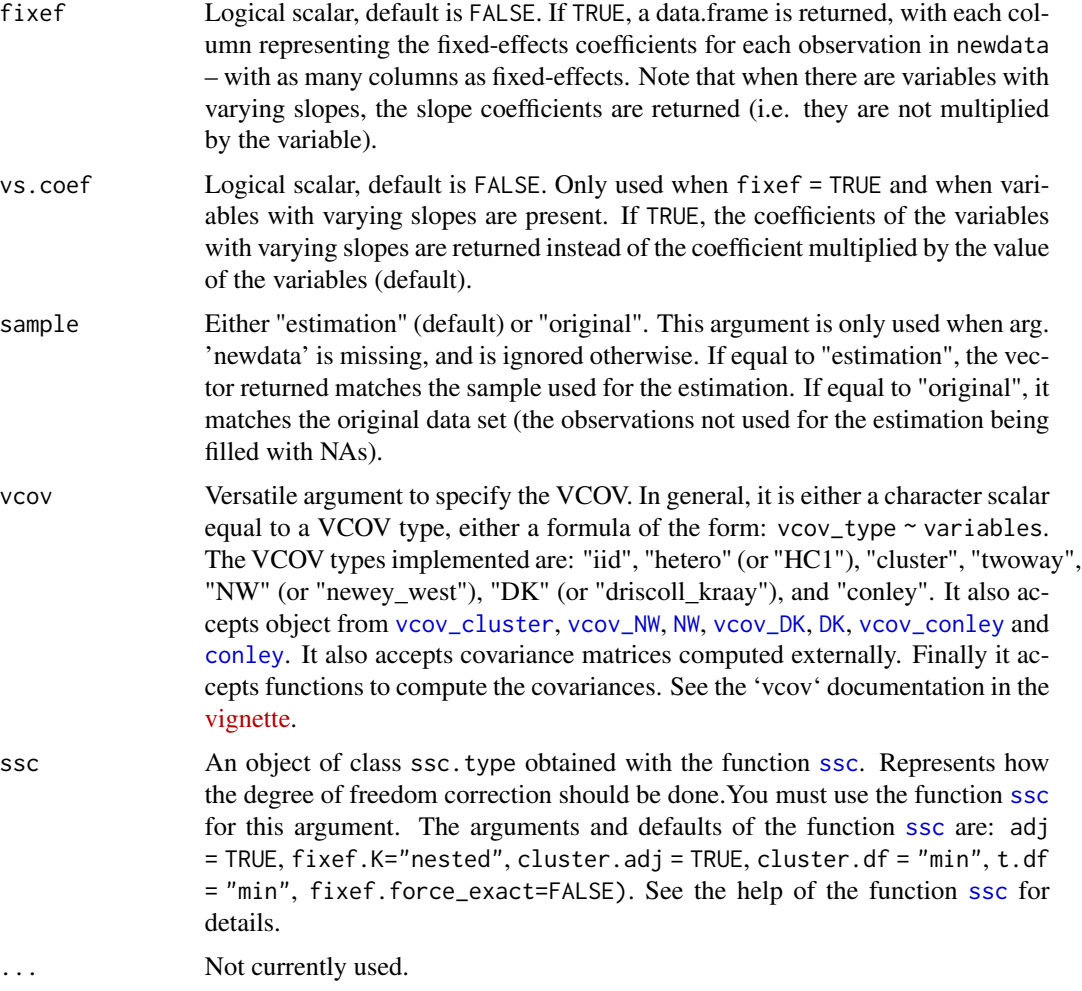

# Value

It returns a numeric vector of length equal to the number of observations in argument newdata. If newdata is missing, it returns a vector of the same length as the estimation sample, except if sample = "original", in which case the length of the vector will match the one of the original data set (which can, but also cannot, be the estimation sample). If fixef = TRUE, a data.frame is returned. If se. fit = TRUE or interval != "none", the object returned is a data.frame with the following columns: fit, se.fit, and, if CIs are requested, ci\_low and ci\_high.

# Author(s)

Laurent Berge

# See Also

See also the main estimation functions [femlm](#page-91-0), [feols](#page-112-0) or [feglm](#page-79-0). [update.fixest](#page-213-0), [summary.fixest](#page-197-0), [vcov.fixest](#page-214-0), [fixef.fixest](#page-132-0).

# predict.fixest 157

```
# Estimation on iris data
res = fepois(Sepal.Length ~ Petal.Length | Species, iris)
# what would be the prediction if the data was all setosa?
newdata = data.frame(Petal.Length = iris$Petal.Length, Species = "setosa")
pred_setosa = predict(res, newdata = newdata)
# Let's look at it graphically
plot(c(1, 7), c(3, 11), type = "n", xlab = "Petal.length",ylab = "Sepal.Length")
newdata = iris[order(iris$Petal.Length), ]
newdata$Species = "setosa"
lines(newdata$Petal.Length, predict(res, newdata))
# versicolor
newdata$Species = "versicolor"
lines(newdata$Petal.Length, predict(res, newdata), col=2)
# virginica
newdata$Species = "virginica"
lines(newdata$Petal.Length, predict(res, newdata), col=3)
# The original data
points(iris$Petal.Length, iris$Sepal.Length, col = iris$Species, pch = 18)
legend("topleft", 1ty = 1, col = 1:3, 1egend = 1evels(iris$Species))#
# Getting the fixed-effect coefficients for each obs.
#
data(trade)
est_trade = fepois(Euros ~ log(dist_km) | Destination^Product +
                                           Origin^Product + Year, trade)
obs_fe = predict(est_trade, fixef = TRUE)
head(obs_fe)
# can we check we get the right sum of fixed-effects
head(cbind(rowSums(obs_fe), est_trade$sumFE))
#
# Standard-error of the prediction
#
base = setNames(iris, c("y", "x1", "x2", "x3", "species"))est = feols(y \sim x1 + species, base)
```

```
head(predict(est, se.fit = TRUE))
# regular confidence interval
head(predict(est, interval = "conf"))
# adding the residual to the CI
head(predict(est, interval = "predi"))
# You can change the type of SE on the fly
head(predict(est, interval = "conf", vcov = ~species))
```
print.fixest *A print facility for* fixest *objects.*

# Description

This function is very similar to usual summary functions as it provides the table of coefficients along with other information on the fit of the estimation. The type of output can be customized by the user (using function setFixest\_print).

#### Usage

```
## S3 method for class 'fixest'
print(x, n, type = "table", fitstat = NULL, ...)setFixest_print(type = "table", fitstat = NULL)
getFixest_print()
```
#### Arguments

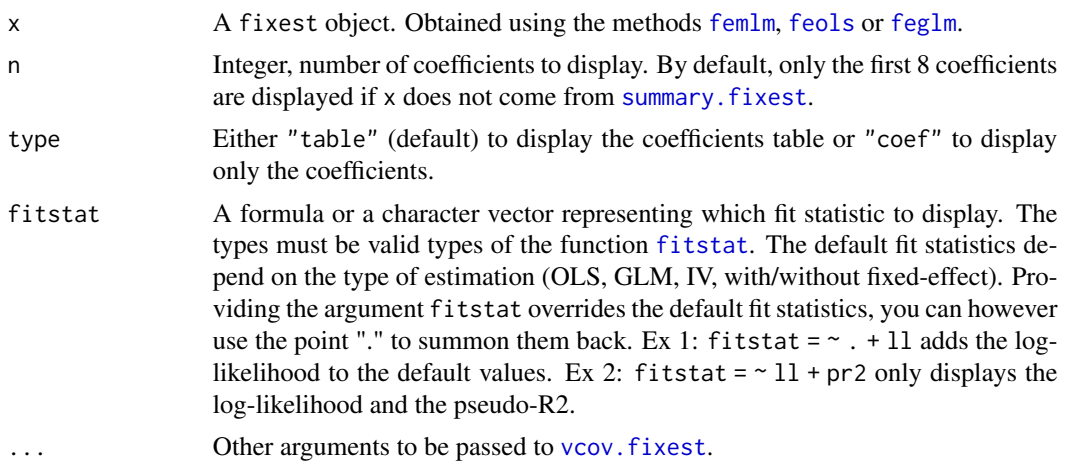

#### print.fixest 159

# Details

It is possible to set the default values for the arguments type and fitstat by using the function setFixest\_print.

### Author(s)

Laurent Berge

#### See Also

See also the main estimation functions [femlm](#page-91-0), [feols](#page-112-0) or [feglm](#page-79-0). Use [summary.fixest](#page-197-0) to see the results with the appropriate standard-errors, [fixef.fixest](#page-132-0) to extract the fixed-effects coefficients, and the function [etable](#page-55-0) to visualize the results of multiple estimations.

```
# Load trade data
data(trade)
# We estimate the effect of distance on trade
# => we account for 3 fixed-effects (FEs)
est_pois = fepois(Euros ~ log(dist_km)|Origin+Destination+Product, trade)
# displaying the results
# (by default SEs are clustered if FEs are used)
print(est_pois)
# By default the coefficient table is displayed.
# If the user wished to display only the coefficents, use option type:
print(est_pois, type = "coef")
# To permanently display coef. only, use setFixest_print:
setFixest_print(type = "coef")
est_pois
# back to default:
setFixest_print(type = "table")
#
# fitstat
#
# We modify which fit statistic to display
print(est_pois, fitstat = \sim . + lr)
# We add the LR test to the default (represented by the ".")
# to show only the LR stat:
print(est_pois, fitstat = \sim . + lr.stat)
# To modify the defaults:
setFixest_print(fitstat = \sim . + lr.stat + rmse)
```

```
est_pois
# Back to default (NULL == default)
setFixest_print(fitstat = NULL)
```
print.fixest\_fitstat *Print method for fit statistics of fixest estimations*

# Description

Displays a brief summary of selected fit statistics from the function [fitstat](#page-125-0).

#### Usage

## S3 method for class 'fixest\_fitstat'  $print(x, na.rm = FALSE, ...)$ 

# Arguments

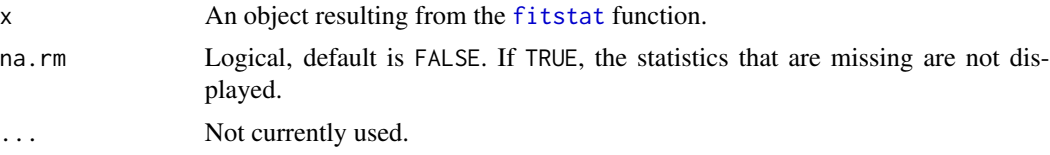

```
data(trade)
gravity = feols(log(Euros) ~ log(dist_km) | Destination + Origin, trade)
# Extracting the 'working' number of observations used to compute the pvalues
fitstat(gravity, "g", simplify = TRUE)
# Some fit statistics
fitstat(gravity, \sim rmse + r2 + wald + wf)
# You can use them in etable
etable(gravity, fitstat = \sim rmse + r2 + wald + wf)
# For wald and wf, you could show the pvalue instead:
etable(gravity, fitstat = \sim rmse + r2 + wald.p + wf.p)
# Now let's display some statistics that are not built-in
# => we use fitstat_register to create them
# We need: a) type name, b) the function to be applied
# c) (optional) an alias
```

```
fits\tt target="r} fitstat_register("tstand", function(x) tstat(x, se = "stand")[1], "t-stat (regular)")
fitstat_register("thc", function(x) tstat(x, se = "heter")[1], "t-stat (HC1)")
fitstat_register("t1w", function(x) tstat(x, se = "clus")[1], "t-stat (clustered)")
fitstat_register("t2w", function(x) tstat(x, se = "twow")[1], "t-stat (2-way)")
# Now we can use these keywords in fitstat:
etable(gravity, fitstat = \sim . + tstand + thc + t1w + t2w)
# Note that the custom stats we created are can easily lead
# to errors, but that's another story!
```
<span id="page-160-0"></span>print.fixest\_multi *Print method for fixest\_multi objects*

#### Description

Displays summary information on fixest\_multi objects in the R console.

#### Usage

```
## S3 method for class 'fixest_multi'
print(x, \ldots)
```
#### **Arguments**

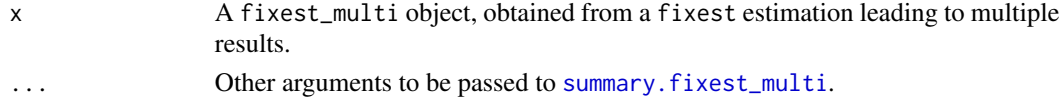

#### See Also

The main fixest estimation functions: [feols](#page-112-0), [fepois](#page-79-1), [fenegbin](#page-91-1), [feglm](#page-79-0), [feNmlm](#page-101-0). Tools for mutliple fixest estimations: [summary.fixest\\_multi](#page-203-0), [print.fixest\\_multi](#page-160-0), [as.list.fixest\\_multi](#page-6-0), [sub-sub-.fixest\\_multi](#page-0-0), [sub-.fixest\\_multi](#page-0-0), [cash-.fixest\\_multi](#page-0-0).

```
base = irisnames(base) = c("y", "x1", "x2", "x3", "species")
# Multiple estimation
res = feols(y \sim csw(x1, x2, x3), base, split = \simspecies)
# Let's print all that
res
```
Reports different R2s for fixest estimations (e.g. [feglm](#page-79-0) or [feols](#page-112-0)).

#### Usage

 $r2(x, type = "all", full_names = FALSE)$ 

#### Arguments

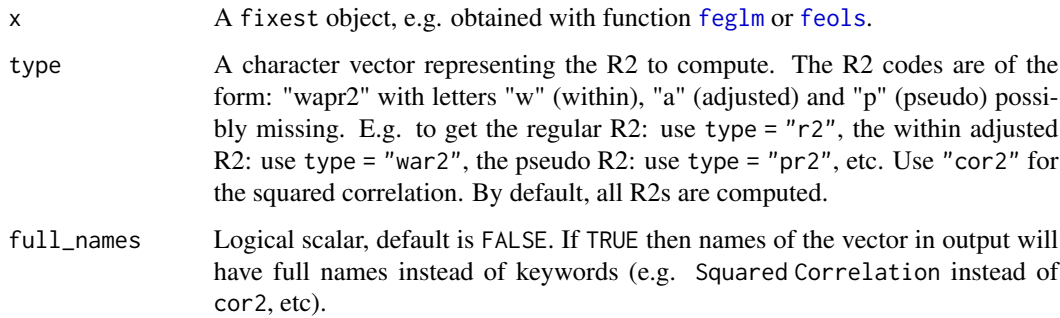

# Details

The pseudo R2s are the McFaddens R2s, that is the ratio of log-likelihoods.

For R2s with no theoretical justification, like e.g. regular R2s for maximum likelihood models – or within R2s for models without fixed-effects, NA is returned. The single measure to possibly compare all kinds of models is the squared correlation between the dependent variable and the expected predictor.

The pseudo-R2 is also returned in the OLS case, it corresponds to the pseudo-R2 of the equivalent GLM model with a Gaussian family.

For the adjusted within-R2s, the adjustment factor is  $(n - nb_f e) / (n - nb_f e - K)$  with n the number of observations, nb\_fe the number of fixed-effects and K the number of variables.

# Value

Returns a named vector.

#### Author(s)

Laurent Berge

# Examples

```
# Load trade data
data(trade)
# We estimate the effect of distance on trade (with 3 fixed-effects)
est = feols(log(Euros) ~ log(dist_km)|Origin+Destination+Product, trade)
# Squared correlation:
r2(est, "cor2")
# "regular" r2:
r2(est, "r2")
# pseudo r2 (equivalent to GLM with Gaussian family)
r2(est, "pr2")
# adjusted within r2
r2(est, "war2")
# all four at once
r2(est, c("cor2", "r2", "pr2", "war2"))
# same with full names instead of codes
r2(est, c("cor2", "r2", "pr2", "war2"), full_names = TRUE)
```
<span id="page-162-0"></span>ref *Refactors a variable*

# Description

Takes a variables of any types, transforms it into a factors, and modifies the values of the factors. Useful in estimations when you want to set some value of a vector as a reference.

#### Usage

```
ref(x, ref)
```
# Arguments

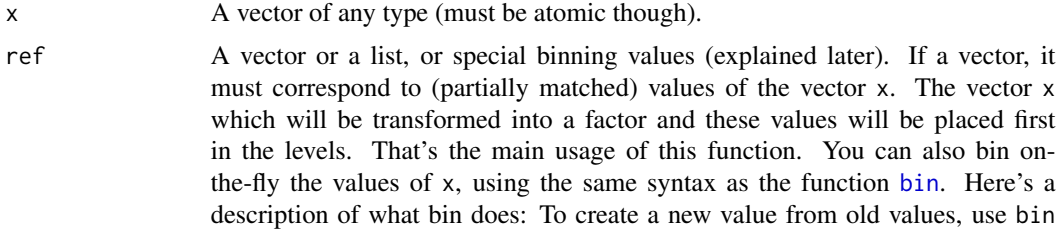

 $ref$  163

= list("new\_value"=old\_values) with old\_values a vector of existing values. You can use .() for list(). It accepts regular expressions, but they must start with an "@", like in bin="@Aug|Dec". It accepts one-sided formulas which must contain the variable x, e.g. bin=list(" $\langle 2" = \gamma \times 2$ ). The names of the list are the new names. If the new name is missing, the first value matched becomes the new name. In the name, adding "@d", with d a digit, will relocate the value in position d: useful to change the position of factors. If the vector x is numeric, you can use the special value "bin::digit" to group every digit element. For example if x represents years, using bin="bin::2" creates bins of two years. With any data, using "!bin::digit" groups every digit consecutive values starting from the first value. Using "!!bin::digit" is the same but starting from the last value. With numeric vectors you can: a) use "cut::n" to cut the vector into n equal parts, b) use "cut::a]b[" to create the following bins: [min, a], ]a, b[, [b, max]. The latter syntax is a sequence of number/quartile (q0 to q4)/percentile (p0 to p100) followed by an open or closed square bracket. You can add custom bin names by adding them in the character vector after 'cut::values'. See details and examples. Dot square bracket expansion (see [dsb](#page-44-0)) is enabled.

# Value

It returns a factor of the same length as x, where levels have been modified according to the argument ref.

# bin vs ref

The functions [bin](#page-9-0) and [ref](#page-162-0) are able to do the same thing, then why use one instead of the other? Here are the differences:

- ref always returns a factor. This is in contrast with bin which returns, when possible, a vector of the same type as the vector in input.
- ref always places the values modified in the first place of the factor levels. On the other hand, bin tries to not modify the ordering of the levels. It is possible to make bin mimic the behavior of ref by adding an "@" as the first element of the list in the argument bin.
- when a vector (and not a list) is given in input, ref will place each element of the vector in the first place of the factor levels. The behavior of bin is totally different, bin will transform all the values in the vector into a single value in x (i.e. it's binning).

#### Author(s)

Laurent Berge

# See Also

To bin the values of a vectors: [bin](#page-9-0).

```
data(airquality)
# A vector of months
month_num = airquality$Month
month_lab = c("may", "june", "july", "august", "september")
month_fact = factor(month_num, labels = month_lab)
table(month_num)
table(month_fact)
#
# Main use
#
# Without argument: equivalent to as.factor
ref(month_num)
# Main usage: to set a level first:
# (Note that partial matching is enabled.)
table(ref(month_fact, "aug"))
# You can rename the level on-the-fly
# (Northern hemisphere specific!)
table(ref(month_fact, .("Hot month"="aug",
                        "Late summer" = "sept")))
# Main use is in estimations:
a = feols(Petal.Width ~ Petal.Length + Species, iris)# We change the reference
b = feols(Petal.Midth \sim Petal.Length + ref(Species, "vers"), iris)etable(a, b)
#
# Binning
#
# You can also bin factor values on the fly
# Using @ first means a regular expression will be used to match the values.
# Note that the value created is placed first.
# To avoid that behavior => use the function "bin"
table(ref(month_fact, .(summer = "@jul|aug|sep")))
# Please refer to the example in the bin help page for more example.
# The syntax is the same.
```

```
# Precise relocation
#
# You can place a factor at the location you want
# by adding "@digit" in the name first:
table(ref(month_num, .("@5"=5)))
# Same with renaming
table(ref(month_num, .("@5 five"=5)))
```
rep.fixest *Replicates* fixest *objects*

# Description

Simple function that replicates fixest objects while (optionally) computing different standarderrors. Useful mostly in combination with [etable](#page-55-0) or [coefplot](#page-18-0).

#### Usage

```
## S3 method for class 'fixest'
rep(x, times = 1, each = 1, vcov, ...)## S3 method for class 'fixest_list'
rep(x, times = 1, each = 1, vcov, ...)
```
 $.1($ ... $)$ 

#### Arguments

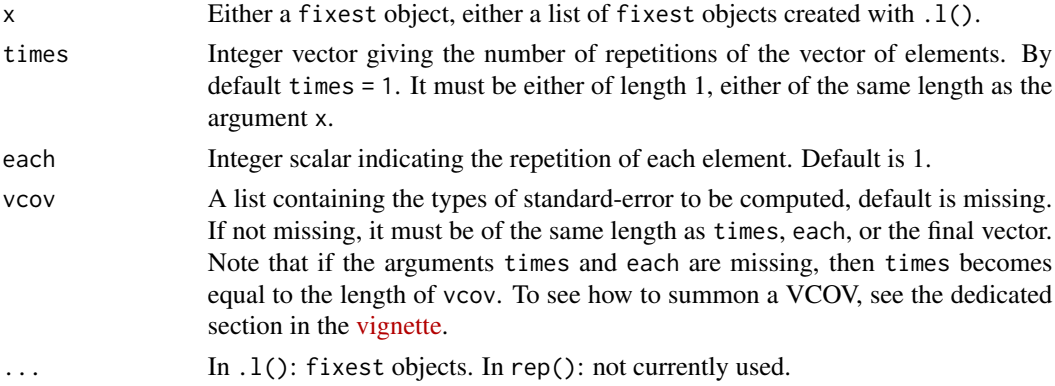

#### Details

To apply rep.fixest on a list of fixest objects, it is absolutely necessary to use .l() and not list().

#### resid.fixest 167

# Value

Returns a list of the appropriate length. Each element of the list is a fixest object.

#### Examples

```
# Let's show results with different standard-errors
est = feols(Ozone \sim Solar.R + Wind + Temp, data = airquality)
my\_vcov = list(\sim Month, \sim Day, \sim Day + Month)etable(rep(est, vcov = my_vcov))
coefplot(rep(est, vcov = my_vcov), drop = "Int")
#
# To rep multiple objects, you need to use .l()
#
est_bis = feols(Ozone \sim Solar.R + Wind + Temp | Month, airquality)
etable(rep(.l(est, est_bis), vcov = my_vcov))
# using each
etable(rep(.l(est, est_bis), each = 3, vcov = my_vcov))
```
resid.fixest *Extracts residuals from a* fixest *object*

# Description

This function extracts residuals from a fitted model estimated with [femlm](#page-91-0), [feols](#page-112-0) or [feglm](#page-79-0).

# Usage

```
## S3 method for class 'fixest'
resid(
  object,
  type = c("response", "deviance", "pearson", "working"),
  na.rm = TRUE,...
\lambda## S3 method for class 'fixest'
residuals(
 object,
```

```
type = c("response", "deviance", "pearson", "working"),
na.rm = TRUE,...
```
# Arguments

 $\mathcal{L}$ 

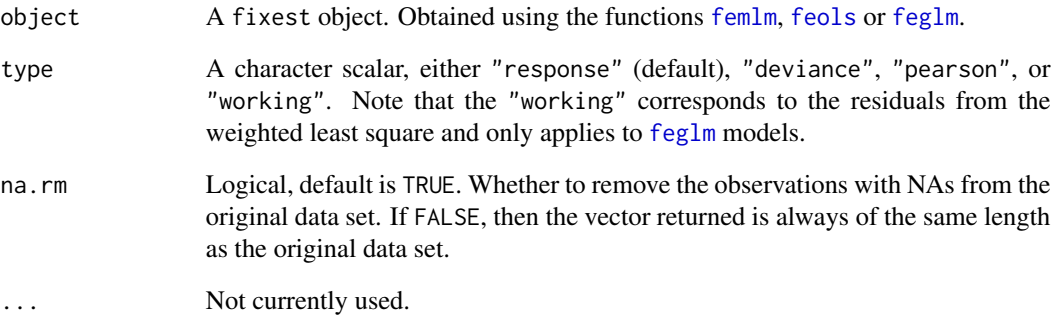

# Value

It returns a numeric vector of the length the number of observations used for the estimation (if na.rm = TRUE) or of the length of the original data set (if na.rm = FALSE).

### Author(s)

Laurent Berge

# See Also

See also the main estimation functions [femlm](#page-91-0), [feols](#page-112-0) or [feglm](#page-79-0). [fitted.fixest](#page-130-0), [predict.fixest](#page-154-0), [summary.fixest](#page-197-0), [vcov.fixest](#page-214-0), [fixef.fixest](#page-132-0).

# Examples

```
# simple estimation on iris data, using "Species" fixed-effects
res_poisson = femlm(Sepal.Length ~ Sepal.Width + Petal.Length +
                   Petal.Width | Species, iris)
# we plot the residuals
```
plot(resid(res\_poisson))

resid.fixest\_multi *Extracts the residuals from a* fixest\_multi *object*

# Description

Utility to extract the residuals from multiple fixest estimations. If possible, all the residuals are coerced into

#### Usage

```
## S3 method for class 'fixest_multi'
resid(
 object,
  type = c("response", "deviance", "pearson", "working"),
 na.rm = FALSE,...
\mathcal{L}## S3 method for class 'fixest multi'
residuals(
 object,
  type = c("response", "deviance", "pearson", "working"),
 na.rm = FALSE,
  ...
\mathcal{L}
```
# Arguments

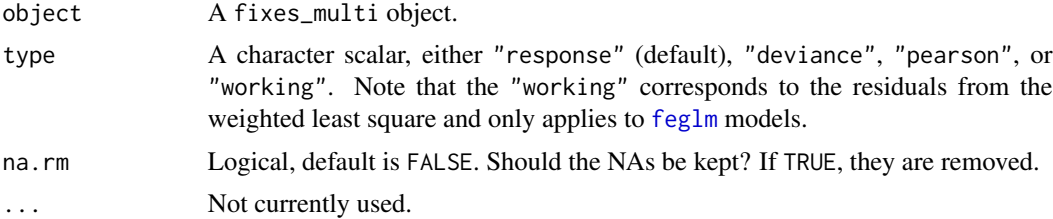

# Value

If all the models return residuals of the same length, a matrix is returned. Otherwise, a data.frame is returned.

```
base = iris
names(base) = c("y", "x1", "x2", "x3", "species")# A multiple estimation
```

```
est = feols(y - x1 + csw0(x2, x3), base)# We can get all the residuals at once,
# each column is a model
head(resid(est))
# We can select/order the model using fixest_multi extraction
head(resid(est[rhs = .N:1]))
```
#### sample\_df *Randomly draws observations from a data set*

# Description

This function is useful to check a data set. It gives a random number of rows of the input data set.

# Usage

```
sample_d f(x, n = 10, previous = FALSE)
```
# Arguments

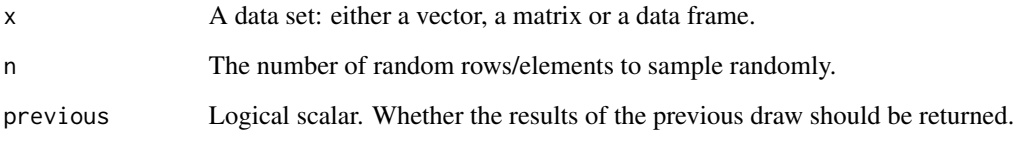

# Value

A data base (resp vector) with n rows (resp elements).

```
sample_df(iris)
sample_df(iris, previous = TRUE)
```
<span id="page-170-0"></span>You can set the default values of most arguments of [coefplot](#page-18-0) with this function.

#### Usage

```
setFixest_coefplot(
  style,
 horiz = FALSE,
 dict = getFixest_dict(),
 keep,
 ci.width = "1%",
 ci\_level = 0.95,
 pt.pch = 20,
 pt.bg = NULL,
 cex = 1,
 pt. cex = cex,col = 1:8,
 pt.col = col,
 ci.col = col,
 1wd = 1,
 pt.lwd = lwd,
 ci.lwd = lwd,ci.lty = 1,
 grid = TRUE,grid.par = list(lty = 3, col = "gray"),zero = TRUE,
 zero.par = list(col = "black", lw = 1),pt.join = FALSE,
 pt.join.par = list(col = pt.col, lwd = lwd),
 ci.join = FALSE,
 ci.join.par = list(lwd = lwd, col = col, lty = 2),ci.fill = FALSE,ci.fill.par = list(col = "lightgray", alpha = 0.5),ref.line = "auto",
 ref.line.par = list(col = "black", lty = 2),lab.cex,
 lab.min.cex = 0.85,lab.max.max = 0.25,
 lab.fit = "auto",xlim.add,
 ylim.add,
  sep,
 bg,
```

```
group = "auto",group.par = list(lwd = 2, line = 3, tol = 0.75),
 main = "Effect on __depvar__",
 value.lab = "Estimate and __ci__ Conf. Int.",
 ylab = NULL,
 xlab = NULL,sub = NULL,reset = FALSE
)
```
getFixest\_coefplot()

# Arguments

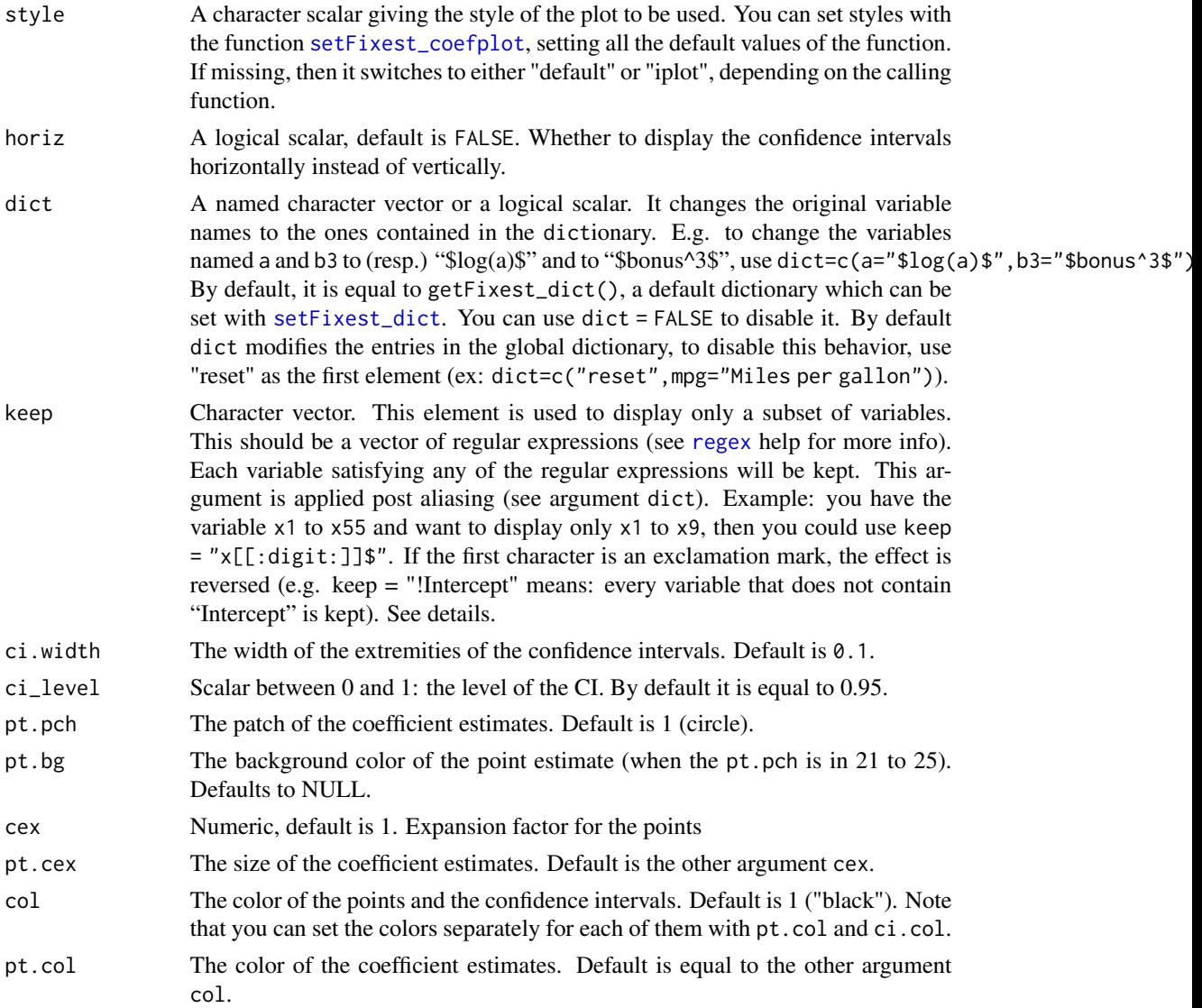

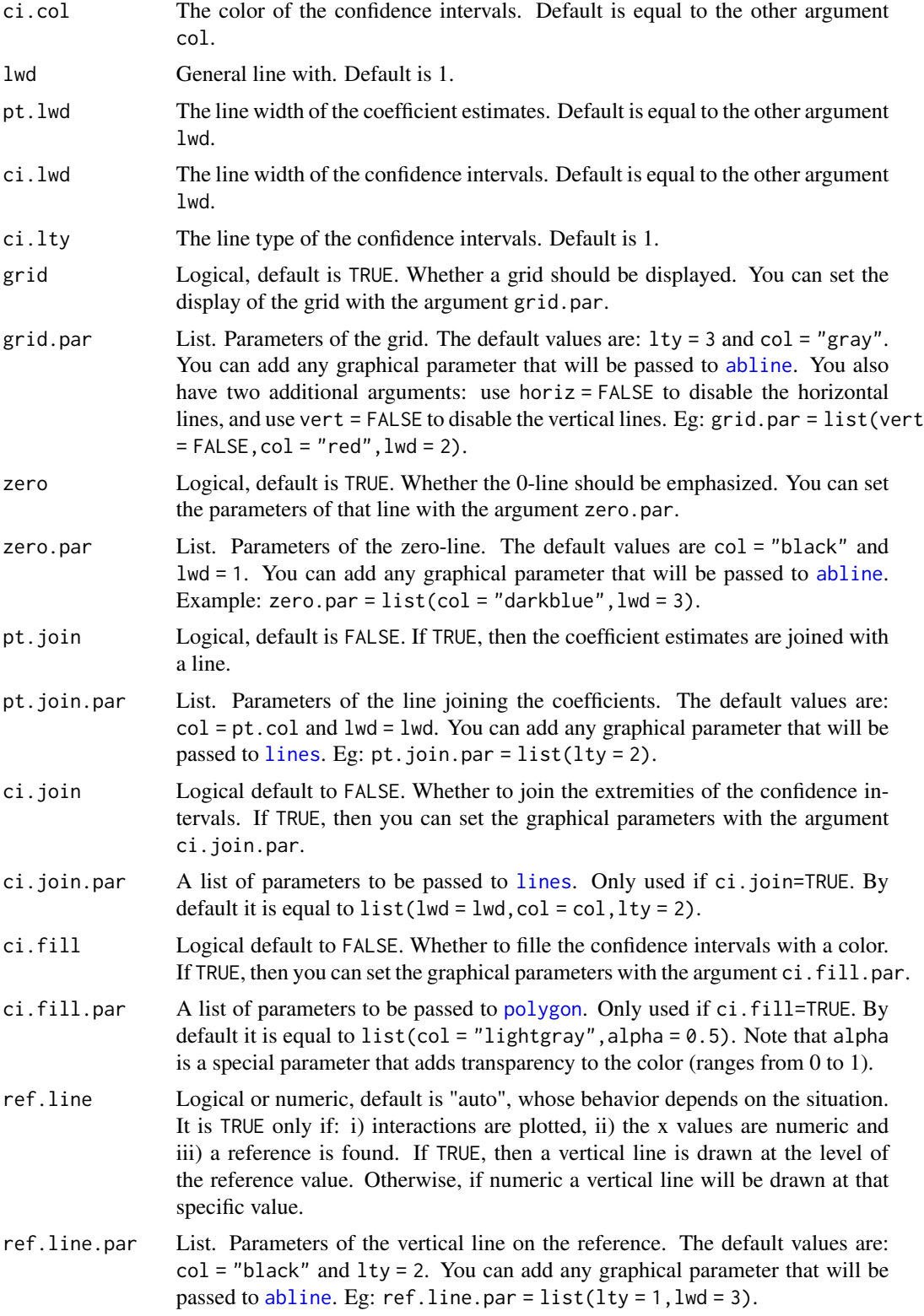

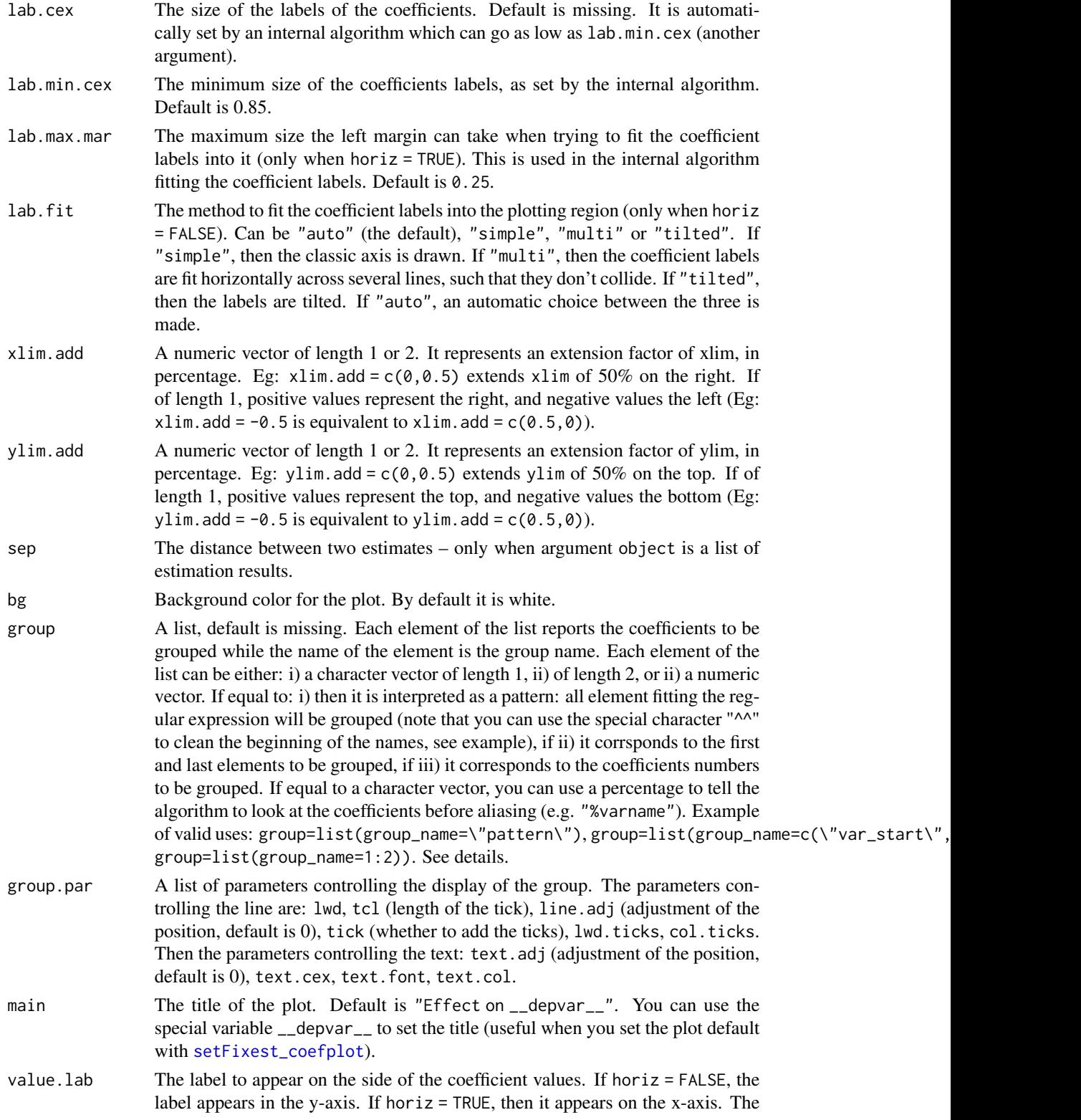

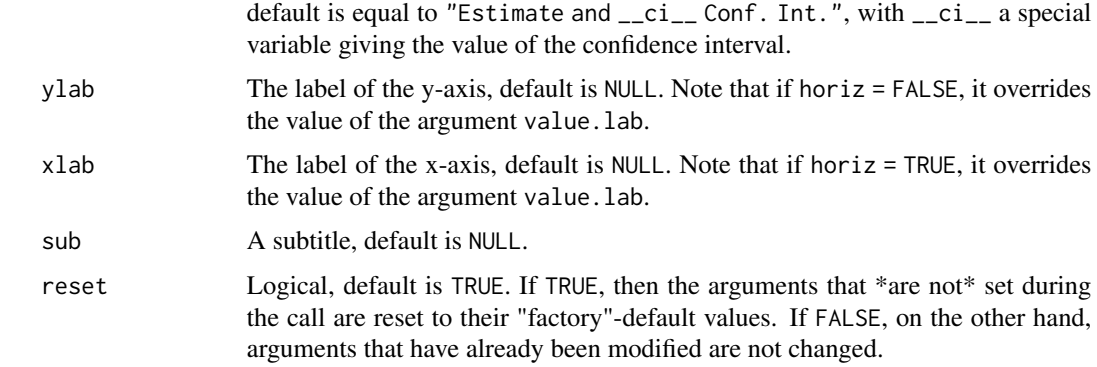

# Value

Doesn't return anything.

#### See Also

[coefplot](#page-18-0)

```
# coefplot has many arguments, which makes it highly flexible.
# If you don't like the default style of coefplot. No worries,
# you can set *your* default by using the function
# setFixest_coefplot()
# Estimation
est = feols(Petal.Length ~ Petal.Width + Sepal.Length +
                Sepal.Width | Species, iris)
# Plot with default style
coefplot(est)
# Now we permanently change some arguments
dict = c("Petal.Length"="Length (Petal)", "Petal.Width"="Width (Petal)",
         "Sepal.Length"="Length (Sepal)", "Sepal.Width"="Width (Sepal)")
setFixest_coefplot(ci.col = 2, pt.col = "darkblue", ci.lwd = 3,
                  pt.cex = 2, pt.pch = 15, ci.width = 0, dict = dict)
# Tadaaa!
coefplot(est)
# To reset to the default settings:
setFixest_coefplot("all", reset = TRUE)
coefplot(est)
```
<span id="page-175-0"></span>

Sets/gets the default dictionary used in the function [etable](#page-55-0), [did\\_means](#page-41-0) and [coefplot](#page-18-0). The dictionaries are used to relabel variables (usually towards a fancier, more explicit formatting) when exporting them into a Latex table or displaying in graphs. By setting the dictionary with setFixest\_dict, you can avoid providing the argument dict.

#### Usage

```
setFixest_dict(dict)
```
getFixest\_dict()

# Arguments

dict A named character vector. E.g. to change my variable named "a" and "b" to (resp.) " $\log(a)\$ " and " $\delta$ bonus^3\$", then use dict = c(a=" $\delta log(a)\$ \$", b3=" $\delta$ bonus^3\$"). This dictionary is used in Latex tables or in graphs by the function [coefplot](#page-18-0). If you want to separate Latex rendering from rendering in graphs, use an ampersand first to make the variable specific to coefplot.

# Author(s)

Laurent Berge

```
data(trade)
est = feols(log(Euros) ~ log(dist_km)|Origin+Destination+Product, trade)
# we export the result & rename some variables
esttex(est, dict = c("log(Euros)"="Euros (ln)", Origin="Country of Origin"))
# If you export many tables, it can be more convenient to use setFixest_dict:
setFixest_dict(c("log(Euros)"="Euros (ln)", Origin="Country of Origin"))
esttex(est) # variables are properly relabeled
```
This function sets globally the default arguments of fixest estimations.

#### Usage

```
setFixest_estimation(
 data = NULL,panel.id = NULL,
 fixef.rm = "perfect",
 fixef.tol = 1e-06,
 fixef.iter = 10000,
 collin.tol = 1e-10,lean = FALSE,
 verbose = 0,
 warn = TRUE,combine.quick = NULL,
 demeaned = FALSE,
 mem.clean = FALSE,
 glm.iter = 25,
 glm.tol = 1e-08,
 reset = FALSE
)
```
getFixest\_estimation()

### Arguments

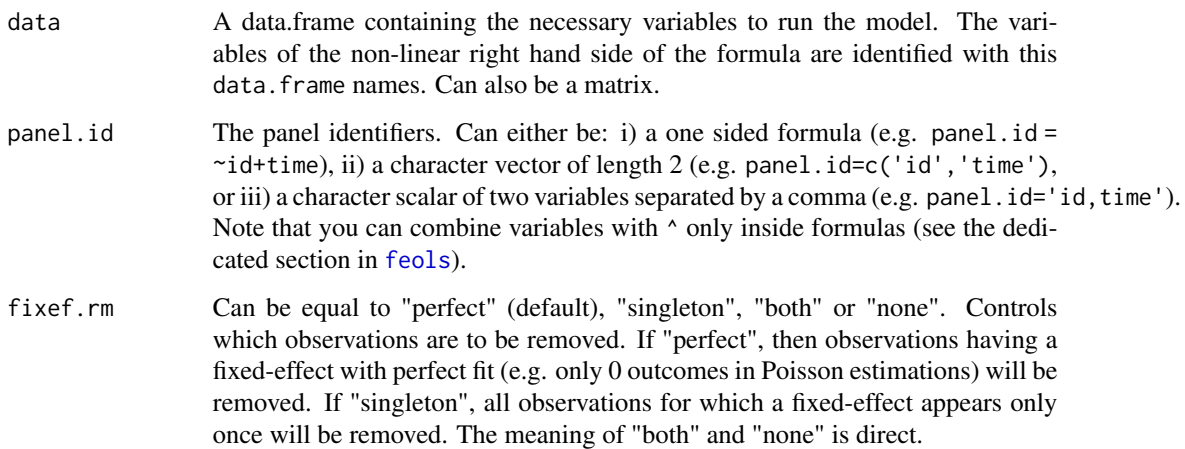

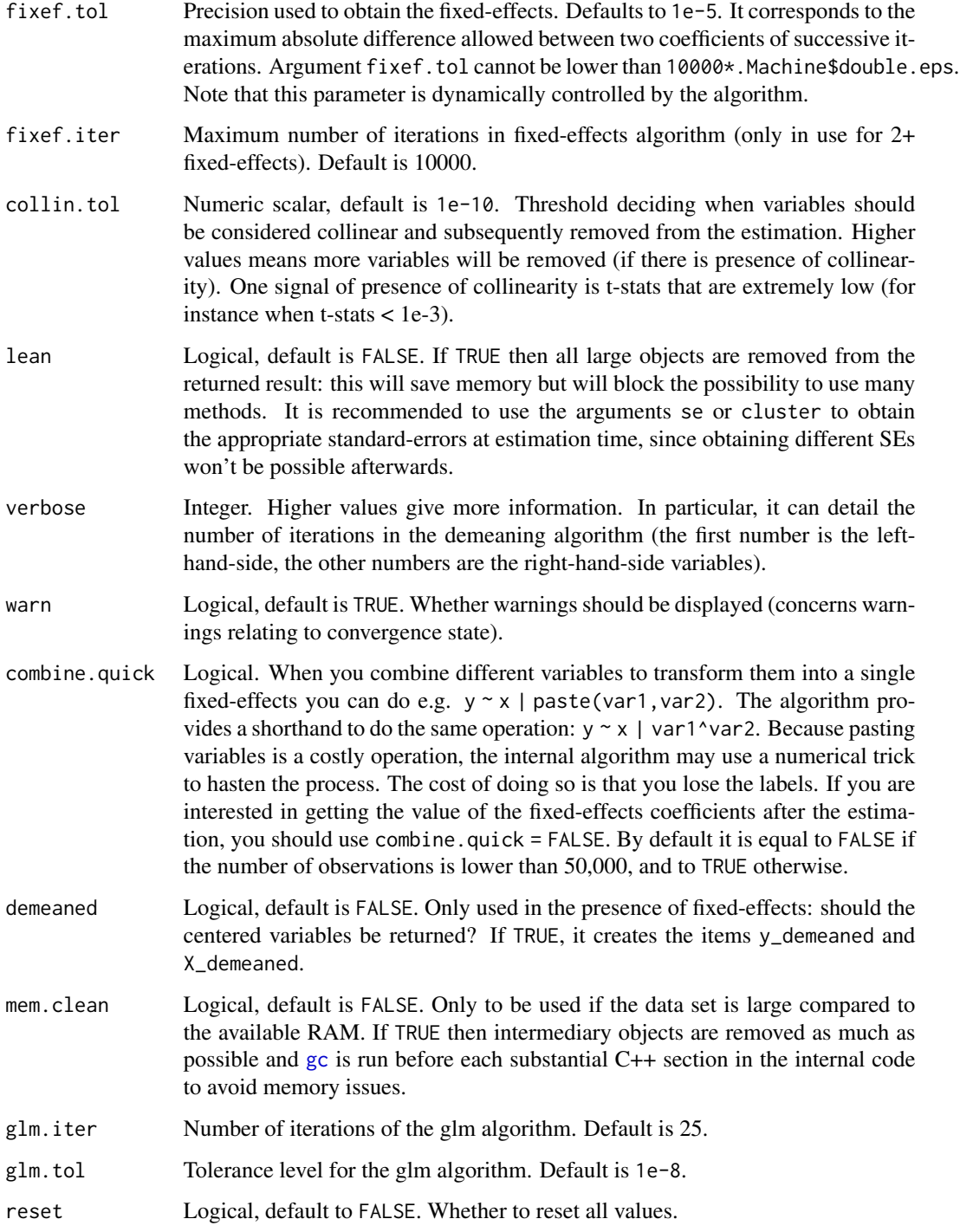

# Value

The function getFixest\_estimation returns the currently set global defaults.

# setFixest\_fml 179

# Examples

```
#
# Example: removing singletons is FALSE by default
#
# => changing this default
# Let's create data with singletons
base = iris
names(base) = c("y", "x1", "x2", "x3", "species")
base$fe_singletons = as.character(base$species)
base$fe_singletons[1:5] = letters[1:5]
res = feols(y \sim x1 + x2 | fe_singletons, base)
res_noSingle = feols(y \sim x1 + x2 | fe_singletons, base, fixef.rm = "single")
# New defaults
setFixest_estimation(fixef.rm = "single")
res_newDefault = feols(y \sim x1 + x2 | fe_singletons, base)
etable(res, res_noSingle, res_newDefault)
# Resetting the defaults
setFixest_estimation(reset = TRUE)
```
setFixest\_fml *Sets/gets formula macros*

#### Description

You can set formula macros globally with setFixest\_fml. These macros can then be used in fixest estimations or when using the function [xpd](#page-228-0).

# Usage

```
setFixest_fml(..., reset = FALSE)
```

```
getFixest_fml()
```
#### **Arguments**

... Definition of the macro variables. Each argument name corresponds to the name of the macro variable. It is required that each macro variable name starts with two dots (e.g. ..ctrl). The value of each argument must be a one-sided formula or a character vector, it is the definition of the macro variable. Example of a

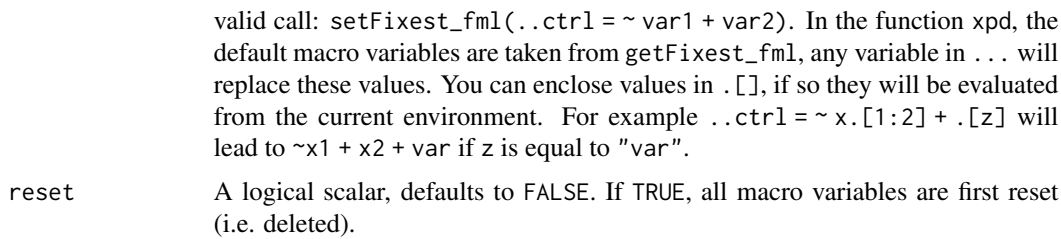

# Details

In xpd, the default macro variables are taken from getFixest\_fml. Any value in the ... argument of xpd will replace these default values.

The definitions of the macro variables will replace in verbatim the macro variables. Therefore, you can include multipart formulas if you wish but then beware of the order the the macros variable in the formula. For example, using the airquality data, say you want to set as controls the variable Temp and Day fixed-effects, you can do setFixest\_fml(..ctrl =  $\sim$ Temp | Day), but then feols(Ozone ~ Wind + ..ctrl,airquality) will be quite different from feols(Ozone ~ ..ctrl + Wind,airquality), so beware!

#### Value

The function getFixest\_fml() returns a list of character strings, the names corresponding to the macro variable names, the character strings corresponding to their definition.

#### See Also

[xpd](#page-228-0) to make use of formula macros.

```
# Small examples with airquality data
data(airquality)
# we set two macro variables
setFixed\_fm1(..ctrl = ~ Temp + Day,
              \ldotsctrl_long = ~ poly(Temp, 2) + poly(Day, 2))
# Using the macro in lm with xpd:
lm(xpd(Ozone ~ Wind + ...ctrl), airquality)lm(xpd(Ozone ~ Wind + ..ctrl_long), airquality)
# You can use the macros without xpd() in fixest estimations
a = feols(0zone ~ Wind + ...ctrl, airquality)b = feols(0zone ~ Wind + ...ctrl_long, airquality)etable(a, b, keep = "Int|Win")
# Using .[]
base = setNames(iris, c("y", "x1", "x2", "x3", "species"))
```
## setFixest fml 181

```
i = 2:3z = "species"
lm(xpd(y \sim x.[2:3] +.[z]), base)
# No xpd() needed in feols
feols(y \sim x.[2:3] + .[z], base)
#
# You can use xpd for stepwise estimations
#
# Note that for stepwise estimations in fixest, you can use
# the stepwise functions: sw, sw0, csw, csw0
# -> see help in feols or in the dedicated vignette
# we want to look at the effect of x1 on y
# controlling for different variables
base = iris
names(base) = c("y", "x1", "x2", "x3", "species")# We first create a matrix with all possible combinations of variables
my_args = lapply(names(base)[-(1:2)], function(x) c("", x))
(all_combs = as.matrix(do.call("expand.grid", my_args)))
res\_all = list()for(i in 1:nrow(all_combs)){
  res\_all[[i]] = feols(xpd(y \sim x1 + ..v, ..v = all\_combs[i, ]), base)}
etable(res_all)
coefplot(res_all, group = list(Species = "^^species"))
#
# You can use macros to grep variables in your data set
#
# Example 1: setting a macro variable globally
data(longley)
setFixest_fml(..many_vars = grep("GNP|ployed", names(longley), value = TRUE))
feols(Armed.Forces ~ Population + ..many_vars, longley)
# Example 2: using ..("regex") or regex("regex") to grep the variables "live"
feols(Armed.Forces ~ Population + ..("GNP|ployed"), longley)
# Example 3: same as Ex.2 but without using a fixest estimation
# Here we need to use xpd():
lm(xpd(Armed.Forces ~ Population + regex("GNP|ployed"), data = longley), longley)
# Stepwise estimation with regex: use a comma after the parenthesis
```

```
feols(Armed.Forces ~ Population + sw(regex(,"GNP|ployed")), longley)
# Multiple LHS
etable(feols(..("GNP|ployed") ~ Population, longley))
#
# lhs and rhs arguments
#
# to create a one sided formula from a character vector
vars = letters[1:5]
xpd(rhs = vars)# Alternatively, to replace the RHS
xpd(y \sim 1, \text{rhs} = \text{vars})# To create a two sided formula
xpd(lhs = "y", rhs = vars)#
# Dot square bracket operator
#
# You can create multiple variables at once
xpd(y \sim x.[1:5] + z.[2:3])# You can summon variables from the environment
var = "a"xpd(y \sim x.[var])# ... the variables can be multiple
vars = LETTERS[1:3]
xpd(y \sim x.[vars])# You can have "complex" variable names but they must be nested in character form
xpd(y \sim .["x.[vars]_sq"]# DSB can be used within regular expressions
re = c("GNP", "Pop")
xpd(Unemployed ~ regex(".[re]"), data = longley)
# => equivalent to regex("GNP|Pop")
# Use .[,var] (NOTE THE COMMA!) to expand with commas
# !! can break the formula if missused
vars = c("wage", "unemp")xpd(c(y.[,1:3]) \sim csw(.[,vars]))# Example of use of .[] within a loop
res\_all = list()
```

```
for(p in 1:3){
 res\_all[[p]] = feols(0zone ~ Wind + poly(Temp, .[p]), airquality)}
etable(res_all)
# The former can be compactly estimated with:
res_compact = feols(Ozone \sim Wind + sw(.[, "poly(Temp, .[1:3])"]), airquality)
etable(res_compact)
# How does it work?
# 1) .[, stuff] evaluates stuff and, if a vector, aggregates it with commas
# Comma aggregation is done thanks to the comma placed after the square bracket
# If .[stuff], then aggregation is with sums.
# 2) stuff is evaluated, and if it is a character string, it is evaluated with
# the function dsb which expands values in .[]
#
# Wrapping up:
# 2) evaluation of dsb("poly(Temp, .[1:3])") leads to the vector:
# c("poly(Temp, 1)", "poly(Temp, 2)", "poly(Temp, 3)")
# 1) .[, c("poly(Temp, 1)", "poly(Temp, 2)", "poly(Temp, 3)")] leads to
# poly(Temp, 1), poly(Temp, 2), poly(Temp, 3)
#
# Hence sw(.[, "poly(Temp, .[1:3])"]) becomes:
# sw(poly(Temp, 1), poly(Temp, 2), poly(Temp, 3))
```
setFixest\_notes *Sets/gets whether to display notes in* fixest *estimation functions*

#### Description

Sets/gets the default values of whether notes (informing for NA and observations removed) should be displayed in fixest estimation functions.

#### Usage

```
setFixest_notes(x)
```

```
getFixest_notes()
```
#### Arguments

x A logical. If FALSE, then notes are permanently removed.

#### Author(s)

Laurent Berge

# Examples

```
# Change default with
setFixest_notes(FALSE)
feols(Ozone ~ Solar.R, airquality)
# Back to default which is TRUE
setFixest_notes(TRUE)
feols(Ozone ~ Solar.R, airquality)
```
<span id="page-183-0"></span>setFixest\_nthreads *Sets/gets the number of threads to use in* fixest *functions*

## Description

Sets/gets the default number of threads to used in fixest estimation functions. The default is the maximum number of threads minus two.

#### Usage

setFixest\_nthreads(nthreads, save = FALSE)

getFixest\_nthreads()

## Arguments

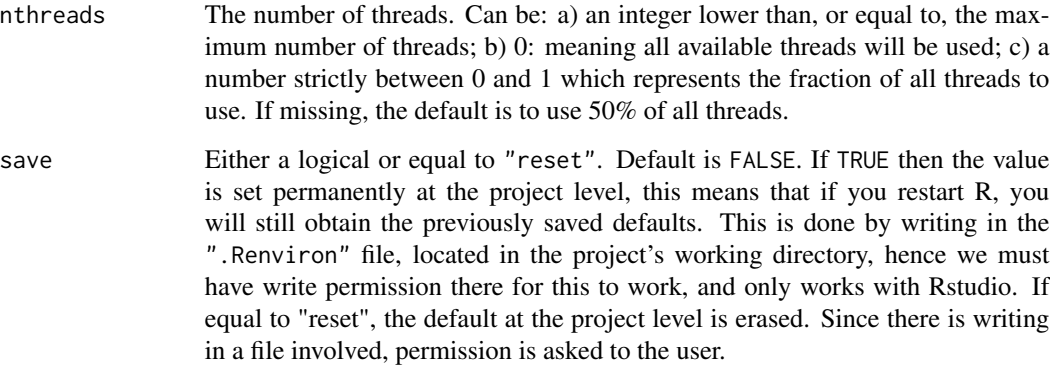

## Author(s)

Laurent Berge

## setFixest\_vcov 185

## Examples

```
# Gets the current number of threads
getFixest_nthreads()
# To set multi-threading off:
setFixest_nthreads(1)
# To set it back to default:
setFixest_nthreads()
```
setFixest\_vcov *Sets the default type of standard errors to be used*

## Description

This functions defines or extracts the default type of standard-errors to computed in fixest [summary](#page-0-0), and [vcov](#page-0-0).

#### Usage

```
setFixest_vcov(
 no_FE = "iid",one_FE = "cluster",
 two_FE = "cluster",
 panel = "cluster",
 all = NULL,reset = FALSE
\mathcal{L}
```

```
getFixest_vcov()
```
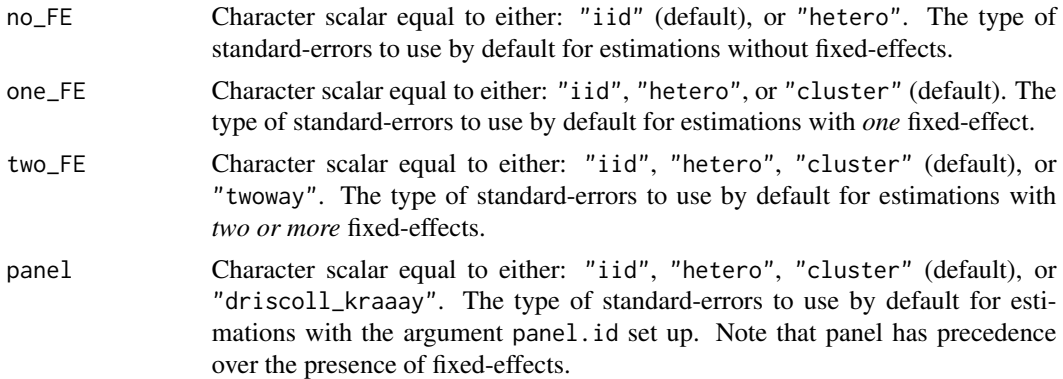

186 sigma.fixest

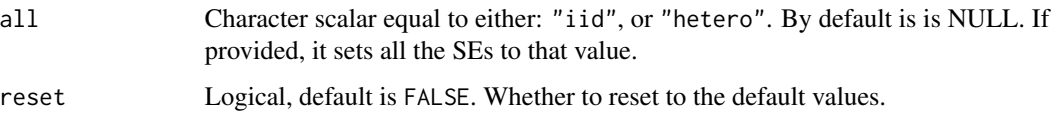

## Value

The function getFixest\_vcov() returns a list with three elements containing the default for estimations i) without, ii) with one, or iii) with two or more fixed-effects.

#### Examples

```
# By default:
# - no fixed-effect (FE): standard
# - one or more FEs: cluster
# - panel: cluster on panel id
data(base_did)
est\_no\_FE = feols(y \sim x1, base\_did)est\_one\_FE = feols(y \sim x1 \mid id, base\_did)est\_two\_FE = feols(y \sim x1 \mid id + period, base\_did)est_panel = feols(y \sim x1 | id + period, base_did, panel.id = \simid + period)
etable(est_no_FE, est_one_FE, est_two_FE)
# Changing the default standard-errors
setFixest_vcov(no_FE = "hetero", one_FE = "iid",
               two_FE = "twoway", panel = "drisc")
etable(est_no_FE, est_one_FE, est_two_FE, est_panel)
# Resetting the defaults
setFixest_vcov(reset = TRUE)
```
sigma.fixest *Residual standard deviation of* fixest *estimations*

## Description

Extract the estimated standard deviation of the errors from fixest estimations.

#### Usage

```
## S3 method for class 'fixest'
sigma(object, ...)
```
## Arguments

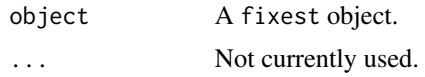

## Value

Returns a numeric scalar.

## See Also

[feols](#page-112-0), [fepois](#page-79-0), [feglm](#page-79-1), [fenegbin](#page-91-0), [feNmlm](#page-101-0).

## Examples

```
est = feols(Petal.Length ~ Petal.Width, iris)
sigma(est)
```
## <span id="page-186-0"></span>ssc *Governs the small sample correction in* fixest *VCOVs*

## Description

Provides how the small sample correction should be calculated in [vcov.fixest](#page-214-0)/[summary.fixest](#page-197-0).

## Usage

```
ssc(
  adj = TRUE,fixef.K = "nested",
 cluster.adj = TRUE,
 cluster.df = "min",
 t.df = "min",
 fixef.force_exact = FALSE
)
dof(
  adj = TRUE,fixef.K = "nested",
 cluster.adj = TRUE,
 cluster.df = "min",
 t.df = "min",
  fixef.force_exact = FALSE
)
```

```
setFixest_ssc(ssc.type = ssc())
```
getFixest\_ssc()

# Arguments

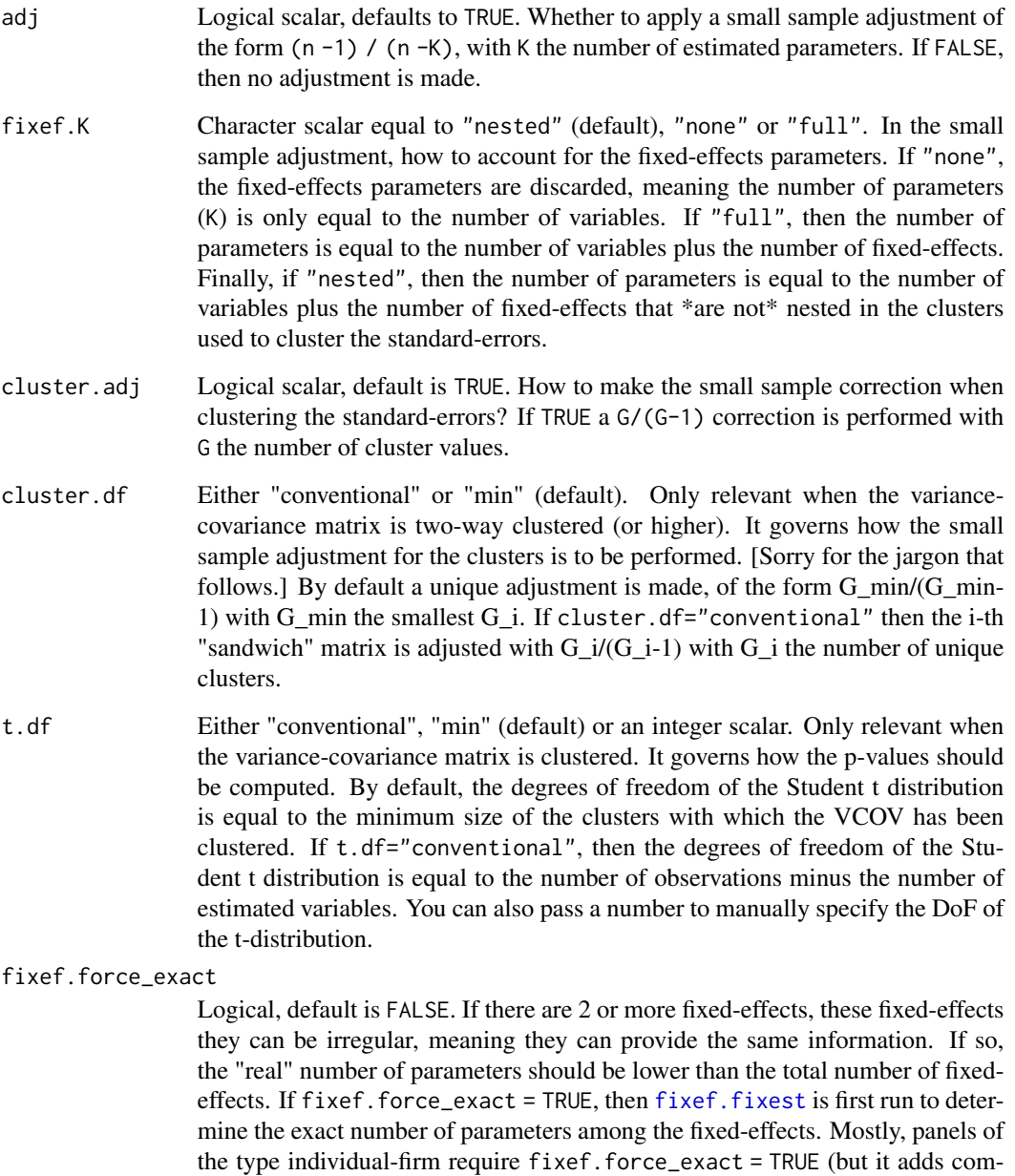

[ssc](#page-186-0).type An object of class ssc.type obtained with the function ssc.

putational costs).

## Details

The following vignette: [On standard-errors,](https://lrberge.github.io/fixest/articles/standard_errors.html) describes in details how the standard-errors are computed in fixest and how you can replicate standard-errors from other software.

## Value

It returns a ssc.type object.

#### Functions

• dof: This function is deprecated and will be removed at some point (in 6 months from August 2021). Exactly the same as ssc.

## Author(s)

Laurent Berge

#### See Also

[summary.fixest](#page-197-0), [vcov.fixest](#page-214-0)

## Examples

```
#
# Equivalence with lm/glm standard-errors
#
# LM
# In the absence of fixed-effects,
# by default, the standard-errors are computed in the same way
res = feols(Petal.Length ~ Petal.Width + Species, iris)
res_lm = lm(Petal.Length ~ Petal.Width + Species, iris)
vcov(res) / vcov(res_lm)
# GLM
# By default, there is no small sample adjustment in glm, as opposed to feglm.
# To get the same SEs, we need to use ssc(adj = FALSE)
res_pois = fepois(round(Petal.Length) \sim Petal.Width + Species, iris)
res_glm = glm(round(Petal.Length) ~ Petal.Width + Species, iris, family = poisson())
vcov(res_pois, ssc = ssc(adj = FALSE)) / vcov(res_glm)
# Same example with the Gamma
res_gamma = feglm(round(Petal.Length) ~ Petal.Width + Species, iris, family = Gamma())
res_glm_gamma = glm(round(Petal.Length) ~ Petal.Width + Species, iris, family = Gamma())
vcov(res_gamma, ssc = ssc(adj = FALSE)) / vcov(res_glm_gamma)
#
# Fixed-effects corrections
```

```
#
# We create "irregular" FEs
base = data.frame(x = rnorm(10))base\ y = base\ x + rnorm(10)
base$fel = rep(1:3, c(4, 3, 3))base$fe2 = rep(1:5, each = 2)est = feols(y \sim x | fe1 + fe2, base)
# fe1: 3 FEs
# fe2: 5 FEs
#
# Clustered standard-errors: by fe1
#
# Default: fixef.K = "nested"
# => adjustment K = 1 + 5 (i.e. x + fe2)
summary(est)
attributes(vcov(est, attr = TRUE))[c("ssc", "dof.K")]
# fixef.K = FALSE
# => adjustment K = 1 (i.e. only x)
summary(est, ssc = ssc(fixef.K = "none"))
attr(vcov(est, ssc = ssc(fixef.K = "none"), attr = TRUE), "dof.K")# fixef.K = TRUE
# => adjustment K = 1 + 3 + 5 - 1 (i.e. x + fe1 + fe2 - 1 restriction)
summary(est, ssc = ssc(fixef.K = "full"))
attr(vcov(est, ssc = ssc(fixef.K = "full"), attr = TRUE), "dof.K")# fixef.K = TRUE & fixef.force_exact = TRUE
# => adjustment K = 1 + 3 + 5 - 2 (i.e. x + \text{fel} + \text{fe2} - 2 restrictions)
summary(est, ssc = ssc(fixef.K = "full", fixef.force_exact = TRUE))
attr(vcov(est, ssc = ssc(fixef.K = "full", fixef.force_exact = TRUE), attr = TRUE), "dof.K")
# There are two restrictions:
attr(fixef(est), "references")
#
# To permanently set the default ssc:
#
# eg no small sample adjustment:
setFixest_ssc(ssc(adj = FALSE))
# Factory default
setFixest_ssc()
```
190 ssc

#### Description

Functions to perform stepwise estimations.

## Usage

 $sw($ ... $)$  $csw(...)$ sw0(...) csw0(...)

## Arguments

... Represents formula variables to be added in a stepwise fashion to an estimation.

## Details

To include multiple independent variables, you need to use the stepwise functions. There are 4 stepwise functions: sw, sw0, csw, csw0. Let's explain that.

Assume you have the following formula: fml = y  $\sim x1 + s w(x^2, x^3)$ . The stepwise function sw will estimate the following two models:  $y \sim x1 + x2$  and  $y \sim x1 + x3$ . That is, each element in sw() is sequentially, and separately, added to the formula. Would have you used sw0 in lieu of sw, then the model y  $\sim$  x1 would also have been estimated. The  $\theta$  in the name implies that the model without any stepwise element will also be estimated.

Finally, the prefix c means cumulative: each stepwise element is added to the next. That is,  $fml = y$  $\sim$  x1 + csw(x2,x3) would lead to the following models y  $\sim$  x1 + x2 and y  $\sim$  x1 + x2 + x3. The 0 has the same meaning and would also lead to the model without the stepwise elements to be estimated: in other words, fml = y  $\sim$  x1 + csw0(x2,x3) leads to the following three models: y  $\sim$  x1, y  $\sim$  x1 +  $x2$  and  $y \sim x1 + x2 + x3$ .

## Examples

```
base = iris
names(base) = c("y", "x1", "x2", "x3", "species")# Regular stepwise
feols(y \sim sw(x1, x2, x3), base)
# Cumulative stepwise
feols(y \sim \text{csw}(x1, x2, x3), base)
```
192 style.df

```
# Using the 0
feols(y \sim x1 + x2 + sw0(x3), base)
```
style.df *Style of data.frames created by etable*

## Description

This function describes the style of data.frames created with the function [etable](#page-55-0).

## Usage

```
style.df(
  depvar.title = "Dependent Var.:",
  fixef.title = "Fixed-Effects:",
  fixef.line = "-",
  fixef.prefix = ",
  fixef.suffix = ",
  slopes.title = "Varying Slopes:",
  slopes.line = "-",
  slopes.format = "<sub>-</sub>var<sub>--</sub>(-slope<sup>"</sup>,
  stats.title = "_",
  stats.line = "_",
  yesNo = c("Yes", "No"),
  headers.sep = TRUE,
  signif.code = c(\text{***} = 0.001, \text{***} = 0.01, \text{**} = 0.05, . = 0.1),interaction.combine = " x ",
  i.equals = " = "default = FALSE\lambda
```
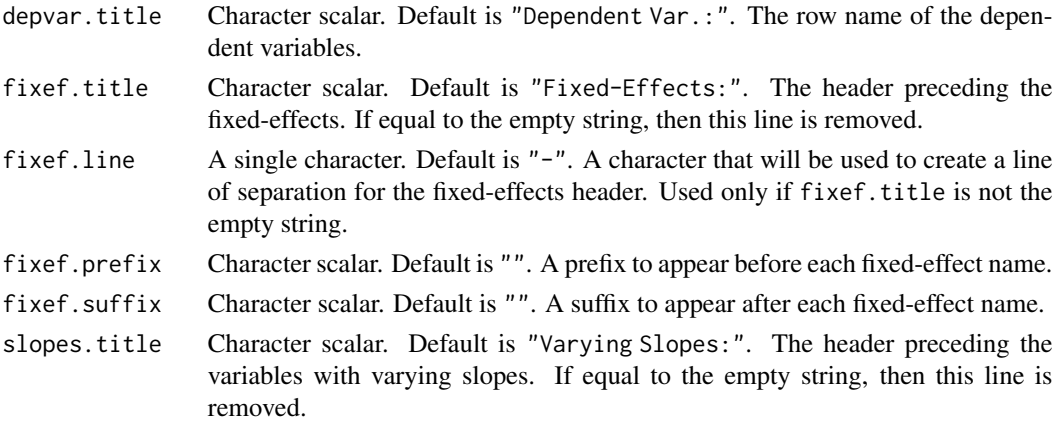

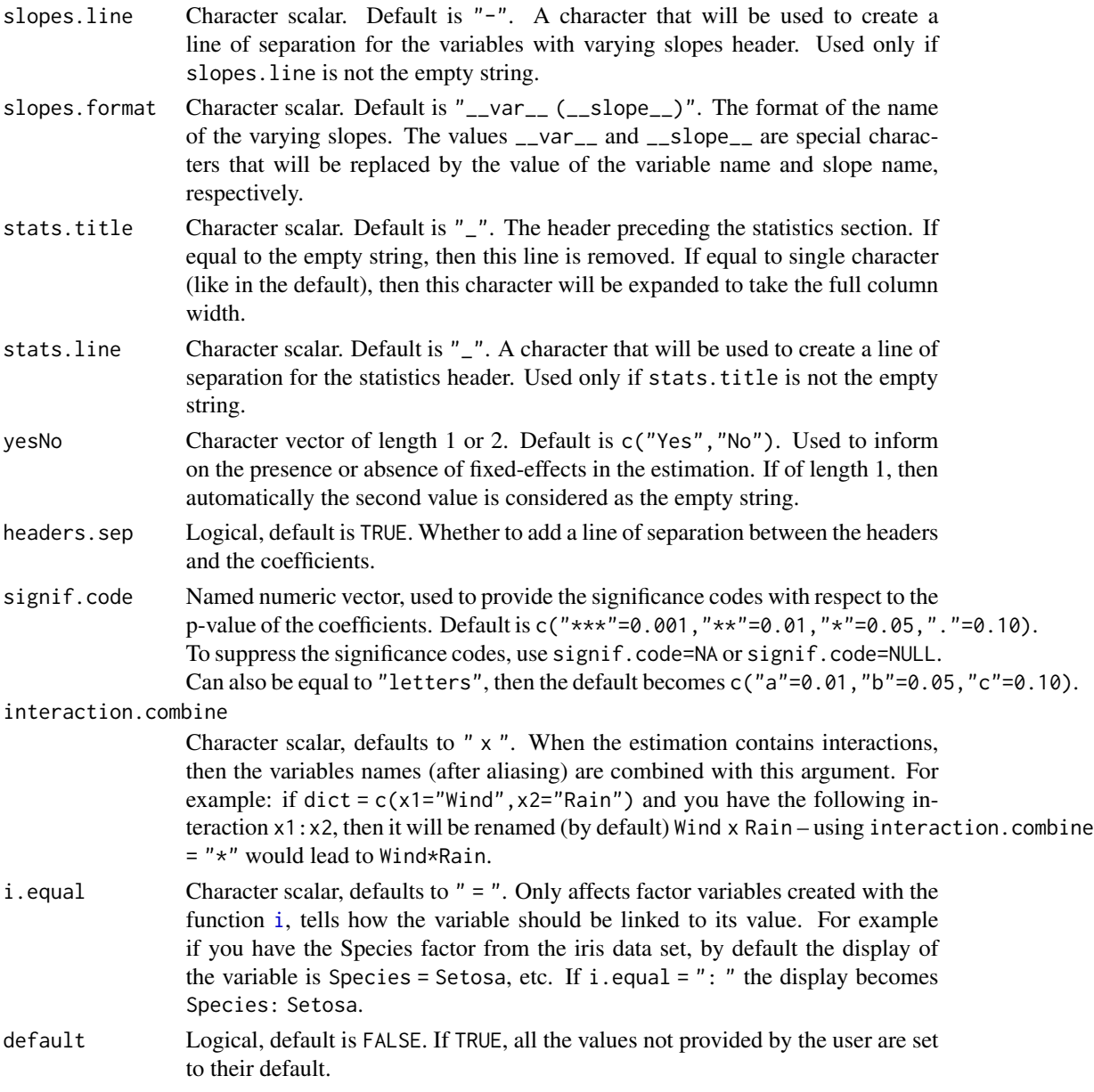

## Details

@inheritParams etable

The title elements (depvar.title, fixef.title, slopes.title and stats.title) will be the row names of the returned data.frame. Therefore keep in mind that any two of them should not be identical (since identical row names are forbidden in data.frames).

## Value

It returns an object of class fixest\_style\_df.

## Examples

```
# Multiple estimations => see details in feols
aq = airquality
est = feols(c(Ozone, Solar.R) ~
               Wind + csw(Temp, Temp^2, Temp^3) | Month + Day,
            data = aq# Default result
etable(est)
# Playing a bit with the styles
etable(est, style.df = style.df(fixef.title = "", fixef.suffix = " FE",
                                 stats.line = " ", yesNo = "yes"))
```
style.tex *Style definitions for Latex tables*

## Description

This function describes the style of Latex tables to be exported with the function [etable](#page-55-0).

#### Usage

```
style.tex(
  main = "base",
  depvar.title,
 model.title,
  model.format,
  line.top,
  line.bottom,
  var.title,
  fixef.title,
  fixef.prefix,
  fixef.suffix,
  fixef.where,
  slopes.title,
  slopes.format,
  fixef_sizes.prefix,
  fixef_sizes.suffix,
  stats.title,
  notes.intro,
  notes.tpt.intro,
  tablefoot,
  tablefoot.value,
```
#### style.tex 195

```
yesNo,
  tabular = "normal",
 depvar.style,
 no_border,
  caption.after,
  rules_width,
  signif.code,
  tpt,
  arraystretch,
 adjustbox = NULL,
 fontsize,
 interaction.combine = " $\\times$ ",
 i. equal = " = "
\mathcal{L}
```
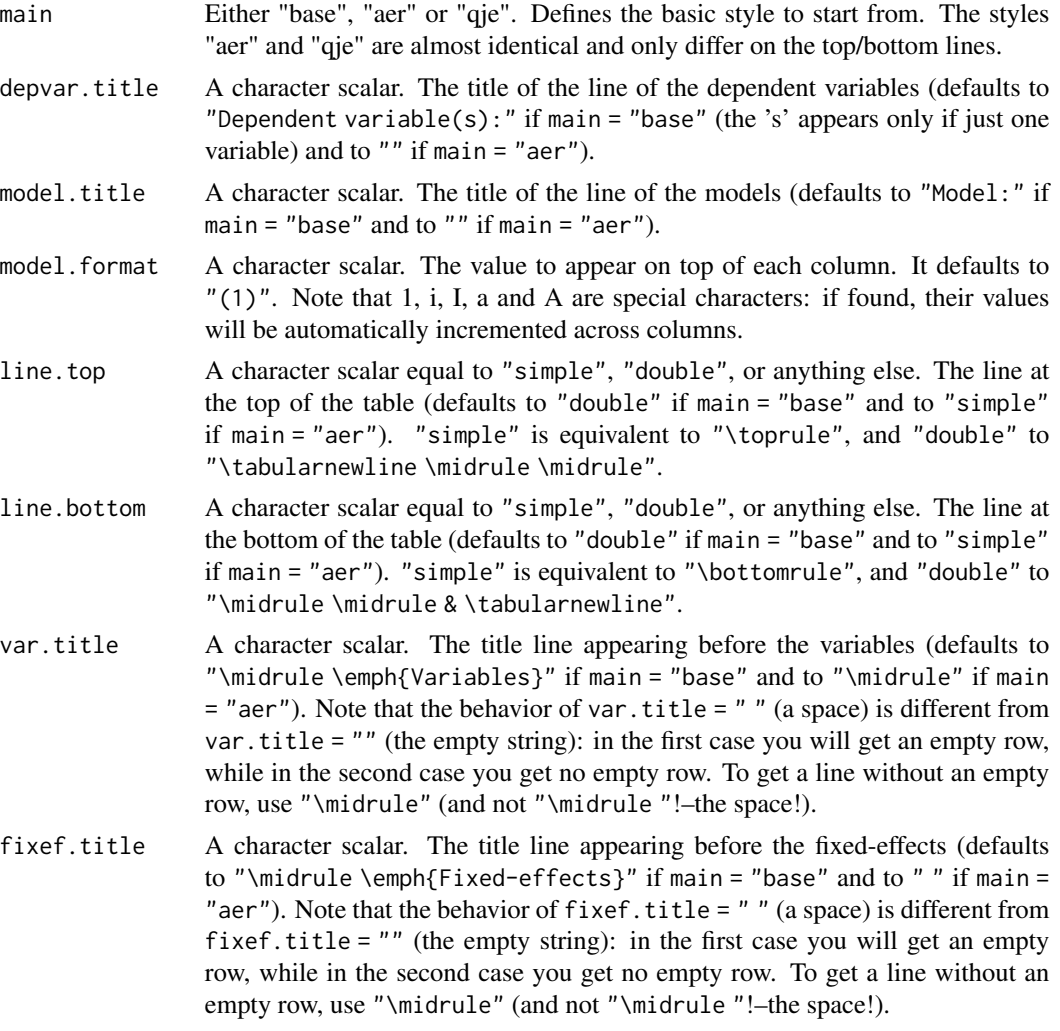

- fixef.prefix A prefix to add to the fixed-effects names. Defaults to "" (i.e. no prefix).
- fixef.suffix A suffix to add to the fixed-effects names. Defaults to "" if main = "base") and to "fixed-effects" if main = "aer").
- fixef.where Either "var" or "stats". Where to place the fixed-effects lines? Defaults to "var", i.e. just after the variables, if main = "base") and to "stats", i.e. just after the statistics, if main = "aer").
- slopes.title A character scalar. The title line appearing before the variables with varying slopes (defaults to "\midrule \emph{Varying Slopes}" if main = "base" and to "" if main = "aer"). Note that the behavior of slopes.title = "" (a space) is different from slopes.title = "" (the empty string): in the first case you will get an empty row, while in the second case you get no empty row. To get a line without an empty row, use "\midrule" (and not "\midrule "!–the space!).
- slopes.format Character scalar representing the format of the slope variable name. There are two special characters: "\_\_var\_\_" and "\_\_slope\_\_", placeholers for the variable and slope names. Defaults to " $\text{\_varrho}$ -var $\text{\_}$  ( $\text{\_}sl_$ slope $\text{\_}$ )" if main = "base") and to "\_\_var\_\_ \$\times \$ \_\_slope\_\_" if main = "aer").
- fixef\_sizes.prefix

A prefix to add to the fixed-effects names. Defaults to "# ".

fixef\_sizes.suffix

A suffix to add to the fixed-effects names. Defaults to "" (i.e. no suffix).

- stats.title A character scalar. The title line appearing before the statistics (defaults to "\midrule \emph{Fit statistics}" if main = "base" and to "" if main = "aer"). Note that the behavior of stats.title =  $"$  " (a space) is different from stats.title = "" (the empty string): in the first case you will get an empty row, while in the second case you get no empty row. To get a line without an empty row, use "\midrule" (and not "\midrule "!–the space!).
- notes.intro A character scalar. Some tex code appearing just before the notes, defaults to "\par \raggedright \n".
- notes.tpt.intro

Character scalar. Only used if tpt = TRUE, it is some tex code that is passed before any threeparttable item (can be used for, typically, the font size). Default is the empty string.

tablefoot A logical scalar. Whether or not to display a footer within the table. Defaults to TRUE if main = "aer") and FALSE if main = "aer").

tablefoot.value

A character scalar. The notes to be displayed in the footer. Defaults to "default" if main = "base", which leads to custom footers informing on the type of standarderror and significance codes, depending on the estimations.

- yesNo A character vector of length 1 or 2. Defaults to "Yes" if main = "base" and to "\$\checkmark\$" if main = "aer" (from package amssymb). This is the message displayed when a given fixed-effect is (or is not) included in a regression. If yesNo is of length 1, then the second element is the empty string.
- tabular (Tex only.) Character scalar equal to "normal" (default), "\*" or "X". Represents the type of tabular environment to use: either tabular, tabular\* or tabularx.

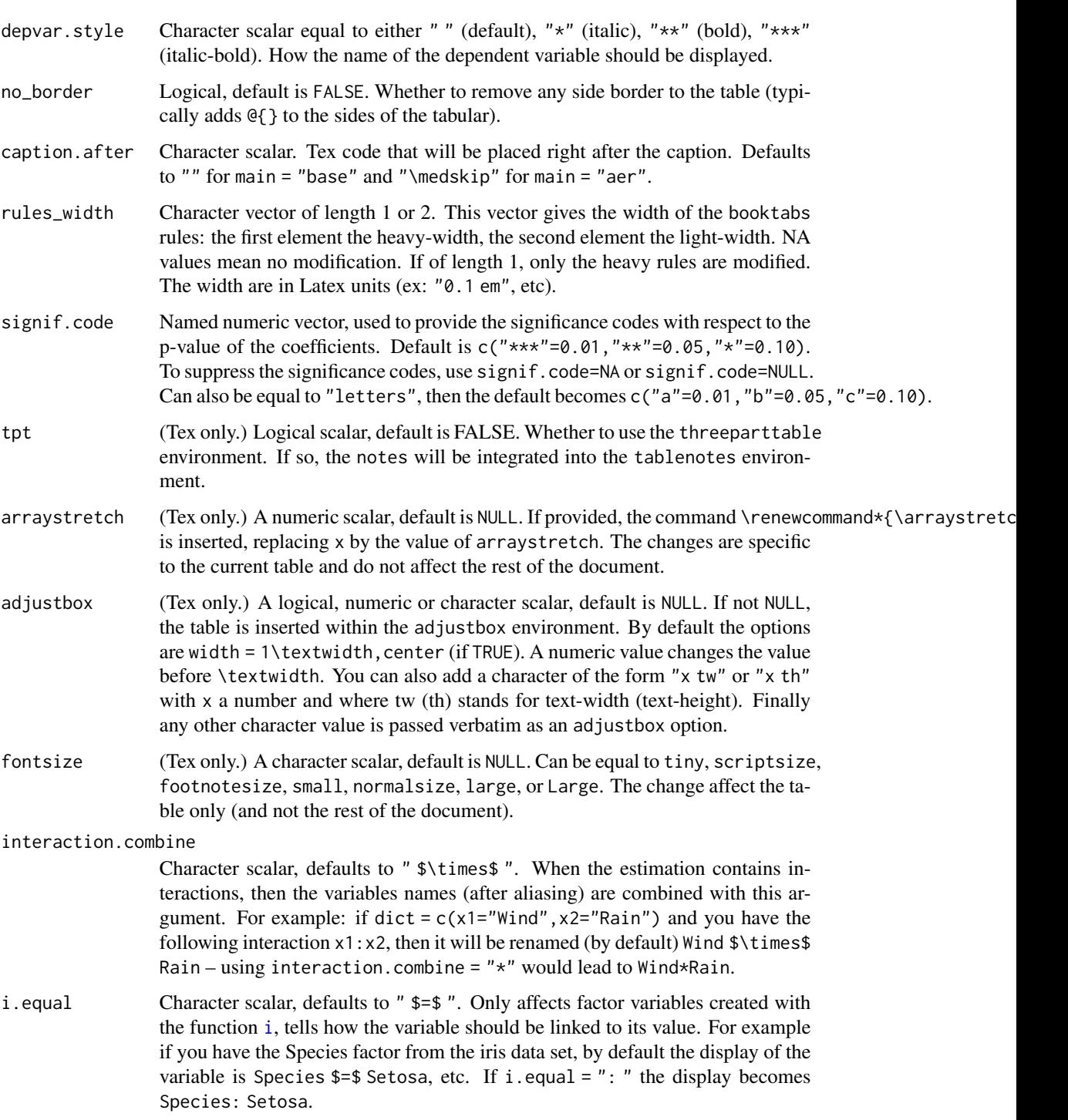

# Details

The \checkmark command, used in the "aer" style (in argument yesNo), is in the amssymb package.

The commands \toprule, \midrule and \bottomrule are in the booktabs package. You can set the width of the top/bottom rules with \setlength\heavyrulewidth $\{wd\}$ , and of the midrule with \setlength\lightrulewidth{wd}.

Note that all titles (depvar.title, depvar.title, etc) are not escaped, so they must be valid Latex expressions.

## Value

Returns a list containing the style parameters.

#### See Also

[etable](#page-55-0)

#### Examples

```
# Multiple estimations => see details in feols
aq = airquality
est = feols(c(Ozone, Solar.R) ~
                Wind + csw(Temp, Temp^2, Temp^3) | Month + Day,
            data = aq# Playing a bit with the styles
etable(est, tex = TRUE)
etable(est, tex = TRUE, style.tex = style.tex("aer"))
etable(est, tex = TRUE, style.tex = style.tex("aer",
                                      var.title = "\\emph{Expl. Vars.}",
                                      model.format = "[i]'',
                                      yesNo = "x",tabular = "*")
```
<span id="page-197-0"></span>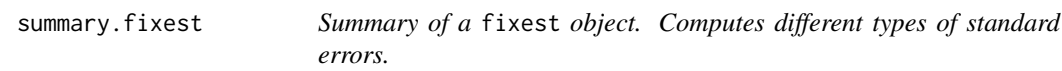

## Description

This function is similar to print.fixest. It provides the table of coefficients along with other information on the fit of the estimation. It can compute different types of standard errors. The new variance covariance matrix is an object returned.

# summary.fixest 199

# Usage

```
## S3 method for class 'fixest'
summary(
 object,
 vcov = NULL,
 cluster = NULL,
 \text{ssc} = \text{NULL},
  vcov = NULL,stage = NULL,
 lean = FALSE,
 agg = NULL,forceCovariance = FALSE,
  se = NULL,keepBounded = FALSE,
 n = 1000,nthreads = getFixest_nthreads(),
  ...
\mathcal{L}## S3 method for class 'fixest_list'
summary(
 object,
 se,
 cluster,
 ssc = getFixest_ssc(),
  .vcov,
 stage = 2,
 lean = FALSE,
 n,
  ...
\mathcal{L}
```
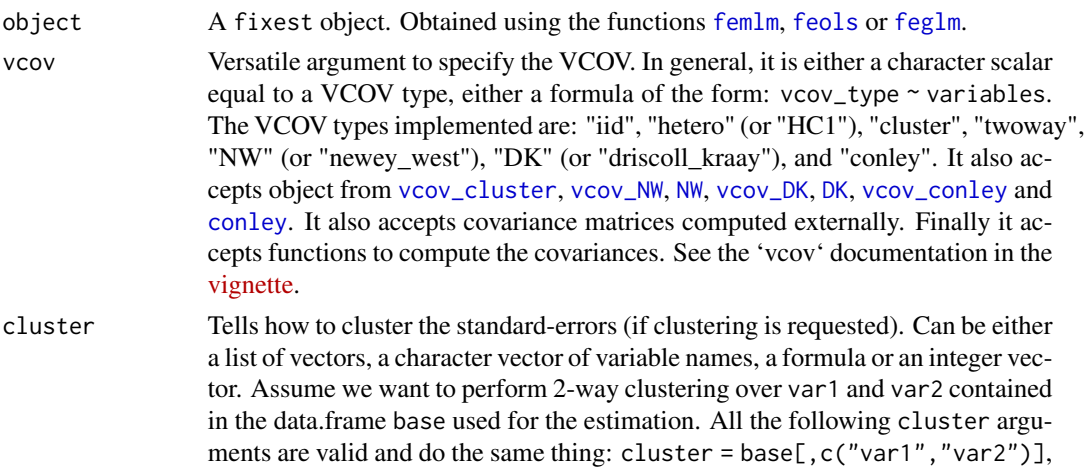

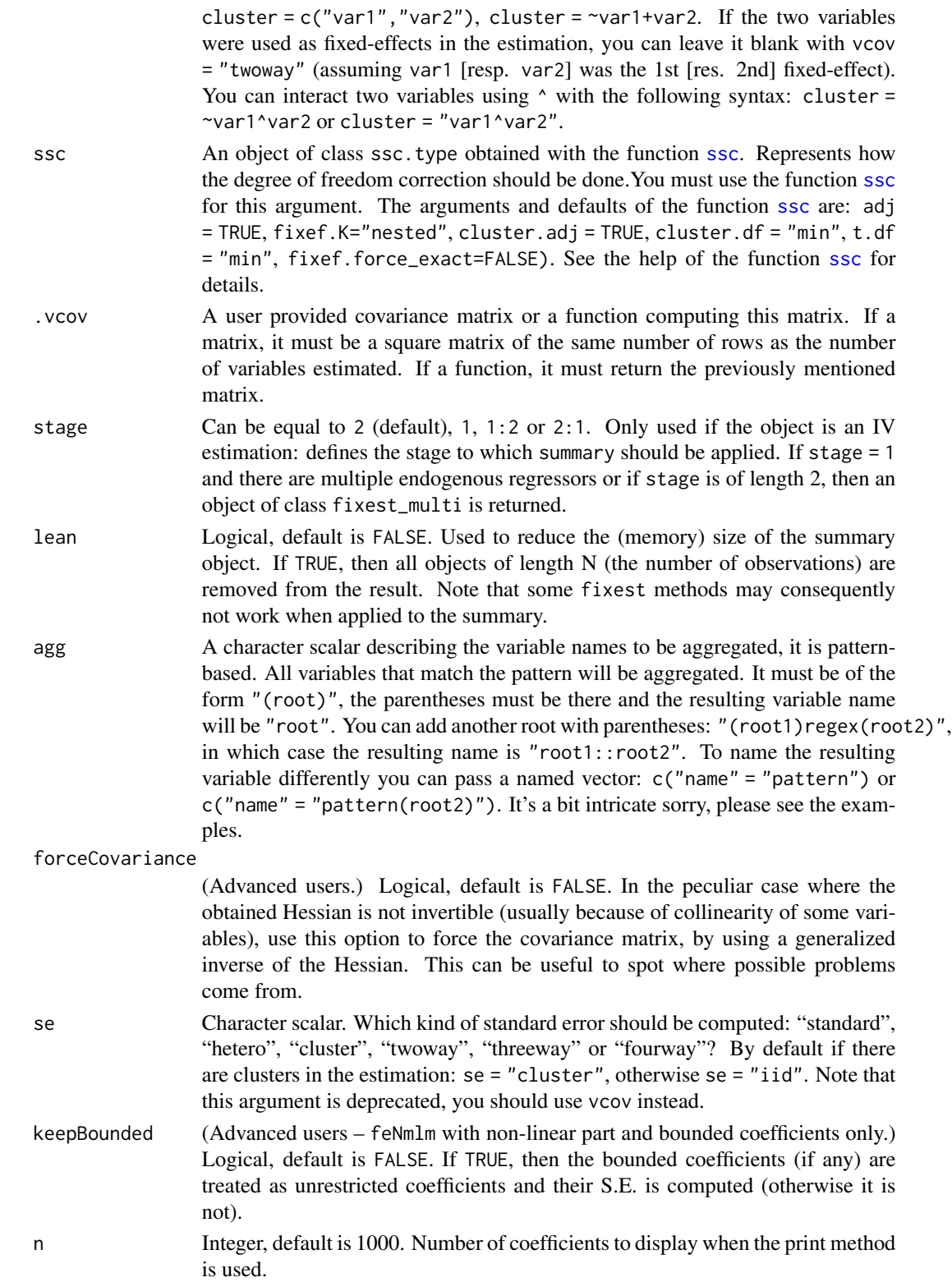

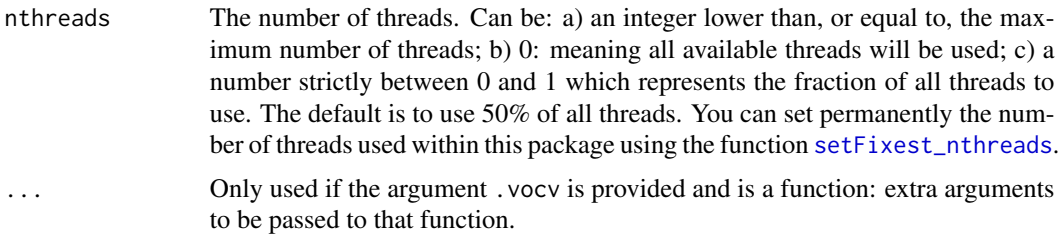

## Value

It returns a fixest object with:

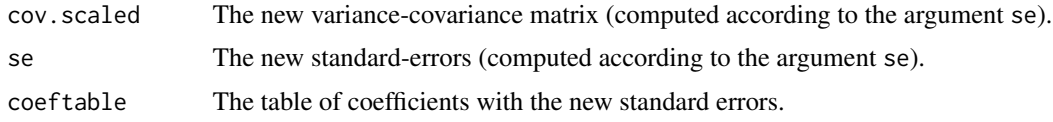

#### Compatibility with sandwich package

The VCOVs from sandwich can be used with feols, feglm and fepois estimations. If you want to have a sandwich VCOV when using summary. fixest, you can use the argument vcov to specify the VCOV function to use (see examples). Note that if you do so and you use a formula in the cluster argument, an innocuous warning can pop up if you used several non-numeric fixed-effects in the estimation (this is due to the function [expand.model.frame](#page-0-0) used in sandwich).

## Author(s)

Laurent Berge

### See Also

See also the main estimation functions [femlm](#page-91-1), [feols](#page-112-0) or [feglm](#page-79-1). Use [fixef.fixest](#page-132-0) to extract the fixed-effects coefficients, and the function [etable](#page-55-0) to visualize the results of multiple estimations.

#### Examples

```
# Load trade data
data(trade)
# We estimate the effect of distance on trade (with 3 fixed-effects)
est_pois = fepois(Euros ~ log(dist_km)|Origin+Destination+Product, trade)
# Comparing different types of standard errors
sum_standard = summary(est_pois, vcov = "iid")
sum_hetero = summary(est_pois, vcov = "hetero")
sum_oneway = summary(est_pois, vcov = "cluster")
sum_twoway = summary(est_pois, vcov = "twoway")
etable(sum_standard, sum_hetero, sum_oneway, sum_twoway)
```

```
# Alternative ways to cluster the SE:
summary(est_pois, vcov = cluster ~ Product + Origin)
summary(est_pois, vcov = ~Product + Origin)
summary(est_pois, cluster = ~Product + Origin)
# You can interact the clustering variables "live" using the var1 ^ var2 syntax.#'
summary(est_pois, vcov = ~Destination^Product)
#
# Newey-West and Driscoll-Kraay SEs
#
data(base_did)
# Simple estimation on a panel
est = feols(y \sim x1, base\_did)# --
# Newey-West
# Use the syntax NW ~ unit + time
summary(est, NW \sim id + period)
# Now take a lag of 3:
summary(est, NW(3) \sim id + period)
# --
# Driscoll-Kraay
# Use the syntax DK ~ time
summary(est, DK ~ period)
# Now take a lag of 3:
summary(est, DK(3) \sim period)
#--
# Implicit deductions
# When the estimation is done with a panel.id, you don't need to
# specify these values.
est_panel = feols(y \sim x1, base_did, panel.id = \simid + period)
# Both methods, NM and DK, now work automatically
summary(est_panel, "NW")
summary(est_panel, "DK")
#
# VCOVs robust to spatial correlation
#
data(quakes)
est_geo = feols(depth ~ mag, quakes)
# --
# Conley
# Use the syntax: conley(cutoff) ~ lat + lon
```

```
# with lat/lon the latitude/longitude variable names in the data set
summary(est_geo, conley(100) ~ lat + long)
# Change the cutoff, and how the distance is computed
summary(est_geo, conley(200, distance = "spherical") ~ lat + long)
# --
# Implicit deduction
# By default the latitude and longitude are directly fetched in the data based
# on pattern matching. So you don't have to specify them.
# Further an automatic cutoff is computed by default.
# The following works
summary(est_geo, "conley")
#
# Compatibility with sandwich
#
# You can use the VOCVs from sandwich by using the argument .vcov:
library(sandwich)
summary(est_pois, .vcov = vcovCL, cluster = trade[, c("Destination", "Product")])
```
summary.fixest.fixef *Summary method for fixed-effects coefficients*

#### Description

This function summarizes the main characteristics of the fixed-effects coefficients. It shows the number of fixed-effects that have been set as references and the first elements of the fixed-effects.

#### Usage

```
## S3 method for class 'fixest.fixef'
summary(object, n = 5, ...)
```
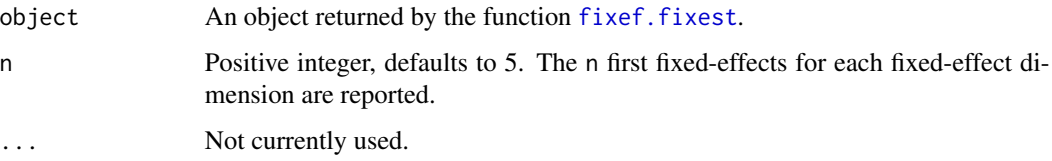

## Value

It prints the number of fixed-effect coefficients per fixed-effect dimension, as well as the number of fixed-effects used as references for each dimension, and the mean and variance of the fixed-effect coefficients. Finally, it reports the first 5 (arg. n) elements of each fixed-effect.

#### Author(s)

Laurent Berge

## See Also

[femlm](#page-91-1), [fixef.fixest](#page-132-0), [plot.fixest.fixef](#page-152-0).

#### Examples

data(trade)

```
# We estimate the effect of distance on trade
# => we account for 3 fixed-effects effects
est_pois = femlm(Euros ~ log(dist_km)|Origin+Destination+Product, trade)
```

```
# obtaining the fixed-effects coefficients
fe_trade = fixef(est_pois)
```

```
# printing some summary information on the fixed-effects coefficients:
summary(fe_trade)
```
<span id="page-203-0"></span>summary.fixest\_multi *Summary for fixest\_multi objects*

## Description

Summary information for fixest\_multi objects. In particular, this is used to specify the type of standard-errors to be computed.

#### Usage

```
## S3 method for class 'fixest_multi'
summary(
  object,
  type = "short",
  vcov = NULL,se = NULL,cluster = NULL,
  \text{ssc} = \text{NULL},
```

```
.vcov = NULL,
stage = 2,
lean = FALSE,n = 1000,...
```
# Arguments

)

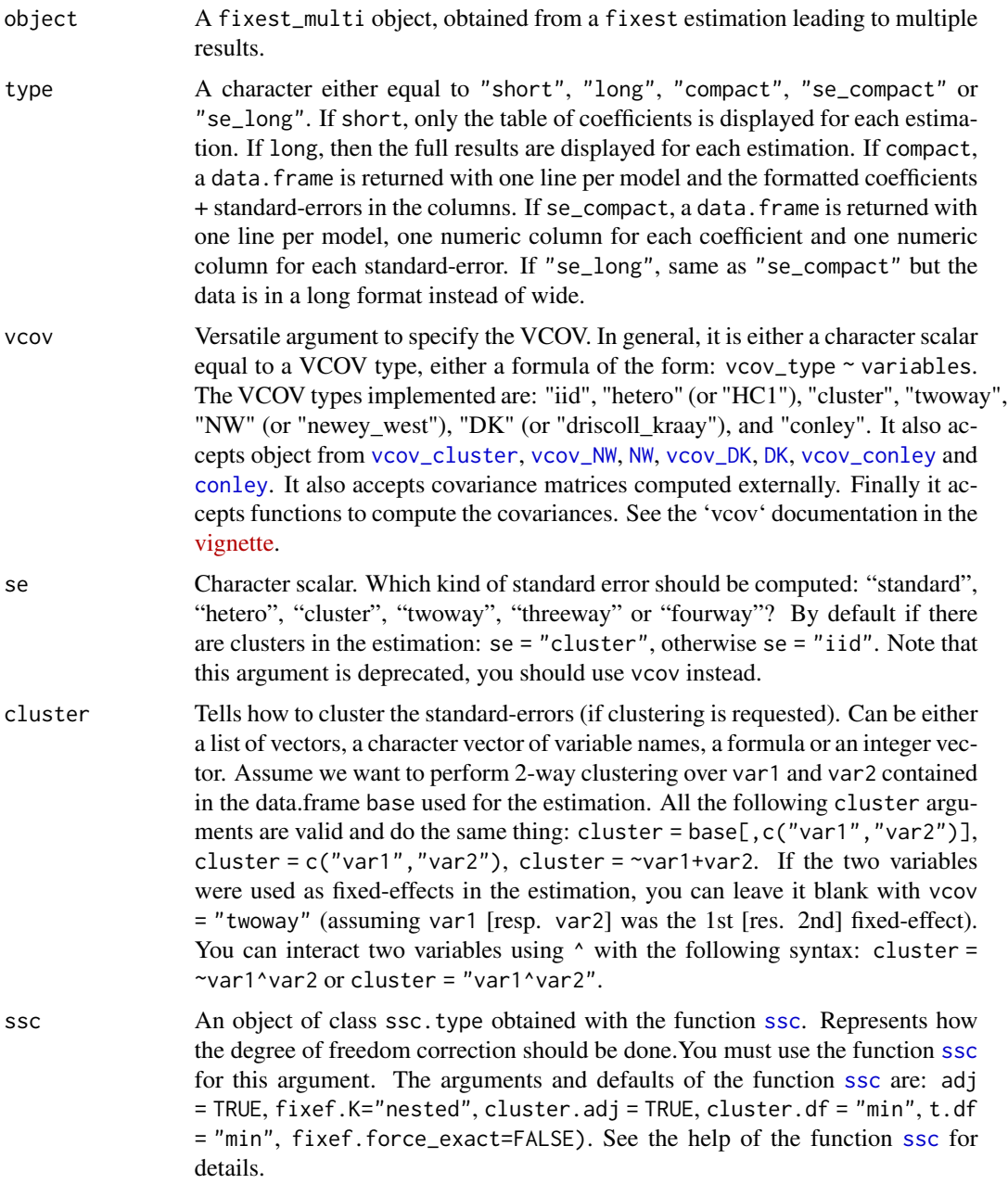

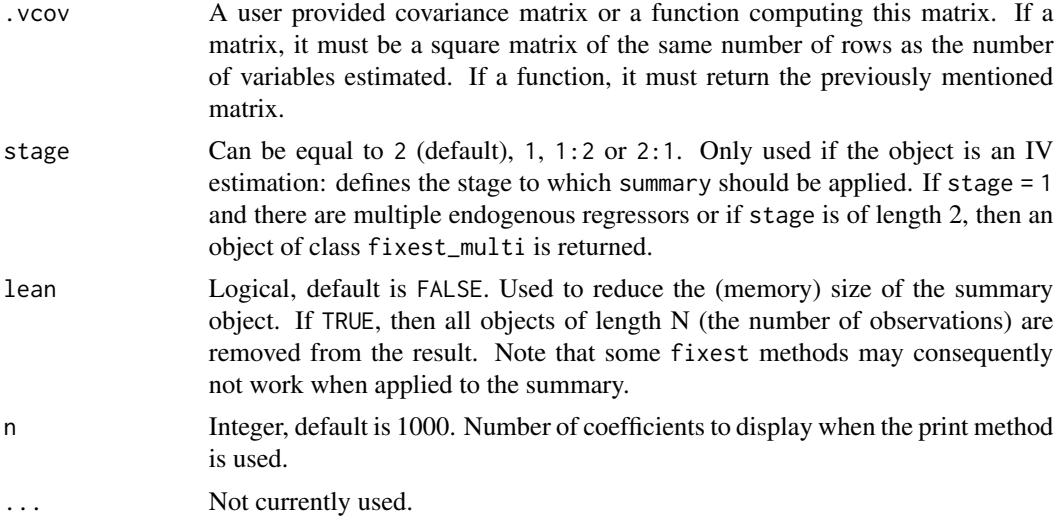

## Value

It returns either an object of class fixest\_multi (if type equals short or long), either a data.frame (if type equals compact or se\_compact).

#### See Also

The main fixest estimation functions: [feols](#page-112-0), [fepois](#page-79-0), [fenegbin](#page-91-0), [feglm](#page-79-1), [feNmlm](#page-101-0). Tools for mutliple fixest estimations: [summary.fixest\\_multi](#page-203-0), [print.fixest\\_multi](#page-160-0), [as.list.fixest\\_multi](#page-6-0), [sub-sub-.fixest\\_multi](#page-0-0), [sub-.fixest\\_multi](#page-0-0), [cash-.fixest\\_multi](#page-0-0).

## Examples

```
base = irisnames(base) = c("y", "x1", "x2", "x3", "species")
# Multiple estimation
res = feols(y \sim \text{csw}(x1, x2, x3), base, split = ~species)
# By default, the type is "short"
# You can still use the arguments from summary.fixest
summary(res, se = "hetero")
summary(res, type = "long")
summary(res, type = "compact")
summary(res, type = "se_compact")
summary(res, type = "se_long")
```
# Description

User-level method to implement staggered difference-in-difference estimations a la Sun and Abraham (Journal of Econometrics, forthcoming).

# Usage

```
sunab(
  cohort,
 period,
 ref.c = NULL,
 ref.p = -1,
 bin,
 bin.rel,
 bin.c,
 bin.p,
 att = FALSE,no_agg = FALSE
)
```
sunab\_att(cohort, period, ref.c = NULL, ref.p = -1)

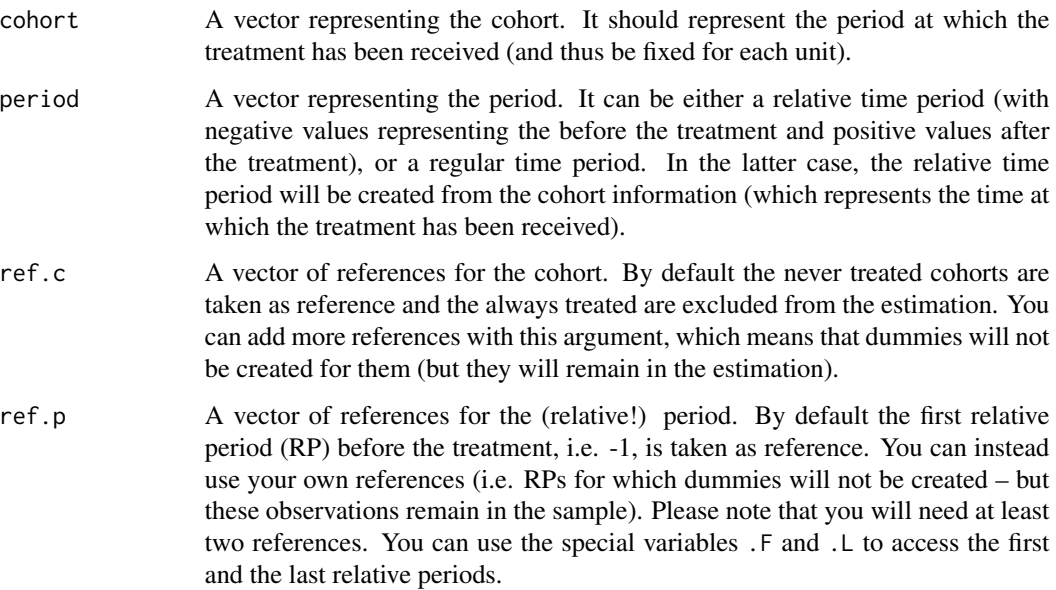

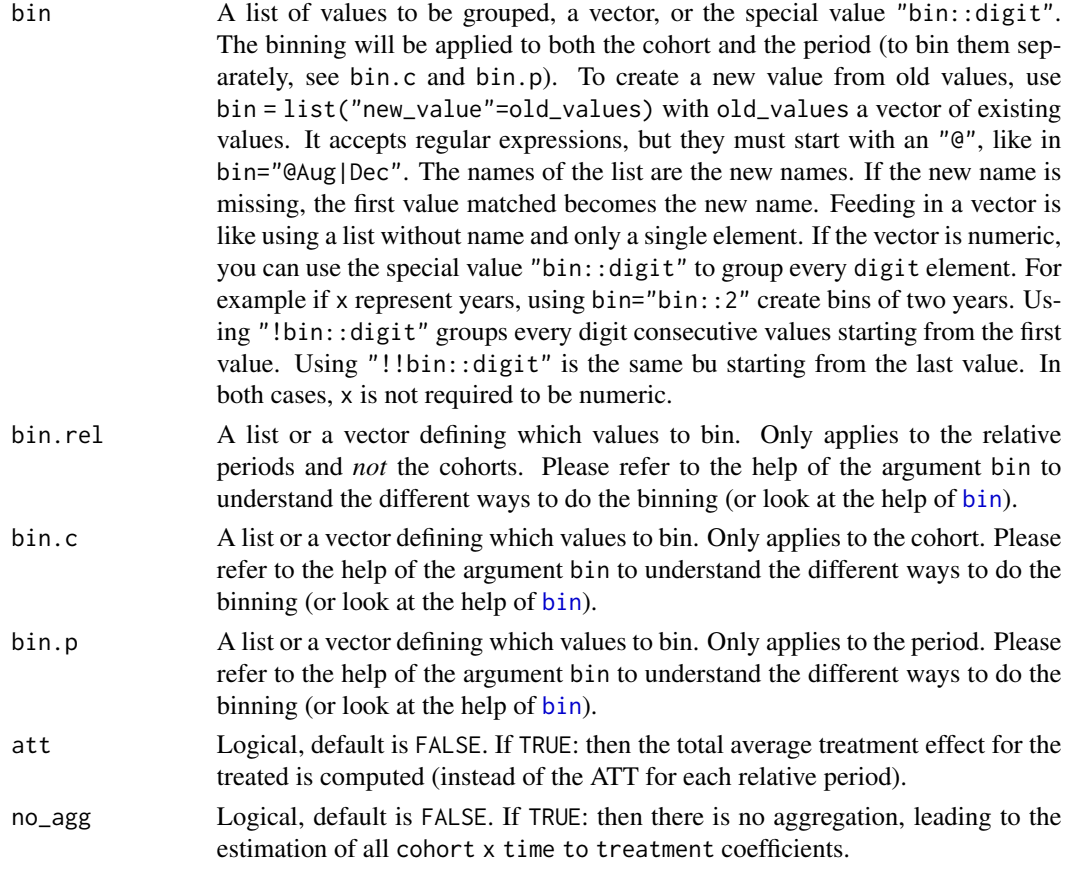

## Details

This function creates a matrix of cohort x relative\_period interactions, and if used within a fixest estimation, the coefficients will automatically be aggregated to obtain the ATT for each relative period. In practice, the coefficients are aggregated with the [aggregate.fixest](#page-3-0) function whose argument agg is automatically set to the appropriate value.

The SA method requires relative periods (negative/positive for before/after the treatment). Either the user can compute the RP (relative periods) by his/her own, either the RPs are computed on the fly from the periods and the cohorts (which then should represent the treatment period).

The never treated, which are the cohorts displaying only negative RPs are used as references (i.e. no dummy will be constructed for them). On the other hand, the always treated are removed from the estimation, by means of adding NAs for each of their observations.

If the RPs have to be constructed on the fly, any cohort that is not present in the period is considered as never treated. This means that if the period ranges from 1995 to 2005, cohort = 1994 will be considered as never treated, although it should be considered as always treated: so be careful.

If you construct your own relative periods, the controls cohorts should have only negative RPs.

#### Value

If not used within a fixest estimation, this function will return a matrix of interacted coefficients.

#### sunab 209

## Binning

You can bin periods with the arguments bin, bin.c, bin.p and/or bin.rel.

The argument bin applies both to the original periods and cohorts (the cohorts will also be binned!). This argument only works when the period represent "calendar" periods (not relative ones!).

Alternatively you can bin the periods with bin.p (either "calendar" or relative); or the cohorts with bin.c.

The argument bin. rel applies only to the relative periods (hence not to the cohorts) once they have been created.

To understand how binning works, please have a look at the help and examples of the function [bin](#page-9-0).

Binning can be done in many different ways: just remember that it is not because it is possible that it does makes sense!

#### Author(s)

Laurent Berge

#### Examples

```
# Simple DiD example
data(base_stagg)
head(base_stagg)
# Note that the year_treated is set to 1000 for the never treated
table(base_stagg$year_treated)
table(base_stagg$time_to_treatment)
# The DiD estimation
res_sunab = feols(y \sim x1 + sunab(year_treated, year) | id + year, base_stagg)
etable(res_sunab)
# By default the reference periods are the first year and the year before the treatment
# i.e. ref.p = c(-1, .F); where .F is a shortcut for the first period.
# Say you want to set as references the first three periods on top of -1
res_sunab_3ref = feols(y \sim x1 + sunab(year_treated, year, ref.p = c(.F + 0:2, -1)) |
                         id + year, base_stagg)
# Display the two results
iplot(list(res_sunab, res_sunab_3ref))
# ... + show all refs
iplot(list(res_sunab, res_sunab_3ref), ref = "all")
#
# ATT
#
```

```
# To get the total ATT, you can use summary with the agg argument:
summary(res_sunab, agg = "ATT")
# You can also look at the total effect per cohort
summary(res_sunab, agg = "cohort")
#
# Binning
#
# Binning can be done in many different ways
# binning the cohort
est_bin.c = feols(y \sim x1 + sunab(year_treated, year, bin.c = 3:2) | id + year, base_stagg)
# binning the period
est_bin.p = feols(y \sim x1 + sunab(year_treated, year, bin.p = 3:1) | id + year, base_stagg)
# binning both the cohort and the period
est_bin = feols(y \sim x1 + sunab(year_treated, year, bin = 3:1) | id + year, base_stagg)
# binning the relative period, grouping every two years
est_bin.rel = feols(y ~ x1 + sunab(year_treated, year, bin.rel = "bin::2") | id + year, base_stagg)
etable(est_bin.c, est_bin.p, est_bin, est_bin.rel, keep = "year")
```
terms.fixest *Extract the terms*

#### Description

This function extracts the terms of a fixest estimation, excluding the fixed-effects part.

#### Usage

```
## S3 method for class 'fixest'
terms(x, \ldots)
```
#### Arguments

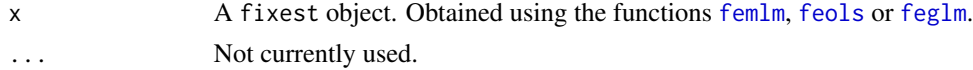

#### Value

An object of class c("terms","formula") which contains the terms representation of a symbolic model.

## to\_integer 211

# Examples

```
# simple estimation on iris data, using "Species" fixed-effects
res = feols(Sepal.Length ~ Sepal.Width*Petal.Length +
            Petal.Width | Species, iris)
# Terms of the linear part
terms(res)
```
to\_integer *Fast transform of any type of vector(s) into an integer vector*

## Description

Tool to transform any type of vector, or even combination of vectors, into an integer vector ranging from 1 to the number of unique values. This actually creates an unique identifier vector.

#### Usage

```
to_integer(
  ...,
  sorted = FALSE,
 add_items = FALSE,
  items.list = FALSE,
 multi.df = FALSE,
 multi.join = "_",
  internal = FALSE
)
```
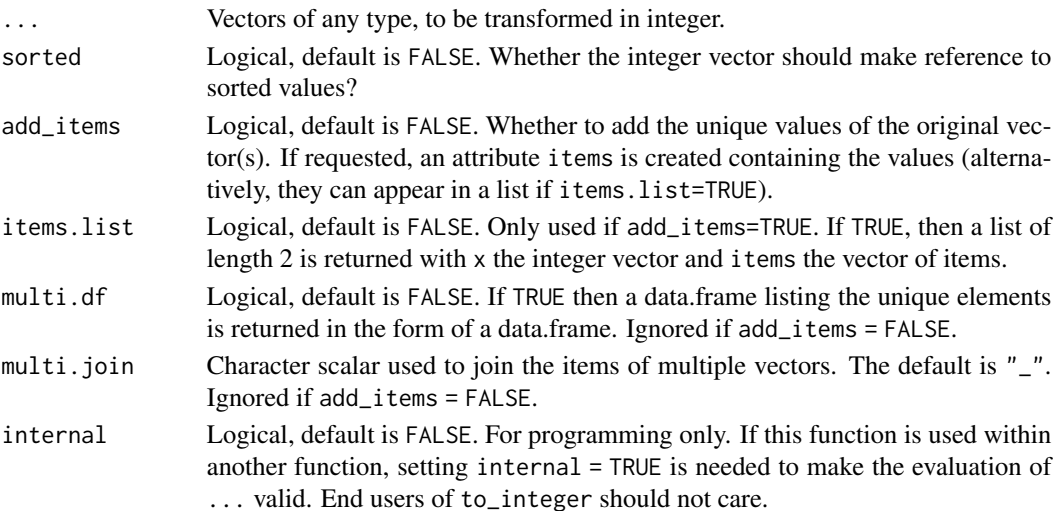

## Value

Reruns a vector of the same length as the input vectors. If add\_items=TRUE and items.list=TRUE, a list of two elements is returned: x being the integer vector and items being the unique values to which the values in x make reference.

#### Examples

```
x1 = iris$Species
x2 = as.integer(iris$Sepal.Length)
# transforms the species vector into integers
to_integer(x1)
# To obtain the "items":
to_integer(x1, add_items = TRUE)
# same but in list form
to_integer(x1, add_items = TRUE, items.list = TRUE)
# transforms x2 into an integer vector from 1 to 4
to_integer(x2, add_items = TRUE)
# To have the sorted items:
to_integer(x2, add_items = TRUE, sorted = TRUE)
# The result can safely be used as an index
res = to_integer(x2, add_items = TRUE, sorted = TRUE, items.list = TRUE)
all(res$items[res$x] == x2)
#
# Multiple vectors
#
to_integer(x1, x2, add_items = TRUE)
# You can use multi.join to handle the join of the items:
to_integer(x1, x2, add_items = TRUE, multi.join = "; ")
```
trade *Trade data sample*

#### Description

This data reports trade information between countries of the European Union (EU15).

#### Usage

data(trade)

#### unpanel 213

## Format

trade is a data frame with 38,325 observations and 6 variables named Destination, Origin, Product, Year, dist\_km and Euros.

- Origin: 2-digits codes of the countries of origin of the trade flow.
- Destination: 2-digits codes of the countries of destination of the trade flow.
- Products: Number representing the product categories (from 1 to 20).
- Year: Years from 2007 to 2016
- dist\_km: Geographic distance in km between the centers of the countries of origin and destination.
- Euros: The total amount in euros of the trade flow for the specific year/product category/origindestination country pair.

## Source

This data has been extrated from Eurostat on October 2017.

unpanel *Dissolves a* fixest *panel*

#### Description

Transforms a fixest\_panel object into a regular data.frame.

#### Usage

unpanel(x)

#### Arguments

x A fixest\_[panel](#page-150-0) object (obtained from function panel).

#### Value

Returns a data set of the exact same dimension. Only the attribute 'panel\_info' is erased.

#### Author(s)

Laurent Berge

## See Also

Alternatively, the function [panel](#page-150-0) changes a data.frame into a panel from which the functions l and f (creating leads and lags) can be called. Otherwise you can set the panel 'live' during the estimation using the argument panel.id (see for example in the function [feols](#page-112-0)).

## Examples

```
data(base_did)
# Setting a data set as a panel
pdat = panel(base_did, ~id+period)
# ... allows you to use leads and lags in estimations
feols(y<sup>~</sup>1(x1, 0:1), pdat)# Now unpanel => returns the initial data set
class(pdat) ; dim(pdat)
new_base = unpanel(pdat)
class(new_base) ; dim(new_base)
```
update.fixest *Updates a* fixest *estimation*

## Description

Updates and re-estimates a fixest model (estimated with [femlm](#page-91-1), [feols](#page-112-0) or [feglm](#page-79-1)). This function updates the formulas and use previous starting values to estimate a new fixest model. The data is obtained from the original call.

#### Usage

```
## S3 method for class 'fixest'
update(object, fm1.update, nframes = 1, evaluate = TRUE, ...)
```
#### Arguments

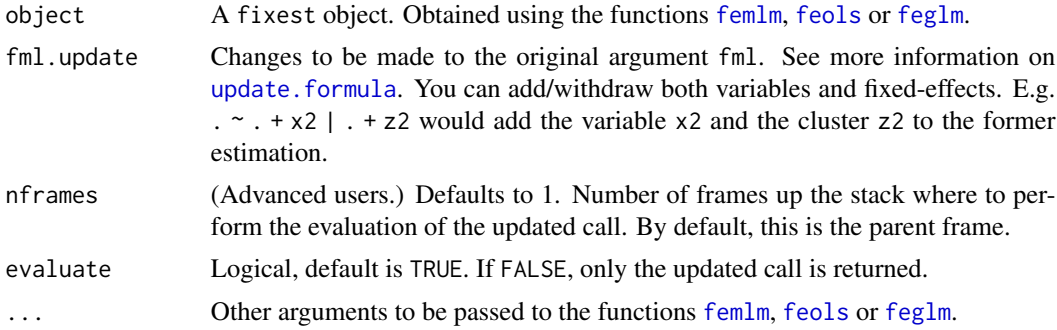

## Value

It returns a fixest object (see details in [femlm](#page-91-1), [feols](#page-112-0) or [feglm](#page-79-1)).

#### vcov.fixest 215

#### Author(s)

Laurent Berge

## See Also

See also the main estimation functions [femlm](#page-91-1), [feols](#page-112-0) or [feglm](#page-79-1). [predict.fixest](#page-154-0), [summary.fixest](#page-197-0), [vcov.fixest](#page-214-0), [fixef.fixest](#page-132-0).

## Examples

```
# Example using trade data
data(trade)
# main estimation
est_pois = fepois(Euros ~ log(dist_km) | Origin + Destination, trade)
# we add the variable log(Year)
est_2 = update(est_pois, . ~ ~ ~ ~ ~ ~ ~ log(Year))# we add another fixed-effect: "Product"
est_3 = update(est_2, . - . | . + Product)# we remove the fixed-effect "Origin" and the variable log(dist_km)
est_4 = update(est_3, . - . - log(dist_km) | . - Origin)# Quick look at the 4 estimations
etable(est_pois, est_2, est_3, est_4)
```
<span id="page-214-0"></span>vcov.fixest *Computes the variance/covariance of a* fixest *object*

#### Description

This function extracts the variance-covariance of estimated parameters from a model estimated with [femlm](#page-91-1), [feols](#page-112-0) or [feglm](#page-79-1).

#### Usage

```
## S3 method for class 'fixest'
vcov(
  object,
  vcov = NULL,se = NULL,cluster,
  \text{ssc} = \text{NULL},
  attr = FALSE,
```

```
forceCovariance = FALSE,
 keepBounded = FALSE,
 nthreads = getFixest_nthreads(),
 ...
\mathcal{L}
```
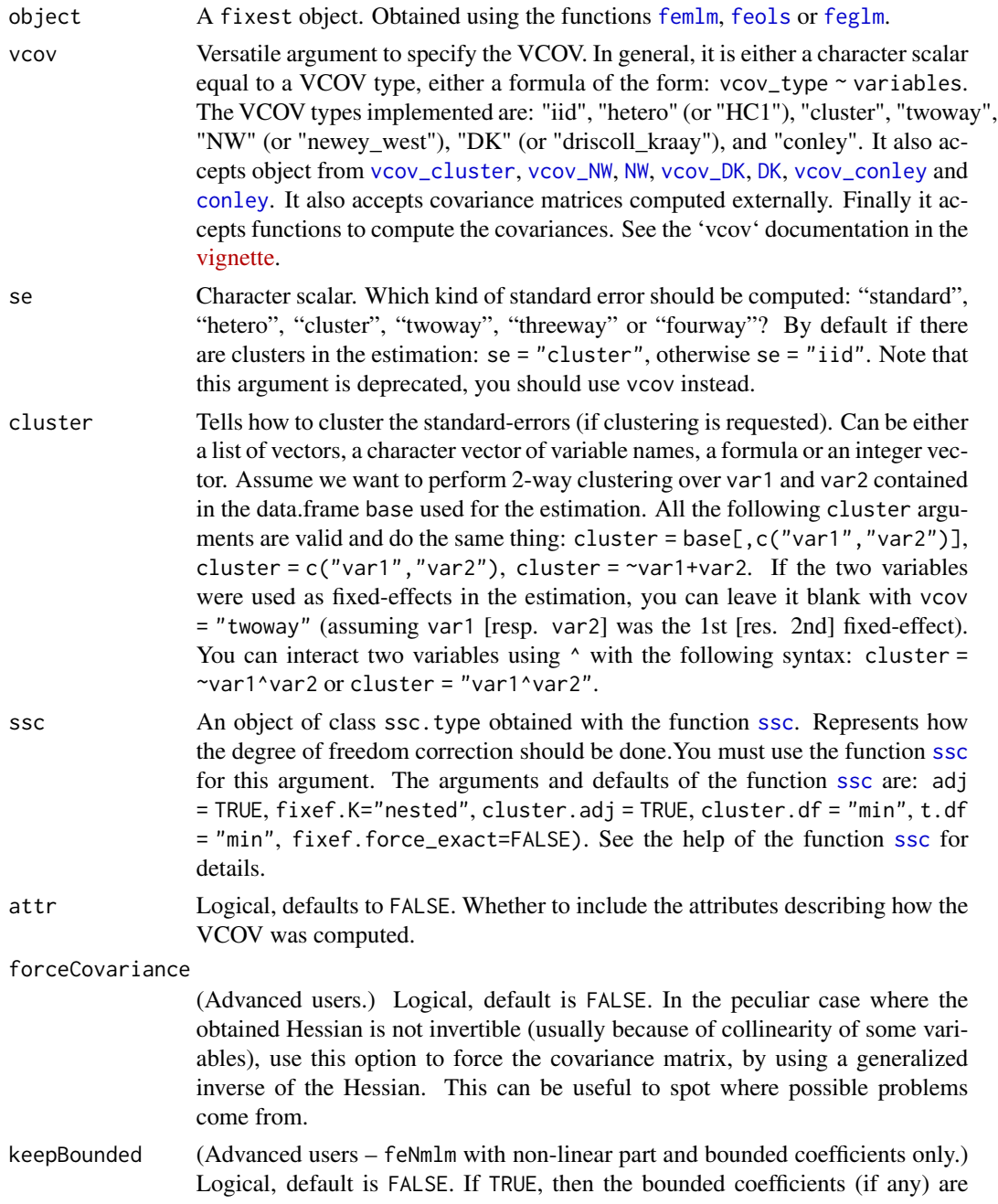
not).

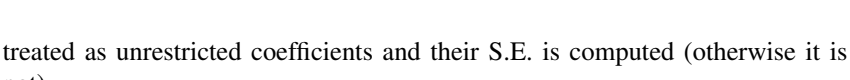

<span id="page-216-0"></span>nthreads The number of threads. Can be: a) an integer lower than, or equal to, the maximum number of threads; b) 0: meaning all available threads will be used; c) a number strictly between 0 and 1 which represents the fraction of all threads to use. The default is to use 50% of all threads. You can set permanently the number of threads used within this package using the function [setFixest\\_nthreads](#page-183-0). ... Other arguments to be passed to [summary.fixest](#page-197-0). The computation of the VCOV matrix is first done in [summary.fixest](#page-197-0).

#### Details

For an explanation on how the standard-errors are computed and what is the exact meaning of the arguments, please have a look at the dedicated vignette: [On standard-errors.](https://lrberge.github.io/fixest/articles/standard_errors.html)

#### Value

It returns a  $K \times K$  square matrix where K is the number of variables of the fitted model. If attr = TRUE, this matrix has an attribute "type" specifying how this variance/covariance matrix has been computed.

#### Author(s)

Laurent Berge

## See Also

You can also compute VCOVs with the following functions: [vcov\\_cluster](#page-219-0), [vcov\\_hac](#page-222-0), [vcov\\_conley](#page-221-0).

See also the main estimation functions [femlm](#page-91-0), [feols](#page-112-0) or [feglm](#page-79-0). [summary.fixest](#page-197-0), [confint.fixest](#page-33-0), [resid.fixest](#page-166-0), [predict.fixest](#page-154-0), [fixef.fixest](#page-132-0).

```
# Load panel data
data(base_did)
# Simple estimation on a panel
est = feols(y \sim x1, base\_did)# ======== #
# IID VCOV #
# ======== #
# By default the VCOV assumes iid errors:
se(vcov(est))
# You can make the call for an iid VCOV explicitly:
se(vcov(est, "iid"))
```

```
218 vcov.fixest and the set of the set of the set of the set of the set of the set of the set of the set of the set of the set of the set of the set of the set of the set of the set of the set of the set of the set of the
```

```
#
# Heteroskedasticity-robust VCOV
#
# By default the VCOV assumes iid errors:
se(vcov(est, "hetero"))
# => note that it also accepts vcov = "White" and vcov = "HC1" as aliases.
# =============== #
# Clustered VCOVs #
# =============== #
# To cluster the VCOV, you can use a formula of the form cluster ~ var1 + var2 etc
# Let's cluster by the panel ID:
se(vcov(est, cluster ~ id))
# Alternative ways:
# -> cluster is implicitly assumed when a one-sided formula is provided
se(vcov(est, ~ id))
# -> using the argument cluster instead of vcov
se(vcov(est, cluster = ~ id))# For two-/three- way clustering, just add more variables:
se(vcov(est, ~\sim id + period))# -------------------|
# Implicit deduction |
# -------------------|
# When the estimation contains FEs, the dimension on which to cluster
# is directly inferred from the FEs used in the estimation, so you don't need
# to explicitly add them.
est_fe = feols(y \sim x1 | id + period, base_did)
# Clustered along "id"
se(vcov(est_fe, "cluster"))
# Clustered along "id" and "period"
se(vcov(est_fe, "twoway"))
# =========== #
# Panel VCOVs #
# =========== #
# ---------------------|
# Newey West (NW) VCOV |
# ---------------------|
# To obtain NW VCOVs, use a formula of the form NW ~ id + period
se(vcov(est, NW ~ d + period))
```

```
# If you want to change the lag:
se(vcov(est, NW(3) \sim id + period))# Alternative way:
# -> using the vcov_NW function
se(vcov(est, vcov_NW(unit = "id", time = "period", lag = 3)))# -------------------------|
# Driscoll-Kraay (DK) VCOV |
# -------------------------|
# To obtain DK VCOVs, use a formula of the form DK ~ period
se(vcov(est, DK ~ period))
# If you want to change the lag:
se(vcov(est, DK(3) ~ period))
# Alternative way:
# -> using the vcov_DK function
se(vcov(est, vcov_DK(time = "period", lag = 3)))
# -------------------|
# Implicit deduction |
# -------------------|
# When the estimation contains a panel identifier, you don't need
# to re-write them later on
est_panel = feols(y \sim x1, base_did, panel.id = \simid + period)
# Both methods, NM and DK, now work automatically
se(vcov(est_panel, "NW"))
se(vcov(est_panel, "DK"))
# =================================== #
# VCOVs robust to spatial correlation #
# =================================== #
data(quakes)
est_geo = feols(depth ~ mag, quakes)
# ------------|
# Conley VCOV |
# ------------|
# To obtain a Conley VCOV, use a formula of the form conley(cutoff) ~ lat + lon
# with lat/lon the latitude/longitude variable names in the data set
se(vcov(est_geo, conley(100) ~ lat + long))
```
# Alternative way:

```
# -> using the vcov_DK function
se(vcov(est_geo, vcov_conley(lat = "lat", lon = "long", cutoff = 100)))
# -------------------|
# Implicit deduction |
# -------------------|
# By default the latitude and longitude are directly fetched in the data based
# on pattern matching. So you don't have to specify them.
# Furhter, an automatic cutoff is deduced by default.
# The following works:
se(vcov(est_geo, "conley"))
# ======================== #
# Small Sample Corrections #
# ======================== #
# You can change the way the small sample corrections are done with the argument ssc.
# The argument ssc must be created by the ssc function
se(vcov(est, ssc = ssc(adj = FALSE)))
# You can add directly the call to ssc in the vcov formula.
# You need to add it like a variable:
se(vcov(est, iid ~ ssc(adj = FALSE)))
se(vcov(est, DK ~ period + ssc(adj = FALSE)))
```
<span id="page-219-0"></span>vcov\_cluster *Clustered VCOV*

#### Description

Computes the clustered VCOV of fixest objects.

#### Usage

```
vcov_cluster(x, cluster = NULL, ssc = NULL)
```
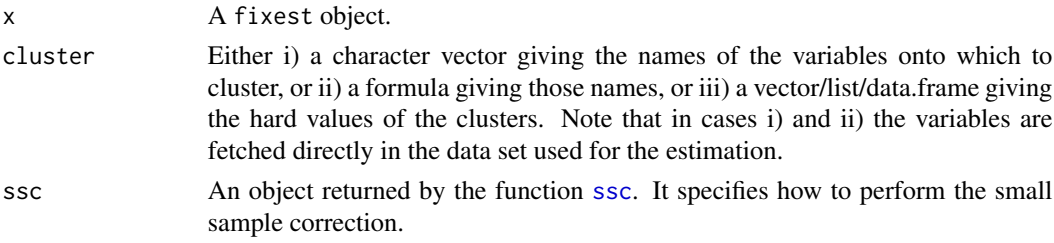

# <span id="page-220-0"></span>vcov\_cluster 221

# Value

If the first argument is a fixest object, then a VCOV is returned (i.e. a symmetric matrix).

If the first argument is not a fixest object, then a) implicitly the arguments are shifted to the left (i.e. vcov\_cluster( $\sim$ var1 + var2) is equivalent to vcov\_cluster(cluster =  $\sim$ var1 + var2)) and b) a VCOV-*request* is returned and NOT a VCOV. That VCOV-request can then be used in the argument vcov of various fixest functions (e.g. [vcov.fixest](#page-214-0) or even in the estimation calls).

# Author(s)

Laurent Berge

#### References

Cameron AC, Gelbach JB, Miller DL (2011). "Robust Inference with Multiway Clustering." *Journal of Business & Economic Statistics*, 29(2), 238-249. doi:10.1198/jbes.2010.07136.

```
base = irisnames(base) = c("y", "x1", "x2", "x3", "species")
base$clu = rep(1:5, 30)est = feols(y \sim x1, base)# VCOV: using a formula giving the name of the clusters
vcov_cluster(est, ~species + clu)
# works as well with a character vector
vcov_cluster(est, c("species", "clu"))
# you can also combine the two with '^'
vcov_cluster(est, ~species^clu)
#
# Using VCOV requests
#
# per se: pretty useless...
vcov_cluster(~species)
# ...but VCOV-requests can be used at estimation time:
# it may be more explicit than...
feols(y \sim x1, base, vcov = vcov_{cluster}("species"))# ...the equivalent, built-in way:
feols(y \sim x1, base, vcov = \simspecies)
# The argument vcov does not accept hard values,
# so you can feed them with a VCOV-request:
```
<span id="page-221-2"></span><span id="page-221-0"></span>vcov\_conley *Conley VCOV*

# <span id="page-221-1"></span>Description

Compute VCOVs robust to spatial correlation, a la Conley (1999).

# Usage

```
vcov_conley(
 x,
 lat = NULL,lon = NULL,
 cutoff = NULL,
 pixel = 0,distance = "triangular",
 ssc = NULL)
```
conley(cutoff = NULL, pixel = NULL, distance = NULL)

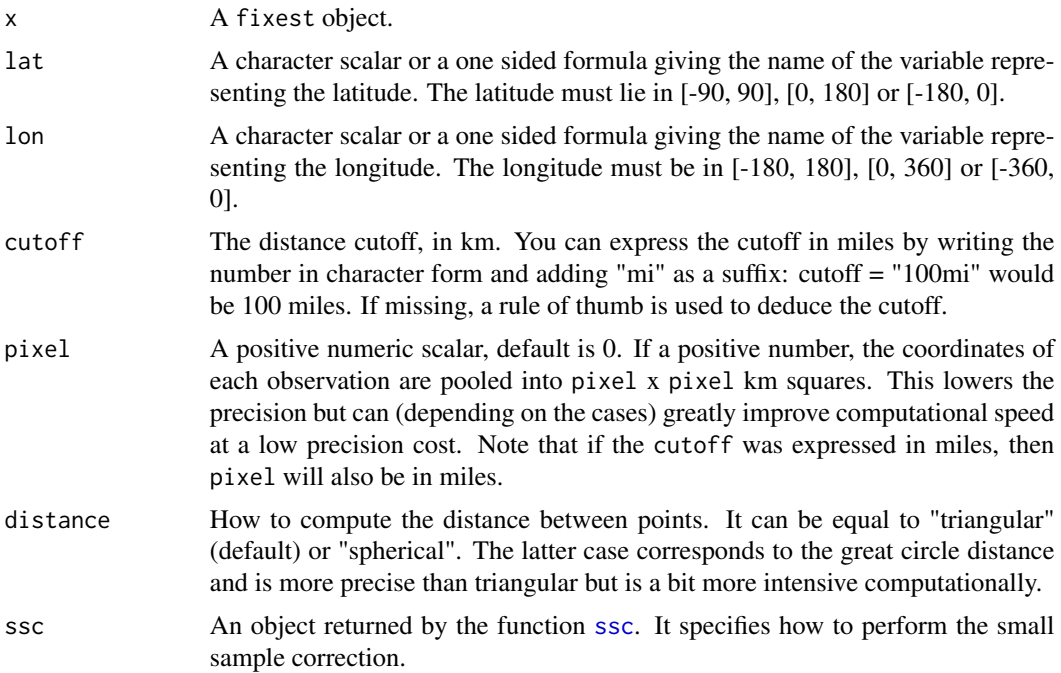

#### <span id="page-222-2"></span>vcov\_hac 223

#### Details

This function computes VCOVs that are robust to spatial correlations by assuming a correlation between the units that are at a geographic distance lower than a given cutoff.

The kernel is uniform.

If the cutoff is not provided, an estimation of it is given. This cutoff ensures that a minimum of units lie within it and is robust to sub-sampling. This automatic cutoff is only here for convenience, the most appropriate cutoff shall depend on the application and shall be provided by the user.

The function conley does not compute VCOVs directly but is meant to be used in the argument vcov of fixest functions (e.g. in vcov. fixest or even in the estimation calls).

#### Value

If the first argument is a fixest object, then a VCOV is returned (i.e. a symmetric matrix).

If the first argument is not a fixest object, then a) implicitly the arguments are shifted to the left (i.e. vcov\_conley("lat","long") is equivalent to vcov\_conley(lat = "lat", lon = "long")) and b) a VCOV-*request* is returned and NOT a VCOV. That VCOV-request can then be used in the argument vcov of various fixest functions (e.g. [vcov.fixest](#page-214-0) or even in the estimation calls).

#### References

Conley TG (1999). "GMM Estimation with Cross Sectional Dependence", *Journal of Econometrics*, 92, 1-45.

#### Examples

```
data(quakes)
```
# We use conley() in the vcov argument of the estimation feols(depth ~ mag, quakes, conley(100))

# Post estimation est = feols(depth  $\sim$  mag, quakes) vcov\_conley(est, cutoff = 100)

<span id="page-222-0"></span>vcov\_hac *HAC VCOVs*

#### <span id="page-222-1"></span>Description

Set of functions to compute the VCOVs robust to different forms correlation in panel or time series settings.

#### <span id="page-223-0"></span>Usage

```
vcov_DK(x, time = NULL, lag = NULL, ssc = NULL)vcov_NW(x, unit = NULL, time = NULL, lag = NULL, ssc = NULL)NW(\text{lag} = NULL)newey_west(lag = NULL)
DK(lag = NULL)driscoll_kraay(lag = NULL)
```
#### Arguments

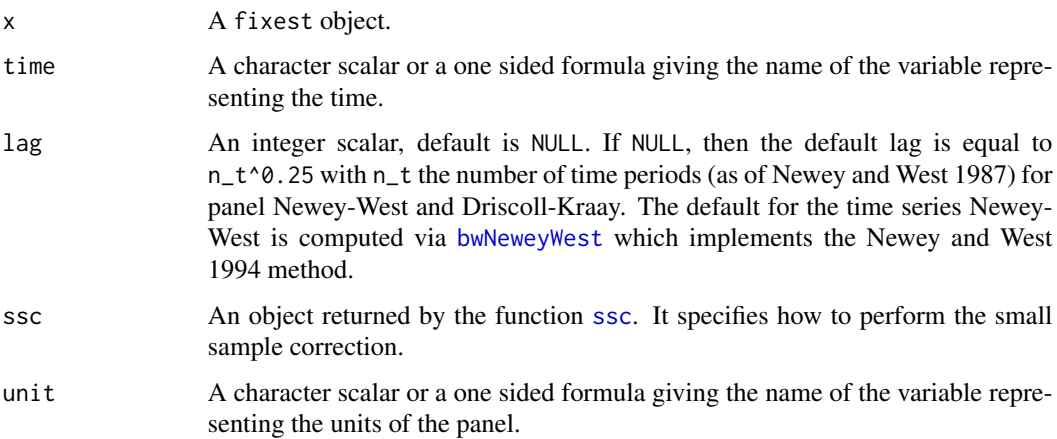

# Details

There are currently three VCOV types: Newey-West applied to time series, Newey-West applied to a panel setting (when the argument 'unit' is not missing), and Driscoll-Kraay.

The functions on this page without the prefix "vcov\_" do not compute VCOVs directly but are meant to be used in the argument vcov of fixest functions (e.g. in [vcov.fixest](#page-214-0) or even in the estimation calls).

Note that for Driscoll-Kraay VCOVs, to ensure its properties the number of periods should be long enough (a minimum of 20 periods or so).

#### Value

If the first argument is a fixest object, then a VCOV is returned (i.e. a symmetric matrix).

If the first argument is not a fixest object, then a) implicitly the arguments are shifted to the left (i.e. vcov\_DK(~year) is equivalent to vcov\_DK(time = ~year)) and b) a VCOV-*request* is returned and NOT a VCOV. That VCOV-request can then be used in the argument vcov of various fixest functions (e.g. vcov. fixest or even in the estimation calls).

#### <span id="page-224-0"></span>vcov\_hac 225

#### Lag selection

The default lag selection depends on whether the VCOV applies to a panel or a time series.

For panels, i.e. panel Newey-West or Driscoll-Kraay VCOV, the default lag is n\_t^0.25 with n\_t the number of time periods. This is based on Newey and West 1987.

For time series Newey-West, the default lag is found thanks to the [bwNeweyWest](#page-0-0) function from the sandwich package. It is based on Newey and West 1994.

#### References

Newey WK, West KD (1987). "A Simple, Positive Semi-Definite, Heteroskedasticity and Autocorrelation Consistent Covariance Matrix." *Econometrica*, 55(3), 703-708. doi:10.2307/1913610.

Driscoll JC, Kraay AC (1998). "Consistent Covariance Matrix Estimation with Spatially Dependent Panel Data." *The Review of Economics and Statistics*, 80(4), 549-560. doi:10.1162/003465398557825.

Millo G (2017). "Robust Standard Error Estimators for Panel Models: A Unifying Approach" *Journal of Statistical Software*, 82(3). doi:10.18637/jss.v082.i03.

```
data(base_did)
#
# During the estimation
#
# Panel Newey-West, lag = 2
feols(y \sim x1, base_did, NW(2) \sim id + period)
# Driscoll-Kraay
feols(y \sim x1, base_did, DK \sim period)
# If the estimation is made with a panel.id, the dimensions are
# automatically deduced:
est = feols(y \sim x1, base_did, "NW", panel.id = ~id + period)
est
#
# Post estimation
#
# If missing, the unit and time are automatically deduced from
# the panel.id used in the estimation
vcov_NW(est, lag = 2)
```
# <span id="page-225-0"></span>Description

Wald test used to test the joint nullity of a set of coefficients.

# Usage

 $wald(x, keep = NULL, drop = NULL, print = TRUE, vcov, se, cluster, ...)$ 

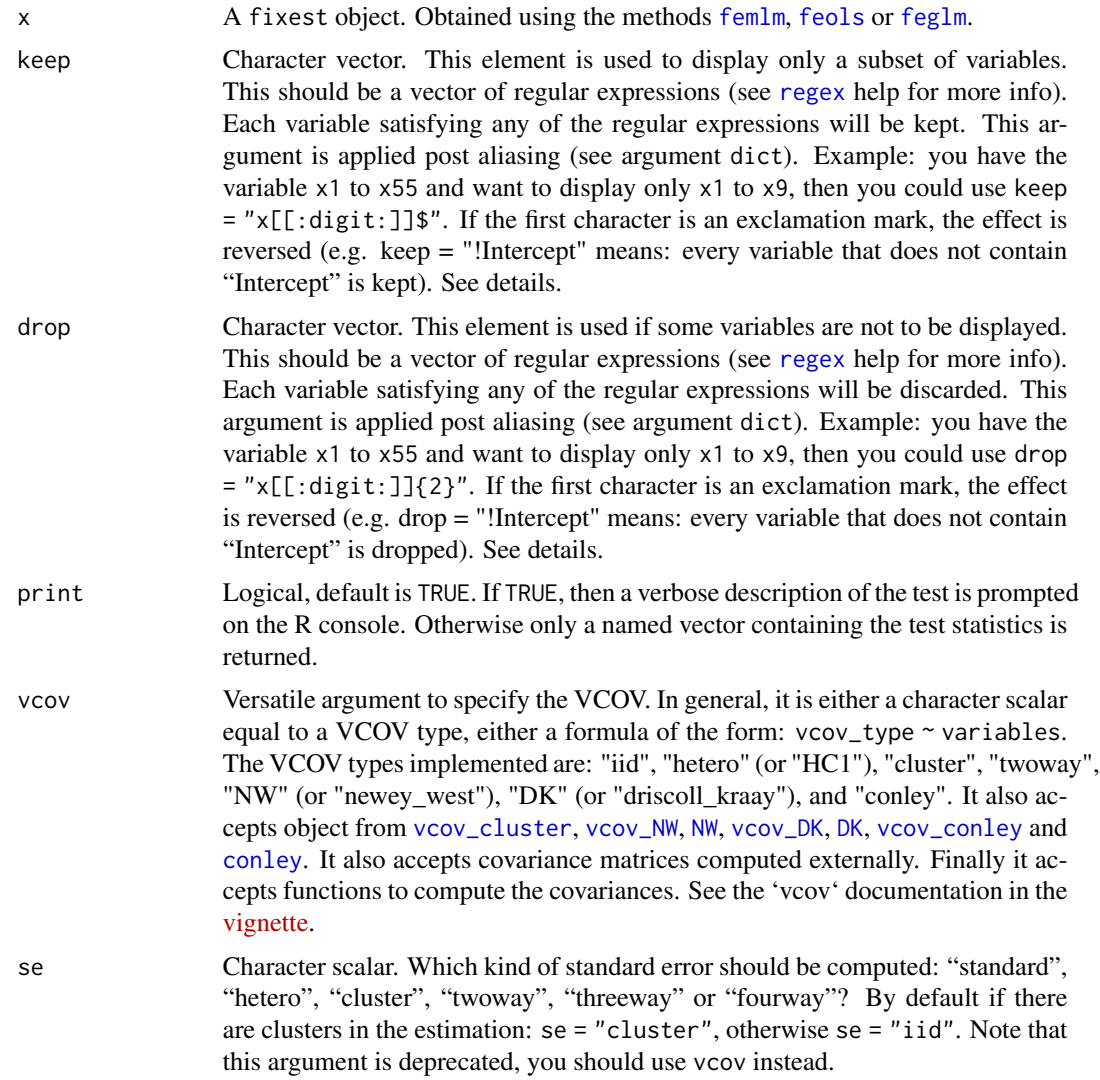

#### <span id="page-226-0"></span>wald 227

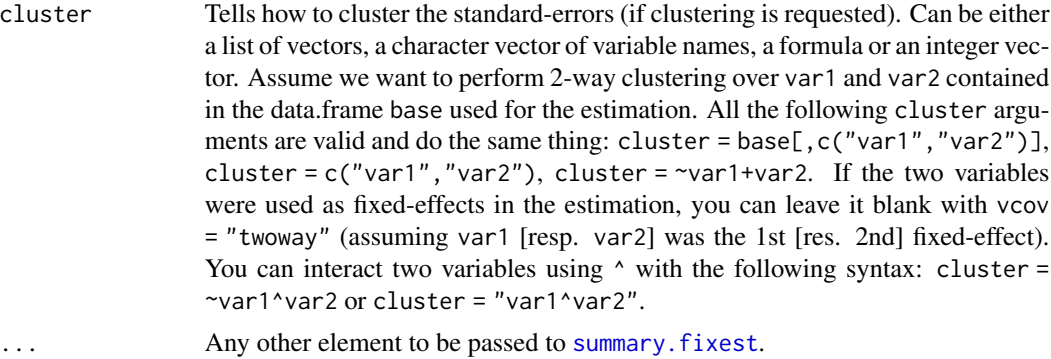

#### Details

The type of VCOV matrix plays a crucial role in this test. Use the arguments se and cluster to change the type of VCOV for the test.

#### Value

A named vector containing the following elements is returned: stat, p, df1, and df2. They correspond to the test statistic, the p-value, the first and second degrees of freedoms.

If no valud coefficient is found, the value NA is returned.

```
data(airquality)
est = feols(Ozone \sim Solar.R + Wind + poly(Temp, 3), airquality)
# Testing the joint nullity of the Temp polynomial
wald(est, "poly")
# Same but with clustered SEs
wald(est, "poly", cluster = "Month")
# Now: all vars but the polynomial and the intercept
wald(est, drop = "Inte|poly")
#
# Toy example: testing pre-trends
#
data(base_did)
est_did = feols(y \sim x1 + i(period, treat, 5) | id + period, base_did)
# The graph of the coefficients
coefplot(est_did)
# The pre-trend test
```

```
wald(est_did, "period::[1234]$")
# If "period::[1234]$" looks weird to you, check out
# regular expressions: e.g. see ?regex.
# Learn it, you won't regret it!
```
weights.fixest *Extracts the weights from a* fixest *object*

# Description

Simply extracts the weights used to estimate a fixest model.

# Usage

## S3 method for class 'fixest' weights(object, ...)

# Arguments

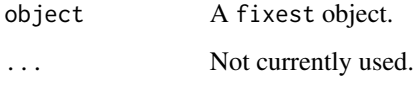

#### Value

Returns a vector of the same length as the number of observations in the original data set. Ignored observations due to NA or perfect fit are re-introduced and their weights set to NA.

# See Also

[feols](#page-112-0), [fepois](#page-79-1), [feglm](#page-79-0), [fenegbin](#page-91-1), [feNmlm](#page-101-0).

```
est = feols(Petal.Length ~ Petal.Width, iris, weights = ~as.integer(Sepal.Length) - 3.99)
weights(est)
```
<span id="page-227-0"></span>

# Description

Create macros within formulas and expand them with character vectors or other formulas.

# Usage

xpd(fml, ..., lhs, rhs, data = NULL)

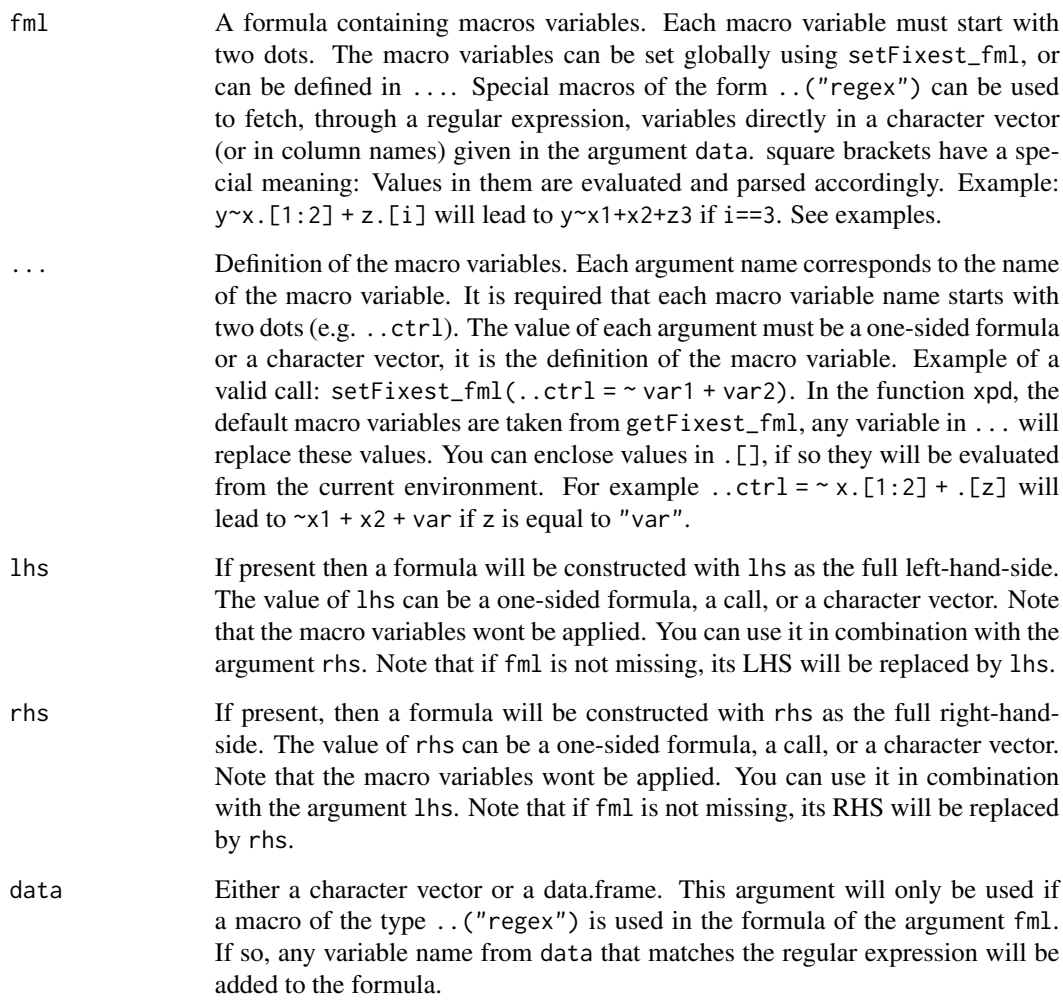

<span id="page-228-0"></span>

<span id="page-229-0"></span>In xpd, the default macro variables are taken from getFixest\_fml. Any value in the ... argument of xpd will replace these default values.

The definitions of the macro variables will replace in verbatim the macro variables. Therefore, you can include multi-part formulas if you wish but then beware of the order of the macros variable in the formula. For example, using the airquality data, say you want to set as controls the variable Temp and Day fixed-effects, you can do setFixest\_fml(..ctrl =  $\sim$ Temp | Day), but then feols(Ozone ~ Wind + ..ctrl,airquality) will be quite different from feols(Ozone ~ ..ctrl + Wind,airquality), so beware!

#### Value

It returns a formula where all macros have been expanded.

#### Dot square bracket operator in formulas

In a formula, the dot square bracket (DSB) operator can: i) create manifold variables at once, or ii) capture values from the current environment and put them verbatim in the formula.

Say you want to include the variables x1 to x3 in your formula. You can use  $xpd(y \sim x.[1:3])$  and you'll get  $y \sim x1 + x2 + x3$ .

To summon values from the environment, simply put the variable in square brackets. For example: for (i in 1:3) xpd(y. [i]  $\sim$  x) will create the formulas y1  $\sim$  x to y3  $\sim$  x depending on the value of i.

You can include a full variable from the environment in the same way: for (y in c("a", "b"))  $xpd(. [y] \sim x)$  will create the two formulas a  $\sim x$  and b  $\sim x$ .

The DSB can even be used within variable names, but then the variable must be nested in character form. For example y  $\sim$  . ["x.[1:2]\_sq"] will create y  $\sim$  x1\_sq + x2\_sq. Using the character form is important to avoid a formula parsing error. Double quotes must be used. Note that the character string that is nested will be parsed with the function [dsb](#page-44-0), and thus it will return a vector.

By default, the DSB operator expands vectors into sums. You can add a comma, like in .[,x], to expand with commas–the content can then be used within functions. For instance:  $c(x, [1:2])$ will create  $c(x1, x2)$  (and *not*  $c(x1 + x2)$ ).

In all fixest estimations, this special parsing is enabled, so you don't need to use xpd.

You can even use multiple square brackets within a single variable, but then the use of nesting is required. For example, the following  $xpd(y \sim .[$ ".[letters[1:2]]\_.[1:2]"]) will create y  $\sim a_1 + b_2$ . Remember that the nested character string is parsed with [dsb](#page-44-0), which explains this behavior.

#### Regular expressions

You can catch several variable names at once by using regular expressions. To use regular expressions, you need to enclose it in the dot-dot or the regex function: ..("regex") or regex("regex"). For example, regex("Sepal") will catch both the variables Sepal. Length and Sepal. Width from the iris data set. In a fixest estimation, the variables names from which the regex will be applied come from the data set. If you use xpd, you need to provide either a data set or a vector of names in the argument data.

<span id="page-230-0"></span>By default the variables are aggregated with a sum. For example in a data set with the variables x1

to x10, regex(" $x(1|2)$ " will yield  $x1 + x2 + x10$ . You can instead ask for "comma" aggregation by using a comma first, just before the regular expression:  $y \sim sw(regex(, 'x(1|2)''))$  would lead to  $y \sim sw(x1, x2, x10)$ .

Note that the dot square bracket operator (DSB, see before) is applied before the regular expression is evaluated. This means that regex(" $x$ .[3:4]\_sq") will lead, after evaluation of the DSB, to regex("x3\_sq|x4\_sq"). It is a handy way to insert range of numbers in a regular expression.

#### Author(s)

Laurent Berge

### See Also

[setFixest\\_fml](#page-178-0) to set formula macros, and [dsb](#page-44-0) to modify character strings with the DSB operator.

```
# Small examples with airquality data
data(airquality)
# we set two macro variables
setFixed\_fm1(..ctrl = ~ Temp + Day,
              \ldotsctrl_long = ~ poly(Temp, 2) + poly(Day, 2))
# Using the macro in lm with xpd:
lm(xpd(Ozone ~ Wind + ...ctrl), airquality)lm(xpd(0zone \sim Wind + ...ctrl_long), airquality)# You can use the macros without xpd() in fixest estimations
a = feols(0zone ~ Wind + ...ctrl, airquality)b = feols(0zone ~ Wind + ...ctrl_long, airquality)etable(a, b, keep = "Int|Win")
# Using .[]
base = setNames(iris, c("y", "x1", "x2", "x3", "species"))
i = 2:3z = "species"lm(xpd(y \sim x.[2:3] +.[z]), base)
# No xpd() needed in feols
feols(y \sim x.[2:3] + .[z], base)
#
# You can use xpd for stepwise estimations
#
# Note that for stepwise estimations in fixest, you can use
# the stepwise functions: sw, sw0, csw, csw0
# -> see help in feols or in the dedicated vignette
```

```
# we want to look at the effect of x1 on y
# controlling for different variables
base = iris
names(base) = c("y", "x1", "x2", "x3", "species")
# We first create a matrix with all possible combinations of variables
my_{\text{args}} = \text{lapply}(\text{names}(\text{base})[-(1:2)], \text{ function}(x) \text{ c("", x)})(all_combs = as.matrix(do.call("expand.grid", my_args)))
res\_all = list()for(i in 1:nrow(all_combs)){
  res\_all[[i]] = feols(xpd(y \sim x1 + ..v, ..v = all\_combs[i, ]), base)}
etable(res_all)
coefplot(res_all, group = list(Species = "^^species"))
#
# You can use macros to grep variables in your data set
#
# Example 1: setting a macro variable globally
data(longley)
setFixest_fml(..many_vars = grep("GNP|ployed", names(longley), value = TRUE))
feols(Armed.Forces ~ Population + ..many_vars, longley)
# Example 2: using ..("regex") or regex("regex") to grep the variables "live"
feols(Armed.Forces ~ Population + ..("GNP|ployed"), longley)
# Example 3: same as Ex.2 but without using a fixest estimation
# Here we need to use xpd():
lm(xpd(Armed.Forces ~ Population + regex("GNP|ployed"), data = longley), longley)
# Stepwise estimation with regex: use a comma after the parenthesis
feols(Armed.Forces ~ Population + sw(regex(,"GNP|ployed")), longley)
# Multiple LHS
etable(feols(..("GNP|ployed") ~ Population, longley))
#
# lhs and rhs arguments
#
# to create a one sided formula from a character vector
vars = letters[1:5]
xpd(rhs = vars)
```
# Alternatively, to replace the RHS

# To create a two sided formula  $xpd(lhs = "y", rhs = vars)$ 

 $xpd(y \sim 1, \text{rhs} = \text{vars})$ 

```
#
# Dot square bracket operator
#
# You can create multiple variables at once
xpd(y \sim x.[1:5] + z.[2:3])# You can summon variables from the environment
var = "a"xpd(y \sim x.[var])# ... the variables can be multiple
vars = LETTERS[1:3]
xpd(y \sim x.[vars])# You can have "complex" variable names but they must be nested in character form
xd(y \sim .["x.[vars]_sq"]# DSB can be used within regular expressions
re = c("GNP", "Pop")xpd(Unemployed ~ regex(".[re]"), data = longley)
# => equivalent to regex("GNP|Pop")
# Use .[,var] (NOTE THE COMMA!) to expand with commas
# !! can break the formula if missused
vars = c("wage", "unemp")
xpd(c(y.[,1:3]) \sim csw(.[,vars]))# Example of use of .[] within a loop
res\_all = list()for(p in 1:3){
  res\_all[[p]] = feols(0zone ~ Wind + poly(Temp, .[p]), airquality)}
etable(res_all)
# The former can be compactly estimated with:
res_compact = feols(Ozone ~ Wind + sw(.[, "poly(Temp, .[1:3])"]), airquality)
etable(res_compact)
# How does it work?
# 1) .[, stuff] evaluates stuff and, if a vector, aggregates it with commas
```
# Comma aggregation is done thanks to the comma placed after the square bracket

```
# If .[stuff], then aggregation is with sums.
# 2) stuff is evaluated, and if it is a character string, it is evaluated with
# the function dsb which expands values in .[]
#
# Wrapping up:
# 2) evaluation of dsb("poly(Temp, .[1:3])") leads to the vector:
# c("poly(Temp, 1)", "poly(Temp, 2)", "poly(Temp, 3)")
# 1) .[, c("poly(Temp, 1)", "poly(Temp, 2)", "poly(Temp, 3)")] leads to
# poly(Temp, 1), poly(Temp, 2), poly(Temp, 3)
#
# Hence sw(.[, "poly(Temp, .[1:3])"]) becomes:
# sw(poly(Temp, 1), poly(Temp, 2), poly(Temp, 3))
```
[.fixest\_multi *Subset a fixest\_multi object*

# Description

Subset a fixest\_multi object using different keys.

#### Usage

```
## S3 method for class 'fixest_multi'
x[i, sample, lhs, rhs, fixef, iv, I, reorder = TRUE, drop = TRUE]
```
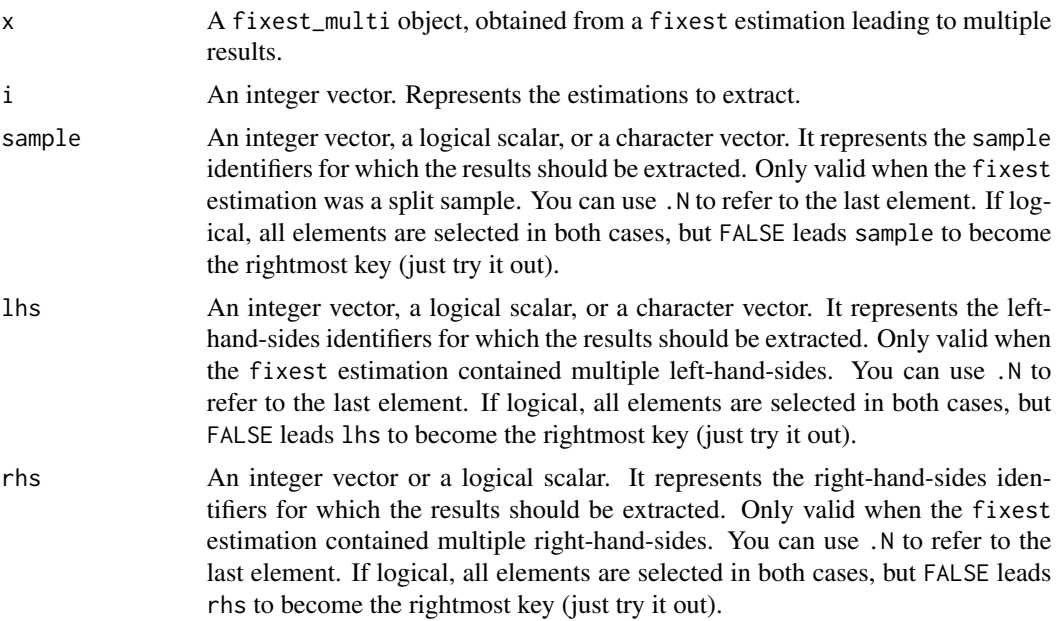

# <span id="page-234-0"></span>[.fixest\_multi 235

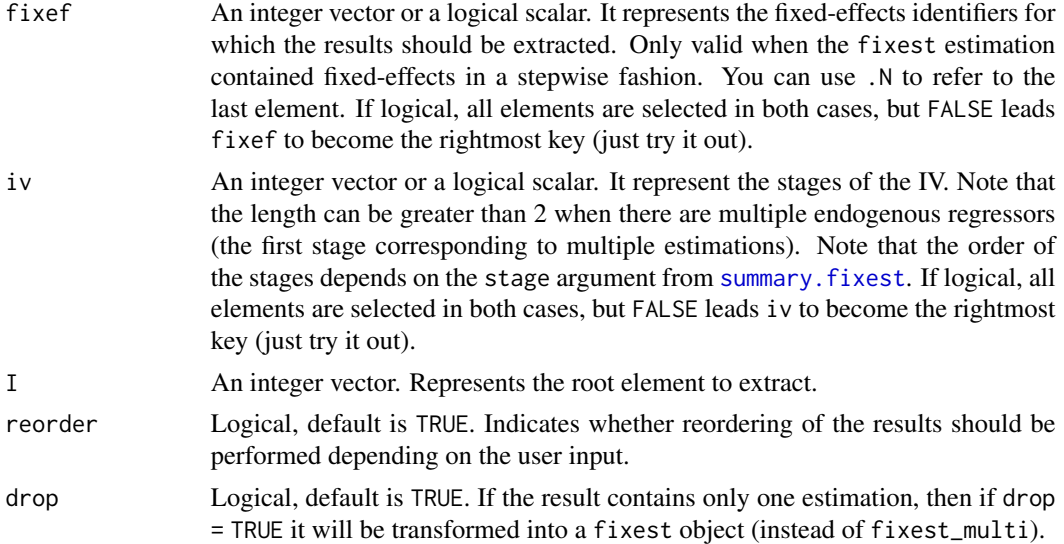

# Details

The order with we we use the keys matter. Every time a key sample, lhs, rhs, fixef or iv is used, a reordering is performed to consider the leftmost-side key to be the new root.

Use logical keys to easily reorder. For example, say the object res contains a multiple estimation with multiple left-hand-sides, right-hand-sides and fixed-effects. By default the results are ordered as follows: lhs, fixef, rhs. If you use res[lhs = FALSE], then the new order is: fixef, rhs, lhs. With res[rhs = TRUE,lhs = FALSE] it becomes: rhs, fixef, lhs. In both cases you keep all estimations.

#### Value

It returns a fixest\_multi object. If there is only one estimation left in the object, then the result is simplified into a fixest object.

# See Also

The main fixest estimation functions: [feols](#page-112-0), [fepois](#page-79-1), [fenegbin](#page-91-1), [feglm](#page-79-0), [feNmlm](#page-101-0). Tools for mutliple fixest estimations: [summary.fixest\\_multi](#page-203-0), [print.fixest\\_multi](#page-160-0), [as.list.fixest\\_multi](#page-6-0), [sub-sub-.fixest\\_multi](#page-0-0), [sub-.fixest\\_multi](#page-0-0), [cash-.fixest\\_multi](#page-0-0).

```
# Estimation with multiple samples/LHS/RHS
aq = airquality[airquality$Month %in% 5:6, ]
est\_split = feols(c(0zone, Solar.R) ~ sw(poly(Wind, 2), poly(Temp, 2)),aq, split = \sim Month)
# By default: sample is the root
etable(est_split)
```

```
# Let's reorder, by considering lhs the root
etable(est_split[lhs = 1:.N])
# Selecting only one LHS and RHS
etable(est_split[lhs = "Ozone", rhs = 1])
# Taking the first root (here sample = 5)
etable(est_split[I = 1])
# The first and last estimations
etable(est_split[i = c(1, .N)])
```
[.fixest\_panel *Method to subselect from a* fixest\_panel

#### Description

Subselection from a fixest\_panel which has been created with the function [panel](#page-150-0). Also allows to create [l](#page-78-0)ag/lead variables with [f](#page-78-1)unctions  $1() / f()$  if the fixest\_panel is also a [data.table](#page-0-0).

#### Usage

## S3 method for class 'fixest\_panel' x[i, j, ...]

# Arguments

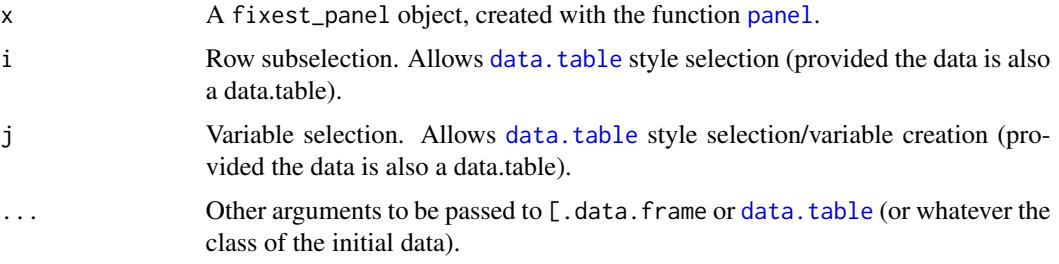

# Details

If the original data was also a data.table, some calls to [.fixest\_panel may dissolve the fixest\_panel object and return a regular data.table. This is the case for subselections with additional arguments. If so, a note is displayed on the console.

## Value

It returns a fixest\_panel data base, with the attributes allowing to create lags/leads properly bookkeeped.

<span id="page-235-0"></span>

# <span id="page-236-0"></span>[[.fixest\_multi 237

#### Author(s)

Laurent Berge

#### See Also

Alternatively, the function [panel](#page-150-0) changes a data.frame into a panel from which the functions l and f (creating leads and lags) can be called. Otherwise you can set the panel 'live' during the estimation using the argument panel.id (see for example in the function [feols](#page-112-0)).

#### Examples

```
data(base_did)
# Creating a fixest_panel object
pdat = panel(base_did, ~id+period)
# Subselections of fixest_panel objects bookkeeps the leads/lags engine
pdat_small = pdat[!pdat$period %in% c(2, 4), ]
a = feols(y<sup>-1</sup>(x1, 0:1), pdat_small)# we obtain the same results, had we created the lags "on the fly"
base_small = base_did[!base_did$period %in% c(2, 4), ]
b = feols(y<sup>-1</sup>(x1, 0:1), base\_small, panel.id = "id+period)etable(a, b)
# Using data.table to create new lead/lag variables
if(require("data.table")){
 pdat_dt = panel(as.data.table(base_did), ~id+period)
 # Variable creation
 pdat_dt[, x_l1 := 1(x1)]pdat_dt[, c("x_11", "x_f1_2") := .(l(x1), f(x1)*2)]# Estimation on a subset of the data
 # (the lead/lags work appropriately)
 feols(y~l(x1, 0:1), pdat_dt[!period %in% c(2, 4)])
}
```
[[.fixest\_multi *Extracts one element from a* fixest\_multi *object*

#### Description

Extracts single elements from multiple fixest estimations.

# Usage

```
## S3 method for class 'fixest_multi'
x[[i]]
```
# Arguments

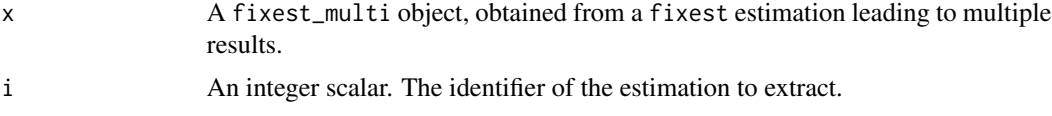

# Value

A fixest object is returned.

# See Also

The main fixest estimation functions: [feols](#page-112-0), [fepois](#page-79-1), [fenegbin](#page-91-1), [feglm](#page-79-0), [feNmlm](#page-101-0). Tools for mutliple fixest estimations: [summary.fixest\\_multi](#page-203-0), [print.fixest\\_multi](#page-160-0), [as.list.fixest\\_multi](#page-6-0), [sub-sub-.fixest\\_multi](#page-0-0), [sub-.fixest\\_multi](#page-0-0), [cash-.fixest\\_multi](#page-0-0).

#### Examples

```
base = iris
names(base) = c("y", "x1", "x2", "x3", "species")
# Multiple estimation
res = feols(y \sim csw(x1, x2, x3), base, split = \simspecies)
# The first estimation
res[[1]]
# The second one, etc
res[[2]]
```
\$.fixest\_multi *Extracts the root of a fixest\_multi object*

# Description

Extracts an element at the root of a fixest\_multi object.

#### Usage

## S3 method for class 'fixest\_multi' x\$name

<span id="page-237-0"></span>

#### <span id="page-238-0"></span> $\frac{1}{239}$

### **Arguments**

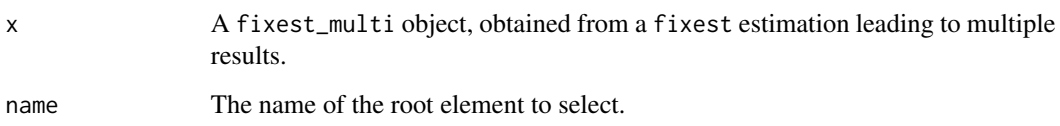

# Value

It either returns a fixest\_multi object or a fixest object it there is only one estimation associated to the root element.

#### See Also

The main fixest estimation functions: [feols](#page-112-0), [fepois](#page-79-1), [fenegbin](#page-91-1), [feglm](#page-79-0), [feNmlm](#page-101-0). Tools for mutliple fixest estimations: [summary.fixest\\_multi](#page-203-0), [print.fixest\\_multi](#page-160-0), [as.list.fixest\\_multi](#page-6-0), [sub-sub-.fixest\\_multi](#page-0-0), [sub-.fixest\\_multi](#page-0-0), [cash-.fixest\\_multi](#page-0-0).

# Examples

```
base = irisnames(base) = c("y", "x1", "x2", "x3", "species")
# Multiple estimation
res = feols(y \sim csw(x1, x2, x3), base, split = \simspecies)
# Let's the results for the setosa species
res$setosa
# now for versicolor
etable(res$versicolor)
```
\_index\_ *Fast and User-Friendly Fixed-Effects Estimations*

#### Description

The package fixest provides a family of functions to perform estimations with multiple fixed-effects. Standard-errors can be easily and intuitively clustered. It also includes tools to seamlessly export the results of various estimations.

• To get started, look at the [introduction.](https://cran.r-project.org/package=fixest/vignettes/fixest_walkthrough.html)

# <span id="page-239-0"></span>Details

The main features are:

- Estimation. The core functions are: [feols](#page-112-0), [feglm](#page-79-0) and [femlm](#page-91-0) to estimate, respectively, linear models, generalized linear models and maximum likelihood models with multiple fixedeffects. The function [feNmlm](#page-101-0) allows the inclusion of non-linear in parameters right hand sides. Finally [fepois](#page-79-1) and [fenegbin](#page-91-1) are shorthands to estimate Poisson and Negative Binomial models.
- Multiple estimationsYou can perform multiple estimations at once with the [stepwise](#page-190-0) functions. It's then very easy to manipulate multiple results with the associated methods. See an introduction in the dedicated vignette: [Multiple estimations](https://cran.r-project.org/package=fixest/vignettes/multiple_estimations.html)
- Easy and flexible clustering of standard-errors. By using the arguments vcov and ssc (see [summary.fixest](#page-197-0)). To have a sense of how the standard errors are computed, see the vignette [On standard-errors.](https://lrberge.github.io/fixest/articles/standard_errors.html)
- Visualization and exportation of results. You can visualize the results of multiple estimations in R, or export them in Latex using the function [etable](#page-55-0). This vignette details how to customize the Latex tables: [Exporting estimation tables.](https://lrberge.github.io/fixest/articles/exporting_tables.html)
- Plot multiple results. You can plot the coefficients and confidence intervals of estimations easily with the function [coefplot](#page-18-0). This function also offers a specific layout for interactions.

#### References

Berge, Laurent, 2018, "Efficient estimation of maximum likelihood models with multiple fixedeffects: the R package FENmlm." CREA Discussion Papers, 13 ([https://wwwen.uni.lu/content/](https://wwwen.uni.lu/content/download/110162/1299525/file/2018_13) [download/110162/1299525/file/2018\\_13](https://wwwen.uni.lu/content/download/110162/1299525/file/2018_13)).

# Index

∗ datasets base\_did, [8](#page-7-0) base\_stagg, [9](#page-8-0) trade, [212](#page-211-0) .l *(*rep.fixest*)*, [166](#page-165-0) [.fixest\_multi, [234](#page-233-0) [.fixest\_panel, [236](#page-235-0) [[.fixest\_multi, [237](#page-236-0) \$.fixest\_multi, [238](#page-237-0)  $_$ index $_$ , [239](#page-238-0) abline, *[23,](#page-22-0) [24](#page-23-0)*, *[173](#page-172-0)* aggregate.fixest, [4,](#page-3-0) *[208](#page-207-0)* AIC, *[6](#page-5-0)*, *[10](#page-9-0)* AIC.fixest, [6,](#page-5-0) *[10](#page-9-0)*, *[143](#page-142-0)* as.list.fixest\_multi, *[7](#page-6-1)*, [7,](#page-6-1) *[161](#page-160-1)*, *[206](#page-205-0)*, *[235](#page-234-0)*, *[238,](#page-237-0) [239](#page-238-0)* base\_did, [8](#page-7-0) base\_stagg, [9](#page-8-0) BIC.fixest, *[6](#page-5-0)*, [9,](#page-8-0) *[143](#page-142-0)* bin, [10,](#page-9-0) *[12](#page-11-0)*, *[138](#page-137-0)*, *[163,](#page-162-0) [164](#page-163-0)*, *[208,](#page-207-0) [209](#page-208-0)* bread.fixest, [14](#page-13-0) bwNeweyWest, *[224,](#page-223-0) [225](#page-224-0)* check\_conv\_feols, [15](#page-14-0) coef.fixest, [16](#page-15-0) coef.fixest\_multi, [18](#page-17-0) coefficients.fixest *(*coef.fixest*)*, [16](#page-15-0) coefficients.fixest\_multi *(*coef.fixest\_multi*)*, [18](#page-17-0) coefplot, [19,](#page-18-1) *[88](#page-87-0)*, *[98](#page-97-0)*, *[110](#page-109-0)*, *[120](#page-119-0)*, *[123](#page-122-0)*, *[166](#page-165-0)*, *[171](#page-170-0)*, *[175,](#page-174-0) [176](#page-175-0)*, *[240](#page-239-0)* coeftable, [30](#page-29-0) collinearity, [33](#page-32-0) confint.fixest, *[17](#page-16-0)*, [34,](#page-33-1) *[217](#page-216-0)* conley, *[31](#page-30-0)*, *[35](#page-34-0)*, *[37](#page-36-0)*, *[61](#page-60-0)*, *[83](#page-82-0)*, *[94](#page-93-0)*, *[104](#page-103-0)*, *[115](#page-114-0)*, *[156](#page-155-0)*, *[199](#page-198-0)*, *[205](#page-204-0)*, *[216](#page-215-0)*, *[226](#page-225-0)* conley *(*vcov\_conley*)*, [222](#page-221-2) csw *(*stepwise*)*, [191](#page-190-1)

csw0 *(*stepwise*)*, [191](#page-190-1)

d, *[88](#page-87-0)*, *[98](#page-97-0)*, *[109](#page-108-0)*, *[120](#page-119-0)* d *(*f*)*, [79](#page-78-2) data.table, *[79](#page-78-2)*, *[151](#page-150-1)*, *[236](#page-235-0)* degrees\_freedom, [36](#page-35-0) demean, [38](#page-37-0) deviance.fixest, [42](#page-41-0) did\_means, [42,](#page-41-0) *[176](#page-175-0)* DK, *[31](#page-30-0)*, *[35](#page-34-0)*, *[37](#page-36-0)*, *[61](#page-60-0)*, *[83](#page-82-0)*, *[94](#page-93-0)*, *[104](#page-103-0)*, *[115](#page-114-0)*, *[156](#page-155-0)*, *[199](#page-198-0)*, *[205](#page-204-0)*, *[216](#page-215-0)*, *[226](#page-225-0)* DK *(*vcov\_hac*)*, [223](#page-222-2) dof *(*ssc*)*, [187](#page-186-1) driscoll\_kraay *(*vcov\_hac*)*, [223](#page-222-2) dsb, *[11](#page-10-0)*, [45,](#page-44-1) *[90,](#page-89-0) [91](#page-90-0)*, *[100](#page-99-0)*, *[112](#page-111-0)*, *[122](#page-121-0)*, *[138](#page-137-0)*, *[164](#page-163-0)*, *[230,](#page-229-0) [231](#page-230-0)*

est\_env, [54](#page-53-0) estfun.fixest, [53](#page-52-0) esttable *(*etable*)*, [56](#page-55-1) esttex *(*etable*)*, [56](#page-55-1) etable, *[17](#page-16-0)*, [56,](#page-55-1) *[78](#page-77-0)*, *[88](#page-87-0)*, *[91](#page-90-0)*, *[98](#page-97-0)*, *[101](#page-100-0)*, *[109,](#page-108-0) [110](#page-109-0)*, *[120](#page-119-0)*, *[123](#page-122-0)*, *[128](#page-127-0)*, *[130](#page-129-0)*, *[134](#page-133-0)*, *[146](#page-145-0)*, *[154](#page-153-0)*, *[159](#page-158-0)*, *[166](#page-165-0)*, *[176](#page-175-0)*, *[192](#page-191-0)*, *[194](#page-193-0)*, *[198](#page-197-1)*, *[201](#page-200-0)*, *[240](#page-239-0)* expand.model.frame, *[201](#page-200-0)* extralines\_register, *[71](#page-70-0)*, [78](#page-77-0)

f, [79,](#page-78-2) *[88](#page-87-0)*, *[98](#page-97-0)*, *[109](#page-108-0)*, *[120](#page-119-0)*, *[152,](#page-151-0) [153](#page-152-0)*, *[236](#page-235-0)* family, *[83](#page-82-0)* feglm, *[6,](#page-5-0) [7](#page-6-1)*, *[10](#page-9-0)*, *[16,](#page-15-0) [17](#page-16-0)*, *[27](#page-26-0)*, *[33](#page-32-0)[–35](#page-34-0)*, *[42](#page-41-0)*, *[61](#page-60-0)*, *[72](#page-71-0)*, [80,](#page-79-2) *[96](#page-95-0)*, *[101,](#page-100-0) [102](#page-101-1)*, *[109](#page-108-0)*, *[123](#page-122-0)*, *[131](#page-130-0)[–136](#page-135-0)*, *[143](#page-142-0)[–146](#page-145-0)*, *[153](#page-152-0)[–156](#page-155-0)*, *[158,](#page-157-0) [159](#page-158-0)*, *[161,](#page-160-1) [162](#page-161-0)*, *[167](#page-166-1)[–169](#page-168-0)*, *[187](#page-186-1)*, *[199](#page-198-0)*, *[201](#page-200-0)*, *[206](#page-205-0)*, *[210](#page-209-0)*, *[214](#page-213-0)[–217](#page-216-0)*, *[226](#page-225-0)*, *[228](#page-227-0)*, *[235](#page-234-0)*, *[238](#page-237-0)[–240](#page-239-0)* femlm, *[6](#page-5-0)*, *[10](#page-9-0)*, *[16,](#page-15-0) [17](#page-16-0)*, *[33](#page-32-0)[–35](#page-34-0)*, *[61](#page-60-0)*, *[72](#page-71-0)*, *[91](#page-90-0)*, [92,](#page-91-2) *[96](#page-95-0)*,

*[102](#page-101-1)*, *[109](#page-108-0)*, *[123](#page-122-0)*, *[131,](#page-130-0) [132](#page-131-0)*, *[134](#page-133-0)[–136](#page-135-0)*, *[143](#page-142-0)[–146](#page-145-0)*, *[153](#page-152-0)[–156](#page-155-0)*, *[158,](#page-157-0) [159](#page-158-0)*, *[167,](#page-166-1)*

*[168](#page-167-0)*, *[199](#page-198-0)*, *[201](#page-200-0)*, *[204](#page-203-1)*, *[210](#page-209-0)*, *[214–](#page-213-0)[217](#page-216-0)*, *[226](#page-225-0)*, *[240](#page-239-0)* fenegbin, *[7](#page-6-1)*, *[27](#page-26-0)*, *[42](#page-41-0)*, *[91](#page-90-0)*, *[109](#page-108-0)*, *[123](#page-122-0)*, *[136](#page-135-0)*, *[161](#page-160-1)*, *[187](#page-186-1)*, *[206](#page-205-0)*, *[228](#page-227-0)*, *[235](#page-234-0)*, *[238–](#page-237-0)[240](#page-239-0)* fenegbin *(*femlm*)*, [92](#page-91-2) feNmlm, *[7](#page-6-1)*, *[42](#page-41-0)*, *[91](#page-90-0)*, *[101](#page-100-0)*, [102,](#page-101-1) *[123](#page-122-0)*, *[136](#page-135-0)*, *[161](#page-160-1)*, *[187](#page-186-1)*, *[206](#page-205-0)*, *[228](#page-227-0)*, *[235](#page-234-0)*, *[238–](#page-237-0)[240](#page-239-0)* feols, *[6,](#page-5-0) [7](#page-6-1)*, *[10](#page-9-0)*, *[14](#page-13-0)[–17](#page-16-0)*, *[22](#page-21-0)*, *[27](#page-26-0)*, *[31](#page-30-0)*, *[33–](#page-32-0)[35](#page-34-0)*, *[38](#page-37-0)*, *[42](#page-41-0)*, *[53](#page-52-0)*, *[61](#page-60-0)*, *[72](#page-71-0)*, *[80](#page-79-2)*, *[84](#page-83-0)*, *[86](#page-85-0)*, *[91](#page-90-0)*, *[95](#page-94-0)*, *[101](#page-100-0)*, *[105](#page-104-0)*, *[109](#page-108-0)*, [113,](#page-112-1) *[116](#page-115-0)*, *[131–](#page-130-0)[136](#page-135-0)*, *[138](#page-137-0)*, *[142](#page-141-0)[–146](#page-145-0)*, *[152–](#page-151-0)[156](#page-155-0)*, *[158,](#page-157-0) [159](#page-158-0)*, *[161,](#page-160-1) [162](#page-161-0)*, *[167,](#page-166-1) [168](#page-167-0)*, *[177](#page-176-0)*, *[187](#page-186-1)*, *[199](#page-198-0)*, *[201](#page-200-0)*, *[206](#page-205-0)*, *[210](#page-209-0)*, *[213–](#page-212-0)[217](#page-216-0)*, *[226](#page-225-0)*, *[228](#page-227-0)*, *[235](#page-234-0)*, *[237](#page-236-0)[–240](#page-239-0)* fepois, *[7](#page-6-1)*, *[27](#page-26-0)*, *[42](#page-41-0)*, *[101](#page-100-0)*, *[109](#page-108-0)*, *[123](#page-122-0)*, *[153](#page-152-0)*, *[161](#page-160-1)*, *[187](#page-186-1)*, *[206](#page-205-0)*, *[228](#page-227-0)*, *[235](#page-234-0)*, *[238–](#page-237-0)[240](#page-239-0)* fepois *(*feglm*)*, [80](#page-79-2) fitstat, *[62](#page-61-0)*, *[71](#page-70-0)*, *[78](#page-77-0)*, *[86](#page-85-0)*, *[96](#page-95-0)*, *[108](#page-107-0)*, *[118](#page-117-0)*, [126,](#page-125-0) *[129](#page-128-0)*, *[158](#page-157-0)*, *[160](#page-159-0)* fitstat\_register, *[127](#page-126-0)*, [129](#page-128-0) fitted.fixest, [131,](#page-130-0) *[168](#page-167-0)* fitted.values.fixest *(*fitted.fixest*)*, [131](#page-130-0) fixef.fixest, *[17](#page-16-0)*, *[72](#page-71-0)*, *[88](#page-87-0)*, *[91](#page-90-0)*, *[98](#page-97-0)*, *[101](#page-100-0)*, *[109](#page-108-0)*, *[119](#page-118-0)*, *[123](#page-122-0)*, *[132](#page-131-0)*, [133,](#page-132-1) *[134](#page-133-0)*, *[146](#page-145-0)*, *[153,](#page-152-0) [154](#page-153-0)*, *[156](#page-155-0)*, *[159](#page-158-0)*, *[168](#page-167-0)*, *[188](#page-187-0)*, *[201](#page-200-0)*, *[203,](#page-202-0) [204](#page-203-1)*, *[215](#page-214-1)*, *[217](#page-216-0)* fixest *(*\_index\_*)*, [239](#page-238-0) fixest-package *(*\_index\_*)*, [239](#page-238-0) fixest\_startup\_msg, [134](#page-133-0) formula.fixest, [135,](#page-134-0) *[145](#page-144-0)*

gc, *[86](#page-85-0)*, *[96](#page-95-0)*, *[107](#page-106-0)*, *[117](#page-116-0)*, *[178](#page-177-0)* genD, *[106](#page-105-0)* getFixest\_coefplot *(*setFixest\_coefplot*)*, [171](#page-170-0) getFixest\_dict *(*setFixest\_dict*)*, [176](#page-175-0) getFixest\_estimation *(*setFixest\_estimation*)*, [177](#page-176-0) getFixest\_etable *(*etable*)*, [56](#page-55-1) getFixest\_fml *(*setFixest\_fml*)*, [179](#page-178-1)

getFixest\_notes *(*setFixest\_notes*)*, [183](#page-182-0) getFixest\_nthreads *(*setFixest\_nthreads*)*, [184](#page-183-1) getFixest\_print *(*print.fixest*)*, [158](#page-157-0) getFixest\_ssc *(*ssc*)*, [187](#page-186-1) getFixest\_vcov *(*setFixest\_vcov*)*, [185](#page-184-0)

hatvalues.fixest, [136](#page-135-0)

i, *[4](#page-3-0)*, *[19](#page-18-1)*, *[26](#page-25-0)*, *[65](#page-64-0)*, *[89](#page-88-0)*, *[98](#page-97-0)*, *[110](#page-109-0)*, *[120](#page-119-0)*, [137,](#page-136-0) *[193](#page-192-0)*, *[197](#page-196-0)* iplot, *[138](#page-137-0)* iplot *(*coefplot*)*, [19](#page-18-1)

jacobian, *[106](#page-105-0)*

l, *[88](#page-87-0)*, *[98](#page-97-0)*, *[109](#page-108-0)*, *[120](#page-119-0)*, *[152,](#page-151-0) [153](#page-152-0)*, *[236](#page-235-0)* l *(*f*)*, [79](#page-78-2) lag.formula, [140](#page-139-0) lag\_fml *(*lag.formula*)*, [140](#page-139-0) lines, *[24](#page-23-0)*, *[173](#page-172-0)* log\_etable *(*etable*)*, [56](#page-55-1) logLik.fixest, *[6](#page-5-0)*, *[10](#page-9-0)*, [143](#page-142-0)

model.matrix.fixest, *[136](#page-135-0)*, [144](#page-143-0)

n\_unik, [147](#page-146-0) newey\_west *(*vcov\_hac*)*, [223](#page-222-2) nlminb, *[106](#page-105-0)* nobs.fixest, *[6](#page-5-0)*, [146](#page-145-0) NW, *[31](#page-30-0)*, *[35](#page-34-0)*, *[37](#page-36-0)*, *[61](#page-60-0)*, *[83](#page-82-0)*, *[94](#page-93-0)*, *[104](#page-103-0)*, *[115](#page-114-0)*, *[156](#page-155-0)*, *[199](#page-198-0)*, *[205](#page-204-0)*, *[216](#page-215-0)*, *[226](#page-225-0)* NW *(*vcov\_hac*)*, [223](#page-222-2)

obs, [150](#page-149-0) osize, [151](#page-150-1)

panel, *[79,](#page-78-2) [80](#page-79-2)*, *[88](#page-87-0)*, *[98](#page-97-0)*, *[109](#page-108-0)*, *[120](#page-119-0)*, *[142](#page-141-0)*, [151,](#page-150-1) *[213](#page-212-0)*, *[236,](#page-235-0) [237](#page-236-0)* plot.fixest.fixef, *[134](#page-133-0)*, [153,](#page-152-0) *[204](#page-203-1)* polygon, *[24](#page-23-0)*, *[173](#page-172-0)* predict.fixest, *[132](#page-131-0)*, [155,](#page-154-1) *[168](#page-167-0)*, *[215](#page-214-1)*, *[217](#page-216-0)* print.etable\_df *(*etable*)*, [56](#page-55-1) print.etable\_tex *(*etable*)*, [56](#page-55-1) print.fixest, [158](#page-157-0) print.fixest\_fitstat, *[130](#page-129-0)*, [160](#page-159-0) print.fixest\_multi, *[7](#page-6-1)*, *[161](#page-160-1)*, [161,](#page-160-1) *[206](#page-205-0)*, *[235](#page-234-0)*, *[238,](#page-237-0) [239](#page-238-0)* print.list\_n\_unik *(*n\_unik*)*, [147](#page-146-0) print.osize *(*osize*)*, [151](#page-150-1) print.vec\_n\_unik *(*n\_unik*)*, [147](#page-146-0) pvalue *(*coeftable*)*, [30](#page-29-0)

r2, *[62](#page-61-0)*, *[128](#page-127-0)*, [162](#page-161-0) ref, *[12](#page-11-0)*, [163,](#page-162-0) *[164](#page-163-0)* regex, *[16](#page-15-0)[–18](#page-17-0)*, *[22,](#page-21-0) [23](#page-22-0)*, *[31](#page-30-0)*, *[63](#page-62-0)*, *[172](#page-171-0)*, *[226](#page-225-0)* rep.fixest, [166](#page-165-0) rep.fixest\_list *(*rep.fixest*)*, [166](#page-165-0) resid.fixest, *[86](#page-85-0)*, *[96](#page-95-0)*, *[108](#page-107-0)*, *[118](#page-117-0)*, *[132](#page-131-0)*, [167,](#page-166-1) *[217](#page-216-0)* resid.fixest\_multi, [169](#page-168-0)

#### INDEX 243

residuals.fixest *(*resid.fixest*)*, [167](#page-166-1) residuals.fixest\_multi *(*resid.fixest\_multi*)*, [169](#page-168-0) sample\_df, [170](#page-169-0) se *(*coeftable*)*, [30](#page-29-0) setFixest\_coefplot, *[22](#page-21-0)*, *[25–](#page-24-0)[27](#page-26-0)*, [171,](#page-170-0) *[172](#page-171-0)*, *[174](#page-173-0)* setFixest\_dict, *[22](#page-21-0)*, *[63](#page-62-0)*, *[172](#page-171-0)*, [176](#page-175-0) setFixest\_estimation, *[90](#page-89-0)*, *[99](#page-98-0)*, *[111](#page-110-0)*, *[122](#page-121-0)*, [177](#page-176-0) setFixest\_etable *(*etable*)*, [56](#page-55-1) setFixest\_fml, [179,](#page-178-1) *[231](#page-230-0)* setFixest\_notes, [183](#page-182-0) setFixest\_nthreads, *[85](#page-84-0)*, *[95](#page-94-0)*, *[106](#page-105-0)*, *[116](#page-115-0)*, *[133](#page-132-1)*, [184,](#page-183-1) *[201](#page-200-0)*, *[217](#page-216-0)* setFixest\_print *(*print.fixest*)*, [158](#page-157-0) setFixest\_ssc, *[89](#page-88-0)*, *[99](#page-98-0)*, *[110](#page-109-0)*, *[120](#page-119-0)* setFixest\_ssc *(*ssc*)*, [187](#page-186-1) setFixest\_vcov, *[89](#page-88-0)*, *[99](#page-98-0)*, *[110](#page-109-0)*, *[120](#page-119-0)*, [185](#page-184-0) sigma.fixest, [186](#page-185-0) ssc, *[31](#page-30-0)*, *[35](#page-34-0)*, *[37](#page-36-0)*, *[62](#page-61-0)*, *[84](#page-83-0)*, *[95](#page-94-0)*, *[105](#page-104-0)*, *[116](#page-115-0)*, *[156](#page-155-0)*, [187,](#page-186-1) *[188](#page-187-0)*, *[200](#page-199-0)*, *[205](#page-204-0)*, *[216](#page-215-0)*, *[220](#page-219-1)*, *[222](#page-221-2)*, *[224](#page-223-0)* stepwise, [191,](#page-190-1) *[240](#page-239-0)* style.df, *[65](#page-64-0)*, [192](#page-191-0) style.tex, *[65](#page-64-0)*, *[72](#page-71-0)*, [194](#page-193-0) summary, *[185](#page-184-0)* summary.fixest, *[4](#page-3-0)*, *[17](#page-16-0)*, *[72](#page-71-0)*, *[89](#page-88-0)*, *[91](#page-90-0)*, *[98](#page-97-0)*, *[101](#page-100-0)*, *[109,](#page-108-0) [110](#page-109-0)*, *[120,](#page-119-0) [121](#page-120-0)*, *[123](#page-122-0)*, *[132](#page-131-0)*, *[134](#page-133-0)*, *[136](#page-135-0)*, *[145,](#page-144-0) [146](#page-145-0)*, *[154](#page-153-0)*, *[156](#page-155-0)*, *[158,](#page-157-0) [159](#page-158-0)*, *[168](#page-167-0)*, *[187](#page-186-1)*, *[189](#page-188-0)*, [198,](#page-197-1) *[215](#page-214-1)*, *[217](#page-216-0)*, *[227](#page-226-0)*, *[235](#page-234-0)*, *[240](#page-239-0)* summary.fixest.fixef, [203](#page-202-0) summary.fixest\_check\_conv *(*check\_conv\_feols*)*, [15](#page-14-0) summary.fixest\_list *(*summary.fixest*)*, [198](#page-197-1) summary.fixest\_multi, *[7](#page-6-1)*, *[161](#page-160-1)*, [204,](#page-203-1) *[206](#page-205-0)*, *[235](#page-234-0)*, *[238,](#page-237-0) [239](#page-238-0)* sunab, [207](#page-206-0) sunab\_att *(*sunab*)*, [207](#page-206-0) sw *(*stepwise*)*, [191](#page-190-1) sw0 *(*stepwise*)*, [191](#page-190-1) terms.fixest, [210](#page-209-0) to\_integer, [211](#page-210-0) trade, [212](#page-211-0) tstat *(*coeftable*)*, [30](#page-29-0)

unpanel, [213](#page-212-0) update.fixest, *[136](#page-135-0)*, *[145](#page-144-0)*, *[156](#page-155-0)*, [214](#page-213-0) update.formula, *[214](#page-213-0)* vcov, *[185](#page-184-0)* vcov.fixest, *[17](#page-16-0)*, *[86](#page-85-0)*, *[96](#page-95-0)*, *[108](#page-107-0)*, *[118](#page-117-0)*, *[132](#page-131-0)*, *[136](#page-135-0)*, *[145](#page-144-0)*, *[156](#page-155-0)*, *[158](#page-157-0)*, *[168](#page-167-0)*, *[187](#page-186-1)*, *[189](#page-188-0)*, *[215](#page-214-1)*, [215,](#page-214-1) *[221](#page-220-0)*, *[223,](#page-222-2) [224](#page-223-0)* vcov\_cluster, *[31](#page-30-0)*, *[35](#page-34-0)*, *[37](#page-36-0)*, *[61](#page-60-0)*, *[83](#page-82-0)*, *[94](#page-93-0)*, *[104](#page-103-0)*, *[115](#page-114-0)*, *[156](#page-155-0)*, *[199](#page-198-0)*, *[205](#page-204-0)*, *[216,](#page-215-0) [217](#page-216-0)*, [220,](#page-219-1) *[226](#page-225-0)* vcov\_conley, *[31](#page-30-0)*, *[35](#page-34-0)*, *[37](#page-36-0)*, *[61](#page-60-0)*, *[83](#page-82-0)*, *[94](#page-93-0)*, *[104](#page-103-0)*, *[115](#page-114-0)*, *[156](#page-155-0)*, *[199](#page-198-0)*, *[205](#page-204-0)*, *[216,](#page-215-0) [217](#page-216-0)*, [222,](#page-221-2) *[226](#page-225-0)* vcov\_DK, *[31](#page-30-0)*, *[35](#page-34-0)*, *[37](#page-36-0)*, *[61](#page-60-0)*, *[83](#page-82-0)*, *[94](#page-93-0)*, *[104](#page-103-0)*, *[115](#page-114-0)*, *[156](#page-155-0)*, *[199](#page-198-0)*, *[205](#page-204-0)*, *[216](#page-215-0)*, *[226](#page-225-0)* vcov\_DK *(*vcov\_hac*)*, [223](#page-222-2) vcov\_hac, *[217](#page-216-0)*, [223](#page-222-2) vcov\_NW, *[31](#page-30-0)*, *[35](#page-34-0)*, *[37](#page-36-0)*, *[61](#page-60-0)*, *[83](#page-82-0)*, *[94](#page-93-0)*, *[104](#page-103-0)*, *[115](#page-114-0)*, *[156](#page-155-0)*, *[199](#page-198-0)*, *[205](#page-204-0)*, *[216](#page-215-0)*, *[226](#page-225-0)* vcov\_NW *(*vcov\_hac*)*, [223](#page-222-2) wald, [226](#page-225-0) weights.fixest, [228](#page-227-0)

```
xpd, 83, 90, 94, 100, 103, 111, 115, 122, 179,
          180, 229
```